# NEW TESTAMENT GREEK FOR BEGINNERS

BY

# J. GRESHAM MACHEN, D.D., LITT.D.

Professor of New Testament in Westminster Theological Seminary, Philadelphia

MACMILLAN PUBLISHING COMPANY
NEW YORK

© Copyright, The Macmillan Company, 1923

All rights reserved. No part of this book may be reproduced or utilized in any form or by any means, electronic or mechanical, including photocopying, recording or by any information storage and retrieval system, without permission in writing from the Publisher.

Printing: 66 67 68 Year: 1 2 3 4

Copyright renewed, 1951, by Arthur W. Machen

The Macmillan Company
Collier-Macmillan Canada, Ltd., Toronto, Ontario

Printed in the United States of America

P-084E7E-50-0 N8ZI

#### **PREFACE**

This textbook is intended primarily for students who are beginning the study of the Greek Testament either without any previous acquaintance with the Greek language or with an acquaintance so imperfect that a renewed course of elementary instruction is needed. Owing to the exigencies of the present educational situation, many who desire to use the Greek Testament are unable to approach the subject through a study of classical Attic prose. The situation is undoubtedly to be regretted, but its existence should not be ignored. It is unfortunate that so many students of the New Testament have no acquaintance with classical Greek, but it would be still more unfortunate if such students, on account of their lack of acquaintance with classical Greek, should be discouraged from making themselves acquainted at least with the easier language of the New Testament.

The New Testament usage will here be presented without any reference to Attic prose. But a previous acquaintance with Attic prose, even though it be only a smattering, will prove to be an immense assistance in the mastery of the course. By students who possess such acquaintance the lessons can be covered much more rapidly than by mere beginners.

The book is an instruction book, and not a descriptive grammar. Since it is an instruction book, everything in it is made subservient to the imparting of a reading acquaint-ance with the language. In a descriptive grammar, for example, the rules may be formulated with a lapidary succinctness which would here be out of place. The effort is made here to enter upon those explanations which the fifteen years' experience of the author in teaching New Testament Greek has shown to be essential. In a descrip-

tive grammar, moreover, the illustrations would have to be limited to what can actually be found in the New Testament, but in the present book they are reduced so far as possible to an ideally simple form, which does not always appear in the New Testament books. In this way the vocabulary at every point can be confined to what the student has actually studied, and confusing footnotes can be avoided. It is highly important that only one grammatical point should be considered at a time. An introduction of illustrations taken from the New Testament would often so overlay the explanation with new words and with subsidiary usages unfamiliar to the student that the specific grammatical point under discussion would be altogether obscured. Of course, however, the effort has been made not to introduce into the illustrations any usages except those which are common in the New Testament idiom.

The character of the book as an instruction book has also determined the choice and order of the material. treatment has been limited to a few essential points, and no attempt has been made to exhibit the real richness and flexibility of the New Testament language, which can be discovered only through reading. This limitation may in places give rise to criticism, as for example in connection with the treatment of participles. The author is well aware of the fundamentally non-temporal character of the tenses in the participle, and also of the great variety in the shades of thought which the participle can express. But after all it is highly important for the beginner to understand clearly the distinction between the present and the agrist participle, and that distinction can be made clear at the beginning only through the proper use of our temporal mode of thought. Only when what is simple and usual has been firmly impressed upon the student's mind by patient repetition can the finer and more difficult points be safely touched.

The treatment of the participle, moreover, has been thrust as far forward as possible in the book, in order that ample time may be allowed for practising the usages which it involves. Experience shows that in learning to read New Testament Greek, the participle is almost the crux of the whole matter.

Special attention has been given to the exercises. Until the very last few lessons (and then only in the Greek-English exercises) the sentences have not for the most part been taken from the New Testament, since the book is intended as an instruction book in Greek and not as a stimulus to memory of the English Bible. At a later stage in the study of New Testament Greek, the student's memory of the English Bible is not an unmixed evil, for repeated reading of already familiar passages will often fix the meaning of a word in the mind far better than it could ever be fixed by the mere learning of a vocabulary. But in the early stages, such assistance will do far more harm than good. In the exercises, the effort has been made to exhibit definitely the forms and grammatical usages which have just been discussed in the same lesson, and also to keep constantly before the mind, in ever new relationships, the most important usages that have been discussed before.

The vocabularies have been limited to words which are very common in the New Testament or which require special explanation. Everywhere the effort has been made to introduce the words in the illustrations and exercises. The learning of lists of words, unless the words so learned are actually used, is a waste of time.

The author desires to express appreciation of the pioneer work which has been done in this country by Professor John Homer Huddilston, Ph.D., in his Essentials of New Testament Greek, First Edition, 1895, and also of the larger English book of Rev. H. P. V. Nunn, M.A., entitled The

Elements of New Testament Greek, First Edition, 1913. The two books by John Williams White, The Beginner's Greek Book, 1895, and The First Greek Book; 1896, have also been consulted with profit, especially as regards the form of presentation. Among reference works, the new grammar of J. H. Moulton, A Grammar of New Testament Greek, edited by Wilbert Francis Howard, especially Part ii of Vol. II, on Accidence, 1920, and the work by E. D. Burton on Moods and Tenses in New Testament Greek, 1906, have been found particularly useful. Acknowledgment is also to be made to Blass-Debrunner, Grammatik des neutestamentlichen Griechisch, 1913, and to the convenient summary of classical usage in Goodwin's Greek Grammar. And both the Greek-English Lexicon of the New Testament of Grimm-Thayer and Moulton and Geden's Concordance to the Greek Testament have been found absolutely indispensable throughout. The advanced student will find much useful material in the large work of A. T. Robertson, A Grammar of the Greek New Testament in the Light of Historical Research, 1914.

The author is deeply grateful to Professor Edward Capps, Ph.D., LL.D., of Princeton University, who, in the most gracious possible way, has examined the proof of the book throughout, and (of course without becoming at all responsible for any faults or errors) has rendered invaluable assistance at many points. Much encouragement and help have also been received from the wise counsel and unfailing kindness of the Rev. Professor William Park Armstrong, D.D., of Princeton Theological Seminary.

### INTRODUCTION

During the classical period, the Greek language was divided into a number of dialects, of which there were three great families—the Doric, the Aeolic, and the Ionic. In the fifth century before Christ, one branch of the Ionic family, the Attic, attained the supremacy, especially as the language of prose literature. The Attic dialect was the language of Athens in her glory—the language of Thucydides, of Plato, of Demosthenes, and of most of the other great prose writers of Greece.

Various causes contributed to make the Attic dialect dominant in the Greek-speaking world. First and foremost must be put the genius of the Athenian writers. But the political and commercial importance of Athens was also not without its effect. Hosts of strangers came into contact with Athens through government, war and trade, and the Athenian colonies also extended the influence of the mother city. The Athenian Empire, indeed, soon fell to pieces. Athens was conquered first by Sparta in the Peloponnesian war, and then, in the middle of the fourth century before Christ, along with the other Greek cities, came under the domination of the king of Macedonia, Philip. But the influence of the Attic dialect survived the loss of political power; the language of Athens became also the language of her conquerors.

Macedonia was not originally a Greek kingdom, but it adopted the dominant civilization of the day, which was the civilization of Athens. The tutor of Philip's son, Alexander the Great, was Aristotle, the Greek philosopher; and that fact is only one indication of the conditions of the time. With astonishing rapidity Alexander made himself master of the whole eastern world, and the triumphs of the Mace-

donian arms were also triumphs of the Greek language in its Attic form. The empire of Alexander, indeed, at once fell to pieces after his death in 323 B.C.; but the kingdoms into which it was divided were, at least so far as the court and the governing classes were concerned, Greek kingdoms. Thus the Macedonian conquest meant nothing less than the Hellenization of the East, or at any rate it meant an enormous acceleration of the Hellenizing process which had already begun.

When the Romans, in the last two centuries before Christ, conquered the eastern part of the Mediterranean world, they made no attempt to suppress the Greek language. On the contrary, the conquerors to a very considerable extent were conquered by those whom they conquered. Rome herself had already come under Greek influence, and now she made use of the Greek language in administering at least the eastern part of her vast empire. The language of the Roman Empire was not so much Latin as it was Greek.

Thus in the first century after Christ Greek had become a world language. The ancient languages of the various countries did indeed continue to exist, and many districts were bilingual—the original local languages existing side by side with the Greek. But at least in the great cities throughout the Empire—certainly in the East—the Greek language was everywhere understood. Even in Rome itself there was a large Greek-speaking population. It is not surprising that Paul's letter to the Roman Church is written not in Latin but in Greek.

But the Greek language had to pay a price for this enormous extension of its influence. In its career of conquest it experienced important changes. The ancient Greek dialects other than Attic, although they disappeared almost completely before the beginning of the Christian era, may

have exerted considerable influence upon the Greek of the new unified world. Less important, no doubt, than the influence of the Greek dialects, and far less important than might have been expected, was the influence of foreign languages. But influences of a more subtle and less tangible kind were mightily at work. Language is a reflection of the intellectual and spiritual habits of the people who use it. Attic prose, for example, reflects the spiritual life of a small city-state, which was unified by an intense patriotism and a glorious literary tradition. But after the time of Alexander, the Attic speech was no longer the language of a small group of citizens living in the closest spiritual association; on the contrary it had become the medium of exchange for peoples of the most diverse character. It is not surprising, then, that the language of the new cosmopolitan age was very different from the original Attic dialect upon which it was founded.

This new world language which prevailed after Alexander has been called not inappropriately "the Koiné." The word "Koiné" means "common"; it is not a bad designation, therefore, for a language which was a common medium of exchange for diverse peoples. The Koiné, then, is the Greek world language that prevailed from about 300 B.C. to the close of ancient history at about A.D. 500.

The New Testament was written within this Koiné period. Linguistically considered, it is united in a very close way with the Greek translation of the Old Testament called the "Septuagint," which was made at Alexandria in the centuries just preceding the Christian era, and with certain Christian writings of the early part of the second century after Christ, which are ordinarily associated under the name "Apostolic Fathers." Within this triple group, it is true, the language of the New Testament is easily supreme. But so far as the bare instrument of expression

is concerned the writings of the group belong together. Where, then, within the development of the Koiné is this whole group to be placed?

It has always been observed that the language of the New Testament differs strikingly from the great Attic prose writers such as Thucydides or Plato or Demosthenes. That fact is not surprising. It can easily be explained by the lapse of centuries and by the important changes which the creation of the new cosmopolitanism involved. But another fact is more surprising. It is discovered, namely, that the language of the New Testament differs not merely from that of the Attic prose writers of four centuries before, but also from that of the Greek writers of the very period within which the New Testament was written. The Greek of the New Testament is very different, for example, from the Greek of Plutarch.

This difference used sometimes to be explained by the hypothesis that the New Testament was written in a Jewish-Greek dialect—a form of Greek very strongly influenced by the Semitic languages, Hebrew and Aramaic. But in recent years another explanation has been coming increasingly into vogue. This other explanation has been given an important impetus by the discovery, in Egypt, of the "nonliterary papyri." For the most part the Koiné had until recently been known to scholars almost exclusively through literature. But within the past twenty or thirty years there have been discovered in Egypt, where the dry air has preserved even the fragile writing-material of antiquity, great numbers of documents such as wills, receipts, petitions and private letters. These documents are not "literature." Many of them were intended merely to be read once and then thrown away. They exhibit, therefore, not the polished language of books but the actual spoken language of everyday life. And on account of their important

divergence from the language of such writers as Plutarch they have revealed with new clearness the interesting fact that in the Koiné period there was a wide gap between the language of literature and the language of every day. The literary men of the period imitated the great Attic models with more or less exactitude; they maintained an artificial literary tradition. The obscure writers of the non-literary papyri, on the other hand, imitated nothing, but simply expressed themselves, without affectation, in the language of the street.

But it is discovered that the language of the New Testament, at various points where it differs from the literature even of the Koiné period, agrees with the non-literary papyri. That discovery has suggested a new hypothesis to account for the apparent peculiarity of the language of the New Testament. It is now supposed that the impression of peculiarity which has been made upon the minds of modern readers by New Testament Greek is due merely to the fact that until recently our knowledge of the spoken as distinguished from the literary language of the Koiné period has been so limited. In reality, it is said, the New Testament is written simply in the popular form of the Koiné which was spoken in the cities throughout the whole of the Greek-speaking world.

This hypothesis undoubtedly contains a large element of truth. Undoubtedly the language of the New Testament is no artificial language of books, and no Jewish-Greek jargon, but the natural, living language of the period. But the Semitic influence should not be underestimated. The New Testament writers were nearly all Jews, and all of them were strongly influenced by the Old Testament. In particular, they were influenced, so far as language is concerned, by the Septuagint, and the Septuagint was influenced, as most ancient translations were, by the language of

the original. The Septuagint had gone far toward producing a Greek vocabulary to express the deepest things of the religion of Israel. And this vocabulary was profoundly influential in the New Testament. Moreover, the originality of the New Testament writers should not be ignored. They had come under the influence of new convictions of a transforming kind, and those new convictions had their effect in the sphere of language. Common words had to be given new and loftier meanings, and common men were lifted to a higher realm by a new and glorious experience. It is not surprising, then, that despite linguistic similarities in detail the New Testament books, even in form, are vastly different from the letters that have been discovered in Egypt. The New Testament writers have used the common, living language of the day. But they have used it in the expression of uncommon thoughts, and the language itself, in the process, has been to some extent transformed. The Epistle to the Hebrews shows that even conscious art could be made the instrument of profound sincerity, and the letters of Paul, even the shortest and simplest of them, are no mere private jottings intended to be thrown away, like the letters that have been discovered upon the rubbish heaps of Egypt, but letters addressed by an apostle to the Church of God. The cosmopolitan popular language of the Graeco-Roman world served its purpose in history well. It broke down racial and linguistic barriers. And at one point in its life it became sublime.

# NEW TESTAMENT GREEK

#### LESSON I

## The Alphabet

## 1. The Greek alphabet is as follows:

| Capital<br>Letters | Small<br>Letters | Name    | Pronunciation              |
|--------------------|------------------|---------|----------------------------|
| A                  | a                | Alpha   | a as in father             |
| В                  | β                | Beta    | b                          |
| Г                  | γ                | Gamma   | g as in got1               |
| Δ                  | δ                | Delta   | d                          |
| E                  | E                | Epsilon | e as in get                |
| Z                  | ζ.               | Zeta    | $\mathbf{dz}$              |
| H                  | η                | Eta     | a as in late               |
| θ                  | θ                | Theta   | th                         |
| I                  |                  | Iota    | i as in pit, ee as in feet |
| K                  | K                | Kappa   | k                          |
| Λ                  | λ                | Lambda  | 1                          |
| M                  | μ                | Mu      | m                          |
| N                  | v                | Nu      | n                          |
| Z                  | ŧ                | Xi      | <b>x</b> .                 |
| 0                  | 0                | Omicron | o as in <i>obey</i>        |
| П                  | π                | Pi      | p                          |
| P                  | $ ho^2$          | Rho     | r                          |
| Σ                  | $\sigma(s)^8$    | Sigma   | 8                          |
| ${f T}$            | au               | Tau     | t                          |
| r                  | υ                | Upsilon | French u or German ü       |
| Φ                  | φ                | Phi     | ph                         |
| X                  | χ                | Chi     | German ch in Ack           |
| $oldsymbol{\Psi}$  | $\psi$           | Psi     | ps                         |
| $\Omega$           | ω                | Omega   | o as in note               |

<sup>&</sup>lt;sup>1</sup> Before another  $\gamma$  or  $\kappa$  or  $\chi$ ,  $\gamma$  is pronounced like ng.

<sup>&</sup>lt;sup>2</sup> At the beginning of a word  $\rho$  is written  $\dot{\rho}$ , rh.

 $<sup>^{*}</sup>$ s is written at the end of a word, elsewhere  $\sigma$ .

2. The student is advised to learn the small letters thoroughly, in connection with the first lesson, leaving the capital letters to be picked up later, as they occur. It should be observed that sentences are begun with small letters, not with capitals. Before the formation of the letters is practised, guidance should be obtained from the teacher, since it is impracticable to copy exactly the printed form of the letters, and since bad habits of penmanship ought by all means to be avoided. For example,  $\beta$  and  $\rho$  should be formed without lifting the pen and by beginning at the bottom. In these matters the help of a teacher is indispensable.

## 3. The Greek vowels are as follows:

| Short | Long |
|-------|------|
| a     | a    |
| €     | η    |
| 0     | ω    |
| L     | L    |
| υ     | υ    |

It will be noted that a,  $\iota$ , and v can be either long or short. The long a and v are pronounced very much like the corresponding short letters, except that the sound is held longer; the short  $\iota$  is pronounced like i in pit and the long  $\iota$  like ee in feet.

 $\epsilon$  is always short, and  $\eta$  is the long of it; o is always short, and  $\omega$  is the long of it. This clear distinction in appearance between the long and short e and o makes the matter of quantity very much easier in Greek than it is in Latin.

- $\iota$  and  $\upsilon$  are called *close* vowels; and the others open vowels.
- 4. A diphthong is a combination of two vowels in a single syllable. The second letter of a diphthong is always

a close vowel. The first letter is always an open vowel except in the case of vi. The common diphthongs are as follows:

at, pronounced like ai in aisle

 $\epsilon\iota$ , pronounced like  $\bar{a}$  in fate (thus  $\epsilon\iota$  and  $\eta$  are pronounced alike)

oi, pronounced like oi in oil av, pronounced like ow in cow ev, pronounced like eu in feud ov, pronounced like oo in food vi, pronounced like uee in queen

The diphthongs  $\eta \nu$  and  $\omega \nu$  (pronounced by drawing the sounds of each letter closely together) are rare. When  $\iota$  unites with long  $\alpha$ ,  $\eta$  or  $\omega$  to form one sound, the  $\iota$  is written under the other letter instead of after it, and is called *iota subscript*. Thus  $\alpha$ ,  $\eta$ ,  $\omega$ . This iota subscript has no effect whatever upon the pronunciation;  $\alpha$  being pronounced like long  $\alpha$ ,  $\eta$  like  $\eta$ ,  $\omega$  like  $\omega$ .

5. A vowel or diphthong at the beginning of a word always has a breathing. The breathing stands over a vowel; and in the case of a diphthong it stands over the second of the two component vowels.

The rough breathing (') indicates that an h-sound is to be pronounced before the initial vowel or diphthong; the smooth breathing (') indicates that no such h-sound is to be pronounced. Thus  $\dot{\epsilon}\nu$  is to be pronounced en, and  $\dot{\epsilon}\nu$  is to be pronounced hen; où is to be pronounced hoo, and où is to be pronounced hoo.

6. There are three accents, the acute ('), the circumflex (^), and the grave ('). These accents, like the breathings, stand over a vowel, and, in the case of a diphthong, over the second of the two component vowels. When a breathing and an accent stand over the same vowel, the breathing

comes first, except in the case of the circumflex accent, which stands over the breathing. Thus οἴκου, οἶκου. The use of the accents will be studied in Lesson II. Here it should simply be observed that the stress in pronunciation is to be placed on the syllable that has any one of the accents.

#### 7. Punctuation

There are four marks of punctuation: the comma (,) and the period (.), both written on the line and corresponding to the comma and the period in English; the colon, which is a dot above the line (·), and takes the place of the English colon and semicolon; and the questionmark (;) which looks like an English semicolon.

#### 8. Exercise

After learning to write the small letters of the alphabet and give the names of the letters in order, the student should practise pronouncing Greek words and sentences found anywhere in the book. Throughout the entire study, great care should be devoted to pronunciation, and the Greek sentences should always be read aloud both in the preparation of the lessons and in the work of the classroom. In this way the language will be learned not only by the eye, but also by the ear, and will be fixed much more firmly in the memory. The student should try to read the Greek sentences with expression, thinking of the meaning as he reads.

#### LESSON II

#### Accent

9. The Greek accents indicated in ancient times not stress (what we call accent), but musical pitch. But since it is impossible for us to reproduce the original pronunciation, the best we can do is to place the stress of the voice upon the syllable where the accent occurs, and give up any distinction in pronunciation between the acute, the circumflex and the grave. Having adopted this method of pronunciation, we should adhere to it rigidly; for unless some one method is adhered to, the language can never be fixed in the memory. It is also important to learn to write the accents correctly, since the accents serve to distinguish various forms from one another and are therefore a great help and not a hindrance in the learning of the language.

## 10. Preliminary Definitions

The last syllable of a word is called the *ultima*; the one before that, the *penult*; and the one before that, the *ante-penult*.

Thus, in the word  $\lambda a \mu \beta \dot{a} \nu o \mu \epsilon \nu$ , the ultima is  $-\mu \epsilon \nu$ , the penult is  $-\nu o$ -, and the antepenult is  $-\beta a$ -.

Syllables containing a long vowel or a diphthong are long. But final at and ot (that is, at and ot coming at the very end of a word) are considered short so far as accent is concerned.

Thus the last syllable of  $\dot{a}\nu\theta\rho\dot{\omega}\pi\sigma\nu$ s is long because it contains the diphthong  $o\nu$ ; the last syllable of  $\ddot{a}\nu\theta\rho\omega\pi\sigma\nu$  is short because the  $o\nu$  is here final  $o\nu$ ; the last syllable of  $\dot{a}\nu\theta\rho\dot{\omega}\pi\sigma\nu$ s is long because here the  $o\nu$  has a letter after it and so, not being final  $o\nu$ , is long like any other diphthong.

It will be remembered that  $\epsilon$  and o are always short, and  $\eta$  and  $\omega$  always long. The quantity (long or short) of a,

t, and v, must be learned by observation in the individual cases.

### 11. General Rules of Accent

1. The acute (') can stand only on one of the last three syllables of a word; the circumflex (^) only on one of the last two; and the grave (') only on the last.

Examples: This rule would be violated by ἄποστολος, for here the accent would stand on the fourth syllable from the end. It would also be violated by πιστεῦομεν, for here the circumflex would stand on the third syllable from the end.

- 2. The circumflex accent cannot stand on a short syllable.
  - 3. If the ultima is long,
  - (a) the antepenult cannot be accented,
- (b) the penult, if it is accented at all, must have the acute.

Examples: Rule 3a would be violated by ἀπόστολφ or ἀπόστολου, because in these cases the ultima is long; but it is not violated by ἀπόστολε or ἀπόστολοι, because here the ultima is short. Rule 3b would be violated by δοῦλου or δοῦλου, but is not violated by δοῦλοι or δοῦλοι.

4. If the ultima is short, a long penult, if it is accented at all, must have the circumflex.

Examples: This rule would be violated by δούλε or δούλοι; but it is not violated by δούλου, because here the ultima is not short, or by vlós, because here, although a long penult comes before a short ultima, the penult is not accented at all. The rule does not say that a long penult before a short ultima must have the circumflex, but only that if it is accented at all it must have the circumflex rather than some other kind of accent.

5. A long ultima can have either the acute or the circumflex.

Examples: ἀδελφοῦ and ἀδελφοῦ both conform to the general rules of accent. Further observation, based on other considerations, is necessary in order to tell which is right.

6. An acute accent on the last syllable of a word is changed to the grave when followed, without intervening mark of punctuation, by other words in a sentence.

Examples: ἀδελφός is right where ἀδελφός stands alone; but ἀδελφός ἀποστόλου violates the rule—it should be ἀδελφός ἀποστόλου.

12. It should be observed that these general rules of accent do not tell what the accenting of any individual word is to be; they only tell what it cannot be. In other words, they merely fix certain limits within which the accenting of Greek words must remain. What the accent actually is, within these limits, can be determined in part by the special rules which follow, but in very many cases must be learned by observation of the individual words. Thus if we have a form λυομένου to accent, the general rules would permit λυομένου or λυομένου; any other way of accenting would violate the general rules. But which of the three possibilities is actually to be chosen is a matter for further observation. Or if we have a form προσωπου to accent, the general rules would permit προσωπου, προσώπου or προσωπόυ.

There are two special rules which help to fix the accent of many words more closely than it is fixed by the general rules. They are as follows:

#### 13. Rule of Verb Accent

Verbs have recessive accent.

Explanation: The rule means that, in verbs, the accent goes back as far as the general rules of accent will permit. This rule definitely fixes the accent of any verb form; it is not necessary to know what verb the form is derived from

or to have any other information whatever. Knowing that it is a verb form, one needs only to look at the ultima. If the ultima is short, an acute must be placed on the antepenult (supposing the word to have as many as three syllables); if the ultima is long, an acute must be placed on the penult.

Examples: Suppose a verb form έγινωσκου is to be accented. In accordance with the rule of verb accent, the accent is trying to get as far back as the general rules of accent will permit. But ἔγινωσκου would violate Rule 1: and, since the ultima is long, εγίνωσκου would violate Rule 3a. Therefore the penult must be accented. But έγινῶσκου would violate Rule 3b. Therefore έγινώσκου is correct. On the other hand, if a verb form εγινωσκε is to be accented, although ἔγινωσκε is forbidden by Rule 1, έγίνωσκε is permitted; and since verbs have recessive accent, that accenting, ἐγίνωσκε, is correct, and ἐγινῶσκε or έγινωσκέ would be wrong. If the verb has only two syllables, Rule 4 often comes into play. Thus if the verb form  $\sigma\omega\zeta\epsilon$  is to be accented, the rule of recessive verb accent decrees that the former of the two syllables shall be accented. But Rule 4 decrees that the accent shall be not σώζε but σῶζε.

#### 14. Rule of Noun Accent

In nouns, the accent remains on the same syllable as in the nominative singular, so nearly as the general rules of accent will permit.

Explanation: This rule differs from the rule of verb accent in that it does not of itself fix the accent of noun forms. The accent on the nominative singular (the form given in the vocabularies) must be learned by observation for every noun separately, just as the spelling of the word must be learned. So much is merely a part of the learning of the vocabularies. But when once the accent on the

nominative singular has been given, the accent on the other forms of the noun is fixed by the rule.

Examples:

- (1) If there be a noun λογος, neither the general rules of accent in §11 nor the rule of noun accent will determine whether the accent is λόγος or λογός. But once it has been determined that the accent is λόγος, then the accent on the other forms of the noun can be determined. The other forms, without the accent, are λογου, λογω, λογων, λογων
- (2) In the case of a noun ołkos, its various forms being after the analogy of  $\lambda \dot{\sigma} \gamma os$  above, (a) and (b) of the considerations mentioned above with regard to  $\lambda \dot{\sigma} \gamma os$  still hold. But (c) does not hold, since here the penult is not short but long. In this case, Rules 3b and 4 will determine when the accent is acute and when it is circumflex; when the ultima is long, the accent (on the penult) will be acute, and when the ultima is short, the accent (on the penult) will be circumflex. Thus ołkos, ołkov, ołkov, ołkov, ołko, ołkov, ołkov, ołkov, ołkov, ołkov, ołkov, ołkov, ołkov, ołkov, ołkov, ołkov, ołkov, ołkov, ołkov,
- (3) In the case of a noun  $\delta\nu\theta\rho\omega\pi$ os the accent is trying in every other form to get back to the antepenult, in accordance with the rule of noun accent, since it is the antepenult which is accented in the nominative singular. But where the ultima is long, the accent cannot get back to the antepenult, since that would violate Rule 3a. The nearest syllable to the antepenult which it can reach in these cases is the penult. The rule of noun accent decrees that that

nearest syllable is the one upon which the accent must stand. But since the ultima is long in these cases, Rule 3b decrees that the accent (upon the penult) shall be an acute not a circumflex. Thus ἄνθρωπος, ἀνθρώπου, ἀνθρώπου, ἀνθρώπους, ἀνθρώπους, ἀνθρώπους, ἀνθρώπους, ἀνθρώπους, ἀνθρώπους, ἀνθρώπους, ἀνθρώπους, ἀνθρώπους.

(4) In the case of a noun δδόs the accent will stand in every form upon the ultima, since the general rules of accent never prevent the accent from standing on an ultima. If the ultima is short the accent must of course be acute. But if the ultima is long, the accent, so far as the general rules are concerned, can be either acute or circumflex. In these cases, therefore, the rules so far given will not determine which accent is to be used. Thus δδόs, δδόν, δδό, δδοί. But whether δδού, δδών, δδοίν, όδοίς, ο δδούς, ο δδούς, ο δδούς, δδούς, ο δδούς, δδούς αre correct must be left for future determination. The decision is part of the learning of the declension of this particular class of nouns.

#### 15. Exercises

(In all written exercises, the breathings and accents should be put in immediately after each word has been written just as the i's are dotted and the t's crossed in English. It is just as wrong to wait until the end of a whole paradigm or a whole sentence to add the breathings and accents as it would be to wait similarly in English before one crosses the t's.)

- I. Write the following verb forms with the accent, and then pronounce them:
- 1. έλυομεν, έλυομην, έλυσω. 2. έλυου, έλυε, έλυσαμην. 3. διδασκε, διδασκονται, διδασκομεθα (the final a is short). 4. λυε (the v here, as in all these forms beginning with λυ, is long), λυου, λυουσι (the final ι is short). 5. λυσαι, λυσω, λυετε.

- II. Accent the following forms of the nouns whose nominative singular is (1)  $\delta\pi\delta\sigma\tau$ oλos, (2)  $\kappa\omega\mu\eta$ , (3)  $\pi\lambda$ o $\hat{\iota}$ o $\nu$ :
- 1. ἀποστολοις, ἀποστολους, ἀποστολου, ἀποστολοι, ἀποστολοι, ἀποστολου. 2. κωμαις, κωμας (a long), κωμη. 3. πλοια (final a short), πλοιων, πλοιοις, πλοιου, πλοιων, πλοιου.
- III. Are the following words accented correctly, so far as the general rules of accent are concerned? If not, tell in each case what rule (or rules) has been violated. Then accent each of the words in all the ways which the general rules of accent would permit.
- 1. ἔδιδομεν, ὤραι, πρόφηταις. 2. δόξη, ἐρῆμου, οὐρανον. 3. ἔρημος, βουλαί, λὺε.

[Note: The student should apply the principles of accent in the study of all subsequent lessons, observing how the rules are followed, and never passing by the accenting of any word in the paradigms or exercises until it is thoroughly understood. In this way, correct accenting will soon become second nature, and the various logical steps by which it is arrived at will no longer need to be consciously formulated.]

#### LESSON III

#### Present Active Indicative

#### 16.

#### Vocabulary

(The vocabularies should be learned after the paradigms and explanatory parts of the lessons, but before the exercises.)

βλέπω, I see. γινώσκω, I know. γράφω, I write. διδάσκω, I teach. λαμβάνω, I take. λέγω, I say. λύω, I loose, I destroy. ἔχω, I have.

- 17. The Greek verb has tense, voice, and mood, like the verb in other languages. The present tense (in the indicative) refers to present time; the active voice represents the subject as acting instead of being acted upon; the indicative mood makes an assertion, in distinction, for example, from a command or a wish.
- 18. The present active indicative of the verb  $\lambda i\omega$ , I loose, is as follows:

Sing.

1. λύω, I loose or I am loosing.

2. λύεις, thou loosest or thou art loosing.

3. λύει, he looses or he is loosing.

Plur.

 λύομεν, we loose or we are loosing.

2. λύετε, ye loose or ye are loosing.

3. λύουσι, they loose or they are loosing.

19. It will be observed that the distinctions between first person (person speaking), second person (person spoken to), third person (person spoken of), and between singular and plural numbers, which in English are indicated for the

most part by subject-pronouns, are indicated in Greek by the endings. Thus no pronoun is necessary to translate we loose into Greek; the we is sufficiently indicated by the ending  $-o\mu\epsilon\nu$ .

throughout the conjugation and has the various endings added to it is called the *stem*. Thus the present stem of  $\lambda \omega$  is  $\lambda \nu$ . The present stem of a verb can be obtained by removing the final  $\omega$  from the form given in the vocabulary. Thus the present stem of  $\lambda \varepsilon \gamma \omega$ , I say, is  $\lambda \varepsilon \gamma$ . The conjugation of the present active indicative of any verb in the vocabulary can be obtained by substituting the present stem of that verb for  $\lambda \nu$  and then adding the endings  $-\omega$ ,  $-\varepsilon \iota s$ ,  $-\varepsilon \iota$ ,  $-\omega \iota \varepsilon \nu$ ,  $-\varepsilon \tau \varepsilon$ ,  $-\omega \iota \varepsilon \iota$ , as they are given above.

The primary personal endings, which would naturally stand in the tenses called primary tenses, were, it seems, originally as follows:

| Sing. |     | Plur. |             |
|-------|-----|-------|-------------|
| _     | -μι | 1.    | -μεν        |
| 2.    | -σι | 2.    | <i>-</i> τε |
| 3.    | -76 | 3.    | -ντι        |

Between the stem and these personal endings was placed a variable vowel which before  $\mu$  and  $\nu$  was o and before other letters  $\epsilon$ . But in the present active, at least in the singular, this scheme is not carried out, and the beginner is advised for the present simply to regard  $-\omega$ ,  $-\epsilon\iota s$ ,  $-\epsilon\iota$ ,  $-o\mu\epsilon\nu$ ,  $-\epsilon\tau\epsilon$ ,  $-o\nu\sigma\iota$  as the endings which by their addition to the stem indicate the various persons and numbers.

21. In the present tense there is in Greek no distinction between *I loose*, which simply represents the action as taking place in present time, and *I am loosing*, which calls

<sup>&</sup>lt;sup>1</sup>The primary tenses are the present, the future, and the perfect; the secondary tenses are the imperfect, the aorist, and the pluperfect.

attention to the continuance of the action. Both of these ideas, therefore, should be connected with the Greek form  $\lambda b\omega$ . The distinction between the two will become exceedingly important when we pass over to past time; for there Greek makes the distinction even more sharply than English.

22. The second person, you loose or you are loosing, in English may of course be either singular or plural, and may be translated by the student either by  $\lambda \dot{\nu}es$  or by  $\lambda \dot{\nu}es$  except where the context makes plain which is meant. Where it is desired, in the exercises, to indicate whether singular or plural is meant, the archaic forms thou loosest, etc., and ye loose, etc., will be used.

## 23. Exercises

(All English-Greek exercises should be written.)

1. βλέπεις, γινώσκεις, λαμβάνεις. 2. γράφει, έχει, λέγει. 3. λύει, διδάσκει, βλέπει. 4. λαμβάνομεν, έχομεν, γινώσκομεν. 5. βλέπετε, λέγετε, γράφετε. 6. διδάσκουσι, λαμβάνουσι, λύουσι. 7. γινώσκετε, γινώσκεις, γινώσκομεν. 8. βλέπομεν, διδάσκουσι, λέγει. 9. έχεις, βλέπουσι, λαμβάνομεν.

II. 1. We are knowing, we see, we are seeing. 2. They are loosing, they loose, he looses. 3. He is loosing, ye have, thou knowest. 4. I am taking, we know, they say. 5. He has, we are writing, they see.

[The teacher should continue such drill orally, until the student can recognize the Greek words rapidly both by sight and by sound, and translate the English sentences rapidly into Greek.]

#### LESSON IV

The Second Declension. Order of Words. Movable  $\nu$ .

#### 24.

## Vocabulary

άδελφός, ὁ, a brother. ἄνθρωπος, ὁ, a man. ἀπόστολος, ὁ, an apostle. δοῦλος, ὁ, a slave, a servant. δῶρον, τό, a gift. θάνατος, ὁ, a death. ieρόν, τό, a temple.
καί, conj., and.
λόγος, ὁ, a word.
νόμος, ὁ, a law.
οἶκος, ὁ, a house.
νίὸς, ὁ, a son.

- 25. There are three declensions in Greek. The second declension is given before the first for purposes of convenience, since it is easier, and has a larger number of common nouns.
- 26. There is no indefinite article in Greek, and so  $\dot{a}\delta\dot{\epsilon}\lambda\dot{\phi}\dot{\delta}s$  means either brother or a brother (usually the latter). Greek has, however, a definite article, and where the Greek article does not appear, the definite article should not be inserted in the English translation, Thus  $\dot{a}\delta\dot{\epsilon}\lambda\dot{\phi}\dot{\delta}s$  does not mean the brother. In the plural, English, like Greek, has no indefinite article.  $\ddot{a}\nu\theta\rho\omega\pi\omega$ , therefore, means simply men. But it does not mean the men.
  - 27. The noun in Greek has gender, number, and case.
- 28. There are three genders: masculine, feminine, and neuter.

The gender of nouns must often be learned by observation of the individual nouns. But nearly all nouns of the second declension ending in -os are masculine; and all nouns of the second declension in -o $\nu$  are neuter. The gender is indicated in the vocabulary by the article placed after the

- noun. The masculine article,  $\delta$ , indicates masculine gender; the feminine article,  $\dot{\eta}$ , feminine gender; and the neuter article,  $\tau \dot{\delta}$ , neuter gender.
- 29. There are two numbers, singular and plural. Verbs agree with their subject in number.
- 30. There are five cases; nominative, genitive, dative, accusative, and vocative.
  - 31. The declension of  $\ddot{a}\nu\theta\rho\omega\pi\sigma$ ,  $\dot{o}$ , a man, is as follows:

Singular Plural

Nom. ἄνθρωπος, a man. N.V. ἄνθρωποι, men.

Gen. ἀνθρώπου, of a man. G. ἀνθρώπων, of men.

Dat.  $\dot{a}\nu\theta\rho\dot{\omega}\pi\dot{\omega}$ , to or for a man. D.  $\dot{a}\nu\theta\rho\dot{\omega}\pi\sigma$  is, to or for men.

Acc. ἄνθρωπον, a man. A. ἀνθρώπους, men.

Voc. ἄνθρωπε, man.

- 32. The student should observe carefully how the principles of accent apply to this noun and all the others. In oral practice and recitations the stress in pronunciation should be placed carefully on the syllables where the accent appears.
- 33. The stem of a noun is that part of the noun which remains constant when the various endings are added. The stem of  $\tilde{a}\nu\theta\rho\omega\pi\sigma\sigma$  is  $\tilde{a}\nu\theta\rho\omega\pi\sigma\sigma$ , and all other second-declension nouns, like  $\tilde{a}\nu\theta\rho\omega\pi\sigma\sigma$ , have stems ending in  $\sigma$ . The second declension, therefore, is sometimes called the odeclension. But this final  $\sigma$  of the stem becomes so much disguised when the endings enter into combination with it, that it is more convenient to regard  $\tilde{a}\nu\theta\rho\omega\pi$  as the stem and  $\sigma\sigma$ ,  $\sigma\sigma$ ,  $\sigma\sigma$ , as the endings. It should at any rate be observed, however, that  $\sigma$  (with the long of it,  $\sigma\sigma$ ) is the characteristic vowel in the last syllable of second-declension nouns.

34. The subject of a sentence is put in the nominative case. Thus ἀπόστολος γινώσκει means an apostle knows.

The object of a transitive verb is placed in the accusative case. Thus  $\beta \lambda \delta \pi \omega$   $\lambda \delta \gamma \rho \nu$  means I see a word.

- 35. The genitive case expresses possession. Thus λόγοι ἀποστόλων means words of apostles or apostles' words. But the genitive has many other important uses, which must be learned by observation. The functions of the Latin ablative are divided, in Greek, between the genitive and the dative.
- 36. The dative case is the case of the indirect object. Thus  $\lambda \dot{\epsilon} \gamma \omega \lambda \dot{\delta} \gamma o \nu \dot{a} \pi o \sigma \tau \dot{\delta} \lambda o \iota s$  means I say a word to apostles. But the dative has many other important uses which must be learned by observation.
- 37. The vocative case is the case of direct address. Thus άδελφέ, βλέπομεν means brother, we see. In the plural the vocative case in words of all declensions is in form like the nominative. The vocative plural may therefore be omitted in repeating paradigms.
- 38. Learn the declension of  $\lambda \delta \gamma os$ ,  $\delta$ , a word, and of  $\delta o \hat{v} \lambda os$ ,  $\delta$ , a servant, in §557. These nouns differ from  $\tilde{a} v \theta \rho \omega \pi os$  only in that the accent is different in the nominative singular and therefore the application of the general rules of accent works out differently.
  - 39. The declension of vibs, b, a son, is as follows:

|    | Sing.          |      | Plur.  |
|----|----------------|------|--------|
| N. | viós           | N.V. | vioi   |
| G. | ບໂດບີ          | G.   | υίῶν   |
| D. | <b>ပ</b> င်တို | D.   | vioîs  |
| A. | υἰόν           | A.   | บโดบ์ร |
| v. | vié            |      |        |

40. Here the rule of noun accent decrees that the accent must be on the ultima in all cases, because it was there in the nominative singular. But which accent shall it be? The general rules of accent answer this question where the ultima is short; for of course only an acute, not a circumflex, can stand on a short syllable. But where the ultima is long, the general rules of accent will permit either an acute or a circumflex. A special rule is therefore necessary. It is as follows:

In the second declension, when the ultima is accented at all, it has the circumflex in the genitive and dative of both numbers, elsewhere the acute.

Explanation: The "elsewhere" really refers only to the accusative plural, because in the nominative and vocative singular and plural and in the accusative singular the general rules of accent would forbid the circumflex, the ultima being short in these cases.

## 41. The declension of $\delta\hat{\omega}\rho\sigma\nu$ , $\tau\delta$ , a gift, is as follows:

|       | Sing. |           | Plur.  |
|-------|-------|-----------|--------|
| N. V. | δῶρον | N. V.     | δῶρα   |
| G.    | δώρου | G.        | δώρων  |
| D.    | δώρφ  | D.        | δώροις |
| A.    | δῶρον | <b>A.</b> | δώρα   |

42. It will be observed that  $\delta\hat{\omega}\rho\rho\nu$  is a neuter noun. In all neuter nouns, of all declensions, the vocative and accusative of both numbers are like the nominative, and the nominative, vocative and accusative plural always end in short a.

## 43. Order of Words

The normal order of the sentence in Greek is like that in English—subject, verb, object. There is no special tendency, as in Latin, to put the verb at the end. But Greek can vary the order for purposes of emphasis or euphony much more freely than English. Thus the sentence, an apostle says a word, is in Greek normally ἀπόστολος λέγει λόγον. But λέγει ἀπόστολος λόγον and λόγον λέγει ἀπόστολος are both perfectly possible. The English translation must be determined by observing the endings, not by observing the order.

#### 44. Movable v

When the -ovoi of the third person plural of the verb comes either before a vowel or at the end of a sentence, a  $\nu$ , called movable  $\nu$ , is added to it. Thus  $\beta\lambda\dot{\epsilon}\pi\sigma\nu\sigma\nu\dot{\epsilon}\nu$   $\dot{\epsilon}\pi\sigma\sigma\tau\dot{\epsilon}\lambda\sigma\nu\sigma\dot{\epsilon}\lambda\sigma\nu\sigma\dot{\epsilon}\lambda\sigma\sigma\dot{\epsilon}\lambda\sigma\nu\sigma\dot{\epsilon}\lambda\sigma\sigma\dot{\epsilon}\lambda\sigma\nu\sigma\dot{\epsilon}\lambda\sigma\sigma\dot{\epsilon}\lambda\sigma\nu\sigma\dot{\epsilon}\lambda\sigma\sigma\dot{\epsilon}\lambda\sigma\nu\sigma\dot{\epsilon}\lambda\sigma\nu\sigma\dot{\epsilon}\lambda\sigma\dot{\epsilon}\lambda\sigma\dot{\epsilon}$ 

#### 45. Exercises

Ι. 1. άδελφὸς βλέπει ἄνθρωπον. 2. δοῦλος γράφει λόγους. 3. ἀπόστολοι διδάσκουσιν ἄνθρωπον. 4. ἀπόστολοι λύουσι δούλους. 5. δοῦλος λαμβάνει δῶρα. 6. λαμβάνουσιν υίοι οἴκους. 7. δούλους και οἴκους λαμβάνουσιν ἀδελφοί. 8. βλέπομεν ἰερὰ και ἀποστόλους. 9. δούλους βλέπετε και ἀδελφούς. 10. γράφεις λόγον ἀποστόλω. 11. διδάσκει ἄνθρωπον. 12. ἀδελφὸς λέγει λόγον ἀποστόλω. 13. ἀδελφὸς ἀποστόλων γινώσκει νόμον. 14. δοῦλοι γινώσκουσι νόμον και λαμβάνουσι δῶρα. 15. γινώσκουσιν ἄνθρωποι θάνατον. 16. λαμβάνομεν δῶρα και ἔχομεν ἀδελφούς. 17. ἀποστόλοις και δούλοις λέγομεν λόγους θανάτου. 18. ἀδελφοί και δοῦλοι

γινώσκουσιν και βλέπουσιν ίερα και δώρα. 19. γράφει απόστολος νόμον και λέγει λόγους υίοις δούλου. 20. υίοι αποστόλων λέγουσι λόγους και λύουσι δούλους.

II. 1. A servant is writing a law. 2. A son sees words. 3. Brothers are loosing servants. 4. Sons take gifts. 5. An apostle sees a servant and a gift. 6. Servants and sons are saying a word to a brother. 7. We see gifts and servants. 8. Men see words and gifts of a brother and houses of apostles and sons. 9. Words and laws we write to brethren: a word of death we say to a servant. 10. A son is seeing temples and houses. 11. Ye know death. 12. Thou takest an apostle's gift (= a gift of an apostle). 13. Thou art writing a brother's word to a servant. 14. I loose servants and say words to sons and brothers. 15. A son sees death. 16. They know laws and teach servants of an apostle.

#### LESSON V

#### The First Declension

#### 46.

#### Vocabulary

άλήθεια, ή, truth.
βασιλεία, ή, a kingdom.
γραφή, ή, a writing, a Scripture.
δόξα, ή, glory.
εἰρήνη, ή, peace.
ἐκκλησία, ή, a church.
ἐντολή, ή, a commandment.

ζωή, ἡ, life.
ἡμέρα, ἡ, a day.
καρδία, ἡ, a heart.
παραβολή, ἡ, a parable.
φωνή, ἡ, a voice.
ψυχή, ἡ, a soul, a life.
ὥρα, ἡ, an hour.

- 47. All nouns of the first declension ending in  $\alpha$  or  $\eta$  are feminine.
  - 48. The declension of  $\ddot{\omega}\rho\alpha$ ,  $\dot{\eta}$ , an hour, is as follows:

| Sing.     | Plur.                                                              |
|-----------|--------------------------------------------------------------------|
| Ν. V. ὥρα | Ν. V. ὧραι                                                         |
| G. wpas   | $\mathbf{G}$ . $\mathbf{\dot{\omega}}$ ρ $\mathbf{\hat{\omega}}$ ν |
| D. ὤρα    | D. wpais                                                           |
| Α. ὤραν   | A. ὥραs                                                            |

49. The stem of  $\omega \rho a$  is  $\omega \rho a$ , and the first declension is sometimes called the a- declension, because its stems end in a. Since, however, the final vowel of the stem enters

into various combinations with the endings it is more convenient for the beginner to regard  $\dot{\omega}\rho$ - as the stem and -a, -as, etc., as the endings. It should be noticed that a is characteristic of this declension as o is of the second declension.

- 50. It should be observed that the a in the nominative, genitive, and accusative singular, and in the accusative plural is long.
- 51. The genitive plural shows an exception to the rule of noun accent. The rule of noun accent would require the accent to remain on the same syllable as in the nominative singular. But nouns of the first declension have a circumflex on the ultima in the genitive plural no matter where the accent was in the nominative singular.
- 52. The declension of  $\beta a \sigma i \lambda \epsilon i a$ ,  $\dot{\eta}$ , a kingdom, is exactly like that of  $\ddot{\omega} \rho a$ , since here also there is a long accented penult in the nominative singular followed by a long a in the ultima.
  - 53. The declension of  $\dot{a}\lambda\dot{\eta}\theta\epsilon ia$ ,  $\dot{\eta}$ , truth, is as follows:

| Sing          | Plur.                          |
|---------------|--------------------------------|
| Ν. V. ἀλήθεια | Ν. V. ἀλήθειαι                 |
| G. άληθείας   | G. άληθειῶν                    |
| D. άληθεία    | <ul><li>D. άληθείαις</li></ul> |
| Α άλήθειαν    | A. άληθείας                    |

This noun has a short a in the ultima in the nominative singular, and when in the first declension the a is short in the nominative singular it is also short in the accusative singular. In the accusative plural the a is long in all first-declension nouns. The accent follows the noun rule everywhere except in the genitive plural (see §51).

54. The declension of  $\delta\delta\xi\alpha$ ,  $\dot{\eta}$ , glory, is as follows:

| Sing.      | Plur.       |
|------------|-------------|
| Ν. V. δόξα | Ν. V. δόξαι |
| G. δόξης   | G. δοξῶν    |
| D. δόξη    | D. δόξαις   |
| Α. δόξαν   | Α. δόξας    |

- 55. The a in the nominative singular of first-declension nouns is changed to  $\eta$  in the genitive and dative singular except after  $\epsilon$ ,  $\iota$ , or  $\rho$ .
- 56. The declension of  $\gamma \rho a \phi \dot{\eta}$ ,  $\dot{\eta}$ , a writing, a Scripture, is as follows:

| Sing.       | Plur.               |
|-------------|---------------------|
| Ν. V. γραφή | Ν. V. γραφαί        |
| G. γραφης   | G. γραφών           |
| D. γραφη̂   | D. γραφα <b>î</b> s |
| Α. γραφήν   | Α. γραφάς           |

- 57. When a first-declension noun ends in  $\eta$  in the nominative singular, the  $\eta$  is retained throughout the singular. But the plurals of all first-declension nouns are alike.
- 58. In the first declension (exactly as in the second, see §40), when the ultima is accented at all, it has the circumflex in the genitives and datives of both numbers, elsewhere the acute.

#### **Exercises** 59.

1. ψυχή βλέπει ζωήν. 2. βασιλεία γινώσκει άλήθειαν. 3. ἄνθρωπος γράφει έντολας και νόμους. 4. άπόστολοι λαμβάνουσι δούλους και δώρα και έκκλησίας. 5. άπόστολοι και

ἐκκλησίαι βλέπουσι ζωὴν καὶ θάνατον. 6. υἰὸς δούλου λέγει παραβολὴν ἐκκλησία. 7. παραβολὴν λέγομεν καὶ ἐντολὴν καὶ νόμον. 8. βασιλείας γινώσκετε καὶ ἐκκλησίας. 9. ἐκκλησίαν διδάσκει ἀπόστολος καὶ βασιλείαν δοῦλος. 10. νόμον καὶ παραβολὴν γράφει ἄνθρωπος ἐκκλησία. 11. καρδίαι ἀνθρώπων ἔχουσι ζωὴν καὶ εἰρήνην. 12. φωνὴ ἀποστόλων διδάσκει ψυχὰς δούλων. 13. ὤρα ἔχει δόξαν. 14. φωναὶ ἐκκλησιῶν διδάσκουσι βασιλείας καὶ ἀνθρώπους. 15. βλέπεις δῶρα καὶ δόξαν. 16. γράφει ἐκκλησία λόγον ζωῆς. 17. λέγει καρδίαις ἀνθρώπων παραβολὴν καὶ νόμον. 18. γράφει ἐκκλησία υἰὸς ἀποστόλου.

II. 1. A kingdom takes glory. 2. Churches are saying parables to hearts of men. 3. A heart of a man is teaching an apostle, and a voice of an apostle is teaching a servant. 4. We have writings of apostles. 5. Churches have peace and glory. 6. A day sees life and death. 7. Apostles take temples and kingdoms. 8. We see houses and temples and churches. 9. A servant says a parable to hearts of men. 10. We know voices of churches and words of truth. 11. A voice of an apostle says a parable to souls of men.

### LESSON VI

The Article. Adjectives of the First and Second Agreement. Use of the Article. Declension. Attributive and Predicate Positions of Adjectives. Substantive Use of Adjectives.

#### 60.

### Vocabulary

άγαθός, ή, όν, adj., good.  $\tilde{a}$ λλος,  $\eta$ , o, adj., other. δίκαιος, a, ον, adj., righteous. ἐγείρω, I raise up. ξρημος, ή, a desert. ἔσχατος,η,ον, adj., last. κακός, ή, όν, adj., bad. καλός,  $\dot{\eta}$ ,  $\dot{\delta\nu}$ , adj., good, beautiful.  $\pi\rho\hat{\omega}\tau$ oς,  $\eta$ ,  $o\nu$ , adj., first.

κύριος, δ, a lord, the Lord. μικρός, ά, όν, adj., small, little. νεκρός, ά, όν, adj., dead. δ. ή, τό, art., the. δδός, h, a road, a way. πιστός, ή. όν. adi., faithful.

It will be observed that *Ephyos* and odos are feminine. though nearly all nouns of the second declension ending in -os are masculine.

The declension of the adjective ἀγαθός, good, is as follows:

| 8                                                            | Sing.                              |                                       |              | Plur.   |         |
|--------------------------------------------------------------|------------------------------------|---------------------------------------|--------------|---------|---------|
| Masc.                                                        | Fem.                               | Neut.                                 | Masc.        | Fem.    | Neut.   |
| $\mathbf{N}$ . ἀ $oldsymbol{\gamma}$ α $oldsymbol{	heta}$ ός | ἀγαθή                              | <i>ἀγαθόν</i> Ι                       | Ν. V. ἀγαθοί | άγαθαί  | ἀγαθά   |
| G. άγαθοῦ                                                    | άγαθῆς                             | ἀγαθοῦ                                | G. ἀγαθῶν    | ἀγαθῶν  | άγαθῶν  |
| $\mathbf{D}$ . ἀ $oldsymbol{\gamma}$ α $oldsymbol{	heta}$    | $\dot{a}\gamma a 	heta \hat{\eta}$ | $\dot{a}\gamma a \theta \hat{\omega}$ | D. άγαθοῖς   | άγαθαῖς | άγαθοῖς |
| Α. άγαθόν                                                    | άγαθήν                             | άγαθόν                                | Α. ἀγαθούς   | άγαθάς  | άγαθά   |
| V. ἀγαθέ                                                     | ἀγαθή                              | ἀγαθόν                                |              |         | ·       |

This declension, like all declensions of adjectives, and of the article, etc., is to be learned across and not in vertical columns—that is, the nominative singular is to be given in all three genders before the genitive is given, and the genitive singular is to be given in all three genders before the dative is given, and so on.

It will be observed that the masculine of the adjective  $\dot{a}\gamma a\theta bs$  is declined exactly like a masculine noun of the second declension, the feminine exactly like a feminine noun in  $\eta$  of the first declension, and the neuter exactly like a neuter noun of the second declension.

62. Learn the declension of  $\mu\nu\rho\delta$ , small, and of  $\delta\nu$  in \$\(\text{taios}\), righteous (in \\$\\$569, 570). Note that long a not  $\eta$  stands in the feminine of these adjectives when the preceding letter is  $\rho$  or a vowel (compare \\$55). The accent in the genitive plural feminine of all adjectives of the second and first declension follows the regular noun rule and not the special rule for nouns of the first declension (\\$51).

#### 63. The declension of the article is as follows:

| Sing. |                    |      | Plur.                        |    |       |      |       |
|-------|--------------------|------|------------------------------|----|-------|------|-------|
| 1     | Masc.              | Fem. | Neut.                        |    | Masc. | Fem. | Neut. |
| N.    | . <b>&amp;</b>     | ή    | τό                           | N. | oi    | al   | τά    |
| G.    | τοῦ                | τη̂ς | τοῦ                          | G. | τῶν   | τῶν  | τῶν   |
| D.    | $	au \hat{\omega}$ | τῆ   | $	au \hat{oldsymbol{arphi}}$ | D. | τοῖς  | ταῖς | τοῖς  |
| A.    | τόν                | τήν  | 76                           | Α. | τούς  | τάς  | τά    |

- 64. The forms  $\delta$ ,  $\dot{\eta}$ , oi, at are proclitics. A proclitic is a word that goes so closely with the following word as to have no accent of its own.
- 65. Note that except for (1) these irregular proclitic forms, (2) the form  $\tau \delta$  in the nominative and accusative singular (instead of  $\tau \delta \nu$ ), and (3) the absence of the vocative, the article is declined like the adjective  $\dot{\alpha}\gamma \alpha\theta \delta s$ .

## 66. Agreement

Adjectives, including the article, agree with the nouns that they modify, in gender, number, and case.

Examples: (1) ὁ λόγος, τοῦ λόγου, τῷ λόγω, βλέπω τὸν λόγον, οἱ λόγοι, τῶν λόγων, τοῖς λόγοις, βλέπω τοὺς λόγους. (2) τὸ δῶρον, τοῦ δώρου, etc. (3) ἡ ὤρα, τῆς ὤρας, τῆ ὤρα, βλέπω τὴν ὤραν, aἰ ὧραι, etc. (4) ἡ ὁδός (see §60), τῆς δδοῦ, τῆ ὀδοῦ, τῆ ὀδοῦς, αἰ ὀδοί, τῶν ὀδῶν, ταῖς ὀδοῖς, βλέπω τὰς ὀδοῦς. (5) καλὸς λόγος, etc., καλὴ ὤρα, καλὴ ὁδός, etc.

#### 67. Use of the Article

The use of the article in Greek corresponds roughly to the use of the definite article in English. Thus  $\lambda\delta\gamma$  os means a word;  $\delta$   $\lambda\delta\gamma$  os means the word;  $\lambda\delta\gamma$  or means words; of  $\lambda\delta\gamma$  or means the words. The differences between the Greek and the English use of the article must be learned by observation, as they occur. For the present, the presence or absence of the Greek article should always be carefully indicated in the English translation.

### Attributive and Predicate Use of Adjectives

68. Adjectives are used in two distinct ways: (1) attributively, (2) predicatively.

In the phrase the good word, the adjective good is an attributive adjective; it tells what word we are mentioning. We are not mentioning all words or any word, but only the good word.

In the sentence, the word is good, the adjective good is a predicate adjective; with the verb is it makes an assertion about the subject, the word.

69. In Greek, the distinction between the attributive and the predicate adjective is of vastly more importance

than in English; indeed, as will be observed later, some of the most important and characteristic parts of Greek grammar are based upon this distinction.

- 70. The good word can be expressed in two common ways in Greek—either by δ άγαθὸς λόγος or by δ λόγος δ άγαθὸς. It will be observed that what is characteristic about this attributive position of the Greek adjective is that the adjective comes immediately after the article. The former of the two alternatives, δ άγαθὸς λόγος, is just like English; it has the order (1) article, (2) attributive adjective, (3) noun, and is a literal translation of the good word. The latter of the two alternatives, δ λόγος δ άγαθὸς, means literally the word—namely the good one. But it is of course vastly commoner than this cumbersome usage is in English, and like δ άγαθὸς λόγος should be translated simply the good word.
- 71. The word is good can be expressed in two ways in Greek—either by  $\delta \lambda \delta \gamma os \dot{\alpha} \gamma a \theta \delta s$  or by  $\dot{\alpha} \gamma a \theta \delta s \dot{\delta} \lambda \delta \gamma os$  (the simple copula, meaning is, can be omitted). What is characteristic about this predicate position of the adjective in Greek is that the adjective does not come immediately after the article.
  - 72. The matter can be summarized as follows:

Attributive Position 
$$\begin{cases} \frac{\delta \ \dot{\alpha}\gamma\alpha\theta\dot{\delta}s \ \lambda\dot{\delta}\gamma\sigma s}{\sigma r} \\ \delta \ \lambda\dot{\delta}\gamma\sigma s \ \dot{\delta} \ \dot{\alpha}\gamma\alpha\theta\dot{\delta}s \end{cases} = \underline{the \ good \ word.}$$
Predicate Position 
$$\begin{cases} \delta \ \lambda\dot{\delta}\gamma\sigma s \ \dot{\alpha}\gamma\alpha\theta\dot{\delta}s \\ \sigma \end{cases} = \underline{the \ word \ is \ good.}$$
of the Adjective 
$$\begin{cases} \delta \ \lambda\dot{\delta}\gamma\sigma s \ \dot{\alpha}\gamma\alpha\theta\dot{\delta}s \\ \dot{\alpha}\gamma\alpha\theta\dot{\delta}s \ \dot{\delta} \ \lambda\dot{\delta}\gamma\sigma s \end{cases} = \underline{the \ word \ is \ good.}$$

73. The student should fix this distinction in his mind by thoughtful reading aloud of the above and similar phrases, until  $\dot{\alpha}\gamma\alpha\theta\dot{\alpha}\dot{\beta}\dot{\alpha}\dot{\beta}\dot$ 

him, even without conscious translation, good (is) the word, and comes to be dissociated entirely from the idea the good word. If this advice be heeded, a solid foundation will have been laid for the mastery of a large part of Greek syntax.

74. It should be observed that the distinction between the attributive and the predicate position of the adjective can be made in Greek only when the noun has the article.  $\dot{\alpha}\gamma\alpha\theta\dot{\phi}s$   $\lambda\dot{\phi}\gamma\sigma$  or  $\lambda\dot{\phi}\gamma\sigma$   $\dot{\alpha}\gamma\alpha\theta\dot{\phi}s$  (the noun here not having the article) may mean either a good word (attributive) or a word is good (predicate).

### 75. Substantive Use of the Adjective

The adjective may be used as a noun, especially with the article.

Examples: (1) ἀγαθός may mean a good man; ἀγαθή, a good woman; ἀγαθόν, a good thing; ἀγαθοί, good men; ἀγαθαί, good women; ἀγαθά, good things. (2) ὁ ἀγαθός means the good man; ἡ ἀγαθή, the good woman; τὸ ἀγαθον, the good thing; οἱ ἀγαθοί, the good men; αἱ ἀγαθαί, the good women; τὰ ἀγαθαί, the good things.

Sometimes, in the plural masculine, the English language, like Greek, can use the adjective as a noun without adding the word men. Thus of ἀγαθοί may be translated the good meaning the good men or the good people; οἱ νεκροί, the dead, meaning the dead people, etc.

#### 76. Exercises

Ι. 1. ἀγαθὴ ἡ ἐκκλησία καὶ ἡ βασιλεία κακή. 2. ἡ κακὴ καρδία τῶν ἀνθρώπων γινώσκει θάνατον. 3. οἱ ἀπόστολοι βλέπουσι τοὺς μικροὺς οἴκους καὶ τὰς κακὰς ὁδούς. 4. οἱ δοῦλοι οἱ κακοὶ λύουσι¹ τὸν οῖκον τοῦ ἀποστόλου. 5. οἱ κακοὶ

<sup>1</sup> λύω sometimes means I destroy.

λύουσι τὸ ἱερόν. 6. ὁ κύριος τῆς ζωῆς¹ ἐγείρει τοὺς νεκρούς. 7. οἱ λόγοι τῆς ἀληθείας διδάσκουσι τοὺς ἄλλους ἀποστόλους. 8. οἱ δίκαιοι λαμβάνουσι τὰ δῶρα τοῦ κυρίου τὰ καλά. 9. ὁ κακὸς βλέπει τὴν ἔρημον καὶ τοὺς ἐσχάτους οἴκους. 10. πρῶτοι οἱ δοῦλοι· ἔσχατοι οἱ κύριοι. 11. τῆ ἐκκλησία τῆ μικρᾶ γράφει ὁ κύριος λόγον ἀγαθόν. 12. τοὺς πιστοὺς βλέπει ὁ πιστός. 13. ἔσχατοι οἱ δοῦλοι οἱ κακοί· πρῶτοι οἱ υἰοὶ οἱ ἀγαθοί. 14. ὁ υἰὸς τοῦ ἐσχάτου ἀδελφοῦ βλέπει τὰς καλὰς ἐκκλησίας τοῦ κυρίου. 15. ἄλλην παραβολὴν λέγομεν τῆ κακῆ βασιλεία. 16. πρώτη ἡ ἐκκλησία· ἐσχάτη ἡ ἄλλη βασιλεία. 17. ταῖς πισταῖς λέγει ὁ κύριος παραβολὴν καλὴν καὶ τοῖς πιστοῖς. 18. ὁ ἀγαθὸς γράφει ἀγαθά· ὁ κακὸς κακά. 19. ἀγαθὸς ὁ δοῦλος καὶ λέγει καλά. 20. ἡ ἀλήθεια πιστὴ καὶ ἡ ὥρα κακή.

II. 1. To the first church the Lord writes the first parable. 2. The good woman sees the ways of the desert. 3. The good things are first and the bad things last. 4. Death is bad and life is good. 5. The Lord of the kingdom raises up the faithful men and the faithful women. 6. The good know the bad, and the bad the good. 7. The good words we say to the Church, and the bad words we write to the brethren. 8. Thou seest the good days of the Lord of life. 9. The roads are good and the men bad. 10. The first gift is last and the last (gift) first. 11. The good servants know the truth and the glory of the Lord. 12. The last day takes the bad servants. 13. The men are destroying the beautiful temples and the small houses. 14. The righteous have another house. 15. The church is taking the other house. 16. I know the other ways. 17. The Lord is saving the other parable to the first church.

Abstract nouns, and nouns such as  $\zeta \omega \dot{\eta}$ , often have the article where it is omitted in English.

#### LESSON VII

## Masculine Nouns of the First Declension **Prepositions**

#### 77.

### Vocabulary

 $\delta \gamma \gamma \in \lambda os$ ,  $\delta$ , an angel, a messenger. ἄγω, I lead.  $\delta\pi\delta$ , prep. with gen., from. βάλλω, I throw, I cast, I put. διά, prep. with gen., through; with acc., on account of. eis, prep. with acc., into. έκ (έξ before vowels), prep. with gen., out of. έν, prep. with dat. in. θεόs, ô, a god, God (When it means God, Octs may have the article).

Sing.

κόσμος, δ, a world. λίθος, δ, a stone. μαθητής, δ, a disciple. μένω, I remain. μετά, prep. with gen., with; with acc. after. oupavos, o, heaven.  $\pi \dot{\epsilon} \mu \pi \omega$ , I send.  $\pi \rho \delta s$ , prep. with acc.  $t \rho$ . προφήτης, δ, a prophet. τέκνον, τό, a child.  $\tau \delta \pi os$ ,  $\delta$ , a place.  $\phi \in \rho \omega$ , I bear, I bring.

- Nouns of the first declension ending in -ns are masculine.
- 79. The declension of προφήτης, δ, a prophet, is as follows: Plur.

Ν. προφήτης Ν. V. προφήται G. προφήτου G. προφητών D. προφήτη D. προφήταις Α. προφήτην Α. προφήτας V. προφήτα

It will be observed that although  $\pi\rho o\phi \dot{\eta}\tau \eta s$  is masculine it is a true first-declension noun, being just like a feminine noun of the first declension except in the nominative, genitive, and vocative singular.

 $\mu a \theta \eta \tau \dot{\eta} s$  is declined like  $\pi \rho o \phi \dot{\eta} \tau \eta s$ , except for the accent.

## **Prepositions**

80. Prepositions express relationship. Thus in the sentence, the book is in the desk, the preposition in expresses a certain relationship between the book and the desk. In the sentence, the book is on the desk, a different relationship is expressed (by the preposition on).

In English, nouns standing after prepositions are always in the same case (the "objective" case). But in Greek different prepositions take different cases.

- 81. The preposition  $\dot{\epsilon}\nu$ , meaning in, always takes the dative case. Thus in the house is expressed by  $\dot{\epsilon}\nu$   $\tau\hat{\varphi}$  olk $\varphi$ ; in the truth by  $\dot{\epsilon}\nu$   $\tau\hat{\eta}$  always acc. The preposition  $\dot{\epsilon}$ is, meaning into, on the other hand, always takes the accusative. Thus into the house is expressed by  $\dot{\epsilon}$ is  $\dot{\tau}$ our olkov. Finally, the preposition  $\dot{\alpha}\pi\dot{o}$  always takes the genitive. Thus from the house is expressed by  $\dot{\alpha}\pi\dot{o}$   $\tau o\hat{\nu}$  olkov.
- 82. These three prepositions illustrate the general principle that the genitive is the case of separation, the dative the case of rest in a place, and the accusative the case of motion toward a place. Prepositions expressing separation naturally take the genitive, prepositions expressing rest in a place naturally take the dative, and prepositions expressing motion toward a place naturally take the accusative.
- 83. But a very great number of usages of prepositions cannot be reduced to any such general rule. Thus many

prepositions that do not express any idea of separation take the genitive.

- 84. It should be observed that  $\dot{\epsilon}\nu$ ,  $\epsilon is$ , and  $\dot{\epsilon}\kappa$  are all proclitics (see § 64).
- 85.  $\epsilon \nu$ ,  $\epsilon is$ ,  $\epsilon k$ , and  $\delta \pi \delta$  each take only one case, and  $\pi \rho \delta s$  is not commonly used with any case except the accusative. But many other prepositions take several cases. Those that take several cases often have quite a different meaning when used with one case from their meaning when used with another case. Thus  $\delta \iota \delta$  with the genitive means through;  $\delta \iota \delta$  with accusative, on account of:  $\mu \epsilon \tau \delta$  with the genitive means with:  $\mu \epsilon \tau \delta$  with the accusative, after.
- 86. In studying the vocabularies it is quite insufficient to learn how the prepositions are to be translated, but it is also necessary to learn with what case they are construed in any particular meaning. Thus it is quite insufficient to say that  $\ell\nu$  means in. What should rather be said is that " $\ell\nu$ -with-the-dative" means in. The phrase " $\ell\nu$ -with-the-dative" should form in the student's mind one absolutely indivisible idea;  $\ell\nu$  should never be thought of apart from its case. In the same way, but still more obviously, it is insufficient to say that  $\mu\epsilon\tau\dot{a}$  means with or after. What should rather be said is that " $\mu\epsilon\tau\dot{a}$ -with-the-genitive" means with, and that " $\mu\epsilon\tau\dot{a}$ -with-the-accusative" means after. This same method of study should be applied to all prepositions.
- 87. A further important principle is that of precision in learning the meanings of prepositions. It is true that no one English word or phrase is capable of translating in all instances a single Greek preposition. Sometimes, for example,  $\ell\nu$  with the dative cannot be translated by in in English. But the proper method is to learn first the usual meaning

before proceeding to the unusual. A reversal of this method will lead to hopeless confusion. Let the student, therefore, so far as prepositions are concerned, adhere for the present rigidly to the translations given in the vocabularies. In that way a feeling for the really fundamental meaning of the prepositions will be formed, and further on the derived meanings can be studied without confusion.

88. Finally, the importance of this subject should be noticed. Few things are more necessary for a correct understanding of the New Testament than a precise acquaintance with the common prepositions. The prepositions therefore should always be singled out from the vocabularies for special attention, and when new prepositions are learned the old ones should be reviewed.

#### 89.

#### Exercises

Ι. 1. οι μαθηταί των προφητών μένουσιν έν τω κόσμω. 2. οι κακοί βάλλουσιν λίθους είς τον οίκον των μαθητών. 3. ο θεός πέμπει τους άγγέλους είς τον κόσμον. 4. ο προφήτης πέμπει τούς μαθητάς τοῦ κυρίου έκ τῶν οἴκων εἰς τὴν ἐκκλησίαν. 5. ὁ θεὸς έγείρει τοὺς νεκροὺς έκ θανάτου. 6. λαμβάνετε τὰ καλά δώρα άπό των τέκνων. 7. άγομεν τὰ τέκνα έκ των οίκων. 8. μετά τους άγγελους πέμπει ο θεός του υίου. 9. μετά των άγγελων άγει ὁ κύριος τοὺς δικαίους εἰς τὸν οὐρανόν. 10. διὰ των δδών της έρημου φέρουσιν οι δούλοι τὰ δώρα είς ἄλλον τόπον. 11. διά των γραφών των προφητών γινώσκομεν τόν κύριον. 12. διά την δόξαν τοῦ θεοῦ έγείρει ὁ κύριος τοὺς νεκρούς. 13. φέρουσιν τούς νεκρούς είς την έρημον. 14. οί μαθηταί διδάσκουσι τὰ άγαθὰ τέκνα ἐν τῆ ἐκκλησία. 15. δ κύριος λέγει παραβολήν τοις μαθηταίς έν τω ίερω. 16. διά την άληθειαν βλέπουσιν οί προφηται τον θάνατον. 17. άπο της έρημου άγουσιν οι μαθηταί τούς άγαθούς δούλους και τούς υίοὺς τῶν προφητῶν πρὸς τοὺς μικροὺς οἴκους τῶν μαθητῶν.

18. διὰ τὴν βασιλείαν τοῦ θεοῦ φέρομεν τὰ κακά. 19. διὰ τὰς ψυχάς τῶν ἀδελφῶν βλέπει κακά. 20. καλὸς ὁ οὐρανός κακὸς ὁ κόσμος.

II. 1. In the world we have death, and in the Church life. 2. The prophets lead the righteous disciples of the Lord into the way of the desert. 3. The child is throwing a stone into the little house. 4. The man is saying a good word to the disciples and is leading the disciples to the Lord. <sup>1</sup> 5. The disciples are remaining in the church and are saying a parable to the other prophets. '6. Through the voice of the prophet the Lord is teaching the disciples. 7. On account of the Church the disciples and the apostles write good words to the brethren. 8. On account of the children the prophet is sending the evil men into the desert. 9. After the Lord the apostle sees the disciple. 10. The prophets are teaching the disciples with the children. 11. They are bringing the disciples to the Lord. 12. The Lord is remaining with the prophet in another place. 13. The righteous are leading the disciples through the desert to the Lord. 14. We see the days of the Son of God in the evil world. 15. Evil are the days; good are the churches. 16. Through the word of the Lord God raises the dead.

<sup>1</sup>Care should be taken to distinguish the two ways in which the English word to is used in this sentence.

### LESSON VIII

Enclitics. Personal Pronouns. Present Indicative of eiui.

90.

## Vocabulary

abrós,  $\dot{\eta}$ ,  $\dot{\delta}$ , pron., he.  $\delta\dot{\epsilon}$ , conj., but, and.

έγώ, pron., *I*. εἰμί, *I* am.

 $\sigma\dot{v}$ , pron., thou.

91. The conjunction  $\delta \epsilon$  is postpositive—that is, it cannot stand first in its clause. Ordinarily it stands second.

Example: δ δοῦλος γινώσκει τὸν ἀπόστολον, ὁ δὲ ἀπόστολος βλέπει τὸν κύριον, the servant knows the apostle and the apostle sees the Lord.

#### **Enclitics**

92. An enclitic is a word that goes so closely with the preceding word as to have normally no accent of its own.

Enclitics are thus to be distinguished from proclitics, which go so closely with the following words as to have no accent of their own (see §64). Proclitics give rise to no special rules of accent; they simply have no accent and produce no changes in the accenting of preceding or following words. But the case is very different with enclitics, which give rise to the following rules:

- I. Accenting of the word before an enclitic:
- (1) The word before an enclitic does not change an acute on the last syllable to a grave.

Example: ἀδελφὸς μου is incorrect; ἀδελφός μου is correct.

(2) If the word before an enclitic has an acute on the

antepenult, or a circumflex on the penult, it takes an additional accent (an acute) on the ultima.

Examples: ἄνθρωπός μου, δῶρόν σου, ἄνθρωπός ἐστιν, δῶρόν ἐστιν.

(3) If the word before an enclitic is itself a proclitic or an enclitic it has an acute on the ultima.

Examples: είς με, ἄνθρωπός μού ἐστιν.

- II. Cases in which an enclitic has an accent of its own:
- (1) An enclitic of two syllables retains its own accent when it follows a word that has an acute on the penult.

Example:  $\omega\rho\alpha \ \epsilon\sigma\tau l\nu$  is correct because  $\epsilon\sigma\tau l\nu$  is an enclitic of two syllables.  $\omega\rho\alpha \ \mu\sigma\nu$ , on the other hand, is correct because  $\mu\sigma\nu$  is an enclitic of only one syllable.

- (2) An enclitic retains its accent when there is emphasis on the enclitic or when the enclitic begins a clause.
- 93. It may help to fix these rules in the memory, if the enclitic in every case be regarded as forming one word with the word that precedes it and then the general rules of accent be applied. These enclitic rules may then be regarded as attempts to avoid violations of the general rules. Thus if ἄνθρωποσεστιν or ἄνθρωποσμου or ἄνθρωποσμε be regarded as one word the accenting of that word violates the general rule that the accent cannot get further back than the antepenult; and δῶρονμου violates the general rule that the circumflex cannot get further back than the penult. Something, therefore, needs to be done. And what is actually done is to put in an additional accent to break up the long series of unaccented syllables. Following out a similar principle, the accent of &paeativ would become ωράεστιν. But two acutes were not desired in immediate juxtaposition in a single word. Therefore in this case an

alternative way out of the difficulty was adopted, and the enclitic was made to retain its own accent.

It should be observed, however, that this way of considering the matter will not quite work out in all cases; for ωραμου, for example, would violate the general rule that the accent cannot stand on the antepenult if the ultima is long.

## Personal Pronouns

94. The declension of the personal pronoun of the first person is as follows:

Ν. ἐγώ, Ι.

G. ἐμοῦ or μου, of me: Δ. Εμοὶ or μου, to or for me.

A. ėµė or µe, me.

Plur.

N. ἡμεῖs, we.

G. ημών, of us. - 0 WS

D. ἡμῖν, to or for us.

A. ἡμᾶς, us.

The forms  $\dot{\epsilon}\mu o \hat{v}$ ,  $\dot{\epsilon}\mu o \hat{\iota}$ ,  $\dot{\epsilon}\mu \dot{\epsilon}$  are the forms used when emphasis is desired. The unemphatic forms,  $\mu o v$ ,  $\mu o \iota$ ,  $\mu \epsilon$ , are enclitic.

95. The declension of the personal pronoun of the second person is as follows:

#### Sing.

N. σύ, thou.

G. ooû, of thee yours

D. ool, to or for theo.

A. σέ, thee.

#### Plur.

N. bueîs, ye.

G. buwn, of you.

D. ὑμῖν, to or for you.

A. ὑμᾶs, you.

The forms  $\sigma o \hat{v}$ ,  $\sigma o \hat{t}$ , and  $\sigma \hat{\epsilon}$  are enclitic except when they are emphatic. When they are emphatic, they have the accents given in the paradigm.

96. The declension of the personal pronoun of the third person is as follows:

| oing.                                          |                                                                                     |                                                                                               |  |  |
|------------------------------------------------|-------------------------------------------------------------------------------------|-----------------------------------------------------------------------------------------------|--|--|
| M.                                             | F.                                                                                  | N.                                                                                            |  |  |
| D. $a\dot{v}\tau\hat{\omega}$ , to or for him. | aὐτή, she.<br>aὐτῆs, <del>of hor</del> . has<br>aὐτῆ, to or for her.<br>aὐτήν, her. | abrb, it.<br>$abro\hat{v}$ , of it. if $s$<br>$abr\hat{\varphi}$ , to or for it.<br>abrb, it. |  |  |

#### Plur.

F. M. N. N. αὐτοί, they. airai, they. αὐτά, they. G. abrav, of them Hersabrav, of them Hors abrav, of them. the αὐτοῖς, to or for D. airoîs, to or for aύταîs, to or for them. them. them. A. αὐτούs, them. αὐτάς, them. aὐτά, them.

It will be observed that the declension of airos is like that of arabos (omitting the vocative), except for the form airo in the nominative and accusative singular neuter.

#### 97. The Use of Pronouns

(1) A pronoun is a word that stands instead of a noun.

Example: The sentence, I see the disciple and teach him, means the same thing as I see the disciple and teach the disciple. The pronoun him stands instead of the second occurrence of the noun disciple.

(2) The noun for which a pronoun stands is called its antecedent.

Thus in the sentence, I see the disciple and teach him, the antecedent of him is disciple.

(3) A pronoun agrees with its antecedent in gender and number.

Examples:

- (a) βλέπω τὸν μαθητὴν καὶ διδάσκω αὐτόν, I see the disciple and teach him. Here μαθητήν is the antecedent of αὐτόν, and since μαθητήν is of masculine gender and singular number αὐτόν also is masculine singular.
- (b) μένω έν τῷ οἴκφ καὶ γινώσκω αὐτόν, I remain in the house and know it. Here οίκω is the antecedent of αὐτόν, and since οἶκω is of masculine gender and singular number αὐτόν also is masculine singular. In English the neuter pronoun it is used, because the noun house, like all nouns denoting inanimate objects, is neuter in English. But in Greek the word for house is masculine, and therefore the masculine pronoun is used in referring to it. Hence the translations, he, she, etc., given in the paradigm above for the masculine and feminine of the Greek pronoun of the third person are correct only when the antecedents are nouns denoting persons. In other cases, the pronouns will be neuter in English even when they are masculine or feminine in Greek. It will be observed, further, that the pronoun does not agree with its antecedent in case, but only in gender and number. In the sentence just given the antecedent οἴκω is dative after the preposition έν, whereas αὐτόν has its own construction, being the object of the verb γινώσκω.

(c)  $\dot{\eta}$  ἐκκλησία διδάσκει ἐμέ, καὶ ἐγὼ διδάσκω αὐτ $\dot{\eta}$ ν, the Church teaches me and I teach it.

(d)  $\beta\lambda\dot{\epsilon}\pi\omega$  τοὺς μαθητὰς καὶ διδάσκω αὐτούς, I see the disciples and teach them.

(e) βλέπω τὰ τέκνα και διδάσκω αὐτά, I see the children and teach them. It will be observed that in English in the plural the personal pronoun is the same in form for all three genders, whereas in Greek it varies.

(4) The personal pronouns are not used in the nominative case unless there is emphasis upon them.

- (a) The reason for this rule is that the ending of the verb indicates sufficiently whether the subject is first, second, or third person. Thus  $\lambda \acute{\epsilon} \gamma \omega$  means I say. The  $\acute{\epsilon} \gamma \acute{\omega}$ , therefore, is not put in unless there is emphasis upon it.
- (b) Emphasis is usually caused by contrast. Thus in the sentence  $\dot{\epsilon}\gamma\dot{\omega}$   $\lambda\dot{\epsilon}\gamma\omega$ ,  $\sigma\dot{v}$   $\delta\dot{\epsilon}$   $\gamma\rho\dot{\alpha}\phi\epsilon\iota s$ , I say, but you write,  $\dot{\epsilon}\gamma\dot{\omega}$  and  $\sigma\dot{v}$  are emphatic because they are contrasted with each other. And in the sentence  $\dot{\epsilon}\gamma\dot{\omega}$   $\lambda\dot{\epsilon}\gamma\omega$ , "I say," the natural inference is that some one else does not say. The insertion of the emphatic  $\dot{\epsilon}\gamma\dot{\omega}$  naturally suggests an implied (though here not an expressed) contrast.
- (c) abros is almost never used as a personal pronoun in the nominative case. The place of it, in the nominative, is taken usually by certain other words, and it itself has in the nominative case a use distinct from its use as a personal pronoun. These matters will be reserved for future study.
- (5) To express possession the unemphatic forms of the personal pronouns should be used, and the English phrases my word and the like should be turned around into the form, the word of me, before they are translated into Greek.

Examples: My word, ὁ λόγος μου; thy word, ὁ λόγος σου; his word, ὁ λόγος αὐτοῦ; her word, ὁ λόγος αὐτῆς; its word, ὁ λόγος αὐτῶν.

If it is desired to emphasize the possessive idea—e. g., "my word"—a possessive adjective, which will be learned later, is ordinarily used instead of the genitive of the personal pronoun.

(6) After prepositions, the emphatic forms of the personal pronouns are ordinarily used.

Examples: ἐξ ἐμοῦ, not ἔκ μου; ἀπ' ἐμοῦ, not ἀπό μου; δι' ἐμοῦ, not διά μου; ἐν ἐμοί, not ἔν μοι. But πρός με is common.

<sup>&</sup>lt;sup>1</sup>The final vowel of prepositions is frequently elided before words that begin with a vowel. The elision is marked by an apostrophe.

### Present Indicative of eiui

98. The present indicative of the verb  $\epsilon i\mu l$ , I am, is as follows:

Sing. 1. elui, I am. Plur. 1. esquev, we are.

2.  $\epsilon \hat{i}$ , thou art. 2.  $\epsilon \sigma \tau \hat{\epsilon}$ , ye are.

3.  $\epsilon \sigma \tau i(\nu)$ , he is. 3.  $\epsilon i \sigma i(\nu)$ , they are.

All these forms except  $\epsilon l$  are enclitic. The accents given in the paradigm occur only when required by the rules given above in §92.

 $\dot{\epsilon}\sigma\tau i(\nu)$  and  $\dot{\epsilon}i\sigma i(\nu)$  have the movable  $\nu$  (see §44).

99. The verb  $\epsilon i\mu i$  takes a predicate nominative, not an accusative, to complete its meaning.

Examples: ὁ ἀπόστολος ἄνθρωπός ἐστιν, the apostle is a man: ὁ ἀπόστολός ἐστιν ἀγαθός, the apostle is good.

In the sentence, the apostle says the word, it is asserted that the apostle does something to the word; the word is therefore the object of the action denoted by the verb, and stands in the accusative case. But in the sentence, the apostle is a man, it is not asserted that the apostle does anything to a man. A man, therefore, stands here not in the accusative case but in the predicate nominative.

#### 100. Exercises

Ι. 1. οἱ μαθηταί σου γινώσκουσι τὴν βασιλείαν καὶ ἄγουσι τοὺς άδελφοὺς αὐτῶν εἰς αὐτήν. 2. διδάσκω τοὺς άδελφούς μου καὶ λέγω αὐτοῖς παραβολήν. 3. ἄγει με δ κύριός πρὸς τοὺς μαθητὰς αὐτοῦ. 4. δι' ἐμὲ βλέπεις σὺ τὸν θάνατον, σοὶ δὲ ἐγὼ λέγω λόγους κακούς. 5. διὰ σοῦ ἄγει ὁ θεὸς τοὺς πιστοὺς εἰς τὴν βασιλείαν αὐτοῦ καὶ δι' αὐτῶν τοὺς ἄλλους. 6. δι' ἡμᾶς μένει ὁ κύριος έν τῷ κόσμῳ. 7. ἐγώ εἰμι δοῦλος, σὺ δὲ ἀπόστολος. 8. ἀγαθός ἐστιν ὁ κύριος καὶ ἀγαθοί ἐστε

ύμεις. 9. μαθηταί έστε τοῦ κυρίου καὶ ἀδελφοὶ τῶν ἀποστόλων αὐτοῦ. 10. ὁ ἀπόστολος πιστός ἐστιν, οὶ δὲ δοῦλοι αὐτοῦ κακοί. 11. ἡ ἐκκλησία πιστή ἐστιν, ἡμεις δὲ βλέπομεν αὐτήν. 12. βλέπομέν σε καὶ λέγομέν σοι παραβολήν. 13. δοῦλοι ἐσμέν, δούλους δὲ διδάσκομεν. 14. οὶ δοῦλοι ἡμῶν βλέπουσιν ἡμᾶς, ἡμεις δὲ διδάσκομεν αὐτούς. 15. ἀφ' ὑμῶνι λαμβάνει ὁ ἀδελφός μου δῶρα καλά, καὶ πέμπει αὐτὰ πρός με διὰ τῶν δούλων αὐτοῦ. 16. γινώσκομεν τὴν δδόν, καὶ δι' αὐτῆς ἄγομέν σε εἰς τὸν οἶκον ἡμῶν. 17. μετὰ τῶν ἀδελφῶν ἡμῶν βλέπομεν τοὺς μαθητὰς τοῦ κυρίου ἡμῶν. 18. μετὰ τὰς ἡμέρας τὰς κακὰς βλέπομεν τὴν βασιλείαν τοῦ κυρίου ἡμῶν. 19. μεθ' ἡμῶν² βλέπεις αὐτόν. 20. μεθ' ὑμῶν ἐσμεν ἐν τοῖς οἴκοις ὑμῶν.

II. 1. Your servants are in the house of the Lord. 2. My house is in the desert. 3. The prophet knows his disciples and brings them into his houses. 4. Through my word ye have glory. 5. On account of our children ye see evil days. 6. In our days the world is evil. 7. God knows our souls and brings them out of death. 8. Ye are our sons and we are your disciples. 9. We are in the kingdom of God with Thy faithful disciples. 10. We say a parable to thee, but thou sayest another word to us. 11. The way is bad, but we lead the children in it. 12. My brother takes gifts from you, but ye write an evil word to him. 13. My house is bad, but your disciples bring the children out of it. 14. My disciples are leading their brethren to me. 15. I see and know my sons and lead them to my Lord. -16. God knows his Church and leads it out of death into his kingdom. 17. Thy commandments are good and righteous, and lead us into life. 18. Our Lord is sending His apostles to me. 19. We are sending our servants into your house, but ye are taking our gifts from us. 20. Ye are good, but your disciples are evil. "

<sup>&</sup>lt;sup>1</sup>Before the rough breathing, the  $\pi$  of  $\dot{a}\pi'$  becomes  $\phi$ .

<sup>&</sup>lt;sup>2</sup> Before the rough breathing,  $\tau$  of  $\mu\epsilon\tau'$  becomes  $\theta$ .

#### LESSON IX

Demonstrative Pronouns. Further Uses of abros.

#### 101.

### Vocabulary

άγάπη, ἡ, love. ἀμαρτία, ἡ, α sin, sin. βαπτίζω, I baptize. διδάσκαλος, ὁ, α teacher. ἐκεῖνος, η, ο, pron., that. ἐπαγγελία, ἡ, α promise. εὐαγγέλιον, τό, α gospel. κρίνω, I judge. νῦν, adv., now.
οὖτος, αὕτη, τοῦτο, pron.,
this.
οὕτως, adv., thus, so.
πονηρός, ά, όν, adj., evil.
πρόσωπον, τό, a face.

χαρά, ή, joy.

### 102. The declension of οὖτος, this, is as follows:

|    | Sing.  |        |        | •  | Plur.   |         |         |
|----|--------|--------|--------|----|---------|---------|---------|
|    | M.     | F.     | N.     |    | M.      | F.      | N.      |
| N. | οὖτος  | αύτη   | τοῦτο  | N. | οὖτοι   | αὖται   | ταῦτα   |
| G. | τούτου | ταύτης | τούτου | G. | τούτων  | τούτων  | τούτων  |
| D. | τούτω  | ταύτη  | τούτω  | D. | τούτοις | ταύταις | τούτοις |
| A. | τοῦτον | ταύτην | τοῦτο  | A. | τούτους | ταύτας  | ταῦτα   |

The puzzling variations between ov and av in the first syllable of this word may be fixed in the memory if it be observed that an o-vowel (in the diphthong ov) stands in the first syllable where an o-vowel (o or the long of it,  $\omega$ ) stands in the second syllable, and an a-vowel (in the diphthong av) stands in the first syllable where an a-vowel (a or the closely related vowel  $\eta$ ) stands in the second syllable.

103. The declension of ἐκεῖνος, that, is like the declension of adjectives in -os, -η, -oν, except that ἐκεῖνο stands instead of ἐκεῖνον in the nominative and accusative singular neuter.

#### 104. Use of οὖτος and ἐκεῖνος

1. oùros and ἐκεῖνοs are frequently used with nouns. When they are so used, the noun with which they are used has the article, and they themselves stand in the predicate, not in the attributive, position (see §§68-74).

Examples: This word, οὖτος ὁ λόγος οτ ὁ λόγος οὖτος; that word, ἐκεῖνος ὁ λόγος οτ ὁ λόγος ἐκεῖνος; I see this church, βλέπω ταὐτην τὴν ἐκκλησίαν (οτ τὴν ἐκκλησίαν ταὐτην); these words, οὖτοι οἱ λόγοι οτ οἱ λόγοι οὖτοι; those words, ἐκεῖνοι οἱ λόγοι οτ οἱ λόγοι ἐκεῖνοι; this good word, οὖτος ὁ καλὸς λόγος οτ ὁ καλὸς λόγος οὖτος.

2. οὖτος and ἐκεῖνος are frequently used by themselves, without nouns.

Examples: οὖτος, this man (or this person); αὕτη, this woman; τοῦτο, this thing; οὖτοι, these men; αὖται, these women; ταῦτα, these things.

#### 105. Further Uses of αὐτός.

In addition to its use as a personal pronoun of the third person, αὐτός is also used as follows:

1. It has an intensive use with nouns. When so used it stands in the predicate position.

Examples: αὐτὸς ὁ ἀπόστολος οι ὁ ἀπόστολος αὐτός, the apostle himself; αὐτὴ ἡ ἐκκλησία οι ἡ ἐκκλησία αὐτή, the church itself; αὐτὸ τὸ δῶρον οι τὸ δῶρον αὐτό, the gift itself.

2. It is often used with nouns to mean same. When so used it stands in the attributive position.

Examples: ὁ αὐτὸς ἀπόστολος or ὁ ἀπόστολος ὁ αὐτὸς, the same apostle; ἡ αὐτὴ ἐκκλησία or ἡ ἐκκλησία ἡ αὐτή, the same church, etc.

3. In its intensive use it often goes with pronouns or with the unexpressed subject of a verb.

Examples: αὐτὸς έγὼ λέγω or αὐτὸς λέγω, I myself say,

αὐτὸς σὰ λέγεις or αὐτὸς λέγεις, thou thyself sayest; αὐτὸς λέγει, he himself says; αὐτὴ λέγει, she herself says; αὐτὸ λέγει, it itself says; αὐτοὶ ἡμεῖς λέγομεν or αὐτοὶ λέγομεν, we ourselves say; αὐτοὶ ὑμεῖς λέγετε or αὐτοὶ λέγετε, ye yourselves say; αὐτοὶ λέγουσιν, they themselves say.

- 106. The principal uses of adjectives and of the pronouns studied thus far may be reviewed as follows:

(οῦτος ὁ λόγος.

The word is  $good = \begin{cases} or \\ \delta \lambda \delta \gamma os \kappa a \lambda \delta s. \end{cases}$ 

This word  $= \begin{cases} \text{or} \\ \delta \lambda \delta \gamma \text{os où } \tau \text{os.} \end{cases}$ 

The word itself =  $\begin{cases} a\dot{\nu}\dot{\tau}\dot{\delta}s \ \dot{\delta}\ \dot{\lambda}\dot{\delta}\dot{\gamma}os. \\ \text{or} \\ \dot{\delta}\ \dot{\lambda}\dot{\delta}\dot{\gamma}os \ a\dot{\nu}\dot{\tau}\dot{\delta}s. \end{cases}$ 

The same word  $= \begin{cases} 
\delta \text{ airos horos.} \\
\text{or} \\
\delta \text{ horos } \delta \text{ airos.} 
\end{cases}$ 

 $My \ word = \delta \ \lambda \delta \gamma os \ \mu ov.$   $His \ word = \delta \ \lambda \delta \gamma os \ a \dot{v} \dot{r} o \dot{v}.$ 

I see him = βλέπω αὐτόν. I see this man = βλέπω τοῦτον.

I see these things =  $\beta \lambda \dot{\epsilon} \pi \omega \tau a \hat{v} \tau a$ .

#### 107.

#### Exercises

- Ι. 1. οὐτοι οἱ διδάσκαλοι κρίνουσιν αὐτὸν τὸν ἀπόστολον. 2. δ δε αύτος διδάσκαλος έχει την αύτην χαράν έν τη καρδία αύτοῦ. 3. νῦν λαμβάνω αὐτὸς τὸ αὐτὸ εὐαγγέλιον ἀπὸ τοῦ κυρίου μου. 4. ούτος βλέπει έκείνον και κρίνει αύτόν. 5. μετά ταθτα έχετε αυτοί την άγάπην τοθ κυρίου έν ταις καρδίαις ύμων. 6. ούτοι ξγουσι χαράν, έκεινοι δε ξχουσιν άμαρτίαν. 7. αυτη δέ έστιν ή φωνή του κυρίου αυτου. 8. ουτως γινώσκομέν τοῦτον καὶ βλέπομεν τὸ πρόσωπον αὐτοῦ. 9. λαμβάνομεν ταθτα τὰ δώρα ἀπὸ τοθ αὐτοθ και βλέπομεν αὐτόν. 10. αύτος βαπτίζεις έκεινον και εί άδελφος αύτου. 11. είς την αύτην έκκλησίαν άγομεν τούτους τούς διδασκάλους ήμων τούς άγαθούς. 12. αὐτὸς έγω ξχω ταύτην την έπαγγελίαν τοῦ κυρίου μου. 13. αύτη βλέπει τὸ πρόσωπον τοῦ κυρίου αὐτῆς. 14. αὐτή γινώσκει αὐτήν τὴν ἀλήθειαν. 15. άγαθή έστιν ή έπαγγελία σου και άγαθη εί αὐτή. 16. έκεινοι είσιν μαθηταί τοῦ αὐτοῦ διδασκάλου. 17. οῦτός ἐστιν διδάσκαλος έκείνου, έκείνος δὲ τούτου. 18, οῦτος διδάσκει τοὺς ἀγαθοὺς καί αὐτός ἐστιν ἀγαθός. 19. μετὰ τὰς ἡμέρας ἐκείνας διδάσκαλοί έσμεν τούτων των δούλων. 20. μετά των πιστών έχομεν έπαγγελίας άγαθάς, οί δε πονηροί βλέπουσιν ήμέρας κακάς.
- II. 1. These churches know the Lord Himself. 2. The same disciples know Him and see His face. 3. Those teachers judge the same churches and lead them into the same joy. 4. We ourselves have this sin in our hearts. 5. This is the love of our God. 6. These are the faithful churches of our Lord. 7. The apostle himself baptizes his brothers and leads them to thee. 8. Through this gospel we have life. 9. On account of these teachers we see death. 10. He Himself knows us and from Him we receive this promise. 11. On account of the same gospel we ourselves send these apostles to you. 12. Into this world he sends the Lord Him-

self. 13. I see this man and the brethren see him. 14. Now we are baptizing those disciples of our Lord and are sending the same disciples into the desert. 15. My disciples know my voice and bring these things to me. 16. Through these things we bring the same gospel into the same world. 17. We are disciples of the Lord, but ye are disciples of the evil one. 18. This sin leads our children into death. 19. The sins of these churches are leading other men into the same sins. 20. His disciples have this sin in their hearts and are teaching men so. 21. I know the sins of the disciples and the disciples themselves.

### LESSON X

Present Middle and Passive Indicative. ὑπό with the Genitive. The Dative of Means. Deponent Verbs. Compound Verbs. The Position of οὐ. Various Cases with Verbs.

#### 108.

### Vocabulary

άλλά, conj., but (stronger είσέρχομαι, dep., I go in, I adversative than  $\delta \epsilon$ ). enter. ἀκούω, I hear (may take the έξέρχομαι, dep., I go out. genitive, but also takes ξρχομαι, dep., I come, I go. the accusative). ŏτι, conj., that, because. άμαρτωλός, δ, a sinner. οὐ (οὐκ before vowels, οὐγ άποκρίνομαι, dep., I answer before the rough breath-(takes the dative). ing), proclitic, not. πορεύομαι, dep., I go. - γον τος  $\tilde{a}\rho\chi\omega$ , I rule (takes the genitive); middle, I begin. σώζω, I save.  $\dot{v}\pi\dot{o}$ , prep. with gen., by (exγίνομαι, dep., I become (takes a predicate nominative. pressing agent); with acnot an accusative). cusative, under.

109. There are three voices in Greek: active, middle and passive.

διέρχομαι, dep., I go through.

The active and the passive voices are used as in English. The middle voice represents the subject as acting in some way that concerns itself, or as acting upon something that belongs to itself.

(1) Rarely the middle has the force which a verb followed by a reflexive pronoun in the objective case has in English. Thus  $\lambda o i \omega$  means I wash, and  $\lambda o i \omega \mu a \omega$  means I wash myself.

But usually the force of the middle is much more subtle. Sometimes, therefore, it is impossible to make any difference in an English translation between active and middle. In the case of some verbs, on the other hand, the difference in meaning is so great that in an English translation it is necessary to use one verb for the active and an entirely different verb for the middle. For example,  $\delta\rho\chi\omega$  means I rule, and  $\delta\rho\chi\omega\mu\omega$  (middle) means I begin.

- (2) The middle of  $\lambda i\omega$  does not occur in the New Testament. But it is very important to learn it, since it will enable the student to recognize the middle of other verbs. The translations given in the paradigms for the middle of  $\lambda i\omega$  serve to indicate, in a rough sort of way, the fundamental meaning of the middle voice, rather than the actual meaning of the middle voice of this particular verb.
- (3) In the present tense the middle and passive voices are exactly alike in form, though in certain other tenses they are entirely distinct. In the exercises in this lesson, the forms which might be either middle or passive should be regarded as passive.

# 110. The Present Middle Indicative of λίω is as follows:

| Sing.      |                                              | Plur. |                                           |
|------------|----------------------------------------------|-------|-------------------------------------------|
| 1. λύομαι, | I loose (or am loosing) for myself.          |       | loose (or<br>e loosing)<br>r ourselves.   |
| 2. λύη,    | thou loosest (or art loosing) for thyself.   | ar    | loose (or<br>e loosing)<br>yourselves.    |
| 3. λύεται, | he looses (or is<br>loosing) for<br>himself. |       | ey loose (or<br>e loosing)<br>themselves. |

111. The personal endings in the middle and passive of the so-called primary tenses are  $-\mu a\iota$ ,  $-\sigma a\iota$ ,  $-\tau a\iota$ ,  $-\mu \epsilon \theta a$ ,  $-\sigma \theta \epsilon$ ,  $-\nu \tau a\iota$ . Between the stem and the personal endings is placed, in the present tense, the variable vowel  $o/\epsilon$  (o standing before  $\mu$  and  $\nu$ ,  $\epsilon$  before other letters). The second person singular,  $\lambda \nu \eta$ , is a shortened form instead of  $\lambda \nu \epsilon \sigma a\iota$ .

### 112. The Present Passive Indicative of λύω is as follows:

|    | Sing.   |               |    | Plur.    |                |
|----|---------|---------------|----|----------|----------------|
| 1. | λύομαι, | I am being    | 1. | λυόμεθα, | , we are being |
|    |         | loosed.       |    |          | loosed.        |
| 2. | λύη,    | thou art      | 2. | λύεσθε,  | ye are being   |
|    | T.      | being loosed. |    |          | loosed.        |
| 3. | λύεται, | he is being   | 3. | λύονται, | they are being |
|    |         | loosed.       |    |          | loosed.        |

113. The present active indicative,  $\lambda i\omega$ , it will be remembered, can be translated either I loose or I am loosing. The passive of I loose, in English, is I am loosed; the passive of I am loosing is I am being loosed. Both I am loosed and I am being loosed might, therefore, have been given in the translation of  $\lambda i\omega\mu a\iota$  (passive). But I am loosed is so ambiguous that the student is advised, at least in the earlier lessons, to adopt the alternative translation. I am loosed may mean I am now in a loosed condition, in which case it indicates a present state resultant upon a past action and would be translated, not by the present tense, but by the perfect tense in Greek.

Example:  $\sigma\omega\zeta o\mu a\iota$  means I am being saved. It represents the action as taking place at the present time. It could also be translated I am saved in such a sentence as every day I am saved from some new trouble. Here I am

<sup>&</sup>lt;sup>1</sup>An alternative form for  $\lambda \dot{\nu} \eta$  is  $\lambda \dot{\nu} \epsilon \iota$ . But the former seems to be preferred in the New Testament.

But in the majority of cases I am saved means I am in a saved condition resultant upon an action that took place in the past. And in these cases the English sentence I am saved would be translated by the perfect tense, not by the present tense, in Greek. It will be seen, therefore, that the translation I am loosed for  $\lambda i \omega \mu a \iota$ , though it is not wrong (since  $\lambda i \omega \mu a \iota$  may sometimes be translated in this way), would be misleading.

## 114. ὑπό with the Genitive

The preposition  $i\pi b$  with the genitive expresses the agent by which an action is performed. This usage occurs

principally with the passive voice.

Example: ὁ ἀπόστολος λύει τὸν δοῦλον means the apostle looses the servant. If the same thought be expressed by the passive voice, the object of the active verb becomes the subject of the passive and the subject of the active verb becomes ὑπό with the genitive. Thus ὁ δοῦλος λύεται ὑπὸ τοῦ ἀποστόλου means the servant is being loosed by the apostle.

## 115. The Dative of Means

The simple dative without any preposition sometimes expresses means or instrument.

Examples:

- (1) ἐγείρονται τῷ λόγῳ τοῦ κυρίου, they are being raised up by (by means of) the word of the Lord. Compare ἐγείρονται ὑπὸ τοῦ κυρίου, they are being raised up by the Lord. The comparison will serve to distinguish ὑπό with the genitive (expressing the active personal agent) from the dative expressing means.
  - (2) άγομεν τούς δούλους μετά των υίων αύτων λόγοις κα-

λοῖs, we are leading the servants with their sons with good words. This example will serve to distinguish the dative expressing means from μετά with the genitive expressing accompaniment. The two ideas, though they are logically quite distinct, happen often to be expressed by the same preposition, with, in English. μετά with the genitive means with in the sense of in company with; the dative means with in the sense of by means of.

## 116. Deponent Verbs

Many verbs have no active forms, but only middle or passive forms with active meaning. These verbs are called deponent.

Example:  $\pi o \rho \epsilon i o \mu a \iota$  is passive in form, like  $\lambda i o \mu a \iota$ , but it is active in meaning, like  $\lambda i \omega$ . It means simply I go or I am going.

## 117. Compound Verbs

Prepositions are frequently prefixed to verbs. The meaning of the verb is modified by the preposition in a way that is often easily understood from the common meaning of the preposition. Sometimes, however, the matter is not so simple; sometimes the meaning of the compound verb cannot easily be determined from the separate meanings of its two component parts.

Example:  $\dot{\epsilon}\kappa$  means out of, and  $\pi$ oρ $\dot{\epsilon}$ boµaι means I go. Hence  $\dot{\epsilon}\kappa\pi$ oρ $\dot{\epsilon}$ boµaι means I go out. But the meaning of  $\dot{\epsilon}$ a $\pi$ o $\kappa$ ρ $\dot{\epsilon}$ boµaι, I answer, is not easily derived from the meanings of its component parts.

## 118. The Position of où

The negative, où, precedes the word which it negatives. And since in the great majority of cases the nega-

tive in a sentence negatives the verb, the normal place of ou is immediately before the verb.

Examples: οὐ λύω, I do not loose, or I am not loosing; οὐ

λύομαι, I am not being loosed.

## 119. Various Cases With Verbs

Many verbs take the genitive case and many the dative case to complete their meaning, where the corresponding verbs in English take a direct object.

Examples: ἀκούω τῆς φωνῆς, I hear the voice (but ἀκούω may also take the accusative); ἀποκρίνομαι τῷ ἀποστόλῳ,

I answer the apostle.

## 120. Exercises

Ι. 1. λύονται οὖτοι οἱ δοῦλοι ὑπὸ τοῦ κυρίου. 2. τῷ λόγω τοῦ κυρίου άγόμεθα είς την εκκλησίαν τοῦ θεοῦ. 3. οὐκ ἀκούετε της φωνης του προφήτου, άλλ' εξέρχεσθε έκ του οίκου αύτοῦ. 14. τῷ λόγω αύτοῦ τοῦ κυρίου γίνεσθε μαθηταί αυτοῦ. 5. ἐκείνοι οι άγαθοι διδάσκαλοι οὐκ εἰσέρχονται εἰς τοὺς οἴκους των άμαρτωλων. 6. ου βαπτίζονται οι άμαρτωλοι υπό των άποστόλων, άλλ' έξέρχονται έκ τούτων τῶν οἴκων πρὸς ἄλλους διδασκάλους. 7. λέγετε έκείνοις τοῖς άμαρτωλοῖς ὅτι σώζεσθε ύπο του θεου άπο των άμαρτιων ύμων. 8. άρχει αυτός δ θεός της βασιλείας αύτου. 9. εἰρήνην έχει ή ἐκκλησία, ὅτι σώζεται ύπο του κυρίου αυτής. 10. ουκ αποκρινόμεθα τώ άποστόλω ότι οὐ γινώσκομεν αὐτόν. 11. οὐχ ὑπὸ τών μαθητων σώζη ἀπὸ των ἀμαρτιών σου, ἀλλ' ὑπ' αὐτοῦ τοῦ θεοῦ. 12. οὐ πορεύη ἐν τῆ δδῷ τῆ κακῆ, άλλὰ σώζη ἀπὸ τῶν ἀμαρτιών σου και οι άδελφοι σου ακούουσι της φωνης του κυρίου. 13. μετά των άδελφων αύτου άγεται είς την βασιλείαν του θεοῦ τῆ φωνῆ τῶν ἀποστόλων. 14. οὐ γίνη μαθητής τοῦ κυρίου, ότι ούκ εἰσέρχη εἰς τὴν ἐκκλησίαν αὐτοῦ.

<sup>1</sup>The final vowel of  $\dot{\alpha}\lambda\lambda\dot{\alpha}$  is often elided before a word that begins with a vowel. The elision is marked by an apostrophe.

II. 1. These churches are being saved by God from death. 2. I am being saved by Him and am being taught by His word. 3. We are becoming disciples of the good apostle, but ye are not hearing his voice. 4. I am a sinner, but am being taught by the apostles of the Lord. 5. I am an evil servant, but thou art becoming a teacher of this church. 6. The evil men say to those churches that our brethren do not see the face of the Lord. 7. The world is being destroyed by the word of our God. 8. We know the Lord because we receive good gifts from Him and are being taught by Him in parables. 9. Thou art writing these things to thy brethren and art being saved from thy sin. 10. He is teaching others and is himself being taught by this apostle. 11. That disciple is not answering this prophet, because he does not know his words. 12. Thou art saying to this church that thou art a bad servant. 13. You are abiding in that temple, because you are not servants of the Lord. 114. We do not see the faces of our Lord's disciples, because we are not in their houses. 15. In our Lord's house are joy and peace. 16. God rules this world by His word. 17. These sinners are not entering into the Lord's house, but are going out into the desert. 18. These words are being written by God to His faithful churches.

<sup>&</sup>lt;sup>1</sup>The phrase should be turned around into the form, the disciples of our Lord, before it is translated into Greek. A similar transposition should be made in other similar phrases.

## LESSON XI

Imperfect Active Indicative. Imperfect Indicative of  $\epsilon i \mu i$ . Accent of  $\epsilon \sigma \tau \iota(\nu)$ .

#### 121.

## Vocabulary

aἴρω, I take up, I take away. ἀναβαίνω, I go up (ἀνα-means up).

ἀποθνήσκω, I die.

ἀποκτείνω, Ι kill. ἀποστέλλω, Ι send (πέμπω is

the general word for send, while  $\dot{a}\pi o\sigma \tau \dot{\epsilon}\lambda\lambda\omega$  means I send with a commission).

äρτος, δ, a piece of bread, a loaf, bread.

βαίνω, I go (the simple verb does not occur in the New Testament, but the compounds with various prepositions are exceedingly common).

έσθίω, I eat.

κατά, prep. with gen., against; with acc., according to (κατά, of which the original meaning was down, has many meanings in the New Testament). καταβαίνω, I go down. μέν...δέ, on the one hand... on the other (used in con-

trasts, the  $\mu \ell \nu$  often being best left untranslated and the  $\delta \ell$  being then best translated by but).

οὐκέτι, adv., no longer.

παρά, prep. with gen., from; with dat., beside, in the presence of; with acc., alongside of.

παραλαμβάνω, I receive, I take along.

σύν, prep. with dat., with (a close synonym of μετά with gen.).

συνάγω, I gather together.

τότε, adv., then.

122. In present time there is no special form of the verb in Greek to indicate continued action—there is no distinction in Greek between *I loose* and *I am loosing*. But in past time the distinction is made even more sharply than in English.

The tense which in the indicative is used as the simple past tense is called the aorist. It will be studied in Lesson XIV.

The tense which denotes continued action in past time is called the imperfect.

The aorist active indicative of  $\lambda i\omega$  means I loosed, etc., whereas the imperfect active indicative means I was loosing, etc. This distinction should be carefully observed.

123. The imperfect active indicative of  $\lambda b\omega$  is as follows:

Sing. Plur.

- ἐλυον, I was loosing.
   ἐλύομεν, we were loosing.
- 2. ἔλυες, thou wast loosing. 2. ἐλύετε, ye were loosing.
- 3.  $\xi \lambda \nu \epsilon(\nu)$ , he was loosing. 3.  $\xi \lambda \nu \rho \nu$ , they were loosing.
- 124. The imperfect indicative, like the indicative of the other secondary tenses (see §20, footnote), places an augment at the beginning of the stem of the verb.
- 125. In verbs that begin with a consonant the augment consists in an & prefixed to the stem.

Examples: ἔλυον, I was loosing; ἐγίνωσκον, I was knowing.

126. In verbs that begin with a vowel, the augment consists in the lengthening of that vowel. But a lengthens not to long a but to  $\eta$ .

Examples: The imperfect of έγείρω is ήγειρον; of ἀκούω, ήκουον; of αΐρω, ήρον.

127. The personal endings in the active of the secondary tenses are as follows:

| Sing.   | Plur.                          |  |  |
|---------|--------------------------------|--|--|
| 1v      | 1μεν                           |  |  |
| 2s      | 2τε                            |  |  |
| 3. none | 3. $-\nu$ (or $-\sigma a\nu$ ) |  |  |

- 128. The variable vowel (placed between the stem and the personal endings) is, in the imperfect as in the present, o before  $\mu$  and  $\nu$  and  $\epsilon$  before other letters.
- 129. The third person singular,  $\xi \lambda \nu \epsilon(\nu)$ , has the movable  $\nu$  (under the conditions mentioned in §44).
- 130. It will be observed that the first person singular and the third person plural are alike in form. Only the context can determine whether Educuments I was loosing or they were loosing.

## **Augment of Compound Verbs**

131. In compound verbs (see §117), the augment comes after the preposition and before the stem. If the preposition ends with a vowel, that vowel is usually dropped both before a verb that begins with a vowel and before the augment.

Examples: The imperfect of ἐκβάλλω is ἐξέβαλλον; of ἀποκτείνω, ἀπέκτεινον; of ἀπάγω, ἀπῆγον.

132. It should be observed that the accent does not go back of the augment. Thus  $\delta\pi\eta\gamma\sigma\nu$  is correct, not  $\delta\pi\eta\gamma\sigma\nu$ .

# 133. Imperfect Indicative of εἰμί

The imperfect indicative of élul is as follows:

| Sing.                            | Plur.                                 |  |  |
|----------------------------------|---------------------------------------|--|--|
| <ol> <li>ήμην, I was.</li> </ol> | 1. $\eta_{\mu\epsilon\nu}$ , we were. |  |  |
| 2. \$\delta_s\$, thou wast.      | 2. $\eta \tau \epsilon$ , ye were.    |  |  |
| 3. ην, he was.                   | <ol> <li>ħσαν, they were.</li> </ol>  |  |  |

## 134. Accent of $\xi \sigma \tau \iota(\nu)$ .

After οὐκ and certain other words the third person singular present indicative of εἰμἰ is accented on the first syllable. This does not apply to the other forms of εἰμὶ. Thus οὐκ ἔστιν, but οὕκ ἐσμεν, etc.

### 135. Exercises

- Ι. 1. ήκούομεν της φωνής αύτοῦ έν έκείναις ταις ήμέραις, νθν δε οὐκέτι ἀκούομεν αὐτής. 2. δ δε μαθητής τοθ κυρίου έλεγε παραβολήν τοις άδελφοις αύτου. 3. άπέκτεινον οί δοῦλοι τὰ τέκνα σύν τοῖς μαθηταῖς. 4. τότε μέν κατέβαινον είς τὸν οίκον, νῦν δὲ οὐκέτι καταβαίνω. 5. παρελαμβάνετε τὸν άρτον παρά των δούλων και ήσθίετε αὐτόν. 6. διά την άλήθειαν άπέθνησκον οὶ μαθηταί έν ταις ήμέραις έκείναις. 7. συνηγεν οὖτος ὁ ἀπόστολος εἰς την ἐκκλησίαν τοὺς μαθητάς τοῦ κυρίου ήμων. 8. νῦν μεν διδασκόμεθα ὑπὸ των ἀποστόλων, τότε δὲ ἐδιδάσκομεν ἡμεῖς τὴν ἐκκλησίαν. 9. δ κύριος ἡμῶν πρε τὰς ἀμαρτίας ἡμών. 10. τότε μέν ἀνέβαινον είς τὸ ἱερόν. νῦν δὲ οὐκέτι ἀναβαίνουσιν. 11. πονηροί ήτε, ἀγαθοί δὲ ἐστέ. 12. υμείς μέν έστε άγαθοί, ήμεις δέ έσμεν πονηροί. 13. τότε ήμην έν τῷ ἰερῷ καὶ ἐδίδασκέ με ὁ κύριος. 14. λέγομεν δμίν ότι έν τῷ οἴκφ ὑμῶν ἡμεν. 15. ἐξέβαλλες αὐτοὺς ἐκ τοῦ ἰεροῦ. 16. ἀπέστελλον οἱ ἄνθρωποι τοὺς δούλους αὐτῶν πρός με. 17. ὁ κύριος ἀπέστελλεν ἀγγέλους πρὸς ἡμᾶς. 18. ἐν τῷ κόσμῳ ἦν καὶ ὁ κόσμος οὐκ ἔβλεπεν αὐτόν. 19. δοῦλος ἦς τοῦ πονηροῦ, άλλὰ νῦν οὐκέτι εἶ δοῦλος. 20. τοῦτό έστι τὸ δώρον τοῦ ἀνθρώπου, καλὸν δὲ οὐκ ἔστιν.
- II. 1. The servant was saying these words against them. 2. According to the word of the apostle, they were going up into the temple. 3. The Lord was in His temple. 4. They were killing our children. 5. Ye were dying in those days on account of the kingdom of God. 6. Thou wast taking away the sins of Thy disciples. 7. The prophet

was sending the same servants into the small house. 8. We are no longer sinners, because we are being saved by the Lord from the sin of our hearts. 9. I was receiving this bread from the apostle's servants. 10. Then he was writing these things to his brethren. 11. In that hour we were in the desert with the Lord. 12. They are good, but they were evil. 13. Thou wast good, but we were sinners. 14. Then I was a servant, but now I am a son. 15. The sons of the prophets were gathering these things together into the temple. 16. Now I am being sent by the Lord to the children of the disciples, but then I was sending the righteous men into the desert.

## LESSON XII

Imperfect Middle and Passive Indicative Singular Verb with Neuter Plural Subject Uses of καί and οὐδέ

#### 136.

# Vocabulary

ἀπέρχομαι, dep., I go away. οὐδέ, conj., and not, nor, not βιβλίον, τό, a book. even; oùôé . . oùôé, neither δαιμόνιον, τό, a demon. . . nor. δέχομαι, dep., I receive. ούπω, adv., not yet. έκπορεύομαι, dep., I go out.  $\pi \epsilon \rho i$ , prep. with gen., conξργον, τό, a work.cerning, about; with acc., ἔτι, adv., still, yet. around.  $\theta$ á $\lambda$ a $\sigma$  $\sigma$ a,  $\dot{\eta}$ , a lake, a sea.  $\pi\lambda o\hat{\imath}o\nu$ ,  $\tau\delta$ , a boat. καί, conj., and, also, even; καί συνέρχομαι, dep., I come to-. . καί, both . . and. gether.  $\dot{v}\pi\dot{\epsilon}\rho$ , prep. with gen., in behalf of; with acc., above. κατέρχομαι, dep., I go down.

- 137. As in the present tense, so also in the imperfect, the middle and passive voices are alike in form.
- 138. The imperfect middle indicative of  $\lambda i \omega$  is as follows:

Sing. Plur.

1.  $\dot{\epsilon}\lambda\nu\dot{\delta}\mu\eta\nu$ , I was loosing for myself. 1.  $\dot{\epsilon}\lambda\nu\dot{\delta}\mu\epsilon\theta$ a, we were loosing for ourselves.

ἐλύου, thou wast loosing 2. ἐλύεσθε, ye were loosing for thyself.
 for yourselves.

ἐλύετο, he was loosing 3. ἐλύοντο, they were loosing for himself.
 for themselves.

139. The personal endings in the middle of the secondary tenses are as follows:

| Sing. | Plur.                     |
|-------|---------------------------|
| 1μην  | 1μεθα                     |
| 2σο   | $2\sigma \theta \epsilon$ |
| 370   | 3ντο                      |

- 140. The variable vowel, as in the active of the imperfect, and in all three voices of the present, is o before  $\mu$  and  $\nu$  and  $\epsilon$  before other letters.
- 141. In the second person singular, ελύου is a short-ened form for an original ελύοσο.
- 142. Great care should be taken to pronounce clearly both the long vowel in the ultima of the form ἐλυόμην and the accent on the penult.
- 143. The imperfect passive indicative of  $\lambda b\omega$  is as follows:

Sing.

Plur.

1. ἐλυόμην, I was being loosed.

2. ἐλύου, thou wast being loosed.

3. ἐλύετο, he was being loosed.

Plur.

1. ἐλυόμεθα, we were being loosed.

2. ἐλύεσθε, ye were being loosed.

3. ἐλύοντο, they were being loosed.

144. Verbs which are deponent in the present are also deponent in the imperfect.

Example: The imperfect indicative of  $\xi \rho \chi o \mu a \iota$ , I come, is  $\dot{\eta} \rho \chi \dot{\rho} \mu \eta \nu$ , I was coming.

## 145. The Neuter Plural Subject

A neuter plural subject may have its verb in the singular. Examples: τὰ δαιμόνια ἐξέρχεται, the demons go out; ταῦτά ἐστι τὰ καλὰ δῶρα, these are the good gifts.

This strange idiom, however, is by no means invariable in New Testament Greek; the neuter plural subject often has its verb in the plural like any other plural verb.

Example: τὰ τέκνα σώζονται, the children are being saved.

#### Uses of καί and οὐδέ

146. The simple connective use of  $\kappa al$ , where it means and, has already been studied. But  $\kappa al$  has other uses. Frequently it means also or even. When it is thus used, it stands before the word with which it is logically connected. In the case of also, the English order is the reverse of the Greek order; in the case of even, it is the same as the Greek order.

Examples: τοῦτο δὲ καὶ ἐγὼ λέγω, but this I also say; γινώσκουσι καὶ τὰ τέκνα τὸν νόμον, even the children know the law.

147. οὐδέ, like καί, is often simply connective and means and not or nor. But like καί it has other uses. It often means not even.

148. Finally,  $\kappa a i \ldots \kappa a i$  and  $o i \delta i \ldots o i \delta i$  are used correlatively, and mean, respectively,  $both \ldots and$ , and  $nei-ther \ldots nor$ .

Examples: (1) τοῦτο λέγουσιν καὶ οἱ ἀπόστολοι καὶ οἰ δοῦλοι, both the apostles and the servants say this; (2) τοῦτο λέγουσιν οὐδὲ οἱ ἀπόστολοι οὐδὲ οἱ δοῦλοι, neither the apostles nor the servants say this.

## 149. Exercises

- Ι. 1. ἐγράφοντο οὖτοι οὶ λόγοι ἐν βιβλίω. 2. ἐδιδασκόμην ύπ' αύτοῦ ἐκ τῶν βιβλίων τῶν προφητῶν. 3. ἐν ἐκείναις ταῖς ημέραις καὶ ἐδιδασκόμεθα ὑπ' αὐτοῦ καὶ ἐδιδάσκομεν τοὺς ἄλλους, άλλα νῦν οὐδε διδασκόμεθα οὐδε διδάσκομεν. 4. άπήρχοντο οι άμαρτωλοί πρός την θάλασσαν. 5. έξεπορεύετο πρός αὐτὸν ἡ ἐκκλησία, ἀλλὰ νῦν οὐκέτι ἐκπορεύεται. 6. οὕπω βλέπομεν τον κύριον έν τη δόξη αὐτοῦ, άλλὰ έδιδασκόμεθα ύπ' αὐτοῦ καὶ ἐν ταῖς ἡμέραις ταῖς κακαῖς. 7. ἐλέγετο ἐν τῷ ίερω καλός λόγος περί τούτου τοῦ ἀποστόλου. 8. περί αύτον έβλέπετο ή δόξα αὐτοῦ. 9. ἐφέρετο τὰ δῶρα καὶ πρὸς τοὺς πονηρούς. 10. έδέχου τὰ βιβλία ἀπὸ τῶν προφητῶν. 11. συνήρχοντο οι μαθηταί πρός τοῦτον. 12. τὰ έργα τοῦ πονηροῦ πονηρά έστιν. 13. οὐδὲ αὐτὸς πονηρὸς οὐδὲ τὰ ἔργα πονηρά. 14. ὑπὲρ τῆς ἐκκλησίας αὐτοῦ ἀπέθνησκεν ὁ κύριος. 15. ούκ έστιν μαθητής ύπερ τον διδάσκαλον αύτοῦ ούδε δοῦλος ύπερ τον κύριον αὐτοῦ. 16. εν τῷ πλοίω ήγου προς τον κύριον διά της θαλάσσης. 17. έξήρχεσθε έκ των οίκων υμών. 18. ταῦτα τὰ δαιμόνια έξήρχετο διὰ τοῦ λόγου αὐτοῦ. 19. ἡκούοντο καὶ ήκουον άκούονται καὶ άκούουσιν. 20. ήρχόμην πρὸς τὸν κύριον, ἦγον δὲ καὶ τοὺς ἄλλους.
- II. 1. Those words were being heard by the same apostle, but now they are no longer being heard. 2. These books were being written by him in behalf of his servants. 3. I was not yet being taught by this man, but I was leading the others to him. 4. Ye are not above me nor am I above you. 5. Thou wast sending others to him and wast being sent by him to others. 6. The demons were going out of the children. 7. Ye were coming in and going out in the church. 8. We were not yet going away to the sinners, but were still hearing the voice of the apostle and were being taught concerning the Lord out of the books of the prophets. 9. They were going down to the sea

73

nor the good were answering the Lord. 11. We were both

seeing and hearing these disciples. 12. Thou wast being

saved by the word of the Lord. 13. Not by your works

Thou wast not dying in behalf of him, but he was dving in

but by the Lord were ye being saved from your sins. 14. Not even the good are saved by works. 15. Through the word of the Lord we were becoming good disciples. 16.

behalf of thee.

#### LESSON XIII

## Future Active and Middle Indicative

#### 150.

δοξάζω, fut. δοξάσω, I glorify.

# Vocabulary

έλεύσομαι, I shall come. I  $\dot{a}$ ναβλέπω, fut.  $\dot{a}$ ναβλέψω, Ilook up. I receive my sight. shall go. dep. fut. of βήσομαι, I shall go, dep. fut. ξρχομαι. έξω, I shall have, fut, of ξχω of Bairw. (note the breathing). γενήσομαι, I shall become. κηρύσσω, fut. κηρύξω, Ι prodep. fut. of γίνομαι. γνώσομαι, I shall know, dep. claim, I preach. fut. of γινώσκω. λήμψομαι, I shall take, dep. fut. of λαμβάνω. διδάξω, I shall teach, fut. of προσεύχομαι, dep., fut. προδιδάσκω. σεύξομαι, Ι pray. διώκω, fut. διώξω, I pursue, I persecute.

τυφλός, δ, a blind man.

151. The present and imperfect tenses, in all three voices, are formed on the present stem, to which the personal endings, being joined to the stem by the variable vowel  $o/\epsilon$ , are added.

But the future active and middle are formed on the future stem, which is formed by adding the tense suffix  $\sigma$  to the stem of the verb. Thus, while  $\lambda \nu$  is the stem of the verb (which in the case of  $\lambda \nu$  is also the present stem),  $\lambda \nu \sigma$  is the future stem.

152. The future, being a primary tense, has primary personal endings like the present tense. The variable vowel is also the same. Therefore the future active and

middle indicative are conjugated exactly like the present active and middle, except that the future has  $\lambda\nu\sigma$ - at the beginning instead of  $\lambda\nu$ -.

153. It will be remembered that in the present and imperfect tenses the middle and passive are alike in form. But in the future the passive is quite different from the middle and will be reserved for a subsequent lesson.  $\lambda \omega \sigma \sigma_{\mu a \iota}$ , therefore, means I shall loose for myself, but it does not mean I shall be loosed.

## 154. The future active indicative of $\lambda b\omega$ is as follows:

|    | Sing. |                | Plur.                |      |
|----|-------|----------------|----------------------|------|
| 1. | λύσω. | I shall loose. | 1. λύσουεν, me shall | loos |

- 2. λύσεις, thou wilt loose. 2. λύσετε, ye will loose.
- 3. λύσει, he will loose. 3. λύσουσι(ν), they will loose.

# 155. The future middle indicative of $\lambda b\omega$ is as follows:

Sing. Plur.

1. λύσομαι, I shall loose for myself. 1. λυσόμεθα, we shall loose for ourselves.

- jor myself.
  jor ourselves.
  λύση, thou wilt loose for thyself.
  λύσεσθε, ye will loose for yourselves.
- 3. λύσεται, he will loose for himself.

  3. λύσονται, they will loose for themselves.

# 156. Future Active and Middle of Stems Ending in a Consonant

When the stem of a verb ends in a consonant, the addition of the tense suffix  $\sigma$  brings two consonants together. The following results then occur:

(1)  $\pi$ ,  $\beta$ ,  $\phi$  (called *labial* mutes because they are pro-

nounced by means of the lips) form with the following  $\sigma$  the double consonant  $\psi$  (ps).

Examples: The future of  $\pi \epsilon \mu \pi \omega$  is  $\pi \epsilon \mu \psi \omega$ , and of  $\gamma \rho \delta \phi \omega$ ,

γράψω.

(2)  $\kappa$ ,  $\gamma$ ,  $\chi$  (called *palatal* mutes because they are pronounced by means of the palate) form with the following  $\sigma$  the double consonant  $\xi$  (ks).

Examples: The future of  $\tilde{a}\gamma\omega$  is  $\tilde{a}\xi\omega$ , and of  $\tilde{a}\rho\chi\omega$ ,  $\tilde{a}\rho\xi\omega$ .

(3)  $\tau$ ,  $\delta$ ,  $\theta$  (called *lingual* mutes because they are formed by means of the tongue) drop out before the  $\sigma$ .

Example: The future of  $\pi \epsilon i \theta \omega$  is  $\pi \epsilon i \sigma \omega$ .

# Formation of the Future Stem and Other Tense Stems of Various Verbs

157. In the case of many verbs the verb stem is different from the present stem.

Examples: (1) The verb stem of κηρύσσω is not κηρυσσ-but κηρυκ-. From κηρυκ- the future κηρύξω is formed by the rule given in §156. (2) The verb stem of βαπτίζω is not βαπτίζ- but βαπτίδ-. From βαπτίδ- the future βαπτίσω is formed by the rule given in §156.

- 158. In general, the future of a Greek verb cannot certainly be formed by any rules; it must be looked up in the lexicon for every individual verb, so numerous are the irregularities.
- 159. The Greek verb is for the most part exceedingly regular in deriving the individual forms indicating voice, mood, person and number from the basal tense stems. But the formation of those basal tense stems from the stem of the verb (and still more from the present stem) is often exceedingly irregular. The basal tense stems, from which all the rest of the verb is formed, are six in number. These six, given with the personal ending for the first person singu-

lar indicative, are called the principal parts. So far, only two of the six principal parts of  $\lambda i\omega$  have been learned. From the first of the principal parts,  $\lambda i\omega$ , all of the present and imperfect in all three voices is formed; from the second,  $\lambda i\sigma\omega$ , all of the future active and middle. The present and imperfect together form the present system; the future active and middle form the future system.

- 160. The regularity of the Greek verb in making the individual forms within each tense system from the first form of the tense system, and the great irregularity in making the first forms themselves, may be illustrated by the very irregular verb έρχομαι. The student would certainly never have expected that the future of έρχομαι would be ἐλεύσομαι; but once he has learned from the lexicon that ἐλεύσομαι is the first person singular of the future, the third plural, ἐλεύσονται, for example, can be derived from it exactly as λύσονται is derived from λύσομαι, which in turn is derived from λύσω.
- 161. From this point on, it will be assumed that the student will use the general vocabularies at the back of the book. The method of using them may be illustrated as follows:
- (1) Suppose it is desired to translate they will begin into Greek. The first step is to look up the word begin in the English-Greek vocabulary. It is there said that begin is expressed by the middle voice of  $\tilde{a}\rho\chi\omega$ . The next step is to look up the word  $\tilde{a}\rho\chi\omega$  in the Greek-English vocabulary. With it, in the Greek-English vocabulary, the principal parts are given. The second of the principal parts is the future  $\tilde{a}\rho\xi\omega$ . It is the future which is desired, because they will begin is future. But it is the middle voice of  $\tilde{a}\rho\chi\omega$  which means begin. Therefore we are looking for the future middle indicative

(third person plural). That can be derived from  $\delta\rho\xi\omega$  after the analogy of  $\lambda\dot{\nu}\omega$ . If the paradigm of  $\lambda\dot{\nu}\omega$  be consulted, it will be discovered that the future middle indicative, third person plural, is formed from the second of the principal parts by retaining the  $\lambda\nu\sigma$ - of  $\lambda\dot{\nu}\sigma\omega$  and putting on  $-\nu\nu\tau\alpha\iota$  instead of  $-\omega$ . Treating  $\delta\rho\xi\omega$  in the same way, we keep  $\delta\rho\xi$ - and add- $\nu\nu\tau\alpha\iota$  to it. Thus  $\delta\rho\xi\nu\nu\tau\alpha\iota$  is the form desired.

(2) If the form  $\sigma \dot{\omega} \sigma \epsilon \iota$  is found in the Greek-English exercises, the student will naturally guess that the second  $\sigma$  is the sign of the future just as the  $\sigma$  is in  $\lambda \dot{\nu} \sigma \epsilon \iota$ . He will therefore look up verbs beginning with  $\sigma \omega$ . Without difficulty  $\sigma \dot{\omega} \dot{\zeta} \omega$  will be found, and its future (the second of the principal parts) is discovered to be  $\sigma \dot{\omega} \sigma \omega$ , of which, of course,  $\sigma \dot{\omega} \sigma \epsilon \iota$  is simply the third person singular.

(3) Similarly, if the student sees a form  $\delta \xi \omega$  he should at once surmise that the  $\sigma$  concealed in the double consonant  $\xi$  is the  $\sigma$  of the future. The present, therefore, will naturally be  $\delta \kappa \omega$  or  $\delta \gamma \omega$  or  $\delta \chi \omega$ . It may be necessary to try all three of these in the vocabulary until it be discovered that  $\delta \gamma \omega$  is correct.

Of course these processes will soon become second nature and will be performed without thought of the individual steps.

- 162. The more difficult forms will be listed separately in the vocabularies, with references to the verbs from which they come.
- 163. But the forms of compound verbs will not be thus listed. For example, if the student sees  $\dot{\alpha}\pi\epsilon\lambda\epsilon\dot{\nu}\sigma\epsilon\sigma\theta\epsilon$  in the exercises, he should observe that  $\dot{\alpha}\pi$  is evidently the preposition  $\dot{\alpha}\pi\dot{\phi}$  with its final vowel elided. The simple verb form, then, with the preposition removed, is  $\dot{\epsilon}\lambda\dot{\epsilon}\dot{\nu}\sigma\epsilon\sigma\theta\epsilon$ . The first person singular would be  $\dot{\epsilon}\lambda\epsilon\dot{\nu}\sigma\nu\alpha\iota$ . This form

will be found in the Greek-English vocabulary and will be designated as the future of  $\tilde{\epsilon}\rho\chi o\mu a\iota$ . Therefore, since  $\tilde{\epsilon}\lambda\epsilon\dot{\nu}$ - $\sigma\epsilon\sigma\theta\epsilon$  comes from  $\tilde{\epsilon}\rho\chi o\mu a\iota$ ,  $\dot{a}\pi\epsilon\lambda\epsilon\dot{\nu}\sigma\epsilon\sigma\theta\epsilon$  will come from  $\dot{a}\pi\dot{\epsilon}\rho\chi o\mu a\iota$ , and that is the verb which the student must finally look up.

# 164. Deponent Future of Certain Verbs

Some verbs are deponent in one tense but not in another. Examples: βαίνω has a future of the middle form, βήσομαι. It is thus deponent in the future but not in the present.

## 165. Exercises

Ι. 1. άξει ὁ κύριος τοὺς μαθητάς αὐτοῦ εἰς τὴν βασιλείαν. 2. γνωσόμεθα καί τούς άγαθούς και τούς πονηρούς. 3. λήμψεσθε τὰ πλοῖα ἐκ τῆς θαλάσσης. 4. λύσεις τοὺς δούλους. 5. έξουσιν οι πονηροί ούδε χαράν ούδε είρηνην. 6. εν εκείνη τη ώρα έλεύσεται ο υίδς τοῦ άνθρώπου<sup>1</sup> σύν τοῖς άγγέλοις αὐτοῦ. 7. άμαρτωλοί έστέ, γενήσεσθε δε μαθηταί τοῦ κυρίου. 8. διώκουσιν οί πονηροί τούς προφήτας, άλλ' έν ταις ήμέραις τοῦ υίοῦ τοῦ ἀνθρώπου οὐκέτι διώξουσιν αὐτούς. 9. προσεύξη τῶ θεώ σου καί δοξάσεις αύτον. 10. τότε γνώσεσθε ότι αύτος έστιν δ κύριος. 11. ταθτα γνώσομαι οὐδὲ έγώ. 12. άλλους διδάξει ό δοῦλος, άλλ' έμε διδάξει ό διδάσκαλος ό πιστός. 13. έκείνα λήμψονται οἱ ἀπόστολοι, ταῦτα δὲ καὶ οἱ άδελφοί. 14. διὰ τοῦ λόγου τοῦ κυρίου ἀναβλέψουσιν οἱ τυφλοὶ οῦτοι. 15. δ προφήτης αύτος γράψει ταῦτα έν ταῖς γραφαῖς. 16. έλεύσονται κακαί ήμέραι. 17. άπελεύση καί σύ είς τάς δδούς των πονηρών και διδάξεις ούτως τούς άνθρώπους. 18. κηρύξουσιν καί αύτοι το εύαγγελιον έν τούτω τῷ κόσμω τῷ κακῷ. έλεύσεται και αυτη πρός αυτόν, και αυτός διδάξει αυτήν. 20.

1 δ viòs τοῦ ἀνθρώπου, the Son of Man. This is the form in which the phrase occurs in the gospels as a self-designation of Jesus.

έκηρύσσετο τὸ εὐαγγέλιον ἐν ταῖς ἡμέραις ταῖς κακαῖς, κηρύσσεται δὲ καὶ νῦν, ἀλλ' ἐν ἐκείνη τῆ ἡμέρα ἐλεύσεται ὁ κύριος αὐτός.

II. 1. The Church will send servants to me. 2. These women will become good. 3. These words I shall write in a book. 4. These things will come into the world in those days. 5. Now he is not yet teaching me, but in that hour he shall both teach me and know me. 6. They were pursuing these women in the evil days, and they will pursue them even into the other places. 7. Then will blind men pray to the Lord, but evil men will not pray. 8. The gifts were being taken by us from the children, but we shall take them no longer. 9. We shall pray for (in behalf of) the same children in the Church. 10. In this world we have death, but in the kingdom of God we shall have both love and glory. V11. Then we were being taught by the apostles, but in that day we also shall teach. 12. In those days I was persecuting you, but now ye shall persecute me. 13. Thou wilt not go down to the sea, but wilt pursue these women with their children into the desert. 14. They were preaching this gospel, but now they will no longer preach it. 15. These things are evil, but you will have good things in that day. 16. The Lord will come to His Church in glory.

## LESSON XIV

First Aorist Active and Middle Indicative Constructions with  $\pi \iota \sigma \tau \epsilon \iota \omega$ .

#### 166.

# Vocabulary

Ι wonder, Ι marvel, Ι wonder at.

θεραπεύω, θεραπεύσω, έθεράπευσα, Ι heal.

πείθω, πείσω, ἔπεισα, Ι persuade.

πιστεύω, πιστεύσω ἐπίστευσα, Ι believe.

ὑποστρέφω, ὑποστρέψω, ὑπέστρεψα, Ι return.

- 167. The first aorist is not a different tense from the second aorist, which will be studied in the next lesson, but first aorist and second aorist are merely two different ways of forming the same tense of a verb. Thus the English I loved is not a different tense from I threw, but the verb love and the verb throw form the "preterit" (simple past tense) in two different ways.
- 168. The aorist is like the imperfect in that it refers to past time. But the imperfect refers to continuous action in past time, while the aorist is the simple past tense. Thus the imperfect  $\tilde{\epsilon}\lambda\nu\nu\nu$  means I was loosing, while the aorist  $\tilde{\epsilon}\lambda\nu\nu\sigma$  means I loosed. It will be remembered that in present time this distinction between the simple assertion of the act and the assertion of continued (or repeated) action is not made in Greek ( $\lambda\nu\omega$ , therefore, means either I loose or I am loosing). But in past time the distinction

is very carefully made; the Greek language shows no tendency whatever to confuse the agrist with the imperfect.

169. It should be observed, however, that the agrist tense is often translated by the English perfect. ελυσα, therefore, may mean I have loosed as well as I loosed. Greek perfect. which will be studied in Lesson XXIX, though it is indeed often to be translated by I have loosed. has a very different range from that of this English tense. Where the English I have loosed merely asserts that the action has taken place in past time without any implications as to its present results, it is translated by the Greek agrist.

Examples: ἡκούσατε τὴν φωνήν μου, με have heard my voice. This sentence merely asserts that the action has taken place at some unspecified time in the past. But if a then were added, and thus the interval between the past action and the present time when the assertion is being made were clearly marked, the English would have the simple preterit. Thus τότε ἡκούσατε τὴν φωνήν μου would be translated then ye heard my voice.

- 170. The context will usually determine quite clearly whether a Greek agrist is to be translated in English by the simple past tense (e.g. I loosed) or by the perfect tense (e.g. I have loosed). The former translation should be adopted in the exercises unless it is perfectly certain that the other is intended. What the student needs to understand first is that the agrist is the simple past tense.
- 171. The first agrist active indicative of λύω is as follows:

Sing.

Plur.

- 1. ξλυσα. I loosed.
- 2. έλυσας, thou loosedst.
- 3.  $\xi \lambda \nu \sigma \epsilon(\nu)$ , he loosed.
- 1. ἐλύσαμεν, we loosed.
- 2. ἐλύσατε, ye loosed.
- 3. ξλυσαν, they loosed.

- 172. The agrist, being a secondary tense (like the imperfect), has the augment. The augment is the same for the agrist as it is for the imperfect (see §\$124-126).
- 173. The agrist, like the imperfect, has the secondary endings. It will be remembered (see §127) that these, in the active voice, are as follows:

|    | Sing.       |    | Plur.        |
|----|-------------|----|--------------|
| 1. | -v          | 1. | -μεν         |
| 2. | <b>-</b> \$ | 2. | <i>-</i> τε  |
| 3. | none        | 3. | -ν (or -σαν) |

- 174. It should be observed that in the first agrist the p is dropped in the first person singular.
- 175. Before these personal endings, there stands, in the aorist, not a variable vowel, but the tense suffix,  $\sigma a$ , which is added to the stem of the verb. Thus, where the future has  $\sigma o/\epsilon$ , the first aorist has  $\sigma a$ .
- 176. In the third person singular this  $\sigma a$  is changed to  $\sigma \epsilon$ . Enu $\sigma \epsilon(\nu)$  may have the movable  $\nu$ , like the Enu $\epsilon(\nu)$  of the imperfect.
- 177. The form  $\epsilon \lambda \dot{\nu} \sigma a \mu \epsilon \nu$ —to take it as an example—may be divided as follows:  $\dot{\epsilon}/\lambda \dot{\nu}/\sigma a/\mu \epsilon \nu$ .  $\dot{\epsilon}$  is the augment,  $\lambda \nu$  is the stem of the verb,  $\sigma a$  is the sign of the first aorist, and  $\mu \epsilon \nu$  is the secondary personal ending in the first person plural active.
- 178. The first agrist middle indicative of  $\lambda i \omega$  is as follows:

| Sing.        |                                        | Plur.         |                                          |
|--------------|----------------------------------------|---------------|------------------------------------------|
| 1. έλυσάμην, |                                        | 1. έλυσάμεθα, |                                          |
| 2. έλύσω,    | for myself. thou loosedst for thyself. | 2. έλύσασθε,  | for ourselves. ye loosed for yourselves. |
| 3. έλύσατο,  | he loosed for himself.                 | 3. έλύσαντο,  | they loosed for themselves.              |

- 179. As in the future tense so in the agrist tense, the passive voice is entirely distinct in form from the middle. Envaunt, therefore, means I loosed for myself, but it does not mean I was loosed.
- 180. Like the agrist active, the agrist middle has the secondary personal endings. It will be remembered (see §139) that in the middle these secondary personal endings are as follows:

|    | Sing.       |    | Plur.                    |
|----|-------------|----|--------------------------|
| 1. | -μην        | 1. | -μεθα                    |
| 2. | <b>-σ</b> ο | 2. | $-\sigma 	heta \epsilon$ |
| 3. | - <b>TO</b> | 3. | -ντο                     |

- 181. These are preceded, as in the active, by the tense suffix,  $\sigma a$ . No changes occur except in the second person singular, where  $\dot{\epsilon}\lambda\dot{\nu}\sigma\omega$  is a shortened form for an original  $\dot{\epsilon}\lambda\dot{\nu}\sigma\alpha\sigma\sigma$ .
- 182. The form  $\dot{\epsilon}\lambda\nu\sigma\dot{\alpha}\mu\epsilon\theta a$ —to take it as an example—is made up as follows:  $\dot{\epsilon}/\lambda\nu/\sigma\dot{\alpha}/\mu\epsilon\theta a$ .  $\dot{\epsilon}$  is the augment,  $\lambda\nu$  is the stem of the verb,  $\sigma a$  is the tense suffix,  $\mu\epsilon\theta a$  is the secondary personal ending in the first person plural middle.
- 183. The changes caused by the joining of the  $\sigma\alpha$  of the first aorist tense suffix to the stems of various verbs are like those caused by the  $\sigma\sigma/\epsilon$  of the future. As in the case of the future, however, it cannot be predicted with certainty what the aorist of a Greek verb will be. Every verb must be looked up in the lexicon separately. For this purpose the student should use the general vocabulary at the end of the book in the manner described in §\$161–163. Only, for the aorist active and middle, we shall be interested in the third of the principal parts, not in the second.

## 184. Constructions with πιστεύω

The verb  $\pi \iota \sigma \tau \epsilon \iota \omega$  takes the dative. Thus  $\pi \iota \sigma \tau \epsilon \iota \omega$   $\tau \tilde{\omega}$   $\dot{\alpha} \nu \theta \rho \dot{\omega} \pi \omega$  means I believe the man.

The verb  $\pi \iota \sigma \tau \epsilon i \omega$  followed by  $\epsilon i s$  with the accusative is to be translated by I believe in or on. Thus  $\pi \iota \sigma \tau \epsilon i \omega$   $\epsilon i s$   $\tau \delta \nu$   $\kappa i \rho \iota \sigma \nu$  means I believe in the Lord or I believe on the Lord. It must not be supposed, however, that the preposition  $\epsilon i s$  with the accusative here really means in like  $\epsilon \nu$  with the dative. Rather is it to be said that the Greek language merely looks at the act of believing in a different way from the English; Greek thinks of putting one's faith into some one.

## 185. Exercises

1. ἀπέλυσεν ὁ κύριος τὸν δοῦλον αὐτοῦ, ὁ δὲ δοῦλος ούκ άπέλυσε τὸν ἄλλον. 2. ἥδη ἐπέστρεψαν οὖτοι πρὸς τὸν κύριον, ἐκείνοι δὲ ἐπιστρέψουσιν ἐν ταίς ἡμέραις ταίς κακαίς. 3. ἐπιστεύσαμεν είς τὸν κύριον καὶ σώσει ἡμᾶς. 4. καὶ ἐπίστευσας είς αὐτὸν καὶ πιστεύσεις. 5. ὑπέστρεψας πρὸς τὸν κύριον καὶ ἐδέξατό σε εἰς τὴν ἐκκλησίαν αὐτοῦ. 6. ἐν ἐκείναις ταις ημέραις έπορευεσθε έν ταις όδοις ταις κακαίς. 7. έπεστρέψατε πρός του κύριου και έθεραπευσευ ύμας. 8. έκεινοι πονηροί, άλλ' ήμεις έπείσαμεν αὐτούς. 9. ήτοίμασα ὑμίν τόπον έν τῷ οὐρανῷ. 10. ἐδεξάμην σε εἰς τὸν οἶκόν μου, ἀλλ' ούτοι οἱ πονηροὶ οὐκ ἐδέξαντο. 11. ἀνέβλεψαν οἱ τυφλοί. 12. ἔσωσα ὑμᾶς ἐγώ, ὑμεῖς δὲ ἐμὲ οὐκ ἐδέξασθε εἰς τοὺς οἴκους ύμων. 13. πονηροί ήσαν αὐτοί, πονηρούς δὲ ἔπεμψαν εἰς τὴν έκκλησίαν. 14. εδίδαξάς με έν τῷ ἱερῷ. 15. τότε ἡκούσαμεν ταύτας τὰς ἐντολάς, ἄλλας δὲ ἀκούσομεν ἐν τῆ ἐκκλησία. 16. έν έκείνη τη ώρα έξελεύσονται έκ τοῦ κόσμου, τότε δὲ ἐδέξαντο ήμας. 17. ήκουσαν αὐτοῦ καὶ ἐθαύμασαν. 18. ἐδέξω σὺ τὸ εὐαγγέλιον, οῦτοι δὲ οὐ δέξονται αὐτό. 19. οὐδὲ ἡκούσαμεν τον κύριον οὐδε επιστεύσαμεν είς αὐτόν.

II. 1. We did not receive the gospel, because we did not hear the voice of the apostle. 2. In those days we were not believing in the Lord, but this disciple persuaded us. 3. The sinner turned unto the Lord, and already is being taught by Him. 4. The servants have prepared houses for you. 5. This blind man believed in the Lord. 6. The children wondered, and the disciples believed. 7. Thou didst not pray to the Lord, and on account of this He did not heal thee. 8. Those evil men pursued these women into the desert. 9. I have preached the gospel to them. 10. Ye persecuted me, but I did not persecute you. 11. These blind men glorified the Lord, because He had healed1 them. 12. Through His disciples He proclaimed His gospel to the world. 13. The promises are good, and we received them. 14. Ye have received the same promises and believed on the same Lord. 15. He has not preached the gospel nor does he preach it now. 16. That woman has neither glorified the Lord nor received the children.

The English pluperfect is often to be translated by the Greek acrist.

## LESSON XV

# Second Aorist Active and Middle Indicative

#### 186.

# Vocabulary

 $\gamma \alpha \rho$ , conj., postpositive (see §91), for.

ξβαλον, I threw, I cast, 2nd aor. of βάλλω.

έγενόμην, I became, dep. 2nd aor. of γίνομαι.

 $\epsilon l\delta o \nu$ , I saw, 2nd aor. of  $\beta \lambda \epsilon \pi \omega$  (may also be regarded as 2nd aor. of  $\delta \rho \delta \omega$ ).

 $\epsilon l\pi o \nu$ , I said, 2nd sor. of  $\lambda \epsilon \gamma \omega$ .

ξλαβον, I took, 2nd aor. of λαμβάνω.

ήγαγον, I led, 2nd aor. of ἄγω.

ηλθον, I came, I went, 2nd aor. of ξρχομαι.

ηνεγκα, I bore, I brought,
1st aor. of φέρω (conjugated like the 1st aor. of
λύω, but with -κα instead
of -σα).

λείπω, 2nd. aor. ξλιπον, I leave.

öψομαι, I shall see, dep. fut. of βλέπω (may also be regarded as future of ὁράω). πίπτω, 2nd aor. ἔπεσον, I fall. προσφέρω, I bring to (takes

the accusative of the thing that is brought and the dative of the person to whom it is brought. Εχαπρle: προσφέρω τὰ τέκνα τῷ κυρίῳ, I bring the children to the Lord).

In the New Testament, elbov has, in the indicative, almost exclusively first agrist endings, instead of second agrist endings, and in other verbs also first agrist endings are often placed on second agrist stems. See J. H. Moulton, A Grammar of New Testament Greek, Vol. II, 1920, "Accidence and Word Formation", edited by W. F. Howard, pp. 2081., note 1. It is therefore rather a concession to weakness when elbov etc. are here treated as second agrists throughout. But this procedure will probably be better until the nature of the second agrist becomes thoroughly familiar to the student. The first agrist endings can afterwards easily be recognized when they occur. Compare §521.

187. It has already been observed that the second agrist is not a different tense from the first agrist, but only a different way of forming the same tense. Very few verbs, therefore, have both a first agrist and a second agrist, just as very few verbs in English form their preterit both by adding -ed and by making changes within the body of the word.

Thus the preterit of live is lived, and the preterit of rise is rose, but live has no preterit love, nor has rise a preterit rised. The uses of the tense lived are exactly the same as the uses of the tense rose. So also in Greek the uses of the second agrist are exactly the same as the uses of the first agrist.

- 188. It cannot be determined beforehand whether a verb is going to have a first agrist or a second agrist, nor if it has a second agrist what the form of that second agrist will be. These matters can be settled only by an examination of the lexicon for each individual verb.
- 189. The second aorist system (consisting of all moods of the second aorist active and middle) differs from the present system (consisting of all moods of the present and imperfect active, middle and passive), not by adding  $-\sigma a$  or any other tense suffix to the stem of the verb, but by differences, as over against the present, within the body of the word. Usually these differences mean that the second aorist has gotten back nearer to the real, fundamental verb stem than the present has.

Examples: (1)  $\lambda a\mu\beta\dot{a}\nu\omega$  has a second aorist  $\tilde{\epsilon}\lambda a\beta\sigma\nu$ ,  $\lambda a\beta$ -being the second aorist stem and  $\lambda a\mu\beta a\nu$ - the present stem. (2)  $\beta\dot{a}\lambda\lambda\omega$  has a second aorist  $\tilde{\epsilon}\beta a\lambda\sigma\nu$ ,  $\beta a\lambda$ - being the second aorist stem and  $\beta a\lambda\lambda$ - the present stem.

190. Upon the second agrist stem are formed the second agrist active and middle. The agrist passive of all verbs

is different from the aorist middle, whether the aorist middle is first aorist or second aorist.  $\dot{\epsilon}\lambda\iota\pi\delta\mu\eta\nu$ , therefore, the aorist middle of  $\lambda\epsilon\iota\pi\omega$ , does not mean *I* was left. In order to translate *I* was left, an entirely different form, the aorist passive, would be used.

- 191. The second agrist, being a secondary tense, has an augment, which is just like the augment of the imperfect. Thus a second agrist stem like  $\lambda \iota \pi$  (of  $\lambda \epsilon \iota \pi \omega$ ), which begins with a consonant, prefixes  $\dot{\epsilon}$  to make the augment (the stem  $\lambda \iota \pi$  thus making  $\ddot{\epsilon} \lambda \iota \pi \sigma \nu$ ), while a second agrist stem like  $\dot{\epsilon} \lambda \theta$ -, which begins with a vowel, lengthens that vowel (the stem  $\dot{\epsilon} \lambda \theta$  thus making  $\dot{\eta} \lambda \theta \sigma \nu$ ).
- 192. The second aorist, being a secondary tense, has secondary personal endings. Between these and the stem comes the variable vowel  $o/\epsilon$  exactly as in the present and imperfect. The second aorist indicative, therefore, is conjugated exactly like the imperfect, except that the imperfect is formed on the present stem, while the second aorist indicative is formed on the second aorist stem. Thus  $\epsilon \lambda \epsilon i \pi o \mu \epsilon \nu$  means we were leaving (imperfect), whereas  $\epsilon \lambda i \pi o \mu \epsilon \nu$  means we left (second aorist). Sometimes a single letter serves to distinguish imperfect from second aorist.  $\epsilon \beta \delta \lambda \lambda o \mu \epsilon \nu$ , for example, means we were throwing (imperfect), whereas  $\epsilon \delta \delta \lambda o \mu \epsilon \nu$  means we threw (second aorist).
- 193. The second agrist active indicative of  $\lambda \epsilon i \pi \omega$ , I leave, is as follows:

Sing.

- 1. ἔλιπον, I left.
- 2. ἔλιπες, thou leftst.
- 3.  $\xi \lambda \iota \pi \epsilon(\nu)$ , he left.

#### Plur.

- 1.  $\dot{\epsilon}\lambda i\pi o\mu \epsilon \nu$ , we left.
- έλίπετε, ye left.
- 3. ἔλιπον, they left.

194. The second agrist middle indicative of  $\lambda \epsilon i \pi \omega$  is as follows:

| Sing.       | Plur.               |
|-------------|---------------------|
| 1. έλιπόμην | 1. έλιπόμεθα        |
| 2. έλίπου   | 2. έλίπεσθε         |
| 3 A) 1 Tero | 3. ἐλίπον <b>το</b> |

#### 195.

### Exercises

 1. καὶ εἴδομεν τὸν κύριον καὶ ἡκούσαμεν τοὺς λόγους αύτου. 2. ουδέ γάρ είσηλθες είς τούς οίκους αύτων ουδέ είπες αύτοις παραβολήν. 3. έν έκεινη τῆ ώρα έγενοντο μαθηταί τοῦ κυρίου. 4. οῦτοι μὲν ἐγένοντο μαθηταὶ ἀγαθοί, ἐκείνοι δὲ ἔτι ήσαν πονηροί. 5. προσέφερον αὐτῷ τοὺς τυφλούς. 6. ἐπεσον έκ τοῦ ούρανοῦ οἱ ἄγγελοι οἱ πονηροί. 7. τὰ μὲν δαιμόνια έξεβάλετε, τὰ δὲ τέκνα έθεραπεύσατε. 8. τοὺς μὲν πονηροὺς συνηγάγετε ύμεις είς τούς οίκους ύμων, τούς δε άγαβούς ήμεις. 9. οὐκ ἐκήρυξας τὸ εὐαγγέλιον ἐν τῆ ἐκκλησία, οὐδὲ γὰρ ἐγένου μαθητής. 10. νθν μέν λέγετε λόγους άγαθούς, είπον δε οθτοι τούς αύτούς λόγους και έν ταις ήμέραις έκείναις. 11. έπιστεύσαμεν είς τὸν κύριον, οί γὰρ μαθηταί ήγαγον ήμας πρός αὐτόν. 12. ταθτα μέν είπον θμίν έν τῷ ἱερῷ, ἐκείνα δὲ οὐπω λέγω. 13. τότε μέν εἰσήλθετε εἰς τὴν ἐκκλησίαν, ἐν ἐκείνη δὲ τῆ ἡμέρα είσελεύσεσθε είς τον ούρανον. 14. τότε όψομεθα τον κύριον έν τή δόξη αύτου έπιστεύσαμεν γάρ είς αύτον. 15. ο μέν κύριος έξηλθε τότε έκ τοῦ κόσμου, οὶ δὲ μαθηταὶ αὐτοῦ ἔτι μένουσιν ἐν αὐτῷ. 16. ταύτας τὰς ἐντολὰς ἔλαβον ἀπὸ τοῦ κυρίου, ήμην γάρ μαθητής αὐτοῦ. 17. τότε μέν παρελάβετε την έπαγγελίαν παρά τοῦ κυρίου, νῦν δὲ καὶ κηρύσσετε αὐτὴν ἐν τῷ κόσμῳ. 18. ήλθετε πρός του κύριου και παρελάβετε παρ' αυτοῦ ταῦτα. 19. συνήγαγεν ήμας αυτός είς την έκκλησίαν αυτού. 20. είδον οί ανθρωποι τον υίον τοῦ θεοῦ· ἐγένετο γαρ αὐτος ανθρωπος και έμενεν έν τούτω τῷ κόσμω.

II. 1. We did not see Him, for we were not yet disciples of Him. 2. The apostle brought the sinners to Him. 3. Ye did not hear me, but ye came to my disciples. 4. Ye entered into this house, but the others went out of it. 5. The sinners were going into their houses, but the apostles saw the Lord. 6. In those days we shall see the Lord, but in the evil days we did not see Him. 7. Thy brothers were taking gifts from the children, but the apostles took the children from them. 8. You became a servant of the apostle, but the apostle became to you even a brother. 9. Ye have become a church of God, for ye have believed on His Son. 10. He has gathered together His disciples into His kingdom. 11. The faithful teacher said that the Lord is good. 12. They believed in the Lord and brought others also to Him. 13. They heard the children and came to them. 14. We received joy and peace from God, because we were already entering into His kingdom. 15. The disciples say that the apostles saw the Lord and received this from Him. 16. You went out into the desert. but the apostle said these things to his brethren.

# LESSON XVI

Aorist Passive Indicative. Future Passive Indicative

# 196.

# Vocabulary

ἀναλαμβάνω, I take up. ἐβλήθην, I was thrown, I was cast, aor. pass. of βάλλω. ἐγενήθην, I became, aor., pass. in form, of γίνομαι. ἐγνώσθην, I was known, aor. pass. of γινώσκω. ἐδιδάχθην, I was taught, aor. pass. of διδάσκω. ἐκηρύχθην, I was preached, I was proclaimed, aor. pass. of κηρύσσω. ἐλήμφθην, I was taken, aor.

pass. of λαμβάνω.

ive in form, of πορεύομαι. ἠγέρθην, I was raised, aor. pass. of ἐγείρω. ἡκούσθην, I was heard, aor. pass. of ἀκούω. ἡνέχθην, I was borne, I was brought, aor. pass of φέρω. ἡχθην, I was led, aor. pass. of ἄγω. ἄφθην, I was seen, aor. pass. of βλέπω (may also be regarded as aor. pass. of ὀράω).

ἐπορεύθην, I went, aor., pass-

- 197. The agrist passive indicative and the future passive indicative are formed on the agrist passive stem, which appears in the sixth place among the principal parts. The fourth and fifth of the principal parts will be studied in a subsequent lesson.
- 198. The agrist passive stem is formed by adding  $\theta \epsilon$  to the verb stem. This  $\theta \epsilon$  is lengthened throughout the indicative to  $\theta \eta$ . Thus the agrist passive stem of  $\lambda \dot{\nu} \omega$  appears as  $\lambda \nu \theta \eta$ .
- 199. The agrist being a secondary tense, the augment, formed exactly as in the case of the imperfect (see §§124-126), is prefixed to the tense stem, and the secondary per-

sonal endings are added. These personal endings are of the active form (see §127), and are like those which are used in the imperfect active indicative except that in the third person plural the alternative ending  $-\sigma a\nu$  is chosen instead of  $-\nu$ . In the acrist passive indicative, the personal endings are added directly to the tense stem, without any variable vowel intervening.

200. The future passive indicative is formed by adding  $-\sigma o/\epsilon$  to the aorist passive stem (with its  $\theta \epsilon$  lengthened to  $\theta \eta$ ), which, however, since the future is a primary not a secondary tense, has in the future no augment. To this future passive stem,  $\lambda \nu \theta \eta \sigma o/\epsilon$ , the middle primary endings are added, and the future passive is conjugated exactly like the future middle except that the stem is  $\lambda \nu \theta \eta \sigma o/\epsilon$  instead of  $\lambda \nu \sigma o/\epsilon$ .

## 201. The agrist passive indicative of λύω is as follows:

Sing.

Plur.

- 1. ἐλύθην, I was loosed.
- 1.  $\dot{\epsilon}\lambda\dot{\nu}\theta\eta\mu\epsilon\nu$ , we were loosed.
- 2. ἐλύθης, thou wast loosed.
- ἐλύθητε, ye were loosed.
   ἐλύθησαν, they were
- 3. ἐλύθη, he was loosed.
- 3. ἐλύθησαν, they were loosed.

# 202. The future passive indicative of $\lambda i\omega$ is as follows:

Sing. Plur.

1. λυθήσομαι, I shall be loosed. I loosed.

2. λυθήση, thou wilt be 2. λυθήσεσθε, ye will be

loosed. loosed.
3. λυθήσεται, he will be 3. λυθήσονται, they wi

loosed.

3. λυθήσονται, they will be loosed.

203. The uses of the parts of the verb which have been studied so far may be summarized as follows:

Present Indicative Middle. λύομαι Passive. λύομαι or I am loosing. (I loose for myself. I am loosing for myself. = I am being loosed. Imperfect  ${f Middle.}$   ${f Eλυον Middle.}$   ${f Eλυομην Passive.}$   ${f Eλυομην }$ = I was loosina. = I was loosing for myself. = I was being loosed. Active. λύσω Middle. λύσομαι Passive. λυθήσομαι = I shall loose. = I shall loose for myself. = I shall be loosed. Active. ἔλυσα Middle. ἐλυσάμην Passive. ἔλύθην = I loosed. = I loosed for myself. = I was loosed.

# Formation of Aorist Passive Stems of Verbs Whose Verb Stems End in a Consonant

204. Before the  $\theta$  of the aorist passive tense-suffix, a final  $\pi$  or  $\beta$  of the verb stem is changed to  $\phi$ , a final  $\kappa$  or  $\gamma$  is changed to  $\chi$ , and a final  $\tau$ ,  $\delta$ , or  $\theta$  is changed to  $\sigma$ . The changes in the case of  $\pi$ ,  $\beta$ ,  $\kappa$ ,  $\gamma$  can be remembered if it be observed that  $\theta$  is equivalent to th and that what the changes amount to is adding on an h to the preceding letters so as to make them conform to the th. Thus before th, p or b becomes ph, and k or g becomes ch.

Examples: The agrist passive of  $\pi \epsilon \mu \pi \omega$  is  $\epsilon \pi \epsilon \mu \phi \theta \eta \nu$ , of  $\ddot{\alpha} \gamma \omega$ ,  $\ddot{\eta} \chi \theta \eta \nu$ , of  $\pi \epsilon i \theta \omega$ ,  $\dot{\epsilon} \pi \epsilon i \sigma \theta \eta \nu$ .

205. Like the other principal parts, however, the aorist

passive of a Greek verb cannot be formed with any certainty on the basis of general rules, but must be noted for each verb separately.

## 206. Second Aorist Passive

Some verbs have a second agrist passive instead of a first agrist passive. This second agrist passive is conjugated in the indicative exactly like a first agrist passive. But it has no  $\theta$  in the tense stem.

Example: The second agrist passive indicative of γράφω is ἐγράφην, ἐγράφης, ἐγράφη, ἐγράφημεν, ἐγράφητε, ἐγράφησαν.

Aorist and Future of Deponent Verbs

207. Some deponent verbs have passive, not middle, forms.

Example: The agrist of  $\delta\pi \sigma \kappa \rho i \nu \sigma \mu a \iota$ , I answer, is  $\delta\pi \epsilon \kappa \rho i \theta \eta \nu$ , I answered.

208. Some deponent verbs have both middle and passive forms.

Example: The agrist of  $\gamma \ell \nu \rho \mu a \iota$ , I become, is either  $\dot{\epsilon} \gamma \epsilon \nu \delta \mu \eta \nu$ , I became, or  $\dot{\epsilon} \gamma \epsilon \nu \dot{\epsilon} \eta \theta \eta \nu$ , I became.  $\dot{\epsilon} \gamma \epsilon \nu \dot{\epsilon} \mu \eta \nu$  and  $\dot{\epsilon} \gamma \epsilon \nu \dot{\epsilon} \eta \theta \eta \nu$  mean exactly the same thing, both the middle and the passive forms having active meaning.

### 209. Exercises

I. 1. ἐπιστεύσαμεν εἰς τὸν κύριον καὶ ἐγνώσθημεν ὑπ' αὐτοῦ. 2. ταῦτα ἐγράφη ἐν τοῖς βιβλίοις. 3. ἐδιδάξατε τὰ τέκνα, ἐδιδάχθητε δὲ καὶ αὐτοὶ ὑπὸ τοῦ κυρίου. 4. ἐλήμφθησαν οἱ πιστοὶ εἰς τὸν οὐρανόν, ἐξεβλήθησαν δὲ ἐξ αὐτοῦ οἰ ἄγγελοι οἱ πονηροί. 5. ἐγερθήσονται οἱ νεκροὶ τῷ λόγῳ τοῦ κυρίου. 6. οὖτοι οἱ τυφλοὶ συνήχθησαν εἰς τὴν ἐκκλησίαν. 7. ἐξεβλήθη τὰ δαιμόνια· ὁ γὰρ κύριος ἐξέβαλεν αὐτά. 8. πέμπονται μὲν καὶ νῦν οὶ μαθηταί, ἐπέμφθησαν δὲ τότε οἱ ἀπό-

<sup>&</sup>lt;sup>1</sup> But occasionally ἀποκρίνουαι has middle forms.

στολοι καὶ πεμφθήσονται ἐν ἐκείνη τῆ ἡμέρα καὶ οἱ ἄγγελοι. 9. εἰσῆλθες εἰς τὴν ἐκκλησίαν καὶ ἐβαπτίσθης. 10. ἐπιστεύθη ἐν κόσμω,¹ ἀνελήμφθη ἐν δόξη. 11. οἱ ἀμαρτωλοὶ ἐσώθησαν ἐν ἐκείνη τῆ ὤρα καὶ ἐγενήθησαν μαθηταὶ τοῦ κυρίου. 12. ἐπορεύθημεν εἰς ἔτερον τόπον οὐ γὰρ δέξονται ἡμᾶς οὖτοι. 13. ἐδοξάσθη ὁ θεὸς ὑπὸ τοῦ υἰοῦ, ἐδόξασε δὲ αὐτόν. 14. τὸ εὐαγγέλιον ἐκηρύχθη ἐν ταῖς ἡμέραις ἐκείναις, κηρυχθήσεται δὲ καὶ νῦν. 15. ἐτοιμασθήσεται ἡμῖν τόπος ἐν οὐρανῷ κατὰ τὴν ἐπαγγελίαν τοῦ κυρίου. 16. τὰ τέκνα προσηνέχθησαν τῷ κυρίω. 17. εἶδον οὖτοι τὸ πρόσωπον τοῦ κυρίου καὶ ἤκουσαν τῆς φωνῆς αὐτοῦ. 18. ἐν τῷ μικρῷ οἴκῳ ἀκουσθήσεται ἡ φωνὴ τοῦ ἀποστόλου. 19. πρῶτός εἰμι τῶν ἀμαρτωλῶν, ἐσώθην δὲ καὶ ἐγώ. 20. ὀψόμεθα μὲν τοὺς ἀγγέλους, ὀφθησόμεθα δὲ καὶ ὑπ' αὐτῶνψες.

II. 1. This is the Church of God, but the sinners were brought into it. 2. This man was cast out on account of the gospel. 3. I was sent to the sinners, but you were being sent to your brothers. 4. Thou didst not receive the gospel, but the others received it and were saved. 5. These words have been written by the apostles. 6. The servants will come into the house, but the sons were baptized in that hour. 7. Ye will see the Lord in heaven, but the apostles were taught by Him. 8. The disciples brought the blind men to the Lord, but the children were led by others. 9. The gifts were being received from the servants, but the law was proclaimed to the world. 10. A place was prepared for the brethren. 11. We went to the sea, but our sons will go into the temple. 12. After these things, they were taken up into glory. 13. The Son of Man was raised up from the dead<sup>2</sup> and was glorified. 14. The promises of God were heard in the world.

<sup>&</sup>lt;sup>1</sup>The article is often omitted with  $\kappa \acute{o}\sigma \mu os$ . See §311.

From the dead, ek vekpôv.

## LESSON XVII

## The Third Declension

#### 210.

# Vocabulary

ἄγιος, a, ον, adj., holy; οὶ ἄγιοι, the saints.
αἶμα, αἴματος, τό, blood.
αἰών, αἰῶνος, ὁ, an age; εἰς
τὸν αἰῶνα, for ever; εἰς τοὺς
αἰῶνας τῶν αἰώνων, for ever
and ever.
ἄρχων, ἄρχοντος, ὁ, a ruler.
γράμμα, γράμματος, τό, a
letter.

έλπίς, έλπίδος, ή, a hope.
θέλημα, θελήματος, τό, a will.
νύξ, νυκτός, ή, a night.
ὄνομα, ὀνόματος, τό, a name.
πνεθμα, πνεθματος, τό, a spirit, the Spirit.
ἡῆμα, ἡήματος, τό, a word.
σάρξ, σαρκός, ή, flesh.
σῶμα, σώματος, τό, a body.

211. The declensions of (1) ἐλπίς, ἐλπίδος, ἡ, a hope, (2) νύξ, νυκτός, ἡ, a night, and (3) ἄρχων, ἄρχοντος, ὁ, a ruler, are as follows:

| έλπίς  | , ή, stem έλπιδ- | νύξ, ἡ, stem νυκτ- | - ἄρχων, <b>ὀ</b> , stem ἀ <b>ρχοντ-</b> |
|--------|------------------|--------------------|------------------------------------------|
| Sing.  | Ν. ἐλπίς         | νύξ                | ἄρχων                                    |
|        | G. ἐλπίδος       | νυκτός             | ἄρχοντος                                 |
|        | D. ἐλπίδι        | νυκτί              | ἄρχοντι                                  |
|        | A. ἐλπίδα        | νύκτα              | ἄρχοντα                                  |
|        | V. ἐλπί          | νύξ                | ἄρχων                                    |
| Plur.N | Ν. V. έλπίδες    | νύκτες             | ἄρχοντες                                 |
|        | G. έλπίδων       | νυκτῶν             | ἀρχόντων                                 |
|        | D. έλπίσι(ν)     | νυξί(ν)            | ἄρχουσι(ν)                               |
|        | Α. έλπίδας       | νύκτας             | ἄρχοντας                                 |

212. The case endings in the third declension are as follows:

|    | Sing.           |      | Plur.        |
|----|-----------------|------|--------------|
| N. | -s or none.     | N.V. | <b>-es</b>   |
| G. | -os             | G.   | -wp          |
| D. | - <b>i</b>      | D.   | - <b>G</b> L |
| A. | -a              | A.   | -as          |
| v. | Like nominative |      |              |
|    | or none.        |      |              |

- 213. These case endings are added to the stem, and the stem can be discovered, not from the nominative, as is possible in the first and second declensions, but only by dropping off the -os of the genitive singular. Thus the genitive singular must be known before any third declension noun can be declined.
- 214. It will be observed that both in the accusative singular ending and in the accusative plural ending the  $\alpha$  is short. The dative plural  $-\sigma\iota(\nu)$  may have the movable  $\nu$ . (See §44.)
- 215. The nominative is formed in various ways, which it will probably be most convenient not to try to classify.
- 216. The vocative also is formed differently in different nouns. It is very often like the nominative.
- 217. In the dative plural the combination of consonants formed by the  $-\sigma\iota$  of the case ending coming after the final consonant of the stem causes various changes, which are in general the same as those set forth in §156. But where two consonants, as  $\nu\tau$ , are dropped before the following  $\sigma$ , the preceding vowel is lengthened,  $\sigma$ , however, being lengthened not to  $\sigma$  but to  $\sigma$ . So in  $\tilde{\sigma}\rho\chi\sigma\sigma\iota(\nu)$ , the dative plural of  $\tilde{\sigma}\rho\chi\omega\nu$ .

- 218. The gender of third declension nouns, except in the case of certain special classes like the nouns in  $-\mu a$ ,  $-\mu a \tau o s$ , cannot easily be reduced to rules, and so must be learned for each noun separately.
- 219. Thus if the student is asked what the word for flesh is, it is quite insufficient for him to say that it is  $\sigma \dot{a} \rho \xi$ . What he must rather say is that it is  $\sigma \dot{a} \rho \xi$ ,  $\sigma a \rho \kappa \dot{o} s$ , feminine. Without the genitive singular, it would be impossible to determine the stem; and unless the stem is known, of course the noun cannot be declined. And without knowing the gender, one could not use the word correctly. One could not tell, for example, whether  $\dot{o}$   $\sigma \dot{a} \rho \xi$  or  $\dot{\eta}$   $\sigma \dot{a} \rho \xi$  or  $\tau \dot{o}$   $\sigma \dot{a} \rho \xi$  would be correct.
- 220. These two difficulties, coupled with the difficulty of the dative plural, make the third declension more difficult than the first and second. Otherwise the declension is easy, when once the case endings have been thoroughly mastered and have been distinguished clearly from those of the other two declensions.

## 221. Monosyllables of the Third Declension

Monosyllabic nouns of the third declension have the accent on the ultima in the genitive and dative of both numbers. In the genitive plural it is the circumflex.

Example: σάρξ, σαρκός, σαρκών.

This rule is an exception to the rule of noun accent. In accordance with the rule of noun accent, the accent would remain on the same syllable as in the nominative singular so nearly as the general rules of accent would permit.

# 222. Nouns in -μα

An important class of nouns in  $-\mu a$ , with stems ending in  $-\mu a\tau$ , are declined like  $\delta\nu o\mu a$ . These nouns are all neuter. The declension of  $\delta\nu o\mu a$ ,  $\delta\nu \delta\mu a\tau os$ ,  $\tau \delta$ , a name, is as follows:

| Sing.    |          | Plur.    |            |
|----------|----------|----------|------------|
| N. A. V. | δνομα    | N. A. V. | ὀνόματα    |
|          | δνόματος | G.       | ὀνομάτων   |
| D.       | ὀνόματι  | D.       | ὀνόμασι(ν) |

Since <code>övoµa</code> is a neuter noun, it has its accusative and vocative of both numbers like the nominative, and its nominative, accusative, and vocative plural ending in a. (See §42.)

223. The declensions of other third-declension nouns will be found in §\$559-566, and can be referred to as they are needed.

## 224. Exercises

Ι. 1. έλπίδα οὐκ ἔχουσιν οὐδὲ τὸ πνεῦμα τὸ ἄγιον. 2. διὰ τὴν ἐλπίδα τὴν καλὴν ἤνεγκαν ταῦτα οἱ μαθηταὶ τοῦ κυρίου. 3. ταῦτά ἐστιν τὰ ῥήματα τοῦ ἀγίου πνεύματος. 4. ἐγράφη τὰ ὀνόματα ὑμῶν ὑπὸ τοῦ θεοῦ ἐν τῷ βιβλίῳ τῆς ζωῆς. 5. τῷ λόγῳ τοῦ κυρίου ἔσωσεν ἡμᾶς ὁ θεός. 6. οἱ ἄρχοντες οἱ πονηροὶ οὐκ ἐπίστευσαν εἰς τὸ ὄνομα τοῦ κυρίου. 7. ταῦτα εἶπον ἐκεῖνοι τοῖς ἄρχουσιν τούτου τοῦ αἰῶνος. 8. ἄψεσθε ὑμεῖς τὸ πρόσωπον τοῦ κυρίου εἰς τὸν αἰῶνα, ἀλλ' οὐκ ἄψονται αὐτὸ οἱ πονηροὶ, ὅτι οὐκ ἐπίστευσαν εἰς τὸ ὄνομα αὐτοῦ. 9. οὐκέτι κατὰ σάρκα γινώσκομεν τὸν κύριον. 10. ἐν τῆ σαρκὶ ὑμῶν εἴδετε τὸν θάνατον, ἀλλὰ διὰ τοῦ ἀγίου πνεύματος ἔχετε ἐλπίδα καλήν. 11. τὸ μὲν γράμμα ἀποκτείνει, ἐν τῷ δὲ πνεύματι ἔχετε ζωήν. 12. βλέπομεν τὸ πρόσωπον τοῦ κυρίου καὶ ἐν

νυκτί¹ καὶ ἐν ἡμέρα. 13. ἐδίδαξαν οἱ μαθηταὶ καὶ τοὺς ἄρχοντας καὶ τοὺς δούλους. 14. ἐν ἐκείνη τῆ νυκτὶ εἴδετε τὸν ἄρχοντα τὸν πονηρόν. 15. μετὰ τῶν ἀρχόντων ἤμην ἐν ἐκείνω τῷ οἴκω. 16. μετὰ δὲ ἐκείνην τὴν νύκτα ἦλθεν οῦτος ἐν τῷ πνεύματι εἰς τὴν ἔρημον. 17. ταῦτά ἐστιν ῥήματα ἐλπίδος καὶ ζωῆς. 18. ἤγαγεν αὐτὸν τὸ ἄγιον πνεῦμα εἰς τὸ ἰερόν. 19. ταῦτα τὰ ῥήματα ἐκηρύχθη ἐν ἐκείνη τῆ νυκτὶ τοῖς δούλοις τοῦ ἄρχοντος. 20. ἠγέρθησαν τὰ σώματα τῶν ἀγίων.

II. 1. By the will of God we believed on the name of the Lord. 2. The rulers did not receive this hope from the apostle, because they did not believe in the Lord. 3. We shall know the will of God for ever. 4. In this age we have death, but in that age hope and life. 5. In our flesh we remain in this age, but through the Spirit of God we have a good hope. 6. By the will of God we were saved from our sins through the blood of the Lord. 7. In those days ye saw the rulers. 8. This age is evil, but in it we have hope. 9. These words we wrote to the rulers. 10. We came to the good ruler and to the apostle of the Lord. 11. In our bodies we shall see death, but we shall be raised up according to the word of God. 12. Ye were persecuted by the ruler, but the blood of the Lord saves you from sin. 13. We wrote those good words to the evil ruler. 14. This night became to them an hour of death, but they believed on the name of the Lord. 15. The evil spirits were cast out by the word of the Lord.

'In phrases such as ἐν νυκτί and ἐν ἡμέρα, the article is often omitted.

# LESSON XVIII

Present Participles. Use of Participles

# 225. Vocabulary

προσέρχομαι, dep., I come to, ων, οὐσα, δν, being, present participle of εἰμί (for declension, see §580).

226. The declension of  $\lambda \dot{\nu} \omega \nu$ ,  $\lambda \dot{\nu} o \nu \sigma a$ ,  $\lambda \hat{\nu} o \nu$ , loosing, the present active participle of  $\lambda \dot{\nu} \omega$ , is as follows:

Sine

|       |         | ~       |         |
|-------|---------|---------|---------|
|       | М.      | F.      | N.      |
| N. V. | λύων    | λύουσα  | λῦον    |
| G.    | λύοντος | λυούσης | λύοντος |
| D.    | λύοντι  | λυούση  | λύοντι  |
| A.    | λύοντα  | λύουσαν | λῦον    |
|       |         |         |         |

|       |           | Plur.    |           |
|-------|-----------|----------|-----------|
| 1     | M.        | F.       | <b>N.</b> |
| N. V. | λύοντες   | λύουσαι  | λύοντα    |
| G.    | λυόντων   | λυουσῶν  | λυόντων   |
| D.    | λύουσι(ν) | λυούσαις | λύουσι(ν) |
| Ā.    | λύοντας   | λυούσας  | λύοντα    |

- 227. This declension, like the declension of other adjectives, should be learned across, and not down the columns. See §61.
- 228. It will be observed that the masculine and neuter are declined according to the third declension (the masculine exactly like  $\delta\rho\chi\omega\nu$ ) and the feminine according to the first declension (like  $\delta\delta\xi a$ ). The accent in the genitive

plural feminine follows the noun rule for the first declension, not the adjective rule (see §§51, 62).

- 229. It will be remembered that in the accusative plural the a in the ending is short in the third declension but long in the first declension.
- 230. The declension of  $\lambda \nu \delta \mu \epsilon \nu \sigma$ ,  $\eta$ ,  $\sigma \nu$ , loosing for himself, the present middle participle, and of  $\lambda \nu \delta \mu \epsilon \nu \sigma$ ,  $\eta$ ,  $\sigma \nu$ , being loosed, the present passive participle of  $\lambda \dot{\nu} \omega$ , is as follows:

|       | \$        | Sing.     |           |
|-------|-----------|-----------|-----------|
|       | M.        | F.        | N.        |
| N. V. | λυόμενος  | λυομένη   | λυόμενον  |
| G.    | λυομένου  | λυομένης  | λυομένου  |
| D.    | λυομένω   | λυομένη   | λυομένω   |
| A.    | λυόμενον  | λυομένην  | λυόμενον  |
|       | ]         | Plur.     |           |
|       | М.        | F.        | N.        |
| N. V. | λυόμενοι  | λυόμεναι  | λυόμενα   |
| G.    | λυομένων  | λυομένων  | λυομένων  |
| D.    | λυομένοις | λυομέναις | λυομένοις |
| Α.    | λυομένους | λυομένας  | λυόμενα   |

It will be observed that this declension is like that of adjectives of the second and first declension.

231. The present participles are formed on the present stem of the verb (see §151). The present participles of any regular verb can be made by adding  $-\omega\nu$ ,  $-o\nu\sigma a$ ,  $-o\nu$ , and  $-b\mu\epsilon\nu\sigma$ s,  $-o\mu\dot{\epsilon}\nu\eta$ ,  $-b\mu\epsilon\nu\sigma\nu$  to the present stem of that verb.

## 232. Use of Participles

The participles are verbal adjectives. Being adjectives, they have gender, number, and case; and like other adjectives they agree in gender, number, and case with the nouns

that they modify. On the other hand, since they partake of the nature of verbs, (a) they have tense and voice, (b) they receive, like other parts of a verb, adverbial modifiers, and (c) if they be participles of a transitive verb they can take a direct object.

Examples: (1) δ απόστολος λέγων ταῦτα έν τῷ ἱερῷ βλέπει τὸν κύριον, the apostle, saying these things in the temple, sees the Lord. Here the participle λέγων, which means saying, agrees with ἀπόστολος, which is in the nominative case and singular number and is a masculine noun. The participle, therefore, must be nominative singular masculine. On the other hand, the participle is enough of a verb to have tense and voice. It is in the present tense because the action which it denotes is represented as going on at the same time as the action of the leading verb  $\beta \lambda \dot{\epsilon} \pi \epsilon i$ ; it is in the active voice because it represents the apostle as doing something, not as having something done to him. And it has the adverbial modifier ἐν τῷ ἰερῷ and the direct object ταῦτα. On the other hand, it has no subject, as a finite verb (e.g. an indicative) would have; for the noun ἀπόστολος, which denotes the person represented as performing the action denoted by the participle, is not the subject of the participle, but the noun with which the participle, like any other adjective, agrees.

- (2) βλέπομεν τὸν ἀπόστολον λέγοντα ταῦτα ἐν τῷ ἰερῷ, we see the apostle saying these things in the temple. Here the noun with which the participle agrees is accusative singular masculine. Therefore the participle must also be accusative singular masculine. But its direct object and its adverbial modifier are the same as in (1).
- (3) προσερχόμεθα τῷ ἀποστόλῳ λέγοντι ταῦτα ἐν τῷ ἰερῷ, we come to the apostle while he is saying these things in the temple. Here the participle λέγοντι agrees with a

masculine noun in the dative singular and must therefore itself be dative singular masculine. But in this example it is quite impossible to translate the participle literally. The translation, we come to the apostle saying these things in the temple, would not do at all, for in that English sentence the participle saying would be understood as agreeing not with the apostle but with the subject of the sentence, we. It is necessary, therefore, to give up all attempts at translating the participle "literally". Instead, we must express the idea which is expressed by the Greek participle in an entirely different way-by the use of a temporal clause. When such temporal clauses are used to translate a Greek present participle they are usually introduced by while. Such a free translation would have been better than the literal translation even in Example (1), although there the literal translation was not absolutely impossible. It would have been rather better to translate δ άπόστολος λέγων ταθτα έν τῷ ἱερῷ βλέπει τὸν κύριον by while the apostle is saying these things in the temple, he sees the Lord.

(4) διδασκομένω ὑπὸ τοῦ ἀποστόλου προσέρχονται αὐτῷ οἰ δοῦλοι, while he is being taught by the apostle, the servants are coming to him. Here διδασκομένω agrees with αὐτῷ, which, like τῷ ἀποστόλω in the preceding example, is dative with the verb προσέρχομαι. διδασκομένω is the present passive participle of διδάσκω.

### 233. The Tense of the Participle

The tense of the participle is relative to the time of the leading verb.

The present participle, therefore, is used if the action denoted by the participle is represented as taking place at the same time as the action denoted by the leading verb.

no matter whether the action denoted by the leading verb is past, present or future.

Examples: (1) διδασκομένω ὑπὸ τοῦ ἀποστόλου προσῆλθου αὐτῷ οἱ δοῦλοι, while he was being taught by the apostle, the servants came to him. Here the action denoted by the participle διδασκομένω, though it is past with reference to the time when the sentence is spoken or written, is present with reference to the time of the leading verb—that is, the teaching was going on at the same time as the coming of the servants. Hence the present participle is used.

- (2) πορευομένω ἐν τῆ ὁδῷ προσῆλθον αὐτῷ οἱ μαθηταὶ αὐτοῦ, while he was going in the way, his disciples came to him. It will be observed that the participles of the deponent verb πορεύομαι, like other parts of that verb, are active in meaning though passive in form. Otherwise this example is like (1).
- (3) πορευόμενος ἐν τῆ δδῷ εἶδεν τυφλόν, while he was going in the way, he saw a blind man. Here it will be observed that the participle frequently agrees with the unexpressed subject of a verb. Similarly λέγων ταῦτα εἶδεν τυφλόν, means while he was saying these things, he saw a blind man, and λέγοντες ταῦτα εἶδετε τυφλόν means while ye were saying these things, ye saw a blind man.

# 234. The Attributive Participle

The participle, like any other adjective, can stand in the attributive position.

Examples: (1) It will be remembered (see §70) that  $\delta$   $\delta\gamma a\theta \delta s$   $\delta\pi \delta\sigma\tau o\lambda os$  means the good apostle. In exactly the same way  $\delta$   $\lambda \dot{\epsilon}\gamma \omega\nu$   $\tau a\hat{\nu}\tau a$   $\dot{\epsilon}\nu$   $\tau \hat{\varphi}$   $\dot{\epsilon}\epsilon \rho \hat{\varphi}$   $\delta\pi \delta\sigma\tau o\lambda os$  means the saying-these-things-in-the-temple apostle. The participle (with its modifiers) is here an adjective in the attributive position; it takes the exact place of the attributive ad-

jective  $\dot{\alpha}\gamma a\theta \delta s$  in the phrase  $\dot{\alpha}$   $\dot{\alpha}\gamma a\theta \delta s$   $\dot{\alpha}\pi \delta \sigma \tau \sigma \lambda \delta s$ . It is more usual, however, to place the attributive participle (with its modifiers) in the second of the two alternative positions in which the attributive adjective can stand. Thus the usual order would be  $\dot{\alpha}$   $\dot{\alpha}$ 

Of course the "literal" translation, the saying-these-thingsin-the-temple apostle, is not good English. The idiomatic English way of expressing the same idea is the apostle who is saying these things in the temple.

The difference between this attributive use of the participle and the use which appears in Example (1) in §232 should be noticed very carefully. In the sentence ὁ ἀπόστολος λέγων ταθτα έν τω ιερώ βλέπει τον κύριον, the participle λέγων, being in the predicate, not in the attributive, position, goes only somewhat loosely with δ άπόστολος (though it agrees with it), and really modifies also the verb βλέπει—that is, it tells when the action denoted by βλέπει took place. But the addition of the one little word ò before λέγων makes an enormous difference in the meaning. When that word is added we have the sentence & απόστολος ο λέγων ταθτα έν τῷ ἱερῷ βλέπει τον κύριον, the apostle who says these things in the temple sees the Lord. Here λέγων stands in the attributive position, and does not in any way modify the verb βλέπει; but it tells what apostle is being spoken of. Suppose some one asks us what apostle we are talking about. We could reply, "Not the good apostle or the bad apostle, or the great apostle or the small apostle, but the saying-these-things-in-the-temple apostle." It will be seen that the attributive participle identifies the particular apostle that we are talking about.

(2) Compare  $\epsilon l\delta o\nu \tau o vs \dot{a}\pi o \sigma \tau \delta \lambda o vs \lambda \dot{\epsilon} \gamma o \nu \tau as \tau a \bar{\nu} \tau a$ , I saw the apostles while they were saying these things or I saw the apostles saying these things, with  $\epsilon l\delta o \nu \tau o vs \dot{a}\pi o \sigma \tau \delta \lambda o vs \lambda \dot{\epsilon} \gamma o \nu \tau as \tau a \bar{\nu} \tau a$ , I saw the apostles  $\begin{cases} that \\ who \end{cases}$  were saying these things. In the latter case the (attributive) participle tells what apostles we are talking about.

## 235. Substantive Use of the Participle

The participle, like any other adjective, can be used substantively with the article.

It will be remembered that ὁ ἀγαθός means the good man; ἡ ἀγαθή, the good woman; τὸ ἀγαθόν, the good thing; oi ἀγαθοί, the good men, etc. In exactly the same way δ λέγων ταθτα έν τῶ ἰερῶ means the saying-these-things-in-thetemple man. The participle (with its modifiers), just like the adjective, tells what man we are talking about. how shall the same idea be expressed in idiomatic English? There are various closely related ways-for example. the man who  $\begin{cases} says \\ is saying \end{cases}$  these things in the temple, or the one who  $\begin{cases} says \\ is saying \end{cases}$  these things in the temple, or he who  $\begin{cases} says \\ is saying \end{cases}$ these things in the temple. It should be observed, however, that none of these English phrases is a literal translation of the Greek. The Greek o does not mean the man or the one or he. It means the, and it is just as simple an article as the article in the phrase the cat or the dog or the house. But in English we do not use the article with the substantive participle. Therefore we have to reproduce the idea of the Greek δ λέγων by a phrase of which the individual parts have absolutely nothing to do with the individual parts of the Greek phrase. It is only the total meaning of the English phrase which is the same as the total meaning of the Greek phrase.

The following examples should also be examined:

- (1) είδον τὸν λέγοντα ταῦτα ἐν τῷ ἰερῷ, I saw the one who was saying these things in the temple. Here the Greek uses the present participle because the time of the action denoted by the participle is the same as that of the action denoted by the leading verb, even though the action denoted by the leading verb here happens to be in past time.
- (2) είδον τους λέγοντας ταῦτα, I saw those who were

saying these things.

- (3) ὁ ἀδελφὸς τῆς λεγούσης ταῦτα δοῦλός ἐστιν, the brother of the woman who is saying these things is a servant.
- (4) ὁ πιστεύων εἰς τὸν ἐγείροντα τοὺς νεκροὺς σώζεται, he who believes on the One who raises the dead is being saved.
- (5)  $\tau \delta$   $\sigma \omega \zeta o \nu$   $\tau o \omega s$   $\delta \nu \theta \rho \omega \pi o \omega s$   $\tau \delta \theta \epsilon \delta \eta \mu \alpha \tau o \omega \theta \epsilon o \omega \epsilon \sigma \tau \nu$ , the thing that saves (or that which saves) men is the will of God.
- (6) τὰ βλεπόμενα οὐ μένει εἰς τὸν αἰῶνα, the things that are seen do not remain for ever.

# 236. The following summary may be found useful:

# Present Participles

Act.  $\lambda \dot{\nu} \omega \nu = loosing$ .

Mid.  $\lambda \nu \delta \mu \epsilon \nu \sigma s = loosing for himself.$ 

Pass. λυόμενος = being loosed.

#### Present Participles with Article

Act.  $\delta \lambda \acute{\nu} \omega \nu$ , the loosing man =  $\begin{cases} \text{the man who looses.} \\ \text{the one who looses.} \\ \text{he who looses.} \end{cases}$ 

Mid. δ λυόμενος, the loosing-forhimself man

the man who looses for himself.
the one who looses for himself.
he who looses for himself.

Pass. δ λυόμενος, the being-loosed man
 Act. τὸ λῦον, the loosing thing
 Act. οὶ λύοντες, the loosing men

Act. οὶ λύοντες, the loosing men
Expression of the men who loose the men who loose. The loose who loose. Those who loose.

It should be noticed that the English word he in the phrase he who looses is not a real-certainly not an ordinary-personal pronoun, but merely the light antecedent of the relative pronoun who. He has no value of its own but goes in the closest possible way with who, so as to form the phrase he who. The Greek language, rather strangely as it may seem to us, possesses no such light antecedent of the relative. The ordinary Greek way, therefore, of expressing the idea he who looses is to use article with participle and say the loosing man, ὁ λύων. Similarly, the English word that in the phrase that which looses, and the English word those in the phrase those who loose, are not really demonstrative adjectives or pronouns; they do not really "point out" anything. They are very different, for example, from the demonstratives in the phrases that house across the street or those trees over there on the campus. that and the those in these sentences could be accompanied by a pointing finger; they are real demonstratives. the that and the those in the phrases that which looses or those that loose are simply light antecedents of the relative, and for them the Greek has no equivalent. Such phrases, therefore, must be cast into an entirely different mould before they can be translated into Greek.

238. The English word that has a number of widely different uses. It is (1) a conjunction, (2) a demonstrative adjective or pronoun, (3) a light antecedent of the relative, and (4) a relative pronoun like which.

Example: I know that that which saves the men that receive that gospel is the will of God. Here the first that is a conjunction; the second, the light antecedent of the relative; the third, a relative pronoun; the fourth, a real demonstrative. The Greek language has a different way of expressing each of these uses of that. The sentence in Greek would be as follows: γινώσκω ὅτι τὸ σῶζον τοὺς δεχομένους ἐκεῖνο τὸ εὐαγγέλιον τὸ θέλημα τοῦ θεοῦ ἐστιν.

The two uses of the English word those may be illustrated by the sentence, those who believe will receive those good men, ol πιστεύοντες δέξονται έκείνους τοὺς ἀγαθούς.

239. The importance of this lesson and the two following lessons can hardly be overestimated. Unless the student understands thoroughly the use of participles, it will be quite impossible for him ever to master the later lessons or to read the Greek Testament. The participle is quite the crucial matter in the study of Greek.

#### 240. Exercises

Ι. 1. διωκόμενοι ὑπὸ τοῦ ἄρχοντος προσευχόμεθα τῷ θεῷ. 2. ὁ σὲ δεχόμενος δέχεται καὶ τὸν κύριον. 3. ταῦτα λέγομεν τοῖς πορευομένοις εἰς τὸν οἶκον περὶ τοῦ ἐγεἰροντος τοὺς νεκρούς. 4. ἐξερχομένοις ἐκ τῆς ἐκκλησίας λέγει ἡμῖν ταῦτα. 5. αὶ ἐκκλησίαι αὶ διωκόμεναι ὑπὸ τῶν ἀρχόντων πιστεύουσιν εἰς τὸν κύριον. 6. οὶ πιστεύοντες εἰς τὸν κύριον σώζονται. 7. γινώσκει ὁ θεὸς τὰ γραφόμενα ἐν τῷ βιβλίῳ τῆς ζωῆς. 8. ἐξήλθομεν πρὸς αὐτοὺς ἄγοντες τὰ τέκνα. 9. εἴδομεν τοὺς λαμβάνοντας τὰ δῶρα ἀπὸ τῶν τέκνων. 10. οῦτός ἐστιν ὁ

ἄρχων ὁ δεχόμενός με εἰς τὸν οἶκον αὐτοῦ. 11. ἄγιοὶ εἰσιν οἰ πιστεύοντες εἰς τὸν κύριον καὶ σωζόμενοι ὑπ' αὐτοῦ. 12. τοῦτό ἐστι τὸ πνεῦμα τὸ σῶζον ἡμᾶς. 13. ἦσαν ἐν τῷ οἴκῳ τῷ λυομένῳ ὑπὸ τοῦ ἄρχοντος. 14. ἦσαν ἐν τῷ οἴκῳ λυομένῳ ὑπὸ τοῦ ἄρχοντος. 15. αὕτη ἐστὶν ἡ ἐκκλησία ἡ πιστεύουσα εἰς τὸν κύριον. 16. διδασκόμενοι ὑπὸ τοῦ κυρίου ἐπορεύεσθε ἐν τῷ δδῷ τῆ ἀναβαινούση εἰς τὴν ἔρημον. 17. ἐκηρύχθη ὑπ' αὐτῶν τὸ εὐαγγέλιον τὸ σῶζον τοὺς ἀμαρτωλούς. 18. τοῦπὸ ἐστιν τὸ εὐαγγέλιον τὸ κηρυσσόμενον ἐν τῷ κόσμῳ καὶ σῶζον τοὺς ἀνθρώπους. 19. ἦλθον πρὸς αὐτὸν βαπτίζοντα τοὺς μαθητάς. 20. ἔτι ὄντα ἐν τῷ ἰερῷ εἴδομεν αὐτόν.

II. 1. While he was still in the flesh the Lord was saving those who were believing on Him. 2. While we were being taught in the temple we were being persecuted by the ruler. 3. Those who are being saved by the Lord know Him who saves them. 4. Those who were proclaiming these things received, themselves also, the things which were being proclaimed by them. 5. She who is receiving the Lord into her house sees the face of the One who saves her. 6. While He was still teaching in the temple we saw Him. 7. While we were teaching in the temple we saw the One who saves us. 8. The hope that is seen is not hope. 9. The Lord said to those who were believing on Him that God saves sinners. 10. The brothers of those who persecute the disciples have not hope. 11. Those who say these things do not know the One who saves the Church. were cast out by the ruler who persecutes the Church. 13. This is the voice which is being heard by those who believe in the Lord. 14. While I was remaining in the house, I saw the women who were taking gifts from the disciples. 15. Being preached by those who believe in the Lord, the gospel will lead men into the Church. 16. The faithful ones will see the Lord going up into heaven.

<sup>1</sup>In such phrases, the article is often omitted in Greek.

#### LESSON XIX

Aorist Participles Active and Middle Use of Participles (continued) The Negatives οὐ and μή.

#### 241.

## Vocabulary

άγαγών, having led, 2nd aor.
act. part. of ἄγω.
ἀπέθανον, I died, 2nd aor.
οf ἀποθνήσκω.
ἀπεκρίθην, I answered, aor.
indic., pass. in form, of ἀποκρίνομαι.
ἐλθών, having come, 2nd aor.
ἐνεγκών, having borne, having brought, 2nd aor. act. part.
οf φέρω (the 1st aorist, ἤνεγκα, is commoner in the indicative).

iδών, having seen, 2nd aor. εἰπών, having said, 2nd aor. act. part. of βλέπω (or act. part. of λέγω. δράω).

242. The declension of  $\lambda \dot{\nu} \sigma as$ ,  $\lambda \dot{\nu} \sigma a \sigma a$ ,  $\lambda \dot{\nu} \sigma a \nu$ , having loosed, the acrist active participle of  $\lambda \dot{\nu} \omega$ , is as follows:

|               |           | ~ <del></del> 6 |           |
|---------------|-----------|-----------------|-----------|
|               | М.        | F.              | N.        |
| N. V.         | λύσας     | λύσασα          | λῦσαν     |
| $\mathbf{G}.$ | λύσαντος  | λυσάσης         | λύσαντος  |
| D.            | λύσαντι   | λυσάση          | λύσαντι   |
| A.            | λύσαντα   | λύσασαν         | λῦσαν     |
|               |           | Plur.           |           |
|               | М.        | F.              | N.        |
| N. V.         | λύσαντες  | λύσασαι         | λύσαντα   |
| G.            | λυσάντων  | λυσασῶν         | λυσάντων  |
| D.            | λύσασι(ν) | λυσάσαις        | λύσασι(ν) |
| A.            | λύσαντας  | λυσάσας         | λύσαντα   |
|               |           |                 |           |

G.

D.

Α.

λυσαμένων

λυσαμένοις

λυσαμένους

- 243. Like the present active participle, the acrist active participle is declined according to the third declension in the masculine and neuter, and according to the first declension in the feminine.
- 244. The characteristic  $\sigma a$ , which, it will be remembered is the sign of the aorist system (the third of the principal parts), appears throughout. This  $\sigma a$ , as in the rest of the aorist system, is added to the verb stem.
- 245. The augment, however, appears only in the indicative mood. Thus, although the aerist active indicative of  $\lambda i \omega$  is  $\xi \lambda \nu \sigma a$ , the aerist active participle is not  $\xi \lambda \dot{\nu} \sigma as$ , but  $\lambda \dot{\nu} \sigma as$ , and although the aerist active indicative of  $\dot{a} \kappa o \dot{\nu} \omega$  is  $\ddot{\eta} \kappa o \nu \sigma a$  the aerist active participle is not  $\dot{\eta} \kappa o \dot{\nu} \sigma as$  but  $\dot{a} \kappa o \dot{\nu} \sigma as$ .
- 246. The declension of  $\lambda \nu \sigma \delta \mu \epsilon \nu \sigma s$ ,  $\eta$ ,  $\sigma \nu$ , having loosed for himself, the agrist middle participle of  $\lambda \nu \omega$ , is as follows:

|       |            | Sing.     |           |
|-------|------------|-----------|-----------|
|       | <b>M</b> . | F.        | N.        |
| N. V. | λυσάμενος  | λυσαμένη  | λυσάμενον |
| G.    | λυσαμένου  | λυσαμένης | λυσαμένου |
| D.    | λυσαμένω   | λυσαμένη  | λυσαμένω  |
| A.    | λυσάμενον  | λυσαμένην | λυσάμενον |
|       |            | Plur.     |           |
|       | M.         | F.        | N.        |
| N. V. | λυσάμενοι  | λυσάμεναι | λυσάμενα  |

λυσαμένων

λυσαμέναις

λυσαμένας

λυσαμένων

λυσαμένοις

λυσάμενα

247. Like the present middle and passive participle, the aorist middle participle (the aorist passive is quite differ-

ent) is declined like an ordinary adjective of the second and first declension.

- 248. Like the agrist active participle and the rest of the agrist system, the agrist middle participle is formed on the agrist stem. The characteristic  $\sigma a$  appears throughout.
- 249. The declension of  $l\delta\omega\nu$ ,  $l\delta\sigma\bar{\nu}\sigma$ a,  $l\delta\delta\nu$ , having seen, the second acrist active participle of  $\beta\lambda\dot{\epsilon}\pi\omega$  (it may also be regarded as coming from  $\delta\rho\dot{\alpha}\omega$ ), is as follows:

|       |           | Sing.     |           |
|-------|-----------|-----------|-----------|
|       | M.        | <b>F.</b> | N.        |
| N. V. | ίδών      | ίδοθσα    | ίδόν      |
| G.    | ίδόντος   | ίδούσης   | ίδόντος   |
| D.    | ίδόντι    | ίδούση    | ίδόντι    |
| A.    | ίδόντα    | ίδοῦσαν   | ίδόν      |
|       |           | Plur.     |           |
|       | M.        | F.        | N.        |
| N. V. | ίδόντες   | ίδοῦσαι   | ίδόντα    |
| G.    | ἰδόντων   | ίδουσῶν   | ίδόντων   |
| D.    | ίδοῦσι(ν) | ίδούσαις  | ίδοῦσι(ν) |
| A.    | ίδόντας   | ίδούσας   | ίδόντα    |

- 250. It will be observed that the second agrist active participle is declined like the present active participle except that it has an irregular accent. The accent on the first form does not follow the verb rule of recessive accent, but is on the ultima. Thereafter the noun rule is followed, the accent remaining on the same syllable throughout, except in the genitive plural feminine, where §51 comes into play.
- 251. It will be remembered that the augment appears only in the indicative mood. It must therefore be dropped

from the third of the principal parts before the aorist participle can be formed. In irregular verbs like  $\beta\lambda\dot{\epsilon}\pi\omega$  ( $\delta\rho\dot{\epsilon}\omega$ ) the dropping of the augment in the second aorist sometimes gives difficulty. The third of the principal parts of  $\beta\lambda\dot{\epsilon}\pi\omega$  ( $\delta\rho\dot{\epsilon}\omega$ ) is  $\epsilon\bar{\iota}\delta\sigma\nu$ . Without the augment the second aorist stem is  $i\delta$ -, for  $\iota$  was here irregularly augmented to  $\epsilon\iota$ . On the other hand, the second aorist participle of  $\lambda\dot{\epsilon}\gamma\omega$  is  $\epsilon\dot{\iota}\pi\dot{\omega}\nu$  ( $\epsilon\dot{\iota}\pi\sigma\nu$  being the second aorist indicative), because here  $\epsilon\dot{\iota}\pi$ - was the second aorist stem and being regarded as long enough already was not changed at all for the augment.

- 252. Except in the case of a few such verbs, where the dropping of the augment from the third of the principal parts in order to get the aorist stem to which the  $-\omega\nu$  is added to form the participle, might give difficulty, the student is expected to perform the necessary processes for himself. Thus if a form  $\dot{\alpha}\pi o\theta a\nu\dot{\omega}\nu$  is found in the exercises, the student is expected to see that this form is the participle of a second aorist of which the indicative (with the augment) is  $\dot{\alpha}\pi\dot{\epsilon}\theta a\nu o\nu$ . This form, since the verb is irregular, will be found in the general vocabulary.
- 253. The second agrist middle participle is declined exactly like the present middle participle, and differs from the present middle participle only because it is formed on the second agrist stem instead of on the present stem. Thus  $\lambda \alpha \beta \delta \mu \epsilon \nu \sigma$  is the second agrist middle participle of  $\lambda \alpha \mu \beta \delta \nu \omega$ ,  $\xi \lambda \alpha \beta \sigma \nu$  being the second agrist active indicative (third of the principal parts).

#### 254. Use of the Aorist Participle

In accordance with the principle formulated in §233, that the tense of the participle is relative to the time of the leading verb, the agrist participle denotes action prior to

the action denoted by the leading verb, whether the action denoted by the leading verb is past, present or future.

Examples:

- (1)  $\delta$  àπόστολος εἰπὼν ταῦτα ἐν τῷ ἰερῷ βλέπει τὸν κύριον, the apostle having said these things in the temple is seeing the Lord. Here εἰπών, the aorist participle, denotes action prior to the action denoted by  $\beta\lambda$ έπει. Compare Example (1) in §232.
- (2)  $\epsilon l\pi\dot{\omega}\nu$   $\tau a\hat{v}\tau a$   $\dot{a}\pi\hat{\eta}\lambda\theta\epsilon\nu$ , having said these things he went away. The literal translation of the participle is here perfectly possible. But it would be more idiomatic English to translate, when he had said these things he went away, or after he had said these things he went away. Compare λέγων ταῦτα ἀπῆλθεν, he went away saying these things or while he was saying these things he went away. Notice that when a Greek present participle is translated by a temporal clause in English, the English word that introduces the temporal clause is naturally while, and when it is an agrist participle that is to be translated into English, the English word introducing the temporal clause is naturally when or after. In the case of the aorist participle, the verb in the English temporal clause will often be perfect ("has seen", etc.) or pluperfect ("had seen", etc.)perfect when the leading verb is present or future, and pluperfect when the leading verb is past.
- (3)  $\epsilon i\pi \dot{\omega}\nu \tau a \hat{v}\tau a \dot{a}\pi \dot{\epsilon}\rho\chi\epsilon\tau a\iota$ , having said these things he goes away, or after he has said these things he goes away.
- (4) προσῆλθον αὐτῷ εἰπόντι ταῦτα, they came to him after he had said these things. Here the literal translation of the participle would be absolutely impossible in English, because in the English sentence they came to him having said these things, the having said would agree not with him but with the subject of the sentence, they, and the sentence would be a translation, not of προσῆλθον

αὐτῷ εἰπόντι ταῦτα but of προσῆλθον αὐτῷ εἰπόντες ταῦτα. Compare with προσῆλθον αὐτῷ εἰπόντι ταῦτα the sentence προσῆλθον αὐτῷ λέγοντι ταῦτα, which means they came to him while he was saying these things.

(5) έλθόντες πρὸς τὸν κύριον οψόμεθα αὐτόν, having come to the Lord we shall see Him, or when (or after) we have come

to the Lord we shall see Him.

255. The agrist participle can of course be used attributively or substantively with the article (see §234, 235).

Examples:

(1)  $\delta$   $\mu$ aθητής  $\delta$   $\dot{\alpha}$ κούσας ταῦτα  $\dot{\epsilon}$ ν τ $\dot{\omega}$   $\dot{\epsilon}$ ρρ $\dot{\phi}$   $\dot{\eta}$ λθεν  $\dot{\epsilon}$ ις τον  $\dot{\delta}$ ν  $\dot{\epsilon}$ νς, the having-heard-these-things-in-the-temple disciple went into the house, or the disciple who  $\begin{cases} heard \\ had heard \end{cases}$  these things in the temple went into the house. On the other hand,  $\dot{\delta}$   $\mu$ aθητής  $\dot{\alpha}$ κούσας ταῦτα  $\dot{\epsilon}$ ν τ $\dot{\omega}$   $\dot{\epsilon}$ ρρ $\dot{\omega}$   $\dot{\eta}$ λθεν  $\dot{\epsilon}$ ις τον  $\dot{\delta}$ κον would mean the disciple, when he had heard these things in the temple, went into the house.

(2) δ ἀκούσας ταῦτα ἀπηλθεν, the having-heard-these-

things man went away, or  $\left\{\begin{array}{l} he\\ the \ one\\ the \ man \end{array}\right\}$  who  $\left\{\begin{array}{l} heard\\ had\ heard \end{array}\right\}$  these

things went away. On the other hand ἀκούσας ταῦτα ἀπῆλθεν would mean having heard these things he went away or when he had heard these things he went away. In the former sentence δ ἀκούσας tells what man we are talking about, while ἀκούσας without the article merely adds a detail about a person who is designated in some other way or not designated at all.

(3) είδον τοὺς εἰπόντας ταῦτα, I saw the having-said-these-

things men, or I saw the ones the men who had said these things.

The student should compare with these examples the corresponding examples given for the present participle.

#### 256.

#### The Negatives

où is the negative of the indicative,  $\mu\eta$  is the negative of the other moods, including the infinitive and the participle.

Example: δ μη πιστεύων οὐ σώζεται, the not-believing one is not saved, or he who does not believe is not saved. Here μη negatives the participle πιστεύων, and οὐ negatives the indicative σώζεται.

#### 257.

## Exercises

1. λαβόντες ταθτα παρά των πιστευόντων είς τον κύριον εξήλθομεν είς την έρημον. 2. πισταί είσιν αι δεξάμεναι τούς διωκομένους ύπο τοῦ άρχοντος. 3. είδομεν αύτούς καί μένοντας έν τῷ οἴκφ καὶ ἐξελθόντας ἐξ αὐτοῦ. 4. οἱ ἱδόντες τον κύριον ήλθον προς τούς άγαγόντας τον μαθητήν έκ τοῦ lepoù. 5. ταθτα είπομεν περί τοθ σώσαντος ήμας. 6. οδτοί είσιν οι κηρύξαντες το εύαγγελιον, άλλ' έκεινοι είσιν οι διώξαντες τούς πιστεύοντας. 7. προσενεγκόντες τῷ κυρίω τὸν διωκόμενον ύπο του άρχοντος του πονηρού άπηλθετε είς άλλον τόπον. 8. προσήλθον τῷ κυρίω έλθοντι els τὸ lepov. 9. ἐπίστευσας είς αύτὸν είπόντα ταθτα. 10. ταθτα είπον έξελθών έκ της έκκλησίας. 11. δ μη ίδων τον κύριον ούκ έπίστευσεν είς αυτόν. 12. ταθτα είπεν δ κύριος έτι ων έν τη δδώ τοις έξελθούσιν έκ του οίκου και πορευομένοις μετ' αύτου. 13. άκούσαντες τὰ λεγόμενα ὑπὸ τοῦ κυρίου ἐπίστευσαν eis αὐτόν. 14. είδομεν τούς γενομένους μαθητάς τοῦ κυρίου και έτι μένοντας έν τη έλπίδι αὐτών τη πρώτη. 15. τὰ τέκνα τὰ λαβόντα ταῦτα άπὸ τῶν ἀκουσάντων τοῦ κυρίου είδον αὐτὸν, ἔτι ὅντα ἐν τῷ οίκω. 16. ίδοθσαι αύται τον κπρύξαντα το εύαγγελιον έκείνο ήλθον πρός αυτόν ερχόμενον els τον οίκον. 17. ol άγγελοι οί πεσόντες έκ τοῦ ούρανοῦ πονηροί ήσαν. 18. ίδοντες τοὺς έτι όντας έν τῷ ἰερῷ ἐκήρυξαν αὐτοῖς τὴν βασιλείαν τοῦ θεοῦ.

19. ταθτα ἀπεκρίθη τοις προσενεγκοθσιν αθτώ τὰ τέκνα. 20. ἀπήλθομεν μή ἰδόντες τὸν διδάξαντα ήμας.

II. 1. Those who have not seen the apostle do not know him. 2. I did not see him who had believed on the Lord. 3. I saw him after he had believed on the Lord, but ye saw him while he was still in the kingdom of the Evil One. 4. Having heard these things we believed on Him who had died in behalf of us. 5. We came to those who were going in the way. 6. We shall see the apostle after we have gone into this house. 7. Those men said to those who had gone into the house that the Lord is good. 8. While we were saying these things we were going into our house. 9. When they had received these gifts from the ones who had brought them, they came together into the church. 10. These are the women who received the one who had taught them. 11. When these men had seen the Lord, they were brought to the rulers. 12. The disciples who had come into the church were baptized by the apostles who had seen the Lord. 13. The blind man who had received this man was with those who were persecuting him. 14. The demons that were being cast out said this to him who was casting them out. 15. As we were going through the desert, we taught those who were with us. 16. We saw the servant when he had believed on the Lord and was still in the house.

#### LESSON XX

# Aorist Passive Participle Genitive Absolute

#### 258.

# Vocabulary

γραφείς, having been written, 2nd aor. pass. part. of γράφω (declined like a 1st aor. pass. part.). ἐκεῖ, adv., there. εὐθέως οτ εὐθύς, adv., immediately.

ιμάτιον, τό, a garment.
οικία, ή, a house (a synonym
of οίκος).
παιδίον, τό, a little child.
συναγωγή, ή, a synagogue.
στρατιώτης, ου, δ, a soldier.
φυλακή, ή, a guard, a prison.

259. The declension of  $\lambda \nu \theta \epsilon i s$ ,  $\lambda \nu \theta \epsilon i \sigma a$ ,  $\lambda \nu \theta \epsilon \nu$ , having been loosed, the aorist passive participle of  $\lambda \nu \omega$ , is as follows:

|       |                                                         | Sing.                                  |                                                           |
|-------|---------------------------------------------------------|----------------------------------------|-----------------------------------------------------------|
|       | М.                                                      | F.                                     | N.                                                        |
| N. V. | λυθείς                                                  | λυθεῖσα                                | $\lambda v \theta \epsilon v$                             |
| G.    | λυθέντος                                                | λυθείσης                               | λυθέντος                                                  |
| D.    | λυθέντι                                                 | λυθείση                                | λυθ <i>έντι</i>                                           |
| A.    | λυθέντα                                                 | λυθεῖσαν                               | λυθέν                                                     |
|       |                                                         | Plur.                                  |                                                           |
|       | Μ.                                                      | F.                                     | N.                                                        |
| N. V. | λυθέντες                                                | λυθεῖσαι                               | λυθέντα                                                   |
| G.    | λυθέντων                                                | λυθεισῶν                               | λυθέντων                                                  |
| D.    | $\lambda v \theta \epsilon \hat{\iota} \sigma \iota(v)$ | λυθείσαις                              | $\lambda v \theta \epsilon \hat{\iota} \sigma \iota(\nu)$ |
| A.    | λυθέντας                                                | $\lambda v 	heta \epsilon i \sigma$ as | λυθέντα                                                   |

- 260. Like the present active participle and the agrist active participle, the agrist passive participle is declined according to the third declension in the masculine and neuter, and according to the first declension in the feminine.
- 261. The characteristic  $-\theta\epsilon$ , which it will be remembered is the sign of the agrist passive system (the sixth of the principal parts), appears throughout. This  $-\theta\epsilon$ , as in the rest of the agrist passive system, is added to the verb stem.
- 262. The augment, of course, must be dropped (from the sixth of the principal parts) before the aorist passive participle can be formed. Compare §\$251, 252.
- 263. The acrist passive participle has an irregular accent, the accent in the nominative singular masculine not being recessive. In the other forms of the declension the rule of noun accent is followed, except of course in the genitive plural feminine, where §§51, 228 come into play.
- 264. Like the other agrist participles, the agrist passive participle denotes action prior to the time of the leading verb; and to it applies also all that has been said about the attributive and substantive uses of the participle.

#### Examples:

- (1)  $\epsilon \kappa \beta \lambda \eta \theta \epsilon \nu \tau a \tau a \delta a \iota \mu b \nu \iota a \nu \tau a \nu \delta \tau o \nu \epsilon \nu \rho l o \nu a \tau \eta \lambda \theta \epsilon \nu \epsilon is \tau \eta \nu \theta a \lambda a \sigma \sigma a \nu$ , the demons, having been cast out by the Lord, went away into the sea, or  $\left\{\begin{array}{c} when \\ after \end{array}\right\}$  the demons had been cast out by the Lord, they went away into the sea.
- (2) ἐγερθέντι ἐκ νεκρῶν προσῆλθον αὐτῷ, they came to Him after He had been raised from the dead.

(3) of didax between  $\dot{v}$  and  $\dot{v}$  and  $\dot{v}$  denoted an interval  $\dot{v}$  and  $\dot{v}$  and  $\dot{v}$  the having-been-taught-by-the-apostle men came into the house, or  $\begin{cases} the \ men \\ the \ ones \\ those \end{cases} who had been taught by the apostle came into the house.$ 

265. The following summary will serve for the review of what has been learned thus far about the participles:

## I. The Participles

# II. Article with Participle

 $\begin{cases} \text{Act. } \delta \text{ } \lambda \dot{v} \omega v, \\ \text{the loosing man.} \end{cases} = \begin{cases} \text{the man who looses.} \\ \text{the one who looses.} \\ \text{he who looses.} \end{cases}$   $\begin{cases} \text{Mid. } \delta \text{ } \lambda \dot{v} \delta \mu \epsilon v o s, \\ \text{the loosing-for-himself man.} \end{cases} = \begin{cases} \text{the man who looses for himself.} \\ \text{the one who looses for himself.} \end{cases}$ 

Pass. δ λυόμενος, the being-loosed = man.

the man who is being loosed. the one who is being loosed. he who is being loosed.

# 266. The Genitive Absolute

A noun or pronoun with a participle often stands out of connection with the rest of the sentence in the construction called the *genitive absolute*.

#### Examples:

(1) εἰπόντων ταῦτα τῶν ἀποστόλων οἱ μαθηταὶ ἀπῆλθον, the apostles having said these things, the disciples went away. Here εἰπόντων and τῶν ἀποστόλων stand in the genitive absolute. ἀποστόλων is not the subject of any verb, the subject of the only finite verb in the sentence being μαθηταὶ, nor has it any other connection with the framework of the sentence. It is therefore absolute (the word means "loosed" or "separated"). In the English translation, the apostles having said is in the absolute case, which in English grammar is called the nominative absolute. But this nominative absolute is very much less common in English than the genitive absolute is in Greek.

Usually, therefore, it is better to translate the Greek genitive absolute by a clause, thus giving up any attempt at a "literal" translation. For example, instead of the "literal" translation of the sentence just given, it would have been better to translate, when (or after) the apostles had said these things, the disciples went away. Of course all that has already been said about the tense of the participle applies to the participle in the genitive absolute as well as in other constructions.

It should be noticed that the genitive absolute is normally used only when the noun or pronoun going with the participle is different from the subject of the finite verb. Thus in the sentence,  $\epsilon i\pi \acute{o}\nu \tau \epsilon s$   $\tau a \acute{v}\tau a$  of  $\dot{a}\pi \acute{o}\sigma \tau o \lambda o$   $\dot{a}\pi \mathring{\eta}\lambda \theta o\nu$ , the apostles, having said these things, went away, or when the apostles had said these things they went away, the word  $\dot{a}\pi \acute{o}\sigma \tau o \lambda o$  has a construction in the sentence; it is the subject of the leading verb  $\dot{a}\pi \mathring{\eta}\lambda \theta o\nu$ . Therefore it is not "absolute." But in the former example it is not the apostles but some one else that is represented as performing the action denoted by the leading verb. Hence, in that former example  $\dot{a}\pi o\sigma \tau \acute{o}\lambda \omega \nu$  is not the subject of the sentence but genitive absolute.

- (2)  $\lambda \dot{\epsilon} \gamma o \nu \tau o s$  a  $\dot{\nu} \tau o \dot{\nu} \tau a \dot{\nu} \tau a$  oi  $\mu a \theta \eta \tau a l$   $\dot{a} \pi \dot{\eta} \lambda \theta o \nu$ , while he was saying these things, the disciples went away. Compare  $\lambda \dot{\epsilon} \gamma \omega \nu \tau a \dot{\nu} \tau a \dot{\alpha} \pi \dot{\eta} \lambda \theta \dot{\epsilon} \nu$ , while he was saying these things he went away or he went away saying these things.
- (3) τῶν μαθητῶν διδαχθέντων ὑπὸ τοῦ κυρίου ἐξῆλθον εἰς τὴν ἔρημον οἱ δοῦλοι, when the disciples had been taught by the Lord, the servants went out into the desert. Compare οἱ μαθηταὶ διδαχθέντες ὑπὸ τοῦ κυρίου ἐξῆλθον εἰς τὴν ἔρημον, when the disciples had been taught by the Lord, they went out into the desert.

## 267. Exercises

- Ι. 1. πορευθέντος τοῦ ἄρχοντος πρός τὸν κύριον οἱ δοῦλοι είπον ταθτα τοις μαθηταίς. 2. πορευθείς πρός αθτούς ο άρχων έπίστευσεν είς τον κύριον. 3. πιστευσάντων ύμων είς τον κύριον εύθὺς ἐπίστευσε καὶ ὁ ἄρχων. 4. εἰσελθόντος εἰς τήν οικίαν του έγερθέντος υπό του κυρίου οι μαθηται έθαύμασαν. 5. ἐκβληθέντος αὐτοῦ ἐκ τῆς συναγωγῆς συνήχθησαν οἱ ἄρχοντες. 6. έκβληθέντα έκ της συναγωγης έδιδαξεν αὐτον ο κύριος. 7. εἰπόντος ταθτα τοθ πνεύματος τοθ άγίου οἱ μαθηταὶ ἐκήρυξαν τὸν λόγον τοῦ θεοῦ. 8. τοῖς θεραπευθεῖσιν ὑπ' αὐτοῦ είπετε ρήματα έλπίδος και ζωής. 9. έλθόντος τούτου els την οἰκίαν αὐτοῦ εὐθέως εἴπομεν τοῖς ἄλλοις τὰ ῥήματα τὰ παραλημφθέντα άπὸ τοῦ κυρίου. 10. βληθέντες είς φυλακήν δια τὸ εὐαγγέλιον τὸ κηρυχθέν αὐτοῖς ὑπὸ τοῦ ἀποστόλου ἐδόξασαν έκει τὸν σώσαντα αὐτούς. 11. ἀναλημφθέντος αὐτοῦ εἰς ούρανὸν εἰσῆλθον οι μαθηταί εἰς τὴν οἰκίαν αὐτῶν. 12. εδέξασθε τους έκβληθέντας έκ της συναγωγης και τας δεξαμένας αυτους είς τὰς οἰκίας αὐτῶν. 13. αὖταί είσιν αὶ διωχθεῖσαι καὶ ἔτι διωκόμεναι ύπο των άρχοντων. 14. αυτη έστιν ή έλπις ή κηρυχθείσα έν τῷ κόσμῳ ὑπὸ τῶν ἰδόντων τὸν κύριον. 15. τῶν στρατιωτών διωξάντων ήμας είς την οίκιαν εδέξαντο ήμας οί δυτες έκει. 16. διωχθέντας ήμας υπό των στρατιωτών έδέξαντο οὶ ὄντες ἐν τῆ οἰκία. 17. εἰσερχομένω σοι εἰς τὴν οικίαν προσηλθον οι άρχοντες, είσελθόνται δὲ έξέβαλον. 18. ταθτα μέν εἶπον αὐτοῖς προσφέρουσι τὰ παιδία τῷ κυρίῳ, έκεινα δὲ προσενεγκοῦσιν. 19. πορευομένου μὲν τοῦ κυρίου μετά των μαθητων αὐτοῦ έλεγον οἱ ἀπόστολοι ταῦτα, έλθόντος δὲ εἰς τὴν οἰκίαν έκεῖνα. 20. ταῦτα εἶπον ὑμῖν ἔτι οὖσιν μετ' έμοῦ.
  - II. 1. When the soldiers had taken the garments from the children, the disciples were cast out of the house.

What noun or pronoun is naturally to be supplied as that with which  $\epsilon i\sigma \epsilon \lambda \theta \delta \nu \tau a$  agrees?

2. When the disciples had been cast out of the synagogue, they came to us. 3. While we were coming into our house, the Lord said these things to the rulers. 4. The Lord said those things to you, both while ye were with Him in the way and after ye had come to the ruler. 5. Those who had heard the apostle saying these things saw the house which had been destroyed by the soldiers. 6. When the rulers had heard the things which were being said by the Lord, they persecuted the disciples. 7. While the disciples were being persecuted by the rulers, the apostles were going into another house. 8. Those who went into the house of the ruler were my brothers. 9. When our names have been written into the book of life, we shall see the Lord. 10. Having been brought to the Lord by these disciples we see Him for ever. 11. These are the rulers who have become disciples of Thee. 12. When the apostle had been cast into prison, the disciples who had heard these things went away into another place. 13. After those women had been cast into prison, we went away into the desert. 14. When those who had been cast into prison had seen the man who had been raised up, they marvelled and believed on the Lord. 15. When the disciples had led to the Lord those who had been persecuted on account of Him, those servants came to us bringing good gifts. 16. Those who have not received this hope from God will not enter into the kingdom of haarran

# LESSON XXI

# The Subjunctive Mood.

#### 268.

# Vocabulary

άμαρτάνω, I sin. δικαιοσύνη, ή, righteousness. έάν, conditional particle, with subjunctive, if. el, with indicative, if. εὐαγγελίζομαι, dep. with middle forms, I preach the gospel, I preach the gospel to (with acc. of the thing preached and either acc. or dat. of the person to whom it is preached). ΐνα, conj., with subjunctive, in order that.

λαός, δ, a people. λοιπός, ή, όν, adj. remaining; oi  $\lambda oi\pi oi$ , the rest (= the remaining persons). μακάριος, a, ον, adj., blessed. μαρτυρία, ή, a witnessing, a testimony, a witness. μηδέ, and not, nor, not even (with moods other than the indicative);  $\mu\eta\delta\dot{\epsilon}$ ..... undé, neither .... nor. μηκέτι, no longer (with moods other than the indicative). δχλος, δ, a crowd, a multitude.

269. The subjunctive mood occurs only in the present and agrist tenses (except for very rare occurrences of the perfect). It has primary personal endings throughout, even in the agrist (which, it will be remembered, is a secondary tense). The personal endings are preceded throughout by a long variable vowel  $\omega/\eta$  instead of the short variable vowel o/e which occurs in the present indicative.

270. The present active subjunctive of  $\lambda b \omega$  is as follows:

Sing. 1. λύω

2. λύηs

3. λύη

Plur. 1. λύωμεν

3. λύωσι(ν)

λύητε

271. The present middle and passive subjunctive of  $\lambda b\omega$  is as follows:

Sing. 1. λύωμαι
 2. λύη
 3. λύηται
 2. λύησθε
 3. λύωνται

- 272. It will be observed that these present subjunctive forms are like the present indicative forms except that a long vowel comes immediately after the stem, while in the indicative there is a short vowel— $\omega$  of the subjunctive standing instead of the o of the indicative, and  $\eta$  of the subjunctive standing instead of the e of the indicative. The only exceptions are (1) in the present active, third person plural, where  $\omega$  in the subjunctive stands instead of ov in the indicative, and (2) in the present middle and passive, second person singular, where the indicative already has  $\eta$  (in  $\lambda b \eta$ ).
- 273. The  $-\omega\sigma\iota(\nu)$  of the third person plural active may have the movable  $\nu$ .
  - 274. The agrist active subjunctive is as follows:

 Sing. 1. λύσω
 Plur. 1. λύσωμεν

 2. λύσης
 2. λύσητε

 3. λύση
 3. λύσωσι(ν)

275. The agrist middle subjunctive is as follows:

Sing. 1. λύσωμαι Plur. 1. λυσώμεθα
2. λύση 2. λύσησθε
3. λύσηται 3. λύσωνται

276. It will be observed that the endings (with variable vowel) are exactly the same in the agrist active and middle

subjunctive as they are in the present active and middle subjunctive. But these endings (with variable vowel) are in the acrist added to the acrist stem, whereas in the present they are added to the present stem. The  $\sigma$  makes all the difference.

- 277. There is in the agrist subjunctive of course no augment (see §245).
- 278. The second agrist active and middle subjunctive is conjugated exactly like the first agrist subjunctive. Of course, however, it is formed on the second agrist stem.
  - 279. The agrist passive subjunctive is as follows:

 Sing. 1. λυθῶ
 Plur. 1. λυθῶμεν

 2. λυθῆς
 2. λυθῆτε

 3. λυθᾶ
 3. λυθῶσι(ν)

- 280. The aorist passive subjunctive, like the aorist passive indicative, has active personal endings. The endings (with the variable vowel) are exactly like those in the present active subjunctive. But the rule of verb accent seems to be violated—the accent does not seem to be recessive. This apparent irregularity is due to the fact that there has been contracted, the  $-\theta \epsilon$  of the aorist passive stem having been contracted with the following vowels in accordance with the rules which will be given in §316. But for present purposes the peculiarity of the accent may simply be learned without any further attention being given to the reason for it.
- 281. Before the agrist subjunctives can be formed from the principal parts given in the vocabulary, the augment must be dropped in the manner explained in §\$251, 252.

## 282. Present Subjunctive of $\epsilon i \mu i$ .

Learn the present subjunctive of  $\epsilon i \mu i$  in §602.

#### 283. The Tenses in the Subjunctive

In the subjunctive mood there is absolutely no distinction of time between the tenses; the agrist tense does not refer to past time and the present subjunctive does not necessarily refer to present time. The distinction between the present and the agrist concerns merely the manner in which the action is regarded. The acrist subjunctive refers to the action without saying anything about its continuance or repetition, while the present subjunctive refers to it as continuing or as being repeated. Thus ΐνα λύσω means simply in order that I may loose, while ἴνα λύω means in order that I may be loosing, or the like. But ordinarily it is quite impossible to bring out the difference in an English translation. The present and the agrist subjunctive will usually have to be translated exactly alike. The student should use the agrist in the exercises unless he sees some reason for using the present, since the agrist presents the action in a simpler way, without any added thought of its duration.

#### 284. The Negative of the Subjunctive

The negative of the subjunctive is  $\mu\dot{\eta}$ , in accordance with the rule given in §256.

## 285. The Hortatory Subjunctive

The first person plural of the subjunctive is used in exhortations.

Example: πιστεύσωμεν είς τον κύριον, let us believe on the Lord.

# 286. The Subjunctive in Purpose Clauses

Purpose is expressed by "va with the subjunctive.

Examples: (1)  $\epsilon \rho \chi \delta \mu \epsilon \theta a$  iva idomev autor, we come in order that we may see him. (2)  $\eta \lambda \theta \delta \mu \epsilon \nu$  iva idomev autor, we came in order that we might see him.

287. Iva, in order that, with the subjunctive, must be distinguished sharply from  $\delta\tau\iota$ , that, with the indicative. The latter introduces indirect discourse.

Example: Compare λέγουσιν ὅτι γινώσκουσι τὸν κύριον, they say that they know the Lord, with τοῦτο λέγουσιν ἴνα ἀκούωσιν οἱ μαθηταί, they say this in order that the disciples may hear.

# The Subjunctive in Future Conditions

288. Future conditions are expressed by  $\dot{\epsilon}\dot{a}\nu$  with the subjunctive; other conditions by  $\dot{\epsilon}\dot{i}$  with the indicative.

Examples:

(1) ἐἀν εἰσέλθωμεν εἰς τὴν οἰκίαν ὁψόμεθα τὸν κύριον, if we go into the house, we shall see the Lord. Here ἐἀν εἰσ- ἐλθωμεν clearly refers to the future. Compare εἰ μαθηταί ἐσμεν τοῦ κυρίου σωθησόμεθα, if we are disciples of the Lord,

<sup>1</sup> This simple rule does not cover all of the facts. For example, it takes no account of "present general" conditions, which are expressed, like future conditions, by  $\dot{\epsilon}\dot{a}\nu$  with the subjunctive. But present general conditions are closely allied to future conditions. In the sentence, if any one does wrong he suffers, which is a present general condition, the contemplated possibility of one's doing wrong stretches out into the future; what is meant is that at any time when a man does wrong or shall do wrong he will suffer for it. It is perhaps unnecessary, therefore, to trouble the beginner with this additional category. In general, the simple rule given in the text will serve fairly well for New Testament Greek. The exceptions can be noted as they occur. Conditions contrary to fact will be treated in §551.

we shall be saved. Here the meaning is, if it is now a fact that we are disciples of the Lord, we shall be saved. Hence εἰ.... ἐσμεν refers to present time.

- (2) ἐἀν διδάσκητε τοὺς ἀδελφοὺς πιστοί ἐστε διδάσκαλοι, if you teach the brethren, you are faithful teachers. Here the meaning is, if at any time you shall be engaged in teaching the brethren, you are faithful teachers. ἐὰν διδάσκητε here refers to an indefinite future. Compare εἰ διδάσκετε τοὺς ἀδελφοὺς πιστοί ἐστε διδάσκαλοι, if you are teaching the brethren, you are faithful teachers. Here the meaning is, if the work in which you are now engaged is that of teaching the brethren, you are faithful teachers. It should be observed that in order to distinguish εἰ with the indicative from ἐἀν with the subjunctive, it is often advisable to choose the periphrastic present in English to translate the present indicative after εἰ. Thus if you are teaching is a present condition, while if you teach is usually a future condition.
- 289. The above examples will show that the difference between the two kinds of conditions here treated concerns only the protasis (the if-clause). Various moods and tenses can stand in the apodosis (the conclusion) after either kind of protasis. A hortatory subjunctive, for example, can stand after a simple present condition. For example, εἰ μαθηταί ἐσμεν τοῦ κυρίου διδάσκωμεν τοὺς ἀδελφούς, if we are disciples of the Lord [i.e., if that is now a fact], let us teach the brethren.
- 290. It should also be noticed that one cannot always tell from the mere form of the English sentence whether a condition is present or future. Thus in modern colloquial English we often use the present indicative to express a future condition. For example, in the sentence, if it rains

to-morrow, we shall not go to the picnic, if it rains clearly refers to the future and would be  $\dot{\epsilon}\dot{a}\nu$  with the subjunctive in Greek. It is the meaning of the English sentence, then, and not the mere form, which should be noticed in determining what the Greek shall be.

#### 291.

# Exercises

Ι. 1. έαν εὐαγγελισώμεθα ὑμᾶς, λήμψεσθε σωτηρίαν καὶ έλπίδα. 2. εάν μη δέξησθε την μαρτυρίαν ημών, ού σωθήσεσθε. 3. εάν μη ίδη ούτος τον κύριον, ού πιστεύσει είς αύτον. 4. εί κηρύσσεται ήμιν ότι άγαθός έστιν ο κύριος, άγαθοι ώμεν καί ήμεις, ϊνα διδάσκωμεν τούς λοιπούς. 5. εὐηγγελισάμην αὐτούς ΐνα σωθώσιν καὶ έχωσιν ζωήν. 6. μηκέτι άμαρτάνωμεν, ΐνα γενώμεθα μαθηταί πιστοί. 7. μακάριοί είσιν οί όχλοι, έαν άκούσωσιν τὰ ρήματά μου. 8. ἐὰν εἰσέλθωσιν εἰς ἐκείνην τὴν οικίαν οι πιστεύοντες είς τον κύριον, εὐαγγελισόμεθα αὐτοὺς έκει. 9. έκηρύξαμεν τούτω τῷ λαῷ τὰ ῥήματα τῆς ζωῆς, ἴνα δέξωνται την άλήθειαν και σωθώσιν. 10. προσέλθωμεν τώ ίδόντι τον κύριον, ίνα διδάξη ήμας περί αὐτοῦ. 11. ταῦτα εὶπόντων αὐτῶν ἐν τῷ ἱερῷ οἱ ἀκούσαντες ἐδέξαντο τὰ λεγόμενα, ίνα κπρύξωσιν αὐτὰ καὶ τοῖς λοιποῖς. 12. πιστεύσωμεν εἰς τὸν άποθανόντα ύπερ ήμων, ίνα γράψη τὰ όνόματα ήμων els τὸ Βιβλίον της ζωής. 13. έλεύσομαι πρός τον σώσαντά με. Ένα μή λύω τὰς ἐντολὰς αὐτοῦ μηδὲ πορεύωμαι ἐν ταῖς όδοῖς τοῦ θανάτου. 14. ταθτα είπον έν τῷ ἱερῷ, ἴνα οἱ ἀκούσαντες σωθωσιν άπο των άμαρτιων αύτων και έχωσιν την δικαιοσύνην τοῦ θεοῦ. 15. εἰ εἴδετε ταῦτα ἐν ταῖς ἡμέραις ταῖς κακαῖς, οψεσθε τὰ αὐτὰ καὶ νῦν καὶ εἰς τὸν αἰῶνα. 16. ἐὰν μὴ διδαχθης ύπο του κυρίου, ου γνώση αυτόν είς τον αίωνα. 17. δ λύων τὰς ἐντολὰς τοῦ θεοῦ οὐκ ἔχει ἐλπίδα, ἐὰν μὴ ἐπιστρέψη πρός του κύριου. 18. ταθτα παρέλαβεν άπο τοθ άποθανόντος ύπερ αύτου, ίνα παραλαβόντες αύτά οι λοιποί σωθώσιν καί αύτοι. 19. συνελθόντες είς την οίκιαν δεξώμεθα την μαρτυρίαν

τοῦ εὐαγγελισαμένου ἡμᾶς. 20. διωξάντων τῶν στρατιωτῶν τοὺς ἀγίους ἴνα μὴ πιστεύσωσιν εἰς τὸν σώσαντα αὐτούς, συνῆλθον οὖτοι εἰς τὴν συναγωγήν.

II. 1. Let us receive the witness of these men, in order that we may be saved. 2. If we do not turn to the Lord. we shall not know Him. 3. If the Lord prepares a place for us, we shall enter into heaven. 4. If we received this commandment from the Lord, let us preach the gospel to the multitudes. 5. If these men are disciples of the Lord, they will not persecute the saints. 6. If these rulers persecute those who believed on the Lord, they will not come to the Lord in order that they may be saved. 7. If he sees the woman who received the saints, he will take the little children from her. 8. When the disciples had said these things to the saints, they were taught by the Lord in order that they might sin no longer. 9. If the Son of Man came in order that He might save sinners, let us receive His witness. 10. If we know the Lord, let us not persecute His saints nor cast them out of the synagogue. 11. If the crowds who have heard the Lord see Him in that synagogue, they will come to Him in order that He may say to them words of hope. 12. Unless He says these things to the multitudes. they will not be saved. 13. If thou seest in that night the one who saved thee, the ruler will persecute thee, in order that thou mayest not preach the gospel to the others. 14. The Lord came to us, in order that we might preach the gospel to you. 15. The faithful servants came, in order that they might bring to us those garments.

<sup>1</sup> The English word unless is another way of saying if not. It is to be translated, therefore, by  $\epsilon \hat{l} \mu \hat{\eta}$  with the indicative or by  $\hat{\epsilon} \hat{d} \nu \mu \hat{\eta}$  with the subjunctive. Which is correct here?

# LESSON XXII

The Present and Aorist Infinitives
The Articular Infinitive. Indirect Discourse
Proper Names

#### 292.

# Vocabulary

δεî, impersonal verb, used only in third person, it is necessary (takes the accusative and infinitive).
ἔξεστι(ν), impersonal verb, used only in third person, it is lawful (with dative of the person for whom "it is lawful").
θέλω, I wish.
Ἰπστοῦς Ἰπστοῦς ὁς Ιστικος

θέλω, Ι wish. 'Ίησοῦς, 'Ίησοῦ, ὁ, Jesus. 'Ἰουδαῖος, ὁ, α Jew. κελεύω, I command.
κώμη, ἡ, a village.
μέλλω, I am about (to do something), I am going (to do something).
ὀφείλω, I owe, I ought.
πάσχω, I suffer.
πρό, prep. with gen., before.
σωτηρία, ἡ, salvation.
Φαρισαῖος, ὀ, a Pharisee.
Χριστός, ὀ, Christ; ὁ Χριστός,
Christ, or the Messiah.

Aorist

293. The present and agrist infinitives of λίω are as follows:

Present

ent

Act. λύειν, to loose. Act. λύσαι, to loose.

Mid. λύεσθαι, to loose for Mid. λύσασθαι, to loose for one's self.

one's self.

Pass. λύεσθαι, to be loosed. Pass. λυθηναι, to be loosed.

294. It will be observed that the present infinitives are formed upon the present stem, the aorist active and middle infinitives upon the aorist stem (with the characteristic  $-\sigma a$ ),

and the aorist passive infinitive upon the aorist passive stem (with the characteristic  $-\theta\epsilon$  lengthened to  $-\theta\eta$ ).

- 295. The first acrist active infinitive is accented upon the penult, even where this involves an exception to the rule of verb accent. Thus πιστεῦσαι, to believe, not πίστευσαι. The accent of the acrist passive infinitive is also irregular.
- 296. The second agrist active infinitive of  $\lambda \epsilon i \pi \omega$  is  $\lambda \iota \pi \epsilon \hat{\iota} \nu$ , and the second agrist middle infinitive is  $\lambda \iota \pi \epsilon \sigma \theta a \iota$ . These are like the present infinitives in their endings except for the irregular accent. They are formed, of course, upon the second agrist stem.
  - 297. The present infinitive of  $\epsilon i \mu i$  is  $\epsilon i \nu a i$ .
- 298. The infinitive is a verbal noun. In many cases the use of the Greek infinitive is so much like that of the infinitive in English as to call for no comment. Thus  $\theta \hat{\epsilon} \lambda \omega$  åκούειν τὸν λόγον means I wish to hear the word. Here the English is a literal translation of the Greek.
- 299. There is ordinarily no distinction of time between the tenses in the infinitive, but the distinction is the same as that which prevails in the subjunctive. The present infinitive refers to the action in its continuance or as repeated; the acrist infinitive refers to it in no such special way. It is usually impossible to bring out the distinction in an English translation.
  - **300.** The negative of the infinitive is  $\mu\dot{\eta}$ .

#### The Articular Infinitive

301. The Greek infinitive, being a verbal noun, can have the article, like any other noun. It is treated as an indeclinable neuter noun and so has the neuter article.

- 302. The infinitive with the article can stand in most of the constructions in which any other noun can stand. Thus  $\kappa a \lambda \delta \nu \quad \dot{\epsilon} \sigma \tau \iota \quad \tau \delta \quad \dot{a} \pi o \theta a \nu \epsilon \hat{\iota} \nu \quad \dot{\nu} \pi \dot{\epsilon} \rho \quad \tau \hat{\omega} \nu \quad \dot{a} \delta \epsilon \lambda \phi \hat{\omega} \nu$ , means the act of dying in behalf of the brethren is good, or, less literally, it is good to die in behalf of the brethren. Here  $\tau \delta \quad \dot{a} \pi o \theta a \nu \epsilon \hat{\iota} \nu$  is a noun in the nominative case, being the subject of the verb  $\dot{\epsilon} \sigma \tau \iota \nu$ .
- 303. Of particular importance is the use of the articular infinitive after prepositions.

Examples: μετὰ τὸ λῦσαι, after the act of loosing; ἐν τῷ λύειν, in or during the process of loosing; διὰ τὸ λυθῆναι, on account of the fact of being loosed; μετὰ τὸ λυθῆναι, after the fact of being loosed; πρὸ τοῦ λῦσαι, before the act of loosing; εἰς τὸ λῦσαι, into the act of loosing. This last preposition, εἰς, is very frequently used with the articular infinitive to express purpose. If one act is done so as to get into another act, it is done for the purpose of that other act. Thus εἰς τὸ λῦσαι means in order to loose.

304. So far, the infinitive has been viewed as a noun. But it is also part of a verb, and as part of a verb it can have not only, as the participle can, adverbial modifiers and a direct object, but also, unlike the participle, a subject. The subject of the infinitive is in the accusative case.

## Examples:

- (1) in  $\tau \hat{\varphi}$  higher autous taûta, in (or during) the circumstance that they were saying these things = while they were saying these things. Here autous is the subject of the infinitive higher and  $\tau a \hat{v} \tau a$  is the direct object of it.
- (2) μετὰ τὸ ἀπολυθῆναι τὸν ὅχλον ἀπῆλθεν ὁ κθριος, after the circumstance that the crowd was dismissed, the Lord went away, or after the crowd had been dismissed, the Lord

- went away. The same thought might have been expressed by  $\dot{a}\pi o \lambda v \theta \dot{\epsilon} \nu \tau o \hat{v}$  δχλου  $\dot{a}\pi \hat{\eta} \lambda \theta \dot{\epsilon} \nu$  δ κύριος.
- (3) διὰ δὲ τὸ λέγεσθαι τοῦτο ὑπὸ τῶν ὅχλων ἀπῆλθεν ὁ ἀπόστολος, and on account of the circumstance that this was being said by the crowds, the apostle went away, or because this was being said by the crowds, the apostle went away.
- (4) ταῦτα δὲ εἶπον ὑμῖν εἰς τὸ μὴ γενέσθαι ὑμᾶς δούλους τῆς ἀμαρτίας, and these things I said to you, with the ten-/ dency toward the result that you should not become servants of sin, or and these things I said to you in order that you might not become servants of sin.
- 305. It will be observed that the articular infinitive with prepositions is usually to be translated into English by a clause introduced by a conjunction. But it must not be supposed that the details of such translation have anything to do with the details of the Greek original. It is rather the total idea expressed by the Greek phrase which is transferred into a totally different idiom.

#### Indirect Discourse

306. Indirect discourse is sometimes expressed by the accusative and infinitive.

Example:  $\xi \lambda \epsilon \gamma \rho \nu$  oi  $\xi \nu \theta \rho \omega \pi \rho \nu$  a  $\delta \nu \tau \rho \nu$  a  $\delta \nu \tau \rho \nu$ , the men were saying that he was the prophet.

- 307. But usually indirect discourse is expressed by  $\delta n$  with the indicative. The usage is exactly like that in English except for the following important difference:
- 308. In indirect discourse in Greek, in part contrary to the English usage, the same mood and tense are retained as those which stood in the direct discourse lying back of the indirect.

Examples:

- (1) λέγει ὅτι βλέπει τὸν ἀπόστολον, he says that he sees the apostle. Here the direct discourse lying back of the indirect is I see the apostle, for such are the actual words of the speaker; such are the words which would have stood in the quotation if quotation marks had been used. In this sentence there is no difference between the Greek and the English usage.
- (2)  $\epsilon l \pi \epsilon \nu$   $\delta \tau \iota$   $\beta \lambda \ell \pi \epsilon \iota$   $\tau \delta \nu$   $\delta \pi \delta \sigma \tau \delta \lambda \nu$ , he said that he saw the apostle. Here  $\beta \lambda \ell \pi \epsilon \iota$  is in the present tense because the direct discourse lying back of the indirect discourse is I see the apostle—those were the actual words of the speaker. The tense of the direct discourse, I see, is retained in the indirect discourse (though of course the person is changed). English, on the other hand, changes the tense in the indirect discourse, when the leading verb is in past time. Thus, although a perfectly literal translation was possible in (1) it is impossible in (2).
- (3) εἶπεν ὁ μαθητὴς ὅτι εἶδεν τὸν ἀπόστολον, the disciple said that he had seen the apostle. Here the direct discourse was I saw the apostle, or I have seen the apostle. English throws the tense in the indirect discourse a step further back (had seen instead of saw or has seen); Greek retains the same tense.
- (4) εἶπεν ὅτι ὅψεται τὸν ἀπόστολον, he said that he would see the apostle. The direct discourse was I shall see. English changes shall to would (or should with the first person); Greek retains the same tense.

# **Proper Names**

309. Proper names (spelled with a capital letter) often have the article. Of course the article must be omitted in an English translation.

310. The declension of 'Ιησοῦς, ὁ, Jesus, is as follows:

Ν. Ἰησοῦς

G. Ἰησοῦ

D. Ἰησοῦ

Α. Ἰησοῦν

V. Ἰησοῦ

311. Certain nouns, referring to persons or things which instead of being only one of a class are quite unique, are treated as proper nouns, the article being either inserted or omitted. So θεός or ὁ θεός, God; πνεῦμα οr τὸ πνεῦμα, the Spirit; κόσμος or ὁ κόσμος, the world; νόμος or ὁ νόμος, the Law.

#### 312. Exercises

Ι. 1. ούκ έξεστίν σοι έχειν αὐτήν. 2. κελεύσας δὲ τοὺς όχλους άπολυθήναι έξήλθεν είς την έρημον. 3. οὐκ ἔστιν καλόν λαβείν τον άρτον των τέκνων και έκβαλείν αὐτόν. 4. ήρξατο δὲ ὁ Ἰησοῦς λέγειν τοῖς Ἰουδαίοις ὅτι δεῖ αὐτὸν ἀπελθεῖν. 5. μέλλει γάρ ὁ υίὸς τοῦ ἀνθρώπου ἔρχεσθαι ἐν δόξη μετὰ τῶν άγγέλων αύτοῦ. 6. εἰ θέλει μετ' ἐμοῦ ἐλθεῖν, δεῖ αὐτὸν ἀποθανείν. 7. καλόν σοί έστιν είς ζωήν είσελθείν. 8. έν δὲ τῶ λέγειν με τοῦτο ἔπεσε τὸ πνεῦμα τὸ ἄγιον ἐπ' αὐτούς. 9. μετά δὲ τὸ ἐγερθηναι τὸν κύριον ἐδίωξαν οὶ Ἰουδαῖοι τοὺς μαθητάς αὐτοῦ. 10. πρὸ δὲ τοῦ βληθηναι εἰς φυλακήν τὸν προφήτην έβάπτιζον οι μαθηταί τοῦ Ἰησοῦ τοὺς έρχομένους πρὸς αὐτούς. 11. διά δὲ τὸ είναι αὐτὸν ἐκεῖ συνηλθον οἱ Ἰουδαῖοι. 12. θέλω γὰρ ίδεῖν ὑμᾶς, ἴνα λάβητε δῶρον ἀγαθόν, εἰς τὸ γενέσθαι ύμας μαθητάς πιστούς. 13, άπέθανεν ύπερ αύτων δ 'Ιησούς είς τὸ σωθήναι αὐτούς. 14. ἔπεμψεν ὁ θεὸς τὸν 'Ιησούν, ϊνα άποθάνη ὑπὲρ ἡμῶν, εἰς τὸ δοξάζειν ἡμᾶς τὸν σώσαντα ήμας. 15. είπεν ο τυφλος ότι βλέπει τούς άνθρώπους. 16. είπεν δ Ίησοῦς ὅτι ἐλεύσεται ἐν τῆ βασιλεία αὐτοῦ.

17. ταῦτα ἔλεγεν ὁ ἀπόστολος ἔτι ῶν ἐν σαρκί, εἰς τὸ πιστεῦσαι εἰς τὸν Ἰησοῦν τοὺς ἀκούοντας. 18. κελεύσας ἡμᾶς ὁ Ἰησοῦς ἐλθεῖν εἰς τὴν κώμην εὐθὺς ἀπέλυσε τὸν ὅχλον. 19. σωθέντες ὑπὸ τοῦ Ἰησοῦ ὀφείλομεν καὶ πάσχειν διὰ τὸ ὄνομα αὐτοῦ. 20. ἐν τῷ πάσχειν ἡμᾶς ταῦτα ἔλεγον οἱ ἀδελφοὶ ὅτι βλέπουσι τὸν Ἰησοῦν.

II. 1. While Jesus was preaching the gospel to the people, the Pharisees were commanding the soldiers to bring Him. 2. After Jesus had commanded the crowds to go away, His disciples came to Him. 3. If we wish to see Jesus, let us go into this village. 4. They said that it was lawful for them to take these garments. 5. They saw that it was necessary for the Son of Man to suffer these things. 6. After Jesus had said these things to the Pharisees, the multitudes went away. 7. On account of our not being disciples of Jesus, the ruler will command us to go away. 8. After salvation had been proclaimed to the people, Jesus taught His disciples. 9. We ought when we suffer these things to pray to the One who has saved us. 10. We shall be saved in that hour, because we have believed on the name of Jesus. 11. Those who had come into that village saw that Jesus was in the house. 12. Let us not sin, for God will not receive into His kingdom those who sin and do not turn to Him. 13. While these men were praying to God, the soldiers were persecuting the Church. 14. And when they had entered into this village, they said that they wished to see Jesus. 15. This woman came to see the works of the Christ. 16. The men were brought to Jesus Christ in order that He might heal them.

#### LESSON XXIII

#### Contract Verbs

#### 313.

# Vocabulary

άγαπάω, I love (the most frequent and the loftiest word for I love in the New Testament).

ἀκολουθέω, I follow (takes the dative).

Γαλιλαία, ἡ, Galilee.

δηλόω, I show, I make manifest.

εὐλογέω, I bless.

εὐχαριστέω, I give thanks.

ζητέω, I seek.

θεωρέω, I behold.

καλέω, καλέσω, έκάλεσα, —, —, έκλήθην, I call. λαλέω, I speak. παρακαλέω, I exhort, I comfort. περιπατέω, I walk. ποιέω, I do, I make. προσκυνέω, I worship (usually takes the dative). σταυρόω, I crucify. τηρέω, Ι keep. τιμάω, Ι honor. φιλέω, I love (denotes a love akin to friendship. The word is much less frequent in the New Testament than ἀγαπάω). χώρα, ή, a country.

#### Rules of Contraction<sup>1</sup>

314. Two vowels or a vowel and a diphthong are often united into a single long vowel or diphthong. The process by which they are united is called *contraction*.

<sup>1</sup> The following formulation of the rules of contraction is, in essentials, that which is given in White, *Beginner's Greek Book*, 1895, pp. 75f. It has been used here by kind permission of Messrs. Ginn and Company.

- 315. It must not be supposed, however, that contraction always takes place when two vowels or a vowel and a diphthong (even in the combinations set forth in the following rules) come together within a word.
  - 316. The rules of contraction are as follows:

#### I. Vowel with Vowel

1. An open and a close vowel, when the open vowel comes first, are united in the diphthong which is composed of the two vowels in question.

Example:  $\epsilon$ - $\iota$  makes  $\epsilon\iota$ . It must be observed, however, that when the close vowel comes before the open vowel, a diphthong is never formed. Thus  $\iota$ - $\epsilon$  (for example, in  $\iota$ - $\epsilon\rho\delta\nu$ ), is always two syllables, never a diphthong.

- 2. Two like vowels form the common long. Examples: a-a makes long a;  $\epsilon-\eta$  makes  $\eta$ ;  $o-\omega$  makes  $\omega$ .
- 3. But  $\epsilon$ - $\epsilon$  makes  $\epsilon \iota$  and o-o makes ov. This rule forms an exception to rule 2.
- 4. An o- sound (o or  $\omega$ ) overcomes  $\alpha$ ,  $\epsilon$ , or  $\eta$  (whether the o- sound comes first or second), and forms  $\omega$ .

Examples: a-o makes  $\omega$ ;  $\epsilon$ - $\omega$  makes  $\omega$ .

- 5. But ε-o and o-ε make ov. This rule forms an exception to rule 4.
- 6. When a and  $\epsilon$  or  $\eta$  come together, whichever one comes first overcomes the other, and forms its own long. Examples:  $a-\epsilon$  and  $a-\eta$  make long a;  $\epsilon-a$  makes  $\eta$ .

# II. Vowel with Diphthong

1. A vowel disappears by absorption before a diphthong that begins with the same vowel.

Examples:  $\epsilon$ - $\epsilon\iota$  makes  $\epsilon\iota$ ; o-ov makes ov.

2. When a vowel comes before a diphthong that does not begin with the same vowel, it is contracted with the diphthong's first vowel. The diphthong's second vowel disappears, unless it is  $\iota$ , in which case it becomes subscript.

Examples:  $\alpha$ - $\epsilon\iota$  makes  $\alpha$  ( $\alpha$  is first contracted with  $\epsilon$  in accordance with I 6, and then the  $\iota$  becomes subscript);  $\alpha$ -ov makes  $\omega$  ( $\alpha$  is contracted with o by I 4, and the v disappears);  $\epsilon$ -ov makes ov ( $\epsilon$  is contracted with o by I 5, and v disappears).

3. But o-et and o-y make ot.

#### III. Accent of Contract Syllables

1. If either of the contracted syllables had an accent, the resulting syllable receives an accent. If the resulting syllable is a penult or an antepenult, the general rules of accent (see §11) will always tell which kind of accent it has. If the resulting syllable is an ultima it has a circumflex.

Examples: (1) φιλέομεν makes φιλουμεν, in accordance with I 5. Since one of the two syllables that united to make ov had an accent, ov must have an accent. The general rules of accent declare that if the ultima is short, a long penult, if accented at all, must have the circumflex. Hence φιλοῦμεν is correct. (2) τιμαδμεθα makes τιμωμεθα in accordance with I 4. Since one of the two syllables that united to make  $\omega$  had an accent,  $\omega$  must have an accent. But in accordance with the general rules of accent only an acute can stand on an antepenult. Therefore τιμώμεθα is correct. (3) δηλόεις makes δηλοις in accordance with II 3. Since one of the two syllables that united to make or had an accent, or must have an accent. The general rules of accent will permit either an acute or a circumflex to stand on a long ultima. But the present rule gives special guidance. Therefore onlois is correct.

2. If neither of the contracted syllables had an accent, the resulting syllable receives none.

Example: ἐφίλεε makes ἐφιλει in accordance with I 3. Since neither of the two syllables that unite to make ει is accented, ει receives no accent, and ἐφίλει is correct.

#### **Present System of Contract Verbs**

- 317. The student should write out in the uncontracted forms the present system (present tense in all moods studied thus far, and imperfect tense) of  $\tau\iota\mu\dot{a}\omega$ , I honor,  $\phi\iota\lambda\dot{\epsilon}\omega$ , I love, and  $\delta\eta\lambda\delta\omega$ , I make manifest, and should then write the contract form opposite to each uncontracted form, applying the rules of contraction. The results can be tested by the conjugation of these verbs which is given in §\$590-592.
- 318. It should be observed that there are two exceptions to the rules: (1) the present active infinitive of verbs in  $-a\omega$  is contracted from  $-a\omega \nu$  to  $-a\nu$  instead of to  $-a\nu$ , and (2) the present active infinitive of verbs in  $-a\omega$  is contracted from  $a-\omega \nu$  to  $-a\nu \nu$  instead of to  $-a\nu$ .
- 319. Contraction is carried out in all the forms of the declension of the participles.
- 320. In general, the uncontracted forms of these verbs in  $-\delta\omega$ ,  $-\delta\omega$  and  $-\delta\omega$  do not occur in the New Testament. The reason why the uncontracted forms, and not the contract forms, of the present active indicative first person singular are given in the lexicons is that the uncontracted forms must be known before the verb can be conjugated, since it makes a great difference for the conjugation whether  $\tau\iota\mu\hat{\omega}$ , for example, is contracted from  $\tau\iota\mu\hat{\omega}\omega$ ,  $\tau\iota\mu\hat{\epsilon}\omega$ , or  $\tau\iota\mu\hat{\omega}\omega$ .

# Principal Parts of Verbs in $-\dot{a}\omega$ , $-\dot{\epsilon}\omega$ and $-\dot{b}\omega$

- 321. Verbs whose stems end in a vowel regularly lengthen that vowel (a as well as  $\epsilon$  being lengthened to  $\eta$ ) before the tense suffixes (e.g. the  $-\sigma o/\epsilon$  of the future system, the  $-\sigma a$  of the first aorist system, and the  $-\theta \epsilon$  of the aorist passive system). Thus the principal parts of  $\tau\iota\mu\dot{\alpha}\omega$ , so far as we have learned them, are  $\tau\iota\mu\dot{\alpha}\omega$ ,  $\tau\iota\mu\dot{\eta}\sigma\omega$ ,  $\dot{\epsilon}\tau\dot{\iota}\mu\eta\sigma a$ , -, -,  $\dot{\epsilon}\tau\iota\mu\dot{\eta}\theta\eta\nu$  (not  $\tau\iota\mu\dot{\alpha}\omega$ ,  $\tau\iota\mu\dot{\alpha}\sigma\omega$ , etc.); the principal parts of  $\delta\eta\lambda\dot{\epsilon}\omega$  are  $\delta\eta\lambda\dot{\epsilon}\omega$ ,  $\delta\eta\lambda\dot{\epsilon}\sigma\omega$ , etc. It should be observed that this lengthening of the final vowel of the stem of these "contract" verbs has nothing to do with contraction. The contraction appears only in the present system.
- 322. It is very important that the student should learn to reverse the process involved in this rule. Thus, if a form φανερωθείς be found in the Greek-English exercises, the student should first say to himself that the -θε in φανερωθείς is evidently the sign of the aorist passive system. verb stem without the tense suffix would be φανερω. since the final vowel of the verb stem is lengthened before the tense suffix  $-\theta \epsilon$ , the verb stem was  $\phi a \nu \epsilon \rho o$ - and the verb was φανερόω. Or if a form ἡρωτήθη be found, the student should first say to himself that the  $-\theta\eta$  is evidently the ending of the agrist passive indicative, third person singular, like  $\ell\lambda b\theta \eta$ . But the agrist passive indicative has the augment, which if the verb begins with a vowel consists in the lengthening of that vowel. Therefore, to get the verb, the  $\eta$  at the beginning of  $\dot{\eta}\rho\omega\tau\dot{\eta}\theta\eta$  must be shortened. But  $\eta$  is the long of either  $\alpha$  or  $\epsilon$ . It cannot be determined. therefore, whether the verb began with a or  $\epsilon$ . Again, the  $\eta$  just before the  $-\theta\eta$  in  $\dot{\eta}\rho\omega\tau\dot{\eta}\theta\eta$  was the lengthened form of the verb stem. The verb stem therefore ended in either  $\alpha$  or  $\epsilon$ . Accordingly there are four possibilities as to the verb

from which ἡρωτήθη may be found to have come; ἠρωτήθη may be found to have come from ἀρωτέω, ἀρωτάω, ἐρωτέω, οr ἐρωτάω. Trying each of these in the lexicon we discover that the last is correct.

323.  $\kappa a \lambda \dot{\epsilon} \omega$  is an exception to the rule just given. It does not lengthen the final  $\epsilon$  of the stem before the  $\sigma$  of the future and agrist systems. The agrist passive, moreover, is irregularly formed.

#### 324. Exercises

Ι. 1. οὐκ εὐλογήσει ὁ θεὸς τὸν μὴ περιπατοῦντα κατά τας έντολας του Ίησου. 2. οι αγαπώμενοι υπό του Ίησου άγαπωσι τον άγαπωντα αυτούς. 3. λαλούντος του 'Ιησού τοις άκολουθούσιν ήρξατο ὁ άρχων παρακαλείν αύτὸν άπελθείν. 4. ἀκολουθήσαντες τω λαλήσαντι ταθτα ζητήσωμεν τον οίκον αύτοῦ. 5. εἰ ἀγαπωμεν τὸν θεόν, τηρωμεν τὰς ἐντολὰς αὐτοῦ καὶ ποιώμεν τὰ λαλούμενα ἡμῖν ὑπὸ τοῦ Ἰησοῦ. 6. τοῦτο ποιήσαντος τοῦ Ἰησοῦ ἐλάλει περὶ αὐτοῦ ὁ θεραπευθείς τῷ ἀκολουθοῦντι ὅχλω. 7. ἐθεώρουν οἱ ἀπόστολοι τὰ ἔργα τὰ ποιούμενα ὑπὸ Ἰησοῦ ἐν τῷ περιπατεῖν αὐτοὺς σὺν αὐτῷ. 8. μετά το βληθηναι είς φυλακήν τον προφήτην οὐκέτι περιεπάτει δ Ίησους έν τη χώρα έκείνη. 9. οι άγαπωντες τον θεόν ποιούσι τὰς ἐντολὰς αὐτοῦ. 10. ταῦτα ἐποίουν τῷ Ἰησοῦ καὶ οὶ θεραπευθέντες ὑπ' αὐτοῦ. 11. ἐζήτουν αὐτὸν οἱ ὅχλοι, ἵνα θεωρώσι τὰ ποιούμενα ὑπ' αὐτοῦ. 12. οὐ φιλοῦσι τὸν Ἰησοῦν οί μη ποιούντες τας έντολας αύτου. 13. αγαπωμέν τον θέον έν ταις καρδίαις ήμων άγαπωντες και τούς άδελφούς. 14. ταθτα έλάλησεν ὁ Ἰησοθς τοθς άκολουθοθσιν αὐτῷ ἔτι περιπατών μετ' αὐτών έν τῆ χώρα τών 'Ιουδαίων. 15. έὰν μή περιπατώμεν κατά τάς έντολάς τοῦ Ἰησοῦ, οὐ θεωρήσομεν τὸ πρόσωπον αὐτοῦ. 16. μετὰ τὸ καλέσαι αὐτοὺς τὸν Ἰησοῦν οὐκέτι περιεπάτουν έν ταις όδοις τοῦ πονηροῦ οὐδὲ ἐποίουν τὰ πονηρά. 17. ταῦτα ἐποιεῖτε ἡμῖν διὰ τὸ ἀγαπᾶν ὑμᾶς τὸν καλέσαντα ὑμᾶς εἰς τὴν βασιλείαν αὐτοῦ. 18. τῷ Ἰησοῦ λαλήσαντι ταῦτα μετὰ τὸ ἐγερθῆναι ἐκ νεκρῶν προσεκύνησαν οἱ κληθέντες ὑπ' αὐτοῦ. 19. ἐθεώρουν τὸν Ἰησοῦν σταυρούμενον ὑπὸ τῶν στρατιωτῶν αὶ ἀκολουθήσασαι αὐτῷ ἐκ τῆς Γαλιλαίας. 20. οὐ θεωρήσομεν αὐτὸν ἐὰν μὴ ἀκολουθῶμεν αὐτῷ περιπατοῦντι ἐν τῆ Γαλιλαία.

II. 1. Those things spake Jesus to those who were following Him out of Galilee. 2. I was beholding Him who had loved me and died in behalf of me. 3. Let us worship the One who does these things and bless His holy name. 4. Those who were beholding Him as He was walking in Galilee were saying that they did not wish to follow Him. 5. Having followed Jesus as He was walking in Galilee, they beheld Him also after He had been raised up from the dead. 6. Let us seek the One who has spoken to us words of hope. 7. Let us bless the name of the One who walked with us in the world and was crucified in behalf of us. 8. If thou followest Him who does these things, thou wilt behold Him in His glory. 9. If we do not love those who bless us we will not love those who do evil things. 10. He loves us and makes manifest to us His glory, in order that we may bless God for ever. 11. While the multitudes were following Jesus and were hearing the things which were being spoken by Him, the rulers were saying that they did not love Him. 12. I will show to those who have followed me the things which have been shown to me by Jesus. 13. These are those who love Jesus and beheld His works and were called into His kingdom. 14. His brother exhorted him to follow Jesus in order that he might be with Him for ever. 15. This parable we speak to those who love God and keep His commandments. 16. This is the child that blesses God and loves Him.

# LESSON XXIV

Future and First Aorist Active and Middle of Liquid Verbs.

Future of élul. Reflexive Pronouns

#### 325.

# Vocabulary

άλλήλων, reciprocal pron., of each other, of one another.

ἀποθανοῦμαι, I shall die, dep. fut. of ἀποθνήσκω.

άποκτενῶ, ἀπέκτεινα, fut. and aor. of ἀποκτείνω, I kill.

ἀποστελῶ, ἀπέστειλα, fut. and aor. of ἀποστέλλω, I send.

άρῶ, ἦρα, fut. and aor. of aἰρω, I take up, I take away.

βαλῶ, I shall throw, I shall cast, fut. of βάλλω.

čaυτοῦ, reflexive pron., of himself.

έγερῶ, ἤγειρα, fut. and aor. of ἐγείρω, I raise up.

έμαυτοῦ, reflexive pron., of myself.

ἐπί, prep. with gen., over, on, at the time of; with dat., on, on the basis of, at; with acc., on, to, against (ἐπί is an exceedingly common, but a rather difficult, preposition. Its various uses must be learned by observation in reading).

ἔσομαι, I shall be, fut. of εἰμί.

μενῶ, ἔμεινα, fut. and aor. of μένω, I remain.

μετανοέω, I repent.

σεαυτοῦ, reflexive pron., of thyself.

σπείρω, σπερώ, έσπειρα, —, —, έσπάρην, I sow.

φοβέομαι, dep. with passive forms, I am afraid, I fear, I am afraid of.

326. Liquid verbs are verbs whose stems end in  $\lambda$ ,  $\mu$ ,  $\nu$ , or  $\rho$ , these consonants being called *liquids*.

#### 327. The Future of Liquid Verbs

The future active and middle of liquid verbs is formed, not by adding  $-\sigma o/\epsilon$ , as is the case with other verbs, but by adding  $-\epsilon o/\epsilon$ , to the verb stem. The  $\epsilon$  contracts with the following variable vowel, in accordance with the rules of contraction given in the preceding lesson. Thus the future active and middle of liquid verbs is conjugated exactly like the present of verbs in  $-\epsilon \omega$ .

328. The future active indicative of  $\kappa\rho\ell\nu\omega$ , I judge, is as follows:

 Sing. 1. κρινῶ
 Plur. 1. κρινοῦμεν

 2. κρινεῖς
 2. κρινεῖτε

 3. κρινεῖ
 3. κρινοῦσι(ν)

329. It will be observed that the only way in which the future active indicative in the three persons of the singular and in the third person plural is distinguished (in appearance) from the present active indicative of  $\kappa\rho\ell\nu\omega$  is by the accent.

330. The future middle indicative of κρίνω is as follows:

Sing. 1. κρινοῦμαι Plur. 1. κρινοῦμεθα
2. κρινῆ 2. κρινεῖσθε
3. κρινεῖται 3. κρινοῦνται

331. It will be remembered (see §157) that the verb stem is often disguised in the present system. Thus the future of a liquid verb is often distinguished from the present by something more than the addition of the  $\epsilon$ .

Example: The future of βάλλω is βαλῶ, βαλ- and not βαλλ- being the verb stem. Even κρινῶ really differs from the present κρίνω in that the ι is short in the future and

long in the present. But even that distinction does not prevail in the case of  $\mu \ell \nu \omega$ .

332. Some verbs have liquid stems in the future but not in other tenses.

Example: The future of  $\lambda \dot{\epsilon} \gamma \omega$  is  $\dot{\epsilon} \rho \hat{\omega}$ .

# The First Aorist of Liquid Verbs

333. The first acrist active and middle of liquid verbs is formed not by adding  $-\sigma a$  to the verb stem but by adding -a alone and making changes within the body of the word, the verb stem usually being lengthened ( $\epsilon$  lengthened not to  $\eta$  but to  $\epsilon\iota$ ). The conjugation, in all the moods, is like the conjugation of other first acrists.

Examples: (1) The first agrist active of μένω, I remain, is ξμεινα (indic.), μείνω (subj.), μεῖναι (infin.) and μείνας (part.). (2) The first agrist active of ἀποστέλλω, I send, is ἀπέστειλα (indic.), ἀποστείλω (subj.), ἀποστείλαι (infin.)

and ἀποστείλας (part.).

334. Of course liquid verbs may have second aorists or irregular aorists. So the aorist of  $\beta\dot{a}\lambda\lambda\omega$  is a second aorist  $\xi\beta a\lambda o\nu$ . Some verbs, moreover, may have a present stem ending in a liquid, and yet not be liquid verbs. Thus  $\lambda a\mu\beta\dot{a}\nu\omega$  is not a liquid verb, the verb stem being  $\lambda a\beta$ . The student is reminded again that one cannot always predict what the various tense systems of a Greek verb will be. The lexicon must be consulted.

# 335. Future Indicative of $\epsilon i \mu i$ .

The future indicative of  $\epsilon i \mu i$ , I am, is as follows:

Sing. 1. ἔσομαι 2. ἔση Plur. 1. ἐσόμεθα 2. ἔσεσθε

3. ἔσται

3. ξσονται

It will be observed that the conjugation is just like that of the future middle of  $\lambda i\omega$ , except that in the third person singular the variable vowel is omitted,  $\xi \sigma \tau a\iota$  standing instead of  $\xi \sigma \epsilon \tau a\iota$ .

# 336. The English Preparatory Use of "There"

The word there is sometimes put before the verb in an English sentence without any special force except as an indication that the subject is to follow the verb. This "preparatory" there is not translated at all in Greek.

Examples: (1)  $\chi a \rho a$   $\xi \sigma \tau a \iota \ell \nu$  o $\iota \rho a \nu \hat{\varphi}$ , there shall be joy in heaven. (2)  $\dot{\eta} \sigma a \nu \mu a \theta \eta \tau a \iota \ell \nu \tau \hat{\varphi}$  o $\iota \kappa \varphi$ , there were disciples in the house.

#### **Declension of Reflexive Pronouns**

337. The declension of  $\hat{\epsilon}\mu a \nu \tau o \hat{\nu}$ ,  $\hat{\eta}s$ , of myself, the reflexive pronoun of the first person, is as follows:

|    | Sing.           |                |    | Plur.   |                 |  |
|----|-----------------|----------------|----|---------|-----------------|--|
|    | M. F.           |                |    | Μ.      | F.              |  |
| G. | <b>έμαυτ</b> οῦ | έμαυτῆς        | G. | έαυτῶν  | έαυτῶν          |  |
| D. | ἐμαυτῷ          | <b>ἐμα</b> υτῆ | D. | έαυτοῖς | <b>ἐ</b> αυταῖς |  |
| A. | <b>ἐμαυτόν</b>  | έμαυτήν        | A. | ἐαυτούς | <b>ἐαυτάς</b>   |  |

338. The declension of  $\sigma \epsilon a \nu \tau o \hat{\nu}$ ,  $\hat{\eta} s$ , of thyself, the reflexive pronoun of the second person, is as follows:

|    | Sing.   |                   |    | Plur.   |         |  |  |
|----|---------|-------------------|----|---------|---------|--|--|
|    | M.      | F.                |    | М.      | F.      |  |  |
| G. | σεαυτοῦ | <i>∝ σ∈αυτῆ</i> ς | G. | έαυτῶν  | έαυτῶν  |  |  |
| D. | σεαυτῷ  | σεαυτῆ            | D. | έαυτοῖς | έαυταῖς |  |  |
| A. | σεαυτόν | σεαυτήν           | A. | έαυτούς | έαυτάς  |  |  |

339. The declension of ¿autoû, ŷs, oû, of himself, of herself, of itself, the reflexive pronoun of the third person, is as follows:

|                                    | Sing. |       |                                                                   | Plur.           |         |
|------------------------------------|-------|-------|-------------------------------------------------------------------|-----------------|---------|
| M.                                 | F.    | N.    | M.                                                                | F.              | N.      |
| G. ἐαυτοῦ<br>D. ἐαυτῷ<br>A. ἐαυτόν | έαυτῆ | έαυτῷ | <ul><li>G. ἐαυτῶν</li><li>D. ἐαυτοῖς</li><li>A. ἐαυτούς</li></ul> | <b>ἐ</b> αυταῖς | έαυτοῖs |

- 340. It will be observed that the declension of the reflexive pronouns is like that of airtos, except that there is no nominative case and in the reflexive pronouns of the first and second persons no neuter gender.
- 341. In the plural,  $\dot{\epsilon}av\tau\hat{\omega}\nu$ , which originally belonged only to the pronoun  $\dot{\epsilon}av\tau\hat{\omega}\hat{\nu}$  of the third person, is made to do duty for all three persons.

# 342. Use of Reflexive Pronouns

Reflexive pronouns are pronouns that refer back to the subject of the clause.

Examples: (1) οὐ λαλῶ περὶ ἐμαυτοῦ, I do not speak concerning myself; (2) οὐ δοξάζεις σεαυτόν, thou dost not glorify thyself; (3) οὐκ ἔχει ζωὴν ἐν ἐαυτῷ, he has not life in himself; (4) δοξάζετε ἐαυτούς, ye glorify yourselves.

# 343. Reciprocal Pronoun

The reciprocal pronoun is  $\lambda\lambda\dot{\eta}\lambda\omega\nu$ , of one another, of each other. It occurs in the New Testament only in the forms  $\lambda\lambda\dot{\eta}\lambda\omega\nu$ , of one another,  $\lambda\lambda\dot{\eta}\lambda\omega$  to or for one another, and  $\lambda\lambda\dot{\eta}\lambda\omega\nu$ , one another ( $\beta\lambda\dot{\epsilon}\pi\omega\nu\sigma\nu$   $\lambda\lambda\dot{\eta}\lambda\omega\nu$ , they see one another).

# 344. Exercises

- Ι. 1. οὐ γὰρ ἐαυτοὺς κηρύσσομεν άλλὰ Χριστὸν Ἰησοῦν κύριον, έαυτους δε δούλους υμών δια Ίησουν. 2. ο έγείρας τον κύριον Ίησοθν έγερει και ήμας σύν Ίησοθ. 3. είπεν ο μαθητής ότι ἀποθανείται ὑπέρ τοῦ Ἰησοῦ. 4. οἰκ έγεροῦμεν αὐτοί έαυτούς, ὁ δὲ Ἰησοῦς έγερεῖ ἡμᾶς ἐν τῆ ἐσχάτη ἡμέρα. 5. εύθὺς ήρεν ὁ πονηρὸς τὸ παρά τὴν ὁδὸν σπαρέν. 6. ἐὰν άγαπατε άλλήλους, ξσεσθε μαθηταί τοῦ ἀποθανόντος ὑπὲρ ύμων. 7. έαν πιστεύσητε είς τον Ίησοῦν, μετ' αὐτοῦ μενεῖτε είς τον αίωνα. 8. ο άγαπων τον υίον άγαπα και τον άποστείλαντα αὐτόν. 9. χαρά ἔσται ἐπὶ τῷ άμαρτωλῷ τῷ ἐπὶ τῷ δήματι τοῦ Ἰησοῦ μετανοήσαντι. 10. οἱ ἀποκτείναντες τὸν 'Ιησοῦν καὶ διώξαντες τοὺς μαθητάς αὐτοῦ ἐκβαλοῦσι καὶ ήμας. 11. ἐπιστρέψαντες ούτοι ἐπὶ τὸν θεὸν ἔμειναν ἐν τῆ έκκλησία αὐτοῦ. 12. ἐγείραντος τοῦ θεοῦ τοὺς νεκροὺς ἐσόμεθα σύν τῷ κυρίω είς τοὺς αίῶνας τῶν αίώνων. 13. ούκ είς έμαυτον έπίστευσα, άλλ' είς τον κύριον. 14. έξεστιν ήμιν λαβείν δώρα ἀπ' ἀλλήλων, άλλ' οὐκ ἀποκτείναι οὐδὲ διώξαι άλλήλους. 15. οδτος μέν έστιν ο άρχων ο άποκτείνας τούς προφήτας, έκεινος δέ έστιν δ άμαρτωλός δ μετανοήσας έπι τώ δήματι τοῦ Ἰησοῦ. 16. ἐὰν δὲ τοῦτο εἴπωμεν κατ'αὐτοῦ, φοβούμεθα τοὺς ὅχλους, λέγουσι γὰρ εἶναι αὐτὸν προφήτην. 17. ἀποστελεί πρός αὐτούς διδασκάλους καὶ προφήτας, ΐνα μετανοήσωσιν καὶ φοβῶνται τὸν θεόν. 18. μακάριοί εἰσιν ούχ οἱ ἐαυτοὺς δοξάζοντες άλλ' οἱ δοξάζοντες τὸν ἀποστείλαντα τὸν υίὸν αὐτοῦ εἰς τὸν κόσμον. 19. ἐρχομένου πρὸς αὐτοὺς τοῦ Ἰησοῦ περιπατοῦντος ἐπὶ τῆς θαλάσσης ἐφοβοῦντο οἰ ίδόντες αὐτὸν μαθηταί. 20. ταῦτα ἐροῦμεν τοῖς ἀποσταλεῖσι πρός ήμας προφήταις.
- II. 1. When Jesus has taken away our sins we shall be holy for ever. 2. Let us not begin to say in ourselves that

<sup>&</sup>lt;sup>1</sup> With ἄρχομαι, I begin, the present infinitive, not the agrist infinitive, should be used.

we do not know Him. 3. We shall not fear the ruler who killed the prophets, for God will send His angels to us. 4. When the soldiers had killed Jesus our Lord, we were afraid and went away from Him. 5. He said that it was not necessary for us to see each other. 6. If ye persecute and kill those who are being sent to you, ye shall no longer be the people of God. 7. The multitudes went away, but those who remained said that He had the words of life. 8. When Jesus had spoken these things and had sent His disciples into the villages of Galilee, the Pharisees were afraid of the people. 9. Having killed Jesus they will cast out of their synagogues those who have believed on Him. 10. The apostle himself did not save himself, but God was the One who saved him. 11. When the Lord had spoken this parable, those rulers said that they would kill those who had been sent by Him. 12. Unless Jesus himself sends us we shall not be disciples of Him. 13. Unless ye repent ye will remain in sin forever. 14. He who said this word to the One who sent the apostles will say the same word also to those who have been sent by Him. 15. Those good disciples, having loved those who were following Jesus, will love also those who follow His apostles. 16. Those who saw Him as He was walking in Galilee will behold Him in heaven for ever.

#### LESSON XXV

More Nouns of the Third Declension Adjectives of the Third Declension in - $\eta s$ , - $\epsilon s$ 

#### 345.

# Vocabulary

άληθής, ές, adj., true. ἀνήρ, ἀνδρός, ὁ, a man (ἀνήρ is a man as distinguished from women and children; ἄνθρωπος is a human being as distinguished from other beings).

άρχιερεύς, άρχιερέως, δ, a chief priest.

βασιλεύς, βασιλέως, δ, a king.

 $\gamma$ évos,  $\gamma$ évous,  $\tau$ ó, a race, a kind.

γραμματεύς, γραμματέως, δ, a scribe.

ἐθνος, ἔθνους, τό, a nation;
plur., τὰ ἔθνη, the nations,
the Gentiles.

ἰερεύς, ἱερέως, ὁ, a priest.
μήτηρ, μητρός, ἡ, a mother.
ὄρος, ὄρους, τό, a mountain.
πατήρ, πατρός, ὁ, a father.
πίστις, πίστεως, ἡ, faith.
πλήρης, ες, adj., full.
πόλις, πόλεως, ἡ, a city.
χάρις, χάριτος, ἡ, grace.

- 346. Before studying the present lesson, the student should review the paradigms in Lesson XVII.
- 347. The declension of  $\chi \dot{\alpha} \rho \iota s$ ,  $\chi \dot{\alpha} \rho \iota \tau o s$ ,  $\dot{\eta}$ , grace, is as follows:

Sing.

Ν. V. χάρις

G. χάριτος

D. χάριτι

Α. χάριν

Plur.

Ν. V. χάριτες

G. χαρίτων

D. χάρισι(ν)

Α. χάριτας

- 348. This noun differs from those in §211, in that the accusative singular ending is  $-\nu$  instead of -a. The final  $\tau$  of the stem ( $\chi a \rho \iota \tau$ -) drops out before the  $-\nu$ . If  $\chi \dot{a} \rho \iota s$  were declined like  $\dot{\epsilon} \lambda \pi \dot{\iota} s$  the accusative singular would be  $\chi \dot{a} \rho \iota \tau a$ .
- **349.** The declension of  $\pi \delta \lambda \iota s$ ,  $\pi \delta \lambda \epsilon \omega s$  (stem  $\pi o \lambda \iota$ -),  $\dot{\eta}$ , a city, is as follows:

| Sing.     | Plur.          |  |  |
|-----------|----------------|--|--|
| Ν. πόλις  | Ν. V. πόλεις   |  |  |
| G. πόλεως | G. πόλεων      |  |  |
| D. πόλει  | D. $πόλεσι(ν)$ |  |  |
| Α. πόλιν  | Α. πόλεις      |  |  |
| V. πόλι   |                |  |  |

- 350. The final  $\iota$  of the stem is changed to  $\epsilon$  except in the nominative, accusative and vocative singular.  $\pi\delta\lambda\epsilon\iota$  in the dative singular is contracted from  $\pi\delta\lambda\epsilon\iota$ , and  $\pi\delta\lambda\epsilon\iota$ s in the nominative plural from  $\pi\delta\lambda\epsilon\cdot\epsilon$ s, in accordance with the rules of contraction given in Lesson XXIII. The accusative plural has  $-\epsilon\iota$ s, instead of  $\epsilon\alpha$ s or (as the rules of contraction would require)  $-\eta$ s. The accusative singular has instead of  $-\alpha$  the  $\nu$  ending which appears in certain other third declension nouns such as  $\chi\delta\rho\iota$ s. The genitive singular ending is  $-\omega$ s instead of  $-\sigma$ s. The accent in the genitive singular and plural of this class of nouns is the only exception to the rule that if the ultima is long the antepenult cannot be accented (see §11).
- 351. These third-declension nouns in - $\iota$ s with genitives in - $\iota$ os, of which  $\pi \delta \lambda \iota$ s is an example, form a very important class of nouns in the New Testament. The nouns of this class are declined alike and are all of feminine gender.

352. The declension of  $\gamma \notin \nu os$ ,  $\gamma \notin \nu ovs$ , (stem  $\gamma \notin \nu \in \sigma$ -),  $\tau over, \sigma \circ \sigma$ , a race, is as follows:

| Sing.          | Plur.         |  |  |
|----------------|---------------|--|--|
| N. A. V. γένος | Ν. Α. V. γένη |  |  |
| G. γένους      | G. γενῶν      |  |  |
| D. γένει       | D. γένεσι(ν)  |  |  |

- 353. The final  $\sigma$  of the stem ( $\gamma \epsilon \nu \epsilon \sigma$ -) is dropped except in the nominative singular. The  $\epsilon$  which is then left at the end of the stem is contracted with the vowels of the regular third-declension endings, in accordance with the rules of contraction given in Lesson XXIII.
- 354. These third-declension nouns in -os, -ovs, are declined alike, and are all of neuter gender.
- 355. The declension of  $\beta a \sigma i \lambda \epsilon \dot{\nu} s$ ,  $\beta a \sigma i \lambda \dot{\epsilon} \omega s$  (stem  $\beta a \sigma i \lambda \epsilon \dot{\nu} \lambda \dot{\epsilon} \dot{\nu} \lambda \dot{\epsilon}$

| Sing.              | Plur.                          |
|--------------------|--------------------------------|
| Ν. βασιλεύς        | Ν. V. βασιλείς                 |
| G. βασιλέως        | G. βασιλέων                    |
| D. βασιλε <b>î</b> | $D.$ βασιλε $\hat{v}$ σι $(v)$ |
| Α. βασιλέα         | Α. βασιλείς                    |
| V. βασιλεῦ         |                                |

- 356. The final  $\nu$  of the stem is dropped before those endings which begin with a vowel. Contraction takes place in the dative singular and nominative plural. The genitive singular has - $\omega$ s instead of -os (compare  $\pi \delta \lambda \iota s$ .). But the accusative singular has the  $\alpha$ -ending, not the  $\nu$ -ending.
  - 357. These nouns in -ευς, -εως are masculine.
- 358. Observe the declension of  $\pi a \tau \eta \rho$  and of  $a \nu \eta \rho$  in §565.

- 359. The declension of other third-declension nouns will give little difficulty when once the genitive singular and the gender are known. Only the dative plural is sometimes troublesome, but the forms can at least be easily recognized when they occur.
- 360. The declension of  $\dot{a}\lambda\eta\theta\dot{\eta}s$ ,  $\dot{\epsilon}s$  (stem  $\dot{a}\lambda\eta\theta\epsilon\sigma$ -), true, is as follows:

| Sing.                                     |         | Plur.                                      |                                                          |  |
|-------------------------------------------|---------|--------------------------------------------|----------------------------------------------------------|--|
| M. F.                                     | N.      | M.F.                                       | N.                                                       |  |
| Ν. ἀληθής                                 | άληθές  | N. V. ἀλη $\theta \epsilon \hat{\imath}$ s | $\dot{a}$ λη $	heta\hat{\eta}$                           |  |
| G. άληθοῦς                                | άληθοῦς | G. άληθῶν                                  | ἀληθῶν                                                   |  |
| D. ἀληθεῖ                                 | άληθεῖ  | $\mathbf{D}$ . ἀληθέσι(ν)                  | $\dot{a}\lambda\eta\theta\dot{\epsilon}\sigma\iota(\nu)$ |  |
| $\mathbf{A}$ . ἀληθ $\hat{\mathbf{\eta}}$ | άληθές  | A. $ἀληθεῖs$                               | $\dot{a}$ λη $	heta\hat{\eta}$                           |  |
| V. άληθές                                 | άληθές  |                                            |                                                          |  |

- 361. The final  $\sigma$  of the stem is dropped in most of the forms, and contraction then takes place. Compare  $\pi\delta\lambda\iota s$ ,  $\gamma\dot{\epsilon}\nu\sigma s$ , and  $\beta\alpha\sigma\iota\lambda\dot{\epsilon}\dot{\nu}s$ .
- 362. This is the first adjective studied thus far which is declined according to the third declension in the feminine as well as in the masculine and neuter.

#### 363. Exercises

1. ἀληθη ἐστι τὰ λαλούμενα ὑπὸ τοῦ ἰερέως τούτου.
 2. συνελθόντων τῶν ἀρχιερέων καὶ γραμματέων ἴνα ἀποκτείνωσι τὸν ἄνδρα τοῦτον, προσηύξαντο οἱ μαθηταὶ ἐν τῷ ἱερῷ.
 3. ἀπεκρίθη ὁ βασιλεὺς ὁ ἀγαθὸς λέγων ὅτι οὐ θέλει ἀποκτεῖναι τοῦτον.
 4. χάριτι δὲ ἐσώθησαν ἐκεῖνοι οἱ ἀμαρτωλοὶ καὶ ἡγέρθησαν ἐν δόξη.
 5. τῆ γὰρ χάριτι σωζόμεθα διὰ πίστεως ἵνα δοξάζωμεν τὸν θεόν.
 6. ἰδών τὸν πατέρα καὶ τὴν μητέρα

αύτοῦ ἐν τῆ πόλει ἔμεινεν σύν αὐτοῖς. 7. εἰς τὰ ἔθνη ἀποστελείς τούς αποστόλους σου, ίνα κηρύσσωσιν αύτοις το εύαγγέλιον της χάριτός σου. 8. άγαθός ην ούτος ὁ άνηρ καὶ πλήρης πνεύματος άγίου και πίστεως. 9. ίδόντες δε την χάριν τού θεοῦ παρεκάλεσαν τὰ ἔθνη μένειν ἐν τῆ χάριτι σὺν χαρῷ καὶ έλπίδι. 10. καταβαινόντων δὲ αὐτῶν ἐκ τοῦ ὅρους ἐλάλει ταῦτα ὁ Ἰησοῦς. 11. ἀγαπήσωμεν τοὺς πατέρας καὶ τὰς μητέρας ήμων, ϊνα τηρήσωμεν την έντολην τοῦ θεοῦ. 12. των άρχιερέων ίδόντων τούς συνερχομένους είς το άκούειν τοῦ άνδρὸς εἶπον πρὸς ἐαυτοὺς οἱ ἄρχοντες ὅτι δεῖ αὐτὸν ἀποθανείν. 13. οι βασιλείς οι πονηροί άπέκτειναν και τούς άνδρας καὶ τὰ τέκνα. 14. ὁ δὲ θεὸς ἥγειρεν αὐτούς, ἵνα δοξάζωσιν αὐτὸν είς τον αίωνα. 15. έαν μη χάριν έχωμεν και πίστιν και έλπίδα, ού μετανοήσουσι τὰ ἔθνη ἐπὶ τῷ λόγω ἡμῶν. 16. τοῖς ἀνδράσι τοις πεμφθείσιν ύπο του βασιλέως προσηνέγκαμεν τον πατέρα καὶ τὴν μητέρα ἡμῶν. 17. ἐλθών πρὸς τὸν βασιλέα ταύτης της χώρας παρεκάλεσας αὐτὸν μη ἀποκτεῖναι τὸν ἄνδρα τοῦτον. 18. εἰ άληθη έστι τὰ λεγόμενα ὑπὸ τῶν ἀκολουθησάντων τῷ ἀνδρὶ ἐν τῆ Γαλιλαία ἀποκτενοῦσιν αὐτὸν οἱ ἀρχιερεῖς. 19. διὰ πίστεως σώσει τοὺς πιστεύοντας εἰς τὸ ὅνομα αὐτοῦ. 20. ἐδέξαντο δὲ καὶ τὰ ἔθνη τὸ ῥημα τοῦ Ἰησοῦ τὸ άληθές.

II. 1. This is the race that killed those who believe on Jesus. 2. When the scribes had entered into that city, the disciples went away to the mountains. 3. We saw that the word which was being spoken by the man was true. 4. When the Lord had said this to the chief priests, the ruler marvelled. 5. The father of him who killed the men will kill also the children. 6. God will raise up from the dead those who have been saved by His grace. 7. Ye shall be saved by God through faith. 8. On account of the faith of the fathers and of the mothers the children will die in the evil city. 9. The city being itself full of sin has also a wicked king. 10. If we enter into those cities having our hearts full of grace and faith and hope, those who repent at our word will

see the King in His glory. 11. Jesus said to the scribes who were following that He was going into the holy city. 12. If we love the brethren we shall bless also the One who sent them into the nations. 13. The king said to my father that the chief priests and Pharisees wished to kill those who were following Jesus. 14. While Jesus was speaking these things in that wicked city, the chief priests were gathering together the soldiers in order that they might kill Him. 15. Those who have not the grace of God in their hearts have neither life nor hope. 16. If ye go into those cities and villages, ye shall see the king who killed your fathers and your mothers.

#### LESSON XXVI

Declension of παs, πολύς, μέγας, and Numerals. Attributive and Substantive Uses of Prepositional Phrases and of the Genitive. Accusative of Extent of Time and Space

#### 364.

# Vocabulary

δύο, two. ούδείς, ούδεμία, ούδέν, no one, εis, μία, έν, one. nothing (with the indicative). ξξ, indecl., six. έτος, έτους, τό, a year. ή, conj., or.  $\eta\theta\epsilon\lambda o\nu$ , imperfect indic. of  $\theta \hat{\epsilon} \lambda \omega$  (with an apparently irregular augment, but another form of the verb was titude.  $\dot{\epsilon}\theta\dot{\epsilon}\lambda\omega$ ). 'Ιάκωβος, δ. James. καθαρός, ά, όν, adj., clean, pure. μέγας, μεγάλη, μέγα, adj., great. μηδείς, μηδεμία, μηδέν, no one, nothing (with moods other than the indicative). ώs, adv., as; with numerals. ολίγος, η, ον, adj., little, few. about.

πâs, πâσα, πâν, adj., all, every. πεντακισχίλιοι, αι, α, five thousand. πέντε. indecl., five. πλήθος, πλήθους, τό, a mulπολύς, πολλή, πολύ, adj... much, many. πούς, ποδός, δ, a foot. στάδιον, τό (plural τὰ στάδια, but also masc. οἱ στάδιοι), a stadium, a furlong. τέσσαρες, a, four.  $\tau \rho \epsilon \hat{\imath} s$ ,  $\tau \rho \hat{\imath} a$ , three.

365. The declension of  $\pi \hat{a}s$ ,  $\pi \hat{a}\sigma a$ ,  $\pi \hat{a}\nu$ , adj., all, every, is as follows:

| Sing.                                       |               |                 | Plur.                                             |                 |                   |
|---------------------------------------------|---------------|-----------------|---------------------------------------------------|-----------------|-------------------|
| M.                                          | F.            | N.              | <b>M</b> .                                        | F.              | N.                |
| Ν. πᾶς<br>G. παντός<br>D. παντί<br>Α. πάντα | πάσης<br>πάση | παντός<br>παντί | Ν. πάντες<br>G. πάντων<br>D. πᾶσι(ν)<br>Α. πάντας | πασῶν<br>πάσαις | πάντων<br>πᾶσι(ν) |

366. The masculine and neuter stem is  $\pi a \nu \tau$ - and the word is declined nearly like the first aorist active participle of  $\lambda i \omega$ . But the accent is slightly irregular in the masculine and neuter, since it follows the rule for monosyllables of the third declension (see §221) in the singular but not in the plural.

#### The Use of $\pi \hat{a}s$

367.  $\pi \hat{a}s$  can stand in the predicate position with a noun that has the article. This usage corresponds so exactly with English as to call for little explanation.

Example: πᾶσα ἡ πόλις, all the city.

- 368. But  $\pi \hat{a}s$  can also stand in the attributive position. Example:  $\dot{\eta} \pi \hat{a} \sigma a \pi \delta \lambda is$ , the whole city; of  $\pi \dot{a} \nu \tau \epsilon s \mu a \theta \eta \tau a i$ , the whole body of disciples, all the disciples.
  - 369. With a singular noun,  $\pi \hat{a}s$  often means every. Example:  $\pi \hat{a}\nu$  of  $\rho$ os, every mountain.

 $\pi$ as is frequently used with article and participle.

Examples:  $\pi \hat{a}s \ \hat{o} \ \pi \iota \sigma \tau \epsilon \iota \omega \nu$ , everyone who believes;  $\pi \hat{a} \nu \tau \epsilon s$  oi  $\pi \iota \sigma \tau \epsilon \iota \omega \nu \tau \epsilon s$ , all those who believe;  $\pi \hat{a} \nu \tau a \ \hat{c} \nu \tau a \ \hat{\epsilon} \kappa \epsilon \hat{\iota}$ , all the things that are there.

#### 370. Declension of $\pi \circ \lambda \circ s$ and of $\mu \acute{e} \gamma as$

Learn the declension of πολύς, πολλή, πολύ, much, many, great, and of μέγας, μεγάλη, μέγα, great, in §§574, 575. It will be observed that except for the short forms in the

nominative, vocative and accusative, masculine and neuter singular, these two adjectives are declined like ordinary adjectives of the second and first declension.

#### Numerals

371. The declension of  $\epsilon is$ ,  $\mu ia$ ,  $\epsilon \nu$ , one, is as follows:

| М.      | F.   | N.    |  |
|---------|------|-------|--|
| N. εis  | μία  | ŧν    |  |
| G. ėvos | μιᾶs | ėνός  |  |
| D. ἐνί  | μιậ  | હેર્ય |  |
| Α. ἔνα  | μίαν | ἕν    |  |

The slight irregularities should be noticed.

- 372. The declension of οὐδείς, οὐδεμία, οὐδέν, no one, and μηδείς, μηδεμία, μηδέν, no one, is like that of εἶς.
- 373.  $\delta \omega_0$ , two, is indeclinable (the same for all cases and genders) except that it has a dative form  $\delta v \sigma i(\nu)$ .
- 374. The declension of  $\tau \rho \epsilon \hat{i} s$ ,  $\tau \rho i a$ , three, and of  $\tau \epsilon \sigma \sigma a \rho \epsilon s$ ,  $\tau \epsilon \sigma \sigma a \rho a$ , four, may be found in §588.
- 375. The other cardinal numerals up to διακόσιοι, two hundred, are indeclinable.

# Attributive and Substantive Uses of Prepositional Phrases and of the Genitive

376. Prepositional phrases are frequently treated as attributive adjectives, being placed after the article.

Example: of  $\dot{\epsilon}\nu$   $\dot{\epsilon}\kappa\dot{\epsilon}\nu\eta$   $\tau\hat{\eta}$   $\pi\dot{\delta}\lambda\dot{\epsilon}\iota$   $\mu a\theta\eta\tau al$ , or of  $\mu a\theta\eta\tau al$  of  $\dot{\epsilon}\nu$   $\dot{\epsilon}\kappa\dot{\epsilon}\nu\eta$   $\tau\hat{\eta}$   $\pi\dot{\delta}\lambda\dot{\epsilon}\iota$ , the in-that-city disciples, or (by a free translation) the disciples who are [or, if the leading verb is past, were] in that city. Here the prepositional phrase takes the exact place of an attributive adjective. It will be remembered that of  $\dot{\epsilon}\gamma a\theta ol$   $\mu a\theta\eta\tau al$  or of  $\mu a\theta\eta\tau al$  of

άγαθοί means the good disciples (see §70). If in these two Greek phrases  $\dot{\epsilon}\nu$   $\tau\hat{\eta}$  πόλει be substituted for the attributive adjective  $\dot{\alpha}\gamma\alpha\theta$ οί we have the idiom now under discussion.

377. Like other attributive adjectives, these prepositional phrases can be used substantively.

Example: As of dyadol means the good men, so of  $\ell\nu$   $\tau\hat{\eta}$   $\pi\delta\lambda\epsilon$  means the in-the-city men, or the men who are (or were) in the city.

378. A noun in the genitive case can be used in this same way.

Example: As of άγαθοί means the good men, so of τοῦ Ἰησοῦ means the of-Jesus men, the belonging-to-Jesus men, the ones

the men who belong to Jesus.

- 379. The genitive in this usage may indicate various relationships. Sometimes it indicates sonship. Thus  $\delta \tau o \hat{v}$   $Z\epsilon\beta\epsilon\delta alov$  may mean the son of Zebedee. The context must determine. All that is certainly implied in the Greek is that the person spoken of is connected in some way with Zebedee. The literal meaning of the phrase is the belonging-to-Zebedee man.
- 380. Notice that the disciples who are in the city may be expressed by of  $\mu a \theta \eta \tau a l$  of  $\delta \nu \tau e s$   $\epsilon \nu \tau \hat{\eta} \pi \delta \lambda \epsilon l$ , the being-in-the-city disciples. But the  $\delta \nu \tau e s$  is not needed. So also those who are in the city might be of  $\delta \nu \tau e s$   $\epsilon \nu \tau \hat{\eta} \pi \delta \lambda \epsilon l$ , the being-in-the-city people. But again the  $\delta \nu \tau e s$  is not needed. The prepositional phrase can be used as an attributive adjective just as well as the participle (with its modifiers) can.
- 381. All three of the idioms just discussed (of  $\dot{\epsilon}\nu$   $\tau\hat{\eta}$   $\pi\delta\lambda\epsilon$   $\mu\alpha\theta\eta\tau\alpha$ , of  $\dot{\epsilon}\nu$   $\tau\hat{\eta}$   $\pi\delta\lambda\epsilon$ , and of  $\tau\sigma\hat{\nu}$  'I $\eta\sigma\sigma\hat{\nu}$ ) are im-

portant. It should now be increasingly evident how much of Greek syntax is dependent on the distinction between the attributive and the predicate position. See §\$68-74.

# 382. Accusative of Extent of Space and Time

The accusative is used to express extent of space or time, answering the question how far? or how long?

Examples:  $\epsilon\pi$ ορεύθην μετ' αὐτοῦ στάδιον  $\epsilon\nu$ , I went with him one furlong;  $\epsilon\mu$ εινα μίαν ημέραν, I remained one day.

# 383. Exercises

Ι. 1. μείνας σύν αὐτῶ ἔτη τρία ἦλθεν εἰς ἐκείνην τὴν πόλιν. 2. ίδων δε τους έν τη μεγάλη πόλει έγραψε και τοις έν τη μικρά. 1 3. πορευθέντες δε οι τοῦ Ἰακώβου σταδίους ώς πέντε είδον τὸν Ἰησοῦν καὶ πάντας τοὺς μετ' αὐτοῦ μαθητάς. 4. ἀκούσαντες δὲ ταῦτα πάντα οἱ ἐν τῆ συναγωγῆ είπον ότι θέλουσιν ίδειν τον ταθτα ποιοθντα. 5. έθαύμασεν παν το πλήθος έν τω βλέπειν αύτους τα ποιούμενα ύπὸ τοῦ Ἰησοῦ. 6. οὐκ ἔμεινε μίαν ἡμέραν ὁ μετὰ δύο ἔτη ἰδών τον απόστολον τον εύαγγελισαμενον αύτον. 7. των άρχιερέων ὄντων έν έκείνη τη μεγάλη πόλει ξμεινεν δ Ίησοῦς έν τη κώμη ήμέρας ώς πέντε ή έξ. 8. δεί τους έν ταίς πόλεσιν έξελθείν είς τὰ όρη. 9. θεραπευθέντος ὑπὸ τοῦ Ἰησοῦ τοῦ ὑπὸ τῶν τεσσάρων προσενεχθέντος αὐτῷ ἐδόξασαν πάντες οἱ ἐν τῆ οίκία τὸν ποιήσαντα τὰ μεγάλα ταῦτα. 10. πρὸ δὲ τοῦ έλθείν τοὺς ἐκ τῶν πόλεων ἦν ὁ Ἰησοῦς μετὰ τῶν μαθητῶν αὐτοῦ έν τη έρημω. 11. έποιήθη μέν δι' αὐτοῦ ὁ κόσμος καὶ πάντα τα έν αὐτῷ, αὐτὸς δὲ ἐγένετο δι' ἡμᾶς ὡς δοῦλος. 12. τοῦτο έποίησεν ίνα σώση πάντας τούς πιστεύοντας είς αὐτόν. 13. πας δ άγαπων τον θεον άγαπα και τους άδελφούς. 14. συνήχθησαν πάντες οἱ ἐν τῆ πόλει ἴνα ἀκούσωσι τὰ λεγόμενα

<sup>&</sup>lt;sup>1</sup> What noun is naturally to be supplied with  $\tau \hat{\eta} \mu \kappa \rho \hat{q}$ ?

ὑπὸ τῶν ἀποστόλων. 15. ταῦτα ἔλεγον οἱ ἐν τῷ οἴκῳ πᾶσι τοῖς ἀρχιερεῦσι καὶ γραμματεῦσι διὰ τὸ γινώσκειν αὐτοὺς πάντα τὰ περὶ τοῦ Ἰησοῦ. 16. ταῦτα ἐποίει ὁ βασιλεὺς τῶν Ἰουδαίων, ἤθελε γὰρ ἀποκτεῖναι τὰ ἐν τῆ κώμη παιδία. 17. οὐδεὶς γινώσκει πάντα τὰ ἐν τῷ κόσμῳ εἰ μὴ ὁ ποιήσας τὰ πάντα. 18. σωθήσεται οὐδεὶς ἐὰν μὴ διὰ πίστεως ἐτήρησε γὰρ οὐδεὶς πάσας τὰς ἐντολὰς τοῦ θεοῦ. 19. προσευχώμεθα ὑπὲρ τῶν διωκόντων ἡμᾶς, ἴνα γενώμεθα υἰοὶ τοῦ πατρὸς ἡμῶν τοῦ ἐν οὐρανοῖς. 20. μακάριοι οἱ καθαροί, αὐτοὶ γὰρ τὸν θεὸν ὄψονται.

II. 1. The chief priests saw that all the things which were being spoken by Jesus were true. 2. In that place there were about five thousand men with many gifts and many garments. 3. Many are those that go down into the evil way, but few are those who walk in the ways of life. 4. If ye become disciples of me I will show you all things. 5. By the grace of God all we have become disciples of Jesus. 6. Through faith we have become children of our Father who is in heaven, for Jesus has saved us. 7. Let us do all the things that are in the law, according to the things that are being said to us by the prophets. 8. In that great city we saw three disciples of the Lord praying to their Father in heaven.<sup>2</sup> 9. When Jesus had called one of the three men who were in the boat, he spake to him all the things concerning the Kingdom of God. 10. We were in the same city one year, but Jesus sent us into all the villages which are in Galilee. 11. When Jesus had done all these great things, the Pharisees said that a demon was in Him. 12. When Jesus had spoken all these things to the multitudes who were in the cities and villages, He sent the disci-

¹ εἰ μή and ἐὰν μή are often to be translated except.

<sup>&</sup>lt;sup>2</sup> With what is in heaven to be construed? If it is to be construed with Father, it should be put in the attributive position. The meaning then is our in-heaven Father, our Father who is in heaven.

ples in order that they might preach in the other cities also. 13. All the churches shall see the One who saved them through His grace and sent to them the apostles. 14. Many kings and priests shall say that all the things which have been spoken by Jesus are true. 15. We saw no one in that great city except one disciple and a few children. 16. Those who belonged to Jesus died on account of their faith.

# LESSON XXVII

# Interrogative, Indefinite, and Relative Pronouns Deliberative Questions Conditional Relative Clauses

#### 384.

# Vocabulary

√8s, η, δ, rel. pron., who, which. aiτέω. I ask. I request. el, whether (in indirect ques- νόταν for ότε αν, whenever tions); the common mean-(with subjunctive). ing, if, has already been \$δτε, adv., when (relative). Λοὖν, conj., accordingly, theregiven. ἐπερωτάω, I ask a question of, fore, then (postpositive, like δέ and γάρ. See §91). I question. πίνω, πίομαι (very irreguέρωτάω. I ask a question, I ask a question of, I queslar future),  $\xi \pi \iota o \nu$ , I drink. tion, I ask (Originally ποῦ, adv., where? (interrogaἐρωτάω meant to ask in the tive). sense of to question. and  $\pi \hat{\omega}_s$ , adv., how? (interrogative). aiτέω meant to ask in the sense of to request. But in /tis, ti, interrogative pron., who? which? what? New Testament Greek έρωτάω is frequently used Itis, τι, indefinite pron., someone, something, a cerin the latter sense as well tain one, a certain thing. as in the former). φάγομαι, fut. (very irregular),  $\kappa a \rho \pi \delta s$ ,  $\delta$ , a fruit. έφαγον, 2nd aor., of έσθίω, κρίσις, κρίσεως,  $\dot{\eta}$ , a judgment. ŏπου, adv., where (relative). I eat.

390. Both the interrogative and the indefinite pronouns can be used either with a noun or separately.

Examples: (1)  $\tau$ iva  $\kappa a \rho \pi \delta \nu$   $\xi \chi \epsilon \tau \epsilon$ ; what fruit have ye? (2)  $\tau$ i  $\lambda \dot{\epsilon} \gamma \epsilon \iota s$ ; what dost thou say? (3)  $\tilde{a} \nu \theta \rho \omega \pi \delta s$   $\tau \iota s$ , a certain man; (4)  $\epsilon \tilde{\iota} \pi \dot{\epsilon} \nu$   $\tau \iota s$ , a certain man said.

391. The accusative singular neuter, τί, of the interrogative pronoun is often used adverbially to mean why. Example: τί ποιεῖτε ταῦτα; why do ye do these things?

#### **Indirect Questions**

- 392. Indirect questions, like the ordinary form of indirect discourse (see §308), retain the same mood and tense as those which would have been found in the direct discourse lying back of the indirect.
- 393. The same interrogative words are commonly used in indirect questions as those which are used in direct questions.

Examples:  $\dot{\eta}\rho\dot{\omega}\tau\eta\sigma\epsilon\nu$  aὐτὸν τίς  $\dot{\epsilon}\sigma\tau\nu$ , he asked him who he was. The direct question lying back of the indirect was, τίς  $\dot{\epsilon}$ ; who art thou? (2)  $\dot{\epsilon}$ ιπεν αὐτοις ποῦ μένει, he told them where he was abiding. The direct question which he was answering was ποῦ μένεις; where art thou abiding?

#### 394. Deliberative Questions

The subjunctive is used in deliberative questions. A deliberative question is a question that expects an answer in the imperative mood.

Examples: (1) ποιήσωμεν τοῦτο ἢ μὴ ποιήσωμεν; shall we do this or shall we not do it? The answer expected is in the imperative — do it or do not do it. (2) τί ποιήσωμεν; what shall we do? The natural answer is do this or do that, or the like.

#### The Relative Pronoun

395. The declension of the relative pronoun, os, \(\delta\), \(\delta\), who, which, is as follows:

| Sing. |    |      | Plur. |      |     |                      |
|-------|----|------|-------|------|-----|----------------------|
|       | M. | F.   | N.    | M.   | F.  | N.                   |
| N.    | ŏs | ή    | 8     | ol   | αĭ  | ă                    |
| G.    | οΰ | ทั้ร | oขึ   | ὧν   | ὧν  | $\tilde{\omega} \nu$ |
| D.    | ψ  | ช้   | ψ     | ols  | ais | oîs                  |
| A.    | δv | ήν   | ð     | oบัร | ăs  | ă                    |

- 396. It will be observed that except for  $\delta$  instead of  $\delta \nu$  in the nominative and accusative singular neuter (compare  $ab\tau \delta s$  and  $\epsilon \kappa \epsilon \hat{\iota} \nu \sigma s$ ) the declension of the relative pronoun is like that of a regular adjective of the second and first declension. The nominative singular feminine and the nominative plural masculine and feminine are like the corresponding forms of the article except that the article in those forms is proclitic.
- 397. Like other pronouns, the relative pronoun agrees with its antecedent in gender and number but has its own case in its own clause.

Example: (1)  $\delta$   $\delta\pi\delta\sigma\tau\delta\lambda$ os  $\delta\nu$   $\epsilon$ i $\delta\epsilon$ s  $\delta\pi\eta\lambda\theta\epsilon\nu$ , the apostle whom you saw went away; (2)  $\delta\lambda\eta\theta\eta$   $\eta\nu$   $\pi\delta\nu\tau\alpha$   $\delta$   $\epsilon$ i $\pi\epsilon\nu$   $\delta$  'Inso $\delta$ s, all things which Jesus said were true; (3)  $\delta$   $\mu\alpha\theta\eta\tau\eta$ s  $\delta\nu$   $\eta\gamma\delta\pi\eta\sigma\epsilon\nu$   $\delta$  'Inso $\delta$ s  $\eta\nu$   $\delta\nu$   $\tau$  $\psi$   $\delta$  olk $\psi$ , the disciple whom Jesus loved was in the house.

398. But where the antecedent of the relative pronoun is in the genitive or dative case and the relative pronoun itself would naturally be in the accusative case as the object of the verb in the relative clause, it is regularly attracted to the case of its antecedent.

Examples: πάντων δὲ θαυμαζόντων ἐπὶ πᾶσιν οἶς ἐποίει εἶπεν πρὸς τοὺς μαθητὰς αὐτοῦ...., but when all were

wondering at all the things which He was doing, He said to his disciples.... Here ols would have been accusative if it had retained the case which it would have had in its own clause. But it is attracted to the case of  $\pi \hat{a} \sigma \iota \nu$ .

399. The antecedent of the relative pronoun is frequently left unexpressed. Thus os can mean he who; n, she who; o, that which, what; oi, the men who, or they who; at, the women who; a, the things which.

Examples: (1) οὐκ ἔξεστίν μοι δ θέλω ποιῆσαι, it is not lawful for me to do that which I wish (or to do what I wish). (2) δι γάρ οὐκ ἔστιν καθ' ὑμῶν ὑπὲρ ὑμῶν ἐστιν, for he who is not against you is for you. In such a case essentially the same thought is expressed as by the article with participle—δι οὐκ ἔστιν is almost like δ μὴ ὤν. But in many cases only the article with participle could be used. For example in the one who has could hardly be expressed in any way but by ἐν τῷ ἔχοντι. (3) ἔχω δ θέλω, I have what I wish. Here the English word what is a short way of saying the thing which or that which and so is correctly translated by δ. Compare λέγω αὐτῷ τί ἔχω, I tell him what I have. Here the English word what is an interrogative word in an indirect question, and so is correctly translated by τί.

#### Conditional Relative Clauses

400. The indefinite relative clauses which in English are marked by the suffix -ever added to the relative word (e.g., whoever, whichever, whatever, wherever, whenever), have in Greek ordinarily the subjunctive with the particle äv or ¿áv. This is one of the commonest uses of the subjunctive.

 shall believe] shall be saved; (3) is  $\mathfrak{H}\nu$  δ'  $\mathfrak{A}\nu$  πόλιν είσελθητε  $\mathfrak{d}\nu$  εσθε έν αὐτ $\mathfrak{H}$  μαθητάς, and into whatever city ye enter [or shall enter] ye shall see disciples in it; (4) ὅπου ἐὰν  $\mathfrak{H}$  δ διδάσκαλος ἐκεῖ ἔσονται καὶ οἱ διδασκόμενοι ὑπ' αὐτοῦ, wherever the teacher is there will be also those who are being taught by him.

401. It will be observed that the verb in the English translation of these conditional relative clauses can be either future indicative or present indicative. It often makes little difference which is used. In such clauses the present indicative in English frequently refers to future time.

#### 402. Exercises

Ι. 1. δς έἀν μὴ δέξηται ὑμᾶς τοῦτον οὐ δέξεται ὁ βασιλεύς. 2. ἄ ἐἀν ποιἡσωμεν ὑμῖν, ποιἡσετε καὶ ὑμεῖς ἡμῖν. 3. ἐρωτήσαντός τινος αὐτοὺς τὶ φάγῃ ἀπεκρίθησαν αὐτῷ λέγοντες ὅτι δεῖ αὐτὸν φαγεῖν τὸν ἄρτον τὸν ἐν τῷ οἴκῳ. 4. τίνος¹ ἔσται ταῦτα πάντα ἐν τῇ ἐσχάτῃ ἡμέρᾳ; 5. ὅταν ἔλθῃ ὁ υἰὸς τοῦ ἀνθρώπου τίνες ἔσονται οὶ πιστεύοντες; 6. δς ἄν λύσῃ μίαν τῶν ἐντολῶν ποιεῖ δ οὐκ ἔξεστιν ποιεῖν. 7. ἄ εἶπεν ὑμῖν ὁ προφήτης ἔτι ῶν μεθ' ὑμῶν ταῦτα ἐροῦσι καὶ οὶ εὐαγγελισάμενοι ἡμᾶς. 8. ἐάν τις ἀπὸ νεκρῶν πορευθῃ πρὸς αὐτούς, μετανοήσουσιν. 9. δς ἐἀν μὴ ἀκούση τῶν προφητῶν οὐδὲ μετανοήσει ἐάν τινα ἴδῃ τῶν νεκρῶν. 10. οῖ ἄν εἴπωσιν ἄ οὐκ ἔστιν ἀληθῆ οὐ λἡμψονται καρπόν τινα τοῦ ἔργου αὐτῶν. 11. ἔλεγεν ὅτι ἐάν τις ἐγερθῆ ἐκ νεκρῶν μετανοήσουσιν. 12. ἡρώτησαν τὸν προφήτην οἱ ἐν τῇ Γαλιλαίᾳ εἰ οἱ νεκροὶ ἀκούσουσι τῆς φωνῆς τοῦ κυρίου. 13. εἶπεν οὖν αὐτοῖς ὅτι ἐν τῇ κρίσει

<sup>1</sup> A noun or pronoun in the genitive case may stand in the predicate with the verb to be. Thus  $\dot{\eta}$   $\beta a\sigma\iota\lambda\epsilon\dot{\iota}a$   $\dot{\epsilon}\sigma\tau\dot{\iota}$   $\tau o\hat{v}$   $\theta\epsilon o\hat{v}$  or  $\theta\epsilon o\hat{v}$   $\dot{\epsilon}\sigma\tau\iota\nu$   $\dot{\eta}$   $\beta a\sigma\iota\lambda\epsilon\dot{\iota}a$  means the kingdom is God's or the kingdom belongs to God.

ἀκούσουσιν πάντες τοῦ κυρίου. 14. ἐλθόντες οἱ Φαρισαῖοι εἴς τινα κώμην ἐπηρώτησαν τοὺς ἐν αὐτῆ λέγοντες Ποῦ εἰσιν οἰ τοῦ προφήτου ὰ γὰρ λέγουσι περὶ αὐτῶν οὶ ἐν τῆ Γαλιλαία οὐκ ἔστιν ἀληθῆ. 15. ἔλεγε δὲ δ ἐπερωτηθείς Τί ἐπερωτῆς με; οὐ γὰρ θέλω ἀποκρίνεσθαί σοι οὐδέν. 16. ἔλεγεν οὖν τῶν μαθητῶν τις τῷ ἀποστόλῳ Τί ποιήσει οὖτος; δ δὲ ἀπόστολος εὐθὺς ἀπεκρίθη αὐτῷ λέγων Ποιήσει ὁ θεὸς ὰ θέλει καὶ πάντα ἄ θέλει ἐστὶν ἀγαθά. 17. ὰ ἔβλεπε τὸν κύριον ποιοῦντα ταῦτα ἤθελε καὶ αὐτὸς ποιεῖν.

II. 1. We did what those who were in the same city asked. 2. The priests whom we saw while they were still there asked us who those disciples were. 3. Whoever does not do what I say shall not receive from me what he asks. 4. A certain scribe went into the city in order that he might take the books which the prophets had written. 5. Into whatever nation we go, let us seek the disciples who are in it. 6. What shall we say concerning all these things? 7. They asked us what they should say concerning those in the city. 8. A certain man having come to Jesus said that he wished to be healed. 9. Whoever shall ask anything shall receive what he asks. 10. They asked Jesus what the will of God was. 11. Whoever kills his brother will come into the judgment. 12. Why then do you eat what it is not lawful to eat? 13. Whoever is not taught by the Lord will not know Him. 14. When the chief priests had seen what Jesus was doing they sent a certain messenger to the Pharisees. 15. Where shall we abide? For the night is coming and no one has said to us what we shall do.

<sup>1</sup> The Greek language frequently uses a double negative where it is not allowable in English. Thus où  $\lambda \dot{\epsilon} \gamma \omega$  où  $\delta \dot{\epsilon} \nu$  means I do not say anything, or I say nothing.

#### LESSON XXVIII

# The Imperative Mood

#### 403.

#### Vocabulary

ἀγιάζω, I hallow, I sanctify.
άγρός, ὁ, a field.
γῆ, ἡ, earth, land (γῆ has the circumflex accent throughout, because there has been contraction).

έγγύς, adv., near. έλεέω, I have mercy on, I

pity.

δσος, η, ον, rel. adj., as great

as, as much as, as many as. ὕδωρ, ὕδατ φως, φωτός, τό, light.

öστις, ήτις, öτι, (plural oἴτινες), indef. rel. pron., whoever, whichever, whatever (scarcely used except in the nominative case; sometimes used almost like the simple relative pronoun ös).

οὖς, ἀτός, τό, an ear. ὀφθαλμός, δ, an eye.

σκότος, σκότους, τό, darkness. ὕδωρ, ὕδατος, τό, water.

erative mood occurs in the New Tests.

- 404. The imperative mood occurs in the New Testament almost exclusively in the present and agrist tenses.
- 405. The present imperative, active, middle, and passive, is formed on the present stem; the acrist imperative, active and middle, on the acrist stem; and the acrist passive imperative, on the acrist passive stem. There is of course no augment. See §245.
- 406. The imperative mood has no first person, but only second and third.

- 407. The present active imperative of λύω is as follows:
- Sing. 2. λῦϵ, loose (thou). Plur. 2. λύϵτϵ, loose (ye).
  3. λυέτω, let him loose.
  3. λυέτωσαν, let them loose.
  - 408. The present middle imperative of  $\lambda i \omega$  is as follows:
- Sing. 2. λύου, loose (thou) Plur. 2. λύεσθε, loose (ye) for
- for thyself. yourselves.
  3. λυέσθω, let him 3. λυέσθωσαν, let them loose for himself. loose for themselves.
- 409. The present passive imperative of λύω is as follows: Sing. 2. λύου, be (thou) Plur. 2. λύεσθε, be (ye)
- loosed.

  3. λυέσθω, let him be
  loosed.

  3. λυέσθωσαν, let them
  be loosed.
- 410. It will be observed that the present active and the present middle and passive imperative have the variable vowel  $o/\epsilon$ .

  411. The acrist active imperative of  $\lambda i\omega$  is as follows:
- Sing. 2. λῦσον, loose (thou). Plur. 2. λύσατε, loose (ye).
  3. λυσάτω, let him
  3. λυσάτωσαν, let them loose.
- 412. The agrist middle imperative of λίω is as follows:
- Sing. 2. λῦσαι, loose (thou) Plur. 2. λύσασθε, loose (ye) for thyself.
   3. λυσάσθω, let him loose for himself.
   3. λυσάσθωσαν, let them loose for themselves.
- 413. It will be observed that the agrist active and the agrist middle imperative have the characteristic -oa of the

aorist stem. This  $-\sigma a$  is disguised only in  $\lambda \hat{v} \sigma \sigma v$ , the second aorist active imperative, second person singular.

- 414. The agrist passive imperative of  $\lambda i \omega$  is as follows:
- Sing. 2. λύθητι, be (thou) Plur. 2. λύθητε, be (ye) loosed.
  - λυθήτω, let him be loosed.
     λυθήτωσαν, let them be loosed.
- 415. It will be observed that the agrist passive imperative has the characteristic  $-\theta\epsilon$  of the agrist passive stem. This  $-\theta\epsilon$  is lengthened to  $-\theta\eta$ .
- 416. The second agrist active imperative of  $\lambda \epsilon i \pi \omega$ , I leave, is as follows:
- Sing. 2. λίπε, leave (thou). Plur. 2. λίπετε, leave (ye).
  - λιπέτω, let him 3. λιπέτωσαν, let them leave.
- 417. The second agrist middle imperative of  $\lambda \epsilon l \pi \omega$  is as follows:

Sing. 2. λιποῦ

Plur. 2. λίπεσθε

3. λιπέσθω

3. λιπέσθωσαν

- 418. It will be observed that the second agrist active and the second agrist middle imperative are formed on the second agrist stem. They have the same endings as the present imperative.
- 419. The second agrist middle imperative second person singular (e. g.  $\lambda \iota \pi o \hat{v}$ ) always has an irregular accent, instead of following the rule of recessive accent.

Further, the forms  $\epsilon i\pi \dot{\epsilon}$ ,  $\dot{\epsilon}\lambda\theta\dot{\epsilon}$ , from  $\lambda\dot{\epsilon}\gamma\omega$  and  $\ddot{\epsilon}\rho\chi\rho\mu\alpha$ , have an irregular accent.

# 420. The Tenses in the Imperative Mood

There is no distinction of time between the tenses in the imperative mood. The acrist imperative refers to the action without saying anything about its duration or repetition, while the present imperative refers to it as continuing or as being repeated. Thus  $\lambda \hat{v}\sigma ov$  means simply loose, while  $\lambda \hat{v}\epsilon$  means continue loosing, or the like. Ordinarily it is impossible to bring out the difference in an English translation. Compare §283.

# 421. The Use of the Imperative

The imperative mood is used in commands.

Examples: ἀκούσατε τοὺς λόγους μου, hear my words; ὁ ἔχων ὅτα ἀκουέτω, let him who has ears hear. It will be observed that the English language has, properly speaking, no imperative of the third person. Hence in translating the Greek imperative of the third person we have to use the helping verb let, so that the noun or pronoun that is the subject of the imperative in Greek becomes the object of the helping verb in English.

### 422. Prohibition

Prohibition (the negative of a command) is expressed by the present imperative with  $\mu\dot{\eta}$  or by the agriculture with  $\mu\dot{\eta}$ .

Examples: (1)  $\mu \dot{\eta}$  λῦε or  $\mu \dot{\eta}$  λύσης, do not loose ( $\mu \dot{\eta}$  λύης or  $\mu \dot{\eta}$  λῦσον would be wrong); (2)  $\mu \dot{\eta}$  λυέτω or  $\mu \dot{\eta}$  λύση, let him not loose; (3)  $\mu \dot{\eta}$  λύετε or  $\mu \dot{\eta}$  λύσητε, do not loose; (4)  $\mu \dot{\eta}$  λυέτωσαν or  $\mu \dot{\eta}$  λύσωσιν, let them not loose.

# 423. Present Imperative of $\epsilon i \mu i$

The present imperative of  $\epsilon i \mu i$ , I am, is as follows:

Sing. 2.  $l\sigma\theta\iota$ , be (thou). Plur. 2.  $\xi\sigma\tau\epsilon$ , be (ye).

3. ἔστω, let him be. 3. ἔστωσαν, let them be.

#### 424.

#### Exercises

- Ι. 1. ἐὰν δὲ μὴ ἀκούση, παράλαβε μετὰ σοῦ ἔτι ἕνα ἢ δύο. 2. δ έὰν ἴδητε τὸν Χριστὸν ποιοῦντα, τοῦτο ποιήσατε καὶ ύμεις. 3. κύριε, έλέησον ήμας, ου γαρ έποιήσαμεν α έκέλευσας. 4. μη είσελθη είς την πόλιν δ έν τω όρει. 5. ούτως ούν προσεύχεσθε ύμεις Πάτερ ήμων ὁ έν τοις ούρανοις. Αγιασθήτω τὸ ὄνομά σου Ελθάτωι ή βασιλεία σου γενηθήτω τὸ θέλημα σου, ώς έν ούρανω και έπι γης. 6. απόλυσον ούν, κύριε, τὰ πλήθη ήδη γὰρ ἔρχεται ἡ νύξ. 7. μηδείς έξέλθη είς τὰ ὅρη, προσευξάσθωσαν δὲ πάντες τῷ πατρὶ αὐτῶν τῷ ἐν τοις ούρανοις. 8. λαβών αὐτὸν ἄγε πρὸς ἡμας. 9. μηδενί είπητε δ είδετε. 10. έγέρθητε καὶ μὴ φοβείσθε δ γὰρ κύριος σώσει ύμας. 11. πάντα οὖν ὄσα ἐὰν εἴπωσιν ὑμῖν ποιήσατε καὶ τηρείτε, κατά δὲ τὰ ἔργα αὐτῶν μὴ ποιείτε λέγουσιν γὰρ καὶ οὐ ποιοῦσιν. 12. ἔλεγεν αὐτῷ μαθητής τις Κύριε, κέλευσόν με έλθειν πρὸς σὲ ἐπὶ τὰ ὕδατα. ὁ δὲ Ἰησοῦς είπεν Ἐλθέ. 13. ὅσα ἐὰν ἀκούσητε τοῖς ώσιν ὑμῶν και ϊδητε τοῖς ὁφθαλμοις ύμων είπετε και τοις έθνεσιν. 14. ά έαν ακούσητε έν τω σκότει κηρύξατε έν τῷ φωτί. 15. μακάριος ὅστις φάγεται άρτον έν τη βασιλεία τοῦ θεοῦ. 16. έν ἐκείνη τη πόλει είσιν ίερεις πονηροί, οίτινες οὐ ποιούσι τὸ θέλημα τοῦ θεοῦ. 17. έξελθόντες είπετε πασι τοις έθνεσι τοις έπι πάσης της γης α έποίησεν ὁ θεὸς τοῖς ἀγαπῶσιν αὐτόν. 18. ὅταν κληθῆς ὑπό τινος, πορεύθητι. 19. δταν ίδητε ταθτα γινόμενα, γνώσεσθε ότι έγγύς έστιν ή κρίσις. 20. ίδετε πάντες ύμεις τας χειράς μου ού γάρ έποίησαν αθται αὶ χείρες ων λέγουσιν έκείνοι οὐδέν.
- A first agrist ending is here placed on a second agrist stem, as very frequently in New Testament Greek. See §186. footnote, and §521.
- <sup>2</sup> The agrist passive of  $\gamma l \nu o \mu a \iota$  is the same in meaning as the agrist middle, the verb being deponent throughout. The meaning of the verb here is to take place, to be done.

 $<sup>^{</sup>a}$  The passive of  $\dot{\epsilon}\gamma\dot{\epsilon}i\rho\omega$  is frequently used as a deponent meaning I arise, I rise.

II. 1. Speak ye to all the Gentiles the things which I

have spoken to you. 2. Do not say in your heart that ye do not wish to do the things which the king commands. 3. Let no one fear those evil priests, for whoever does the will of God shall go out with joy. 4. Let Him who has saved us through His blood have mercy on us in these evil days. 5. Whosoever loves God shall come to the light, but he who does not love Him shall walk in the darkness. 6. As manysoever things as ye do, do in the light, in order that the name of God may be hallowed. 7. Let these men be baptized, for Christ has saved them through His word. 8. Pray to thy Father in heaven, for He will do whatsoever things thou askest. 9. Let not the king say this, for we are all faithful men. 10. Let us not do the things which the evil men said to us. 11. Have mercy on all men, for the Lord has had mercy on you. 12. As many things as are good, do; but as many things as are evil, do not even speak concerning these. 13. The disciples asked the apostle what they should eat, and the apostle said to them, "Go into the villages and eat the bread which is in them." 14. Do not begin to say in yourselves that you do not know the truth. 15. Let those who are in the fields not return into their houses. 16. Lord, save me, for I have broken thy commandments.

#### LESSON XXIX

The Perfect Tense. Review of λύω.

#### 425.

# Vocabulary

ἀκήκοα, perf. act. indic. of ἔγνωκα, τ ἀκούω, I hear. γινώσκα βεβάπτισμαι, perf. pass. ἐλήλυθα, indic. of βαπτίζω, I baptize. ἐρρέθην, a

γέγονα, perf. indic. of γίνομαι, I become (γίνεται, it comes to pass, it happens).

γέγραφα, γέγραμμαι, perf. act. and perf. pass. indic. of γράφω, I write. γεννάω, I beget.

έγγίζω, I come near.

έγήγερται, perf. pass. indic., third pers. sing., of έγείρω, I raise up. ξγνωκα, perf. act. indic. of γινώσκω, I know.
 ἐλήλυθα, perf. indic. of ξρχομαι, I come, I go.

έρρέθην, aor. pass. indic.(aor. pass. part. ἡηθείς) of λέγω,

I say. ἐώρακα, perf. act. indic. of

βλέπω (ὁράω), I see. θνήσκω, I die (used only in the perfect, τέθνηκα, I am

dead, and in the pluperfect. In other tenses  $\dot{a}\pi o$ -

θνήσκω is used). μαρτυρέω, I bear witness.

Πέτρος, δ, Peter. πληρόω, I fulfil.

426. The perfect active indicative of  $\lambda b\omega$  is as follows:

Sing. 1. héhuka

Plur. 1. λελύκαμεν

2. λέλυκας

2. λελύκατε

3.  $\lambda \in \lambda \cup \kappa \in (\nu)$ 

3. λελύκασι (or λέλυκαν)

427. The perfect active infinitive of λίω is λελυκέναι. The irregular accent should be noticed.

428. The perfect active participle of λύω is λελυκώς, λελυκυία, λελυκός.

The irregular accent should be noticed.

- 429. The forms given above constitute the *perfect* system, which is formed from the fourth of the principal parts,  $\lambda \epsilon \lambda \nu \kappa a$ .
- 430. The perfect system is formed by adding  $\kappa$  (in the indicative  $\kappa a$ ) to the verb stem, and by prefixing the reduplication. The reduplication consists in the first consonant of the verb stem followed by  $\epsilon$ .
- 431. The perfect, being a primary tense, might be expected to have primary personal endings. But in the indicative the endings are exactly like the (secondary) endings of the first agrist, except in the third person plural, and even in the third person plural  $\lambda \ell \lambda \nu \kappa \alpha \nu$  sometimes stands instead of  $\lambda \epsilon \lambda \nu \kappa \alpha \sigma \iota(\nu)$ .
- 432. The perfect active subjunctive is so rare that it need not be learned.
- 433. The declension of the perfect active participle is as follows:

| S                |
|------------------|
| τos              |
| τι               |
| S                |
|                  |
| ra.              |
| των              |
| $\sigma\iota(v)$ |
| τa               |
|                  |

434. It will be observed that the perfect active participle, like the other active participles and like the acrist passive participle, is declined according to the third declension in the masculine and neuter and according to the first declension in the feminine.

#### Formation of the Perfect Stem in Various Verbs

435. If the verb stem begins with a vowel or diphthong, the reduplication consists in the lengthening of that vowel or diphthong. In this case the reduplication is like the augment.

Examples: The perfect active of  $\hat{\epsilon}\lambda\pi i\zeta\omega$  is  $\hat{\eta}\lambda\pi\iota\kappa a$ , and of  $ai\tau\hat{\epsilon}\omega$ ,  $\hat{\eta}\tau\eta\kappa a$ .

436. If the verb stem begins with two consonants the reduplication in certain cases (by no means always) consists in the prefixing of an  $\dot{\epsilon}$  (like the augment) instead of the repetition of the first consonant with  $\epsilon$ .

Examples:  $\xi \gamma \nu \omega \kappa a$  is the perfect of  $\gamma \iota \nu \omega \sigma \kappa \omega$ . But  $\gamma \xi \gamma \rho a \phi a$  is the perfect of  $\gamma \rho a \phi \omega$ .

437. Verb stems beginning with  $\phi$ ,  $\theta$  or  $\chi$ , are reduplicated with  $\pi$ ,  $\tau$  and  $\kappa$ , respectively.

Examples:  $\pi\epsilon\phi i\lambda\eta\kappa\alpha$  is the perfect of  $\phi i\lambda\epsilon\omega$ ;  $\tau\epsilon\theta\nu\eta\kappa\alpha$ , I am dead, is the perfect of  $\theta\nu\eta\sigma\kappa\omega$  (the present does not occur in the New Testament).

438. If the verb stem ends with a vowel that vowel is regularly lengthened before the  $\kappa$  of the perfect active, just as it is before the  $\sigma$  of the future and first agrist.

Examples: ἡγάπηκα from ἀγαπάω, πεφίληκα from φιλέω.

439. If the verb stem ends with  $\tau$ ,  $\delta$  or  $\theta$ , the  $\tau$ ,  $\delta$  or  $\theta$  is dropped before the  $\kappa$  of the perfect.

Example:  $\eta \lambda \pi i \kappa a$  from  $\epsilon \lambda \pi i \zeta \omega$  (stem  $\epsilon \lambda \pi i \delta$ -).

440. Some verbs have a second perfect, which is conjugated like the first perfect except that there is no  $\kappa$ .

gated like the first perfect except that there is no k.

Examples: γέγραφα from γράφω; ἀκήκοα from ἀκούω.

441. In general, the student should remember what was said in §159 about the variety in the formation of the tense systems of the Greek verb.

# Perfect Middle and Passive

442. The perfect middle and passive indicative of  $\lambda b\omega$  is as follows:

Sing. 1. λέλυμαι Plur. 1. λελύμεθα
2. λέλυσαι 2. λέλυσθε
3. λέλυται 3. λέλυνται

443. The perfect middle and passive infinitive of λύω is λελύσθαι.

The irregular accent should be noticed.

444. The perfect middle and passive participle of  $\lambda b \omega$  is  $\lambda \epsilon \lambda \nu \mu \epsilon \nu \nu s$ ,  $\rho$ ,  $\rho$ ,  $\rho$ , (declined like a regular adjective of the second and first declension).

The irregular accent should be noticed.

to the stem.

- 445. The forms given above constitute the perfect middle system, which is formed from the fifth of the principal parts, λέλυμαι.
- 446. The reduplication is the same as in the perfect active.
- 447. In the indicative, the primary middle endings (see §111) are added directly to the stem, without intervening variable vowel. They are not modified at all. So in the infinitive and participle  $-\sigma\theta a\iota$  and  $-\mu \epsilon \nu \delta s$  are added directly

448. If the verb stem ends with a vowel, that vowel is regularly lengthened before the endings in the perfect middle and passive, as before the tense suffixes in the future, first aorist, perfect active, and aorist passive.

Example: μεμαρτύρημαι from μαρτυρέω.

449. If the verb stem ends with a consonant, various changes occur when the endings of the perfect middle and passive are put on. These changes are best learned by observation in the individual verbs.

Example: γέγραμμαι (third person singular γέγραπται) from γράφω.

# 450. Pluperfect Tense

The pluperfect tense is so rare that its forms need not be learned. It is a secondary tense. The pluperfect active forms a part of the perfect system; and the pluperfect middle and passive, of the perfect middle system.

#### Use of the Perfect Tense

- 451. There is no English tense corresponding to the Greek perfect. The translations I have loosed for  $\lambda \ell \lambda \nu \mu a \iota$  (middle), and I have loosed for  $\lambda \ell \lambda \nu \mu a \iota$  (middle), and I have been loosed for  $\lambda \ell \lambda \nu \mu a \iota$  (passive) may often serve in the exercises. But they are makeshifts at the best. It has already been observed (see §169) that these same English expressions may often translate the acrist tense rather than the perfect.
- 452. The Greek perfect tense denotes the present state resultant upon a past action.

Examples:

(1) Suppose someone asks an official, "What is your relation to that prisoner?", and he replies, "I have released

him," the verb in this answer of the official would be The perfect would express the present state of the official (with reference to the prisoner) resultant upon his past action of releasing. But if, on the other hand, someone should ask an official, "What is the history of your dealings with that prisoner?" and he should answer, "I have released the prisoner three times and imprisoned him again three times," the first verb of this answer of the official would be έλυσα, not λέλυκα, because there is here no thought of the present state resultant upon the past action. Indeed the act of releasing had no result continuing into the present. But even if it had a permanent result the verb referring to it would be a orist, not perfect, unless the present result rather than merely the past action were specially in view. Thus even if, after the question, "What have you done?" the official said merely, "I have released the prisoner," and even if as a matter of fact the releasing had a permanent result, still the agrist tense ἔλυσα might very well be used; for the point under consideration might be the history of the official's dealings with the prisoner and not the official's present relation to him. The distinction is often a fine one. But the perfect should not be used in the exercises unless we can see some clear reason for deserting the aorist.

- (2) The perfect passive is often much easier to translate into English than the perfect active. Thus γέγραπται means it is written (in the Scriptures). Here the English it is written is not a present tense at all, but reproduces the Greek perfect very well; the meaning is it stands written. Both English and Greek here refer to a present state resultant upon an act of writing which took place long ago.
- (3) The perfect passive participle can often be translated neatly by the simple English passive participle. Thus λόγος γεγραμμένος means a written word, ἡγαπημένος means beloved, etc. But the Greek perfect active participle is very

hard to translate. The student should carefully avoid thinking that having loosed is specially connected with the perfect. On the contrary, in the overwhelming majority of cases, having loosed is the literal translation of the acrist, not of the perfect—the participle having merely indicating that the action has taken place prior to the action of the main verb in the sentence. In general, it should be observed that the Greek acrist is vastly commoner than the perfect.

(4) ἐλήλυθα, the perfect of ἔρχομαι, means I am come, and γέγονα means I am become. It so happens that because of the peculiar nature of the verbs to come and to become in English we have a neat way of translating the Greek perfect of ἔρχομαι and γίνομαι.

Of course the student should not think that *I* am come has anything to do with the passive voice. It is not at all like *I* am loosed.

453. The conjugation of  $\lambda i \omega$  has now been completed. The student should review it thoroughly as a whole, using the paradigm given in §589. The verb should be learned in columns, strictly in the order given. Thus "present-active" should form one idea in the student's mind, and under it should be subsumed the various moods. It should be noticed particularly how the various parts of the verb are connected with the several principal parts.

#### 454. Exercises

Ι. 1. οὐδείε ἐστιν δίκαιος κατὰ τὸν νόμον εἰ μὴ ὁ ποιήσας πάντα τὰ γεγραμμένα ἐν τῷ βιβλίῳ τοῦ νόμου. 2. εὐηγγελίσατο πάντα τὸν λαὸν λέγων ὅτι ἤγγικεν ἡ βασιλεία τῶν οὐρανῶν. 3. δ ἐωράκαμεν καὶ ἀκηκόαμεν λέγομεν καὶ ὑμῖν, ἴνα καὶ ὑμεῖς πιστεύσητε εἰς τὸν Χριστόν. 4. καὶ ἐν τούτῳ γινώσκομεν ὅτι ἐγνώκαμεν αὐτόν, ἐὰν τὰς ἐντολὰς αὐτοῦ τηρῶμεν.

5. δ άγαπων τον γεννήσαντα άγαπα τον γεγεννημένον έξ αύτοῦ. 6. παις ὁ γεγεννημένος έκ τοῦ θεοῦ οὐχ αμαρτάνει, άλλ' δ γεννηθείς έκ τοῦ θεοῦ τηρεῖ αὐτόν. 7. τοῦτο γέγονεν,1 ότι ούτως γέγραπται διά τοῦ προφήτου. 8. το γεγεννημένον έκ της σαρκός σάρξ έστιν, και το γεγεννημένον έκ του πνεύματος πνεθμά έστιν. 9. αυτη δέ έστιν ή κρίσις, ότι το φως έλήλυθεν είς τον κόσμον καὶ ήγάπησαν οἱ ἄνθρωποι τὸ σκότος. 10. Ελεγον οὖν οἱ Ἰουδαῖοι τῷ τεθεραπευμένφ Οὐκ ἔξεστιν ποιήσαι τοῦτο. 11. ἐγὼ ἐλήλυθα ἐν τῷ ὀνόματι τοῦ πατρός μου και οὐ δέχεσθέ με. 12. άλλ' είπον υμίν ότι και έωράκατέ με και ού πιστεύετε. 13. εάν μη φάγητε την σάρκα τοῦ υίοῦ τοῦ ἀνθρώπου καὶ πίητε αὐτοῦ τὸ αἶμα, οὐκ ἔχετε ζωὴν ἐν ἐαυτοις. 14. τὰ ἐήματα ἃ ἐγὰ λελάληκα ὑμιν πνεθμά ἐστιν καὶ ζωή έστιν. 15. ἀπεκρίθη αὐτῷ Πέτρος Κύριε, πρός τίνα άπελευσόμεθα; ρήματα ζωής έχεις, και ήμεις πεπιστεύκαμεν καὶ ἐγνώκαμεν ὅτι σὰ εἶ ὁ ἄγιος τοῦ θεοῦ. 16. ταῦτα αὐτοῦ λαλούντος πολλοί ἐπίστευσαν είς αὐτόν. 17. γέγραπται ὅτι δύο ἀνθρώπων ή μαρτυρία άληθής έστιν. 18. ταθτα είπεν πρός τούς πεπιστευκότας είς αὐτὸν Ἰουδαίους. 19. νῦν δὲ ζητειτέ με αποκτείναι, ανθρωπον δε την αλήθειαν υμίν λελάληκα, ην ήκουσα παρά τοῦ θεοῦ. 20. εὐλογημένος ὁ έρχόμενος έν ονόματι κυρίου.

II. 1. Where is the priest? He is already come.

2. All the baptized disciples are in the small city. 3. The priests having been baptized came together into the same house. 4. Where is the multitude? It has already come near. 5. What is in thy heart? I have believed on the Lord. 6. Art thou faithful? I have kept the faith. 7. It is

<sup>1</sup> Yivopat here means to take place, to come to pass, to happen.

<sup>&</sup>lt;sup>2</sup> The relative pronoun agrees with its antecedent in person as well as in gender and number. In this sentence, the antecedent of 5s is  $\ddot{a}\nu\theta\rho\omega\pi\sigma\nu$ , which is first person because it is in apposition with the personal pronoun of the first person,  $\mu\epsilon$ .

written through the prophet that the Messiah is coming in these days, and we know that His kingdom is come near. 8. Children beloved by your Father, enter ye into the joy kept in heaven for those who have believed on Christ. 9. Who is this man? He is a child begotten by God. 10. Having been crucified by the soldiers the Lord died, but now He is risen. 11. Brethren beloved by all the disciples, why do ye not pity the little ones? 12. Those who are come out of the darkness into the light know that God will do all the things written in the Law and the prophets. 13. All the things written or spoken through this prophet are true. 14. This is come to pass in order that that which was said by the Lord through the prophet might be fulfilled. 15. If thou art already loosed, give thanks to Him who loosed you. 16. Where is the prophet whom the soldiers persecuted? He is become king of many cities.

#### LESSON XXX

Comparison of Adjectives. Declension of μείζων. Genitive of Comparison and Use of ή. Adverbs. Genitive with Adverbs of Place. Genitive of Time. Genitive of the Articular Infinitive Expressing Purpose. Dative of Respect. Accusative of Specification. Dative of Time. Possessive Adjectives. μή Used as a Conjunction. ἴνα with the Subjunctive in Various Uses. μή with the Indicative in Questions Expecting a Negative Answer.

# 455.

# Vocabulary

ἐμός, ἡ, όν, poss. adj., belonging to me, my.
ἔμπροσθεν, adv., in front, in the presence of (with gen.).
ἐνώπιον, adv., before, in the sight of, in the presence of (with gen.).
ἔξω, adv., outside, outside of (with gen.).
ἐχθρός, ὀ, an enemy.
ἡ, conj., than (the meaning or has already been given).
ἡμέτερος, a, ον, poss. adj., belonging to us, our.
ιδιος, a, ον, belonging to

one's self, one's own.

worthy, considerable.

iκανός, ή, όν, sufficient,

ἰσχυρότερος, α, ον, stronger, comparative of ἰσχυρός, α, ον, strong.
καλῶς, adv., well.
κρείσσων, ον, better, comparative of ἀγαθός.
μᾶλλον, adv., more, rather.
μείζων, ον, greater, comparative of μέγας.
μή, conj., lest, in order that not (the adverbial use of μή = not has already been

μήποτε, lest perchance.

δπως, in order that (takes the subjunctive. Used very much as "tra is used).

πάλιν, adv., again.

given).

πλείων, ον, more, comparative of πολύs.

σάββατον, τό, sabbath (the plural τὰ σάββατα, with irregular dative τοῖs σάβ-

βασι(ν), is often used in the singular sense). σός, ή, όν, poss. adj., belonging to thee, thy. ὑμέτερος, α, ον, poss. adj., belonging to you, your.

# Comparison of Adjectives

- 456. The comparative degree of adjectives ends sometimes in  $-\tau\epsilon\rho\sigma$ ,  $\alpha$ ,  $\sigma\nu$ , (declined like a regular adjective of the second and first declension) and sometimes in  $-\iota\omega\nu$ ,  $-\iota\omega\nu$ ,  $-\iota\sigma\nu$  (declined according to the third declension in all three genders).
- 457. The superlative degree ends in  $-\tau a \tau o s$ ,  $\eta$ ,  $o \nu$ , or  $-\iota \sigma \tau o s$ ,  $\eta$ ,  $o \nu$ , But in the New Testament the superlative is rather rare.
- 458. A number of adjectives have irregular comparative and superlative forms. These can be learned from the lexicon as they occur.

Example: μικρός, little; έλάσσων, less; έλάχιστος, least.

459. The declension of  $\mu\epsilon i\zeta\omega\nu$ , ov, greater, the comparative of  $\mu\dot{\epsilon}\gamma\alpha s$ , is as follows:

| ř. | Sing.    |          |           | Plur       | ••         |
|----|----------|----------|-----------|------------|------------|
|    | M.F.     | N.       | •         | M. F.      | N.         |
| N. | μείζων   | μεῖζον   | N.        | μείζονες   | μείζονα    |
| G. | μείζονος | μείζονος | G.        | μειζόνων   | μειζόνων   |
| D. | μείζονι  | μείζονι  | D.        | μείζοσι(ν) | μείζοσι(ν) |
| A. | μείζονα  | μεῖζον   | <b>A.</b> | μείζονας   | μείζονα    |

460. σώφρων, wise, ἄφρων, foolish, ἐλάσσων, less, πλείων, more, κρείσσων, better, etc., are similarly declined.

461. The shortened form,  $\mu \epsilon i \zeta \omega$ , can stand for  $\mu \epsilon i \zeta \sigma v a$  in the accusative singular masculine and feminine and neuter plural nominative and accusative, and the shortened form,  $\mu \epsilon i \zeta \sigma v$ , in the nominative and accusative plural masculine and feminine.

# 462. Genitive of Comparison and Use of \$\eta\$, than

Where English uses than after a comparative word, Greek uses either (1) the genitive of comparison or (2)  $\pi$  followed by the same case as that which stands in the other member of the comparison.

Examples: (1) μείζονα τούτων ποιήσει, greater things than these will he do. (2) ἡγάπησαν οἱ ἄνθρωποι μᾶλλον τὸ σκότος ἡ τὸ φῶς, men loved darkness more than light. Here φῶς is accusative. The meaning is men loved darkness more

than they loved light.

### Adverbs

463. Many adverbs are formed from adjectives by substituting s for  $\nu$  at the end of the genitive plural masculine and neuter.

Example: καλός, good; genitive plural, καλών; adverb,

καλῶs, well.

- 464. The comparative degree of adverbs is like the accusative singular neuter of the comparative degree of the corresponding adjective; and the superlative degree of the adverb is like the accusative plural neuter of the superlative degree of the corresponding adjective.
- 465. Many adverbs, however, are of diverse forms which must be learned by observation.

### 466. The Genitive with Adverbs of Place

Adverbs of place take the genitive.

Example:  $\xi \xi \omega$ , outside;  $\xi \xi \omega$   $\tau \hat{\eta} s$   $\pi \delta \lambda \epsilon \omega s$ , outside of the city;  $\dot{\epsilon} \gamma \gamma \dot{\nu} s$   $\tau \hat{\eta} s$   $\pi \delta \lambda \epsilon \omega s$ , near the city.

#### 467. Genitive of Time Within Which

The genitive is occasionally used to express time within which.

Example: παρέλαβε τὸ παιδίον καὶ τὴν μητέρα αὐτοῦ νυκτός, he took the young child and His mother by night.

# 468. Genitive of the Articular Infinitive Expressing Purpose

The genitive of the articular infinitive, without any preposition, is sometimes used to express purpose.

Example: ἡλθεν πρὸς τὸν προφήτην τοῦ βαπτισθῆναι ὑπ'αὐτοῦ, he came to the prophet in order to be baptized by him. It will be remembered that for the most part the articular infinitive is used in the same constructions as those in which an ordinary noun with the article can be used. This use of the genitive to express purpose, however, would not be possible for an ordinary noun.

### 469. The Dative of Respect

The dative is used to indicate the respect in which anything exists or is true.

Example: γινωσκόμενος τῷ προσώπῳ, being known by face (i. e. being known so far as the face is concerned); καθαρὸς τῆ καρδία, pure in heart (i. e. pure so far as the heart is concerned); ἀνὴρ ὀνόματι Ἰάκωβος, a man by name James (i. e. a man who is James so far as the name is concerned).

# 470. Accusative of Specification

The accusative of specification is very much the same in meaning as the dative of respect, but is less frequently used.

Example: τὸν ἀριθμὸν ὡς πεντακισχίλιοι, about five thousand in number.

#### The Dative of Time

471. The dative is sometimes used to express time when.

Example:  $\epsilon\theta\epsilon\rho\dot{\alpha}\pi\epsilon\nu\sigma\epsilon$   $\tau\hat{\phi}$   $\sigma\alpha\beta\beta\dot{\alpha}\tau\phi$ , he healed on the sabbath.

472. Usually, however, time when is expressed by prepositional phrases. So on the sabbath could be  $\dot{\epsilon}\nu$   $\tau\hat{\phi}$   $\sigma a\beta\beta \dot{a}\tau \phi$ .

Possessive Adjectives

473. The possessive adjectives  $\epsilon\mu\delta s$ , my,  $\sigma\delta s$ , thy,  $\dot{\eta}\mu\dot{\epsilon}\tau\epsilon\rho\sigma s$ , our,  $\dot{\nu}\mu\dot{\epsilon}\tau\epsilon\rho\sigma s$ , your, are sometimes used instead of the genitive case of the personal pronouns when emphasis is desired. These possessive adjectives are declined like regular adjectives of the second and first declension. They can stand in the attributive position with the article.

Examples: ὁ ἐμὸς λόγος, the belonging-to-me word (i.e., my word); ἡ χαρὰ ἡ ἐμή, my joy; τὸ θέλημα τὸ ἐμόν, my will; τὰ ἐμὰ πάντα σά ἐστιν, all the belonging-to-me things are thine (i.e., all my things are thine); ὁ ἡμέτερος λόγος, our word; ὁ ὑμέτερος λόγος, your word.

474. This usage is comparatively infrequent. The common way of saying my word is not ὁ ἐμὸς λόγος οr ὁ λόγος ὁ ἐμός, but ὁ λόγος μου (the word of me).

# $\mu\dot{\eta}$ Used as a Conjunction

475. Words denoting fear are followed by  $\mu\dot{\eta}$ , lest, with the subjunctive.  $\mu\dot{\eta}$  is here not an adverb, as is the case when it means not, but a conjunction.

Example: φοβοῦμαι μη ἔλθη, I fear lest he come.

476. Negative clauses of purpose may also be introduced by the simple  $\mu\dot{\eta}$  instead of by  $l\nu a$   $\mu\dot{\eta}$ .

Example: τοῦτο ποιείτε μη εἰσέλθητε εἰς κρίσιν, do this

lest you come into judgment.

#### 477. "iva with the Subjunctive in Various Uses

In addition to the use by which it expresses purpose, tva with the subjunctive is very frequently used after words of exhorting, wishing, striving, and in various ways that are not easily classified.

### Questions Expecting a Negative Answer

- 478. Questions expecting a negative answer are expressed by  $\mu\dot{\eta}$  with the indicative.
- 479. This rule constitutes an important exception to the general rule for the use of où and  $\mu\dot{\eta}$  (see §256). Questions expecting a positive answer have où with the indicative.

Example: μὴ ἰσχυρότεροι αὐτοῦ ἐσμεν; are we stronger than he? The answer expected is "No, of course not." Compare οὐκ ἰσχυρότεροί ἐσμεν αὐτοῦ; are we not stronger than he? Here the answer expected is "Yes, certainly we are."

#### 480. Exercises

I. 1. παρακαλῶ δὲ ὑμᾶς ἴνα τὸ αὐτὸ λέγητε πάντες. 2. ὅσα ἐὰν θέλητε ἴνα ποιῶσιν ὑμῖν οὶ ἄνθρωποι, οὕτως καὶ ὑμεῖς ποιεῖτε· οὖτος γάρ ἐστιν ὁ νόμος καὶ οἱ προφῆται. 3. κέλευσον οὖν τηρηθῆναι τὸ σῶμα ὑπὸ τῶν στρατιωτῶν, μήποτε ἐλθόντες οἱ μαθηταὶ λάβωσιν αὐτὸ καὶ εἴπωσιν τῷ λαῷ ὅτι ἡγέρθη ἐκ τῶν νεκρῶν. 4. οὐκ ἔστι δοῦλος μείζων τοῦ πέμψαντος αὐτὸν. 5. μείζονα ταὑτης ἀγάπην οὐδεὶς ἔχει, ἴνα τις ἀποθάνη ὑπὲρ τῶν ἄλλων. 6. πάλιν ἀπέστειλεν ἄλλους δούλους πλείονας τῶν πρώτων. 7. εἰ δίκαιὸν ἐστιν ἐνώπιον τοῦ θεοῦ ὑμῶν ἀκούειν μᾶλλον ἢ τοῦ θεοῦ, κρίνατε. 8. ἐγὼ δὲ λέγω ὑμῖν

'Αγαπάτε τοὺς έχθροὺς ὑμῶν καὶ προσεύχεσθε ὑπέρ τῶν διωκόντων ύμας, όπως γένησθε υίοι τοῦ πατρὸς ύμῶν τοῦ ἐν οὐρανοις. 9. είπεν αύτοις δ' Ιησούς ότι έξεστι τοις σάββασι καλώς ποιείν. 10. ξμεινεν δε δ Ίησοῦς έκει διά το είναι τον τόπον έγγυς της πόλεως. 11. τότε συναχθήσονται ξμπροσθεν αυτοῦ πάντα τὰ έθνη. 12. μὴ ποίει τοῦτο οὐ γὰρ ἰκανός εἰμι ίνα είς την οίκιαν μου είσελθης. 13. ελθόντες οί στρατιώται νυκτός έλαβον τον άνδρα και άγαγόντες αύτον έξω άπέκτειναν. 14. τη μέν σαρκί ουκ έστε μεθ' ήμων, τη δε καρδία έστε έγγυς. 15. μή περιπατουμεν κατά σάρκα; ούκ έχομεν τό πνευμα του θεοῦ; 16. εἰσῆλθεν εἰς τὴν οἰκίαν τοῦ ἀρχιερέως τοῦ εἶναι έγγυς τοῦ τόπου ὅπου ἦν ὁ Ἰησοῦς. 17. εἰς τὰ ίδια ἦλθεν καὶ οί ίδιοι αὐτὸν οὐ παρέλαβον. 18. έγω έλήλυθα έν τω ονόματι τοῦ πατρός μου, και οὐ λαμβάνετε με εὰν ἄλλος ελθη εν τῷ ονόματι τῷ ἰδίω, ἐκεῖνον λήμψεσθε. 19. μη ἐποίησα τὸ ίδιον θέλημα; ου μαλλον έποίησα το σον; 20. εί έμε έδιωξαν, καί ύμας διώξουσιν εί τον λόγον μου έτήρησαν, και τον υμέτερον τηρήσουσιν.

II. 1. Those who have done one work well will do also greater things. 2. He who rules his own house well does a greater thing than he who takes many cities. 3. Why do ye do these things? Are ye kings and priests? Are ye not servants? 4. Those who were in the darkness besought us that we should pity them and not cast them out. 5. Those who belong to me are in the city and those who belong to thee are outside of it, but we shall all be in the presence of God. 6. Art thou stronger than the One who made the earth and the sea and all the things that are in them? 7. Do not fear him who kills the body, but fear rather Him who has made all things. 8. When ye have seen your own brethren ye shall go also to the Gentiles. 9. We have more servants than you, but ours are not sufficient to evangelize all the

<sup>1</sup> What construction has been used after ikavos to express the idea supposent (or worthy) that they should.....?

Gentiles. 10. Those who worship the Lord by day and by night shall be stronger than those who persecute them. 11. More are those who are with us than those who are with them. 12. Being with you in heart, not in countenance, we exhorted you that ye should do well all the things which we had commanded you. 13. The priests went out of the city, lest perchance the scribes might see them doing that which it is not lawful to do. 14. If anyone stronger than we comes against us we shall not remain in our city. 15. Jesus having healed a certain man on the sabbath, the scribes were afraid lest the people should make Him a king. 16. It is better to die in behalf of the brethren than to do what the apostles exhorted us that we should not do.

# LESSON XXXI

Conjugation of δίδωμι. Second Aorist of γινώσκω. The Article before μέν and δέ. The Aorist Participle Denoting the Same Act as the Leading Verb. First Aorist Endings on Second Aorist Stems.

# 481.

# Vocabulary

aἰωνιος, ον, adj. of two terminations, the feminine being like the masculine throughout, eternal.

άντί, prep. with gen., instead of.

ἀποδίδωμι, I give back, I give what is owed or promised, I render, I pay.

γυνή, γυναικός, ή, (with an irregular accent in some forms, see §566), a woman.

δίδωμι, I give.

ἔγνων, 2nd. aor. (of μι form) of γινώσκω, I know.

έξουσία,  $\dot{\eta}$ , authority.

 $\xi\sigma\chi$ ον, 2nd. aor. of  $\xi\chi\omega$ , I have.

 $\zeta \dot{a}\omega$  (has  $\eta$  instead of a in the present system. E. g.  $\zeta \dot{\eta}s$ ,  $\zeta \dot{\eta}$  instead of  $\zeta \dot{q}s$ ,  $\zeta \dot{q}$ ), I live.

ίδού, demonstrative particle, behold! lo!

μόνος, η, ον, adj., alone, only. μυστήριον, τό, a mystery, a secret.

δράω, I see (The present system of this verb is very much less common than the present system of βλέπω. The common verb to see in the New Testament is βλέπω, ὄψομαι, εἶδον, ἐωρακα, (ῶμμαι), ῶφθην. Yet since βλέπω also has a future βλέψω and a first aorist ἔβλεψα, it will perhaps be more convenient to give ὅψομαι etc. as the principal parts of ὁράω rather than of βλέπω).

παραδίδωμι, I deliver over. πειράζω, I tempt.

ποῖος, α, ον, interrogative pron., what sort of? Σίμων, Σίμωνος, ὁ, Simon.

χείρ, χειρός, ή, a hand.

- 482. The verbs which have been studied so far, with the exception of the irregular verb  $\epsilon i \mu i$ , all belong to the same conjugation. They have various ways of forming their principal parts, but the endings that are appended to the principal parts all belong to the same type. There is in Greek only one other conjugation. It is called the  $\mu i$  conjugation (to distinguish it from the  $\omega$  conjugation which has been studied thus far), because its first person singular present active indicative ends in  $\mu i$ .
- 483. Verbs in  $\mu \iota$  differ from verbs in  $\omega$  only in the present and second agrist systems.
- 484. The principal parts of the  $\mu\iota$  verb,  $\delta\iota\delta\omega\mu\iota$ , I give, are as follows:

δίδωμι, δώσω, έδωκα, δέδωκα, δέδομαι, έδόθην.

- 485. The stem of  $\delta i \delta \omega \mu is \delta o$ . If it were an  $\omega$  verb, its first form would be  $\delta \delta \omega$ .
- 486. The future  $\delta \dot{\omega} \sigma \omega$  is entirely regular, the final o of the stem being lengthened before the  $\sigma$  of the future exactly as in the case (for example) of  $\delta \eta \lambda \delta \omega$ . From  $\delta \dot{\omega} \sigma \omega$  all of the future active and middle is formed, in exactly the same way as the corresponding forms of  $\lambda \dot{\nu} \omega$ .
- 487. The first agrist  $\xi\delta\omega\kappa\alpha$  is quite regularly formed except that  $\kappa$  stands instead of  $\sigma$ .
- 488. The perfect active  $\delta \epsilon \delta \omega \kappa a$  is entirely regular. From  $\delta \epsilon \delta \omega \kappa a$  all of the perfect active is quite regularly formed.
- 489. The perfect middle  $\delta \epsilon \delta \delta \rho \mu a \iota$  is quite regular except that the final vowel of the stem is not lengthened before

the personal endings (see §448). From δέδομαι all of the perfect middle and passive is quite regularly formed.

490. The agrist passive ἐδόθην is quite regular, except that the final vowel of the stem is not lengthened before the tense suffix  $-\theta\epsilon$ . From  $\dot{\epsilon}\delta\delta\theta\eta\nu$  all of the agrist passive and future passive is quite regularly formed.

# The Present System of δίδωμι

- 491. The sign of the present system of δίδωμι is the reduplication (of a different form from that in the perfect), which is prefixed to the stem.
- 492. The present active indicative of δίδωμι is as follows: Plur.

Sing.

- 1. δίδομεν, we give. 1. δίδωμι, I give.
- 2. δίδοτε, ye give. 2. δίδωs, thou givest.
- 3. διδόασι(v), they give. 3.  $\delta i \delta \omega \sigma \iota(\nu)$ , he gives.
- 493. The final vowel of the stem (the stem with the reduplication being διδο-) is lengthened in the singular number, but not in the plural.
- 494. The personal endings are added directly to the stem, without any variable vowel.
  - 495. These endings are -μ, -s, -τι (or -σι), -μεν, -τε, -ασι.

Phir.

496. The present active subjunctive is as follows:

|                     | Sing.            |        | Plur.     |
|---------------------|------------------|--------|-----------|
| 1. διδῶ<br>2. διδῷs | διδῶ             | 1.     | διδῶμεν   |
|                     |                  | διδώτε |           |
|                     | <b>စီ</b> းစီထို | 3.     | διδῶσι(ν) |

- 497. There has been contraction here, as is shown by the accent. The personal endings are the same as in  $\omega$  verbs.
  - 498. The present active imperative is as follows:

Sing. Plur.

- δίδου, give (thou).
   δίδοτε, give (ye).
- 3. διδότω, let him give. 3. διδότωσαν, let them give.
- 499. The present active infinitive is διδόναι, to give. The irregular accent should be noticed.
- 500. The present active participle is διδούς, διδούσα, διδούς, giving.
- 501. The genitive singular is  $\delta\iota\delta\delta\nu\tau\sigma$ s,  $\delta\iota\delta\delta\nu\sigma$ s,  $\delta\iota\delta\delta\nu\tau$ os. The masculine and neuter are declined regularly according to the third declension and the feminine regularly according to the first declension. The dative plural masculine and neuter is  $\delta\iota\delta\sigma\vartheta\sigma\iota(\nu)$ .
- 502. The accent is irregular in the nominative, not being recessive. Thereafter it follows the general noun rule, except in the genitive plural feminine,  $\delta\iota\delta\sigma\sigma\hat{\omega}\nu$ , where the special rule for nouns of the first declension is followed (see §§14,51).
  - 503. The imperfect active indicative is as follows:

Sing, Plur.

- ἐδίδουν, I was giving.
   ἐδίδομεν, we were giving.
- ἐδίδους, thou wast giving.
   ἐδίδοτε, ye were giving.
- 3. Elloo, he was giving. 3. Ellooar, they were giving.
- 504. The characteristic reduplication,  $\delta\iota$ , of the present of course appears here, since the imperfect is always a part of the present system. The augment is regular. The final vowel of the stem is lengthened in the singular, as in

the present. But in the imperfect it is lengthened to ov The same secondary endings appear as in instead of to  $\omega$ . the  $\omega$  conjugation, except that the alternative ending - $\sigma a \nu$ appears instead of -v in the third person plural. (See §127).

505. The present and imperfect middle and passive of δίδωμι may be found in §596. Only a few of these forms occur in the New Testament. They can easily be recognized as they occur.

# Aorist Active of δίδωμι

506. The agrist active of  $\delta i \delta \omega \mu \mu$  is peculiar in that it is first agrist in the indicative and second agrist in the other moods.

# 507. The agrist active indicative is as follows:

Sing.

1. ἔδωκα, *I gave*.

| <ol> <li>ξδωκας, thou gavest.</li> <li>ξδωκε(ν), he gave.</li> </ol> | <ol> <li>ἐδώκατε, ye gave.</li> <li>ἐδωκαν, they gave.</li> </ol>  |  |
|----------------------------------------------------------------------|--------------------------------------------------------------------|--|
| 508. It will be observed like that of ἔλυσα, the first               | l that the conjugation is exactly ta arrist active of λύω. But the |  |

Plur.

1. ἐδώκαμεν, we gave.

tense suffix is  $\kappa$  instead of  $\sigma$ . See §§171-177.

# 509. The agrist active subjunctive is as follows:

| Sing.  | Plur.      |
|--------|------------|
| 1. δῶ  | 1. δῶμεν   |
| 2. δώς | 2. δῶτ€    |
| 3. δῷ  | 3. δῶσι(ν) |

510. The conjugation is exactly like the present active subjunctive. But the second agrist has the mere verb stem, whereas the present prefixes the reduplication δι511. The agrist active imperative is as follows:

Sing.

- 2. δός, give (thou). 2. δότε, give (ye).
- 3. δότω, let him give. 3. δότωσαν, let them give.
- 512. These forms are like the present (without the reduplication), except for  $\delta \delta s$  in the second person singular.
  - 513. The agrist active infinitive is δοῦναι, to give.
- 514. The agrist active participle is δούς, δοῦσα, δόν, having given.

It is declined like the present participle διδούs.

515. The agrist middle of  $\delta i \delta \omega \mu \mu$  occurs only a very few times in the New Testament. The forms can easily be understood with the aid of a lexicon.

# The Second Aorist of γινώσκω

516. γινώσκω, I know, is an  $\omega$  verb. But it has a second acrist active of the  $\mu$  form. The stem is γνο- which is nearly everywhere lengthened to  $\gamma$ νω-.

517. Learn the conjugation in §601.

# The Article before $\mu \dot{\epsilon} \nu$ and $\delta \dot{\epsilon}$ .

518. Before  $\mu \ell \nu$  or  $\delta \ell$  the article is often used as a pronoun meaning he, she, it, they.

519. It should be observed very carefully that this usage is quite different from all the uses of the article which have been studied heretofore. For example, in the phrase of  $\ell\nu$   $\tau\hat{\omega}$  olk $\omega$ , those in the house, it would be a great mistake

to think that the article is used as a pronoun meaning those. On the contrary, the English idiom those in the house (in which those is not really a demonstrative pronoun at all) is expressed in Greek by saying the in-the-house people. In this Greek phrase, of is just as much an ordinary article as in the phrase of  $\dot{\alpha}\gamma\alpha\theta\phi i$ , the good people,  $\dot{\epsilon}\nu$   $\tau\dot{\phi}$  of  $\kappa\dot{\phi}$  being treated as an adjective like  $\dot{\alpha}\gamma\alpha\theta bs$ . Or, to take another example, it would be a great mistake to suppose that in the phrase  $\dot{\delta}$   $\lambda\dot{\nu}\omega\nu$ , he who looses, the article is used as a pronoun meaning he. On the contrary the article is here just as much an article as in the phrase  $\dot{\delta}$   $\dot{\alpha}\gamma\alpha\theta\dot{b}s$ , the good man. But before  $\delta\dot{\epsilon}$  the article can really be used as a pronoun. In  $\dot{\delta}$   $\dot{\delta}\dot{\epsilon}$   $\dot{\epsilon}l\pi\epsilon\nu$ , but he said, there is no adjective or adjective expression for  $\dot{\delta}$  to go with.

# 520. The Aorist Participle Denoting the Same Act as the Leading Verb

The agrist participle is sometimes used to denote the same act as the leading verb.

Examples: (1) ἀποκριθεὶς εἶπεν ὁ Ἰησοῦς, Jesus said by

way of answer, or Jesus answered and said. In §§233, 254 it was said that the present participle denotes action contemporary with the action of the leading verb and the aorist participle denotes action prior to the action of the leading verb. That rule needed to be impressed firmly upon the mind before the exceptions to it could be considered. But as a matter of fact the rule does not completely represent the facts. Properly speaking the tenses in the participle do not have to do with time, and their fundamental, non-temporal character appears in the usage now

under discussion. In ἀποκριθείς εἶπεν, the "answering" and the "saying" represent exactly the same act, and the participle simply defines more closely the action denoted by εἶπεν. The phrase does not, however, mean while he

was answering he said. That would rather be  $\dot{a}\pi\kappa\kappa\rho\nu\dot{b}\mu\epsilon\nu\sigma$ s  $\dot{\epsilon}l\pi\epsilon\nu$ . It is recommended that the free translation, he answered and said, be adopted invariably for the phrase  $\dot{a}\pi\kappa\kappa\rho\nu\theta\dot{\epsilon}ls$   $\dot{\epsilon}l\pi\epsilon\nu$ , which is exceedingly common in the Gospels. And it is exceedingly important that this idiom should not be allowed to obscure the fact that in the majority of cases the aorist participle denotes action prior to the time of the leading verb. The student should carefully avoid any confusion between the present and the aorist participle.

(2) ὁ δὲ ἀποκριθείς εἶπεν, and he answered and said (with a slight emphasis on he). Of course ἀποκριθείς might here be taken as the substantive participle with ὁ, and the sentence might mean and the having-answered one said, or and the one who had answered said. But in a very great many places where these words occur in the gospels, the article is to be taken as a pronoun and the ἀποκριθείς is joined only loosely to it, in the manner indicated in the translation above.

#### 521. First Aorist Endings on Second Aorist Stems

Very frequently, in the New Testament, first agrist endings instead of second agrist endings are used on second agrist stems.

Examples:  $\epsilon i\pi a\nu$  instead of  $\epsilon i\pi o\nu$  (third person plural),  $\epsilon i\pi \delta\nu$  instead of  $\epsilon i\pi \epsilon$  (imperative). This usage is much more common in some parts of the aorist than in others.  $\epsilon l\pi o\nu$  in the indicative has almost exclusively first aorist forms. See §186, footnote.

#### 522. Exercises

Ι. παρέδωκα γὰρ ὑμῖν ἐν πρώτοις ὁ καὶ παρέλαβον,
 ὅτι Χριστὸς ἀπέθανεν ὑπὲρ τῶν ἀμαρτιῶν ἡμῶν κατὰ τὰς γραφάς.
 2. μὴ ἔχοντος δὲ αὐτοῦ ἀποδοῦναι ἀπέλυσεν αὐτὸν ὁ

κύριος αὐτοῦ. 3. καὶ ἀποκριθεὶς πᾶς ὁ λαὸς εἶπεν Τὸ αἶμα αύτοῦ ἐφ' ἡμᾶς καὶ ἐπὶ τὰ τέκνα ἡμῶν. 4. θέλω δὲ τούτω τῶ έσχάτω δουναι ως και σοί. 5. έσθιόντων δε αυτών λαβων δ 'Ιησούς άρτον καὶ εὐλογήσας ἔκλασεν¹ καὶ δούς τοῖς μαθηταις είπεν Λάβετε φάγετε, τοῦτό έστιν το σωμά μου. λαβών ποτήριον 2 και εύχαριστήσας έδωκεν αύτοις λέγων Πίετε έξ αὐτοῦ πάντες. 6. καὶ εἶπαν λέγοντες προς αὐτόν Είπον ημίν έν ποία έξουσία ταθτα ποιείς, ή τίς έστιν ο δούς σοι την έξουσίαν ταύτην. ἀποκριθείς δε είπεν πρός αύτούς 'Ερωτήσω κάγω ε λόγον, και είπατέ μοι. 7. ὁ γὰρ ἄρτος τοῦ θεοῦ έστιν ὁ καταβαίνων έκ τοῦ οὐρανοῦ καὶ ζωὴν διδοὺς τῶ κόσμω. 8. λέγει αὐτοῖς 'Υμεῖς δὲ τίνα με λέγετε εἶναι; ἀποκριθείς δε Σίμων Πέτρος είπεν Σύ εί ὁ Χριστός ὁ υίὸς τοῦ θεοῦ τοῦ ζωντος. 9. λέγει αὐτῷ ὁ Ἰησοῦς Πορεύου ὁ υίος σου ζη. έπίστευσεν ὁ ἄνθρωπος τῷ λόγῳ δν εἶπεν αὐτῷ ὁ Ἰησοῦς καὶ έπορεύετο. 10. δρατε μή τις κακόν άντι κακοῦ τινι άποδῷ. 11. ηλθεν η ώρα, ίδου παραδίδοται ο υίος τοῦ άνθρώπου εἰς τὰς χειρας των άμαρτωλων. έγειρεσθε, άγωμεν4 ίδου ό παραδιδούς με ήγγικεν. 12. καὶ ίδου εἶς προσελθών αὐτῷ εἶπεν Διδάσκαλε, τι άγαθον ποιήσω ίνα σχώ ζωήν αιώνιον; ο δε είπεν αὐτῷ Τί με ἐρωτᾶς περί τοῦ ἀγαθοῦ; εἶς ἐστιν ὁ ἀγαθός εἰ δε θέλεις είς την ζωήν είσελθειν τήρει τας έντολάς. 13. καί προσελθών ὁ πειράζων είπεν αὐτῷ Εί υίδς εί τοῦ θεοῦ, είπε ϊνα οὶ λίθοι οὖτοι ἄρτοι γένωνται. ὁ δὲ ἀποκριθεὶς εἶπεν Γέγραπται Οὐκ ἐπ' ἄρτω μόνω ζήσεται ὁ ἄνθρωπος. 14. καὶ προσελθόντες οι μαθηταί είπαν αὐτῷ Διὰ τι έν παραβολαις λαλεις

<sup>1</sup> Aorist active indicative of κλάω, I break.

αύτοις; ὁ δὲ ἀποκριθεις εἶπεν ὅτι<sup>5</sup> Τμιν δέδοται γνωναι τὰ

² ποτήριον, τό, a cup.

<sup>\*</sup> κάγώ stands for καὶ ἐγώ.

<sup>•</sup>  $\tilde{a}\gamma\omega$  is sometimes used in the intransitive sense, I go.

<sup>\*</sup> one frequently introduces direct (instead of indirect) discourse. When it introduces direct discourse, it must be left untranslated. In such cases, it takes the place of our quotation marks.

μυστήρια της βασιλείας των ούρανων, έκείνοις δε ού δέδοται. 15. Ελεγον αυτώ οι μαθηταί 'Απόλυσον αυτούς. ὁ δε άποκριθείς είπεν αυτοίς Δότε αυτοίς ύμεις φαγείν.

II. 1. The woman besought the apostle that he might give her something. But he1 answered her nothing. 2. Those who had killed the women said that they had known the king. But he answered and said that he was not willing to give them what they asked. 3. If we believe on Him who loved us and gave Himself in behalf of us, we shall have eternal life instead of death. 4. While the apostle was giving to the children the things which they had asked, the women were giving gifts to us. 5. The Lord delivered over the gospel to the apostles, and they delivered it over to the Gentiles. 6. What shall we give back to Him who gave Himself in behalf of us? '7. Behold He gives us eternal life. Let us therefore do His will. 8. What shall anvone give instead of his life? 9. Whatever we give to Him will not be enough. 10. Whatever thou wishest that men should give to thee, give thou also to them. 11. Let them give thanks to those who delivered over to them the gospel. 12. They asked the Lord what they should give to Him. And He answered and said to them that to do the will of God is greater than all the gifts. 13. Those women are giving back to the children the things which they have taken from them, lest the king cast them out of the city. 14. When the priests had said these things to those who were in the city, the apostle departed. 15. What is this? Will He give us His flesh? 16. Whatever He asks I will give. But He gave to me eternal life.

<sup>1</sup> In all such cases, the slight emphasis on the he in English is to be expressed in Greek by the pronominal use of the article before  $\delta \epsilon$ .

#### LESSON XXXII

Conjugation of τίθημι, ἀφίημι, δείκνυμι, and ἀπόλλυμι Accusative and Infinitive in Result Clauses The Subjunctive after ξως.

#### **523.**

# Vocabulary

άνοίγω (for principal parts of this verb and the other verbs, see the general vocabulary), I open. άπόλλυμι, οτ άπολλύω, I destroy; middle, I perish.

άρχή, ή, a beginning. ἀφίημι, I let go, I permit, I leave, I forgive (when it means forgive, ἀφίημι takes the acc. of the thing forgiven and the dat. of the person to whom it is forgiven).

δείκνυμι and δεικνύω, I show. εὐρίσκω, I find.

έπιτίθημι, I lay upon (with acc. of the thing laid and dat. of the person or thing upon which it is laid).

ξωs, adv. with gen., up to, until; conj., while, until.

καθώς, adv., just as.
καιρός, δ, a time, a fixed time,
an appointed time.
μνημεῖον, τό, a tomb.
μόνον, adv., only.
πῦρ, πυρός, τό, a fire.
στρμεῖον, τό, a sign.
στόμα, στόματος, τό, a mouth.
τίθημι, I place, I put; τίθημι
τὴν ψυχήν, I lay down my
life.

παρου I go appay.

ὑπάγω, I go away. χαίρω, I rejoice (ἐχάρην, 2nd aor. pass., I rejoiced). χρόνος, δ, time (especially a

χρόνος, ό, time (especially a period of time, as distinguished from καιρός, a definite or appointed time). 
δδε, adv., hither, here. 
ὄσπερ, adv., just as.

ώστε, conj., so that.

524. The principal parts of the  $\mu$  verb  $\tau i\theta \eta \mu$ , I place, I put, are as follows:

τίθημι, θήσω, ξθηκα, τέθεικα, τέθειμαι, έτέθην.

- 525. The stem is  $\theta\epsilon$ . The present system is reduplicated after the same manner as  $\delta i\delta\omega\mu$ . The future is regular. The first agrist is regular except that (like  $\delta i\delta\omega\mu$ ) it has  $\kappa$  instead of  $\sigma$ . The perfect active and the perfect middle are regular except that  $\theta\epsilon$  is lengthened to  $\theta\epsilon\iota$  instead of to  $\theta\eta$ . The agrist passive is regular except that (1) the final vowel of the stem is not lengthened, and (2) the stem  $\theta\epsilon$  is changed to  $\tau\epsilon$  to avoid having two  $\theta$ 's come in successive syllables.
- 526. Learn the active voice of the present system of  $\tau i\theta \eta \mu i$  in §598.
- 527. The treatment of the stem and of the endings in the present system is very much the same as in the case of  $\delta i\delta\omega\mu$ . The declension of the participle  $\tau\iota\theta\epsilon$ is is like that of  $\lambda\nu\theta\epsilon$ is, the acrist passive participle of  $\lambda\nu\omega$ .
- 528. Learn the active voice of the agrist system of  $\tau i\theta\eta\mu\mu$  in §599.
- 529. Like  $\delta i\delta \omega \mu i$ ,  $\tau i\theta \eta \mu i$  has a first acrive in the indicative and a second acrist active in the other moods. The second acrist participle  $\theta \epsilon i s$  is declined like the present participle  $\tau \iota \theta \epsilon i s$ .
- 530. The present middle and a rist middle forms of  $\tau i\theta \eta \mu \iota$  can easily be recognized when they occur, if it be remembered that the second a rist has the mere verb stem  $\theta \epsilon$ , whereas the present has the stem  $\tau \iota \theta \epsilon$ . Thus if a form  $\dot{\alpha} \nu \epsilon \theta \dot{\epsilon} \mu \eta \nu$  be encountered, the student should see that

 $\dot{a}\nu$  is plainly the preposition  $\dot{a}\nu a$ ,  $\epsilon$  is the augment,  $\theta \epsilon$  is the stem of  $\tau i\theta \eta \mu \iota$ , and  $-\mu \eta \nu$  is the secondary ending in the first person singular middle. Therefore, the form is second aorist middle indicative, first person singular. On the other hand,  $\dot{\epsilon}\tau i\theta \epsilon \nu \tau o$  belongs to the present system because it has the  $\tau \iota$ - which is the sign of the present system; it is imperfect, not present, because it has the augment and a secondary ending. It is evidently imperfect middle or passive indicative, third person plural.

### The Conjugation of ἀφίημι

- 531.  $\dot{a}\phi i\eta \mu$ , I let go, I permit, I leave, I forgive, is a compound verb composed of the preposition  $\dot{a}\pi\dot{b}$  ( $\dot{a}\phi'$  before the rough breathing) and the  $\mu$  verb  $i\eta\mu$ . The stem of  $i\eta\mu$  is  $\dot{\epsilon}$ .
- 532. The forms can usually be recognized if it be remembered that the i- before the stem  $\dot{\epsilon}$  is the sign of the present system, and that the short forms with  $\dot{\epsilon}$  alone are second aorist. Thus  $\dot{\alpha}\phi\dot{\epsilon}is$  is evidently second aorist participle ( $\dot{\epsilon}$ 's coming from the stem  $\dot{\epsilon}$  as  $\theta\dot{\epsilon}is$  from the stem  $\theta\dot{\epsilon}$ -). In the indicative there is a first aorist active in  $\kappa$  instead of  $\sigma$ , as is the case with  $\delta i\delta\omega\mu$  and  $\tau i\theta\eta\mu$ . The irregular forms of  $\dot{\alpha}\phi i\eta\mu$  can be found in the lexicons and reference grammars.

# 533. Conjugation of δείκνυμι and ἀπόλλυμι

These two verbs have some  $\mu$  forms in the present system. The  $\mu$  forms can be recognized from the fact that they add the personal ending directly to the present stem. The present stem ends in v. Both  $\delta\epsilon i \kappa \nu \nu \mu$  and  $\delta\pi \delta\lambda \nu \mu$  are also sometimes conjugated like  $\omega$  verbs even in the present system. See the vocabulary.

#### Accusative and Infinitive after ωστε

534.  $\ddddot{\omega}\sigma\tau\epsilon$ , so that, expressing result, is sometimes followed by the accusative and infinitive.

Example: έθεράπευσεν αὐτοὺς· ὥστε τὸν ὅχλον θαυμάσαι..., he healed them; so that the crowd marvelled.....

535. The accent of  $\omega\sigma\tau\epsilon$  apparently violates the general rules of accent. But originally the  $\tau\epsilon$  was an enclitic separate from the  $\omega$ s. So also  $\omega\sigma\pi\epsilon\rho$  and  $\sigma\upsilon\tau\epsilon$  (for the latter see vocabulary in Lesson XXXIII).

#### 536. The Subjunctive with $\tilde{\epsilon}\omega s$ $\tilde{a}\nu$

The conjunction  $\tilde{\epsilon}\omega s$ , when it means until, takes the subjunctive with  $\tilde{a}\nu$ , except when the verb which it introduces refers to an actual occurrence in past time. The  $\tilde{a}\nu$  is sometimes omitted. When  $\tilde{\epsilon}\omega s$  means while, it takes the indicative. The phrase  $\tilde{\epsilon}\omega s$  of in which  $\tilde{\epsilon}\omega s$  is a preposition and of the genitive singular neuter of the relative pronoun, has the same meaning as  $\tilde{\epsilon}\omega s$  (conjunction) alone.

Examples: (1)  $\mu\epsilon$ ivate  $\epsilon\omega$ s av  $\epsilon\lambda\theta\omega$ , remain until I come. (2)  $\epsilon\mu\epsilon$ ivev  $\epsilon\omega$ s où  $\hbar\lambda\theta\sigma$ , he remained until I came (actual occurrence in past time).

#### 537. Exercises

I. 1. διὰ τοῦτό με ὁ πατὴρ άγαπῷ ὅτι ἐγὼ τίθημι τὴν ψυχήν μου, ἴνα πάλιν λάβω αὐτήν. οὐδεὶς ἦρεν αὐτὴν ἀπ' ἐμοῦ, ἀλλ' ἐγὼ τίθημι αὐτὴν ἀπ' ἐμαυτοῦ. ἐξουσίαν ἔχω θεῖναι αὐτήν, καὶ ἐξουσίαν ἔχω πάλιν λαβεῖν αὐτήν· ταύτην τὴν ἐντολὴν ἔλαβον παρὰ τοῦ πατρός μου. 2. αὔτη ἐστὶν ἡ ἐντολὴ ἡ ἐμή, ἴνα ἀγαπᾶτε ἀλλήλους καθὼς ἡγάπησα ὑμᾶς. μείζονα ταύτης ἀγάπην οὐδεὶς ἔχει, ἵνα τις τὴν ψυχὴν αὐτοῦ θῆ ὑπὲρ

των φίλων αὐτοῦ. 3, ἀλλὰ ἐλθών ἐπίθες τὴν χειρά σου έπ' αὐτην και ζησεται. 4. ὁ δὲ Ἰησοῦς είπεν Αφετε τὰ παιδία και μή κωλύετε αύτα έλθειν πρός με των γάρ τοιούτων έστιν ή βασιλεία των ούρανων. και έπιθεις τάς χείρας αύτοις επορεύθη εκείθεν. 5. και προσευξάμενοι επέθηκαν αύτοις τάς γείρας. 6. τότε έπετίθεσαν τάς γείρας έπ' αύτους, καί έλαμβανον πνεθμα άγιον. 7. ακούσαντες δε εβαπτίσθησαν είς τὸ όνομα τοῦ κυρίου Ίησοῦ καὶ ἐπιθέντος αὐτοῖς τοῦ Παύλου χείρας ήλθε το πνεθμα το άγιον έπ' αύτούς. 8. ζωοποιείο δ υίδε του θεου δη θέλει. 9. υμείς δ ήκούσατε άπ' άρχης, έν υμίν μενέτω. έαν έν υμίν μείνη δ άπ' άρχης ήκουσατε, και ύμεις έν τῷ νίῷ και έν τῷ πατρί μενείτε. 10. καί έγένετο ώσεί \* νεκρός, ώστε τούς πολλούς λέγειν ότι άπέθανεν. 11. Ισθι έκει έως αν είπω σοι μέλλει γαρ 'Ηρώδης' ζητείν τό παιδίον τοῦ ἀπολέσαι αυτό. 12. Κύριε, σῶσον, ἀπολλύμεθα. 13. και ανοίξας το βιβλίον εύρεν τον τόπον. 14. τα δέ έκπορευόμενα έκ τοῦ στόματος έκ τῆς καρδίας έξέρχεται. 15. οὐ περί τούτων δε έρωτω μόνον, άλλα και περί των πιστευόντων διά του λόγου αὐτών εἰς ἐμέ. Ινα πάντες ἐν ώσιν, καθώς σύ, πατήρ,10 έν έμοι κάγω έν σοί, ίνα και αύτοι έν ήμιν ώσιν, ίνα ό κόσμος πιστεύη ότι σύ με απέστειλας. 16. είπεν οδν δ Ίησοθς

<sup>1</sup> plaos, b, a friend.

² κωλύω, I hinder.

<sup>\*</sup> τοιοῦτος, τοιαύτη, τοιοῦτο, such. Often used with the article.

<sup>4</sup> ἐκεῖθεν, adv., thence.

<sup>•</sup> Παῦλος, ὁ, Paul.

ζωοποιέω, I make alive, I quicken.

<sup>&</sup>lt;sup>7</sup> In many such phrases the article is omitted in Greek where it is used in English.

<sup>&</sup>lt;sup>a</sup> ώσεί is a strengthened form of ώς.

<sup>•</sup> Ἡρφδης, ου, ο, Herod.

<sup>10</sup> πατήρ has a vocative form, πάτερ. But even such nouns sometimes use the nominative form in the vocative case.

Έτι χρόνον μικρόν μεθ' ύμων είμι και ύπάγω πρός τόν πέμψαντά με. 17. ὅτε δὲ ἡγγισεν ὁ καιρός των καρπων, ἀπέστειλεν τοὺς δούλους αὐτοῦ. 18. αὐτός δὲ σωθήσεται, οὕτως δὲ ὡς διὰ πυρός.

II. 1. This commandment he laid upon them, that they should lay down their lives in behalf of their brethren. 2. If ye forgive those who persecute you, I also will forgive you. 3. When the men had found him who had done this thing they left him and went away. 4. Having put the body into the tomb he went away. 5. We saw those who were laying down their lives in behalf of the children. 6. The women saw where the body was placed. 7. We shall question him until he answers us. 8. We ought to give thanks to Him who has forgiven us our sins. 9. We did not know Him, but He knew us. 10. Give me the body in order that I may place it in a tomb. 11. He showed all things to you, in order that you might place them in your hearts. 12. The apostle answered and said to those who were questioning him that he would not put these gifts into the temple. 13. After we had seen the sign which Jesus had shown to us, we believed on Him.

# LESSON XXXIII

Conjugation of ιστημι and οίδα. The Optative Mood. Conditions Contrary to Fact. Uses of γίνομαι.

#### 538.

# Vocabulary

to rise, in the present, fut., and 1st aor. act.; intransitive, I stand up, I arise, in the 2nd aor. and perf. act., and in the middle.

άνίστημι, transitive, I cause

δοκέω, I seem, I think.
δύναμαι, dep. (the present system conjugated like the middle of ἴστημι), I am

able. δύναμις, δυνάμεως, η, power, a miracle.

 $\xi \beta \eta \nu$ , 2nd aor. (of the  $\mu \iota$  form) of  $\beta a i \nu \omega$  (conjugated like the 2nd aor. of  $i \sigma \tau n \mu \iota$ ).

ἔτεροs, a, ov, another (sometimes, but not always, implies difference of kind, whereas ἄλλοs often denotes mere numerical distinction).

toτημ, transitive, I cause to stand, in the pres., fut. and 1st aor. act.; intransitive, I stand, in the perf. (which has the sense of a present = I stand) and in the 2nd aor.

κάθημαι, dep. of the μι form, I sit (pres. part καθήμενος, sitting). οἶδα, 2nd perf. used as pres.,

I know.

δλος, η, ον, adj., whole, all.

δμοιος, a, ον, adj., like, similar (with the dative of

that to which anything is similar).

οῦτε, ana not, nor (οῦτε....

ούτε, neither ... nor).
παραγίνομαι, I become near,
I arrive, I come (παραγίνομαι είς τὴν πόλιν, I

arrive in the city). φανερόω, I make manifest, I manifest.

φημί, I say (a μι verb with stem <math>φα-. Much less common than λέγω).

ώs, adv. and conj., as, when (some of its other uses have already been studied).

539. The principal parts of the  $\mu\nu$  verb  $t\sigma\tau\eta\mu\nu$ , I cause to stand, are as follows:

ϊστημι, στήσω, ξστησα, ξστηκα, ξσταμαι, ξστάθην, 2nd aor. act. ξστην.

- 540. The stem is  $\sigma\tau a$ . The present system is reduplicated by the prefixing of i. The future and first aorist systems are perfectly regular, the  $\sigma\tau a$  of the stem being lengthened to  $\sigma\tau\eta$  before the  $\sigma$  of the tense suffixes. The perfect active is regular except that the  $\epsilon$  of the reduplication has the rough breathing. The perfect middle and passive retains the  $\sigma\tau a$  of the stem unchanged instead of lengthening its vowel. The aorist passive also retains the  $\sigma\tau a$ -, but otherwise is regular.
- 541. Learn the active voice of the present system of  $l\sigma\tau\eta\mu\mu$  in §600.
- 542. The treatment of the stem and of the endings in the present system is very much the same as in the case of  $\delta i\delta\omega\mu$  and  $\tau i\theta\eta\mu$ . The declension of the participle  $i\sigma\tau\delta s$  is like that of  $\lambda i\sigma as$ , the acrist active participle of  $\lambda i\omega$ , except for the accent.
- 543. Learn the middle and passive forms of the present system of  $l\sigma\tau\eta\mu$  in §600. It will be noticed that the endings are joined directly to the reduplicated stem  $l\sigma\tau a$ , except in the subjunctive mood.
- 544.  $l\sigma\eta\mu$  differs from  $\delta l\delta\omega\mu$  and  $\tau l\theta\eta\mu$  in that it has a complete second agrist active as well as a complete first agrist active. The first agrist seans I caused to stand (transitive), and the second agrist I and I stood (intransitive).
  - 545. Learn the second agrist active of lστημι in §601.

- 546. It will be observed that the conjugation is very much like that of the acrist passive of  $\lambda i\omega$ . The participle  $\sigma \tau ds$  is declined like the present participle  $i\sigma \tau ds$ .
  - 547. A second agrist middle of ιστημι does not occur.
- 548. In addition to the first perfect active participle, ἐστηκώς, ἴστημι has a second perfect participle ἐστώς, ἐστῶσα, ἐστός, gen. ἐστῶτος, etc. Both ἐστηκώς and ἐστώς mean standing.
- 549. Learn the conjugation of olda, I know (a second perfect used as a present, the pluperfect, Hoeir, being used as an imperfect) in §603.

# 550. The Optative Mood

In the classical period, the Greek language had another mood, the optative, in addition to those which we have studied. In New Testament Greek, however, most of the classical uses of the optative have practically disappeared. The optative is still retained to express a wish. Thus μὴ γένοιτο (γένοιτο being the second acrist optative, third person singular, of γίνομαι) means may it not take place, God forbid. The few other optative forms in the New Testament can be noted when they occur.

# 551. Conditions Contrary to Fact

Conditions contrary to fact are expressed by the secondary tenses of the indicative in both protasis and apodosis. The protasis is introduced by  $\epsilon i$ , and the apodosis has the particle  $\delta \nu$ , which, however, is sometimes omitted.

Example: κύριε, εἰ ἡς ώδε, οὐκ ἀν ἀπέθανεν ὁ ἀδελφός μου, Lord, if thou hadst been here, my brother would not have died.

#### Uses of γίνομαι

552. Thus far, in the exercises, it has usually been possible to translate  $\gamma i\nu o\mu a\iota$  by the English word become. But very often, in the New Testament, such a translation is impossible. The English word become requires a predicate nominative, but in very many cases  $\gamma i\nu o\mu a\iota$  has no predicate nominative. In such cases it means happen, come into being, come to pass, appear, arise, be made. Sometimes it can be translated by the words come or be.

Examples: (1) ἐν ἐκείναις ταῖς ἡμέραις ἐγένετο ἰερεύς τις, in those days there was (appeared in history) a certain priest. (2) πάντα δι' αὐτοῦ ἐγένετο, all things came into being (or were made) through him. (3) εἶδεν τὰ γενόμενα, he saw the things that had happened. (4) φωνὴ ἐγένετο ἐκ τῶν οὐρανῶν, a voice came out of the heavens. [But it must not be supposed that γίνομαι is a verb of motion.]

- 553. The usage of και ἐγένετο and ἐγένετο δέ, meaning and it came to pass, calls for special comment. There are three forms of this usage, which may be illustrated as follows.<sup>1</sup>
- καὶ ἐγένετο αὐτὸν ἐλθεῖν, and it came to pass that he came. Here the accusative and infinitive depend on ἐγένετο in a way that is at least after the analogy of ordinary Greek usage.
- (2) και ἐγένετο και ἦλθεν, and it came to pass and he came. The literal English translation is here intolerable, and the Greek also is not in accordance with the ordinary usage of the Greek language, but is derived from a Hebrew idiom.
- (3) και ἐγένετο ἡλθεν, and it came to pass he came.
  This also is not an ordinary Greek usage, ἡλθεν, being left

<sup>1</sup>This method of illustration is taken, in essentials, from J. H. Moulton, *Grammar of New Testament Greek*, Vol. I, "Prolegomena," 2nd Edition, 1906, p. 16.

without a construction. Both (2) and (3), as well as (1) may be translated freely and it came to pass that he came.

Ι. 1. διά τοῦτο ὁ κόσμος οὐ γινώσκει ἡμᾶς ὅτι οὐκ ἔγνω

# 554. Exercises

αὐτόν. 'Αγαπητοί, νῦν τέκνα θεοῦ ἐσμεν, καὶ οὐπω ἐφανερώθη τί ἐσομεθα. οἴδαμεν ὅτι ἐὰν φανερωθῆ ὅμοιοι αὐτῷ ἐσομεθα, ότι διβόμεθα αὐτὸν καθώς έστιν. 2. έλεγον οὖν αὐτῷ Ποῦ έστιν ο πατήρ σου; απεκρίθη Ίησοῦς Οὔτε ἐμε οἴδατε οὔτε τὸν πατέρα μου εί έμε ήδειτε, και τον πατέρα μου αν ήδειτε. 3. ζητήσετέ με και ούχ ευρήσετε, και όπου είμι έγω υμεις ού δύνασθε έλθειν. 4. και συνέρχεται πάλιν ο όχλος, ώστε μη δύνασθαι αύτους μηδέ άρτον φαγείν. 5. ήκουσατε ότι έγω είπον ύμιν Υπάγω και έρχομαι πρός ύμας. εί ήγαπατέ με, έχάρητε αν ότι πορεύομαι πρός τον πατέρα, ότι ο πατήρ μείζων μού έστιν. 6. εὖρεν ἄλλους έστωτας καὶ λέγει αὐτοῖς Τί ὧδε έστήκατε δλην την ημέραν; 7. προφήτην υμίν αναστήσει κύριος δ θεὸς ἐκ τῶν ἀδελφῶν ὑμῶν ὡς ἐμέ $\cdot$  αὐτοῦ ἀκούσεσθε $^1$  κατὰ πάντα δσα αν λαλήση υμίν. 8. και άναστας ο άρχιερευς είπεν αὐτῷ Οὐδὲν ἀποκρίνη; 9. τότε οὖν εἰσῆλθεν καὶ ὁ ἄλλος μαθητής ὁ έλθων πρώτος είς το μνημείον, και είδεν και επίστευσεν οὐδέπω² γὰρ ἥδεισαν τὴν γραφήν, ὅτι δεῖ αὐτὸν ἐκ νεκρῶν άναστήναι. 10. εί εν Σοδόμοις<sup>3</sup> εγενήθησαν αί δυνάμεις αί  $\gamma$ ενόμεναι έν σοί, ξμεινεν αν μέχρι $^4$  τ $\hat{\eta}$ ς σ $\hat{\eta}$ μερον $^5$ . 11. ξδωκεν αύτοις δύναμιν και έξουσίαν έπι πάντα τὰ δαιμόνια. 12. έγένετο δὲ ἐν τῷ βαπτισθηναι ἄπαντα<sup>6</sup> τὸν λαὸν καὶ Ἰησοῦ

<sup>1</sup> The future of ἀκούω is here deponent.

² οὐδέπω, not yet.

Σόδομα, ων, τά, plural in singular sense, Sodom.

<sup>•</sup> μέχρι with gen., until, up to.

<sup>\*</sup> σήμερον, adv., today; ή σήμερον (supply ήμέρα), today.

 $<sup>\</sup>ddot{a}\pi as$ ,  $\ddot{a}\pi a\sigma a$ ,  $\ddot{a}\pi a\nu$ , all (a strengthened form of  $\pi \hat{a}s$ ).

βαπτισθέντος καὶ προσευχομένου ἀνεωχθηναι τὸν οὐρανόν, καὶ καταβηναι τὸ πνεῦμα τὸ ἄγιον. 13. ἐγένετο δὲ ἐν ταῖς ἡμέραις ἐκείναις ἐξελθεῖν αὐτὸν εἰς τὰ ὅρη προσεύξασθαι. 14. ἐξηλθον δὲ ἰδεῖν τὸ γεγονός, καὶ ἦλθον πρὸς τὸν Ἰησοῦν, καὶ εὖρον καθήμενον τὸν ἄνθρωπον ἀφ' οὖ τὰ δαιμόνια ἐξηλθον. 15. καὶ ἐγένετο ἐν τῷ εἶναι αὐτὸν ἐν τόπῳ τινὶ προσευχόμενον, ὡς ἐπαύσατο¹, εἶπέν τις τῶν μαθητῶν αὐτοῦ πρὸς αὐτὸν Κύριε δίδαξον ἡμᾶς προσεύχεσθαι, καθώς καὶ Ἰωάνης² ἐδίδαξεν τοὺς μαθητὰς αὐτοῦ. 16. ὁ δὲ ἔφη αὐτῷ ᾿Αγαπήσεις κύριον τὸν θεόν σου ἐν ὅλη τῆ καρδία σου. 17. δοκεῖτε ὅτι εἰρήνην παρεγενόμην δοῦναι ἐν τῆ γῆ; 18. περὶ τίνος ὁ προφήτης λέγει τοῦτο; περὶ ἐαυτοῦ ἡ περὶ ἐτέρου τινός; 19. αὐτὸς ὑμᾶς βαπτίσει ἐν πνεύματι ἀγίω καὶ πυρί.

II. 1. He forgave those who had risen up against their king. 2. We know that those who are sitting in the house will not go out until they see the apostle. 3. When Jesus had gone down from the mountain, the disciples saw the man sitting in the house. 4. We saw the apostles standing in the presence of the chief priests. 5. When the women had arrived in the city they saw Jesus doing many miracles. 6. In those days there rose up a certain king who did not know us. 7. Thou hast manifested Thyself to those who are sitting in darkness. 8. When he had seen these things he did not know what he was saying. 9. We are not able to know all these things unless the Lord manifests them to us. 10. We have found the One who is able to take away our sins. 11. We know that no one is able to do what the king does.

<sup>1</sup> παύομαι (middle), I cease.

<sup>2 &#</sup>x27;Ιωάνης, ου, δ, John.

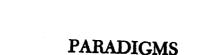

#### **PARADIGMS**

#### First Declension

555. The declension of  $\mathring{\omega}\rho a$ ,  $\mathring{\eta}$ , stem  $\mathring{\omega}\rho a$ -, an hour,  $\mathring{a}\lambda\mathring{\eta}\theta\epsilon\iota a$ ,  $\mathring{\eta}$ , stem  $\mathring{a}\lambda\eta\theta\epsilon\iota a$ -, truth, δόξα,  $\mathring{\eta}$ , stem δοξα-, glory, and  $\gamma\rho a\phi\mathring{\eta}$ ,  $\mathring{\eta}$ , stem  $\gamma\rho a\phi a$ -, a writing, a Scripture, is as follows:

| Sing. |
|-------|
|-------|

| N. V.          | ὥρα   | άλήθεια                                  | δόξα   | γραφή                         |
|----------------|-------|------------------------------------------|--------|-------------------------------|
| $\mathbf{G}$ . | ώραs  | $\dot{a}$ λη $\theta$ $\epsilon$ ί $a$ s | δόξης  | γραφης                        |
| D.             | ὥρα   | <b>ἀληθεί</b> α                          | δόξη   | $\gamma$ ρα $\phi \hat{\eta}$ |
| A.             | ὥραν  | <b>ἀλήθειαν</b>                          | δόξαν  | γραφήν                        |
|                |       | Plur.                                    |        |                               |
| N. V.          | ώραι  | άλήθειαι                                 | δόξαι  | γραφαί                        |
| G.             | ώρῶν  | άληθειῶν                                 | δοξῶν  | γραφῶν                        |
| D.             | ώραις | άληθείαις                                | δόξαις | γραφαῖς                       |
| Α.             | űρας  | άληθείας                                 | δόξας  | γραφάς                        |

556. The declension of  $\pi\rho o\phi \dot{\eta}\tau\eta s$ ,  $\dot{\delta}$ , stem  $\pi\rho o\phi \eta\tau a$ -, a prophet, and  $\mu a\theta \eta\tau \dot{\eta} s$ ,  $\dot{\delta}$ , stem  $\mu a\theta \eta\tau a$ -, a disciple, is as follows:

#### Sing.

| V. | προφητα  | μαθητά  |
|----|----------|---------|
| Α. | προφήτην | μαθητήν |
| D. | προφήτη  | μαθητῆ  |
| G. | προφήτου | μαθητοῦ |
| N. | προφήτης | μαθητής |

|       | Plur.     |          |
|-------|-----------|----------|
| N. V. | προφηται  | μαθηταί  |
| G.    | προφητῶν  | μαθητῶν  |
| D.    | προφήταις | μαθηταῖς |
| A.    | προφήτας  | μαθητάς  |

#### Second Declension

557. The declension of  $\lambda \delta \gamma \sigma s$ ,  $\delta$ , stem  $\lambda \sigma \gamma \sigma$ -, a word,  $\delta \nu \theta \rho \omega \pi \sigma s$ ,  $\delta$ , stem  $\delta \nu \theta \rho \omega \pi \sigma$ -, a man,  $\nu i \delta s$ ,  $\delta$ , stem  $\nu i \sigma$ -, a son, and  $\delta \sigma \nu \delta s$ ,  $\delta$ , stem  $\delta \sigma \nu \delta s$ -,  $\delta \sigma \delta s$ -,  $\delta \sigma$ 

|    |       | Sing.            |                |        |
|----|-------|------------------|----------------|--------|
| N. | λόγος | <i>δνθρωπο</i> ς | vibs           | δοῦλος |
| G. | λόγου | άνθρώπου _       | ນ <b>ໄ</b> ດບີ | δούλου |
| D. | λόγω  | άνθρώπω          | υἰώ            | δούλφ  |
| A. | λόγον | άνθρωπον         | ulby           | δοῦλον |
| V. | λόγε  | ἄνθρωπ€          | vié            | δοῦλε  |
|    |       |                  |                |        |

#### Plur.

| N. V. | λόγοι  | <b>ἄνθρωποι</b> | viol  | δοῦλοι  |
|-------|--------|-----------------|-------|---------|
| G.    | λόγων  | ἀνθρώπων        | υίῶν  | δούλων  |
| D.    | λόγοις | ἀνθρώποις       | vioîs | δούλοις |
| · A.  | λόγους | άνθρώπους       | บโดปร | δούλους |

558. The declension of  $\delta\hat{\omega}\rho\sigma\nu$ ,  $\tau\delta$ , stem  $\delta\omega\rho\sigma$ , a gift, is as follows:

## δώρον, τό, stem δωρο-

| •              | Sing. |          | Plur.  |
|----------------|-------|----------|--------|
| N. A. V.       | δώρον | N. A. V. | δώρα   |
| $\mathbf{G}$ . | δώρου | G.       | δώρων  |
| D.             | δώρω  | D.       | δώροις |

#### Third Declension

559. The declension of νύξ, η, stem νυκτ-, a night, σάρξ, η, stem σαρκ-, flesh, ἄρχων, δ, stem άρχοντ-, a ruler, is as follows:

Sing.

| N.   | νύξ            | σάρξ   | <b>ἄρχων</b> |
|------|----------------|--------|--------------|
| G.   | νυκτός         | σαρκός | άρχοντος     |
| D.   | νυκτί          | σαρκί  | άρχοντι      |
| A.   | νύκτα          | σάρκα  | άρχοντα      |
| V.   | νύξ            | σάρξ   | άρχων        |
|      |                | Plur.  |              |
| . v. | νύκτ <b>es</b> | σάρκες | άρχοντες     |
|      | บบหาวิงษ       | σποκών | άργοντων     |

σαρξί(ν)

σάρκας

ἄρχουσι(ν)

άρχοντας

N

D. vvEl(v)

A. vintas

560. The declension of  $\dot{\epsilon}\lambda\pi\dot{\epsilon}s$ ,  $\dot{\eta}$ , hope, and  $\chi\dot{a}\rho\epsilon s$ ,  $\dot{\eta}$ , grace, is as follows:

 $\dot{\epsilon}\lambda\pi$ is,  $\dot{\eta}$ , stem  $\dot{\epsilon}\lambda\pi$ iδ-  $\chi\dot{a}\rho$ is,  $\dot{\eta}$ , stem  $\chi a\rho$ iτ-

# Sing.

| N. | έλπίς   | χάρις   |
|----|---------|---------|
| G. | έλπίδος | χάριτος |
| D. | έλπίδι  | χάριτι  |
| A. | έλπίδα  | χάριν   |
| V. | έλπί    | χάρις   |

#### Plur.

| N. V. | έλπίδες   | χάριτες   |
|-------|-----------|-----------|
| G,    | έλπίδων   | χαρίτων   |
| D.    | έλπίσι(ν) | χάρισι(ν) |
| A.    | έλπίδας   | χάριτας   |

228 NEW TESTAMENT GREEK

561. The declension of ὄνομα, τό, a name, is as follows:

ὄνομα, τ $\delta$ , stem  $\delta$ νοματ-

Sing. Plur.

N. A. V. δνομα N. A. V. δνόματα

G. δνόματος G. δνομάτων

D. δνόματι D. δνόμασι(ν)

562. The declension of γένος, τό, a race, is as follows:

Plur.

Ν. Α. V. γένη

γένος, τό, stem γενεσ-Sing.

 $egin{array}{lll} G. & \gamma cute{\epsilon} 
ultiple & G. & \gamma cute{\epsilon} 
ultiple & D. & \gamma cute{\epsilon} 
ultiple & D. & \gamma cute{\epsilon} 
ultiple & vertex 
ultiple & vertex 
ultiple & vertex 
ultiple & vertex 
ultiple & vertex 
ultiple & vertex 
ultiple & vertex 
ultiple & vertex 
ultiple & vertex 
ultiple & vertex 
ultiple & vertex 
ultiple & vertex 
ultiple & vertex 
ultiple & vertex 
ultiple & vertex 
ultiple & vertex 
ultiple & vertex 
ultiple & vertex 
ultiple & vertex 
ultiple & vertex 
ultiple & vertex 
ultiple & vertex 
ultiple & vertex 
ultiple & vertex 
ultiple & vertex 
ultiple & vertex 
ultiple & vertex 
ultiple & vertex 
ultiple & vertex 
ultiple & vertex 
ultiple & vertex 
ultiple & vertex 
ultiple & vertex 
ultiple & vertex 
ultiple & vertex 
ultiple & vertex 
ultiple & vertex 
ultiple & vertex 
ultiple & vertex 
ultiple & vertex 
ultiple & vertex 
ultiple & vertex 
ultiple & vertex 
ultiple & vertex 
ultiple & vertex 
ultiple & vertex 
ultiple & vertex 
ultiple & vertex 
ultiple & vertex 
ultiple & vertex 
ultiple & vertex 
ultiple & vertex 
ultiple & vertex 
ultiple & vertex 
ultiple & vertex 
ultiple & vertex 
ultiple & vertex 
ultiple & vertex 
ultiple & vertex 
ultiple & vertex 
ultiple & vertex 
ultiple & vertex 
ultiple & vertex 
ultiple & vertex 
ultiple & vertex 
ultiple & vertex 
ultiple & vertex 
ultiple & vertex 
ultiple & vertex 
ultiple & vertex 
ultiple & vertex 
ultiple & vertex 
ultiple & vertex 
ultiple & vertex 
ultiple & vertex 
ultiple & vertex 
ultiple & vertex 
ultiple & vertex 
ultiple & vertex 
ultiple & vertex 
ultiple & vertex 
ultiple & vertex 
ultiple & vertex 
ultiple & vertex 
ultiple & vertex 
ultiple & vertex 
ultiple & vertex 
ultiple & vertex 
ultiple & vertex 
ultiple & vertex 
ultiple & vertex 
ultiple & vertex 
ultiple & vertex 
ultiple & vertex 
ultiple & vertex 
ultiple & vertex 
ultiple & vertex 
ultiple & vertex 
ultiple & vertex 
ultiple & vertex 
ultiple & vertex 
ultiple & vertex 
ultiple & vertex 
ultiple & vertex 
ultiple & vertex 
ultiple & vertex 
ultiple & vertex 
u$ 

563. The declension of  $\pi \delta \lambda \iota s$ ,  $\dot{\eta}$ , a city, is as follows:

πόλις, ή, stem πολι-

πόλις, η, stem πολιSing. Plur.
N. πόλις N. V. πόλεις

G. πόλεων
 D. πόλει
 D. πόλεσι(ν)
 A. πόλεις

564. The declension of βασιλεύς, δ, a king, is as follows:

# βασιλεύς, δ, stem βασιλευ-

 Sing.
 Plur.

 N. βασιλεύς
 N. V. βασιλείς

 G. βασιλέως
 G. βασιλέων

D. βασιλεῦ
 A. βασιλέα
 D. βασιλεῦσι(ν)
 A. βασιλέις

V. βασιλεῦ

V. πόλι

N. A. V. γένος

565. The declension of  $\pi a \tau \dot{\eta} \rho$ ,  $\delta$ , a father, and  $\dot{a} \nu \dot{\eta} \rho$ ,  $\dot{\delta}$ , a man, is as follows:

πατήρ, δ, stem πατερ- ἀνήρ, δ, stem ἀνερ-

Sing.

Ν. πατήρ
 άνηρ
 δυδρός
 πατρί
 άνδροί
 πατέρα
 πάτερ
 πάτερ
 πάτερ

Plur.

N. V. πατέρες ἄνδρες
 G. πατέρων ἀνδρῶν
 D. πατράσι(ν) ἀνδράσι(ν)
 A. πατέρας ἄνδρας

μήτηρ, μητρός, ή, a mother, is declined like πατήρ.

**566.** The declension of  $\chi \epsilon i \rho$ ,  $\dot{\eta}$ , a hand, and  $\gamma \nu \nu \dot{\eta}$ ,  $\dot{\eta}$ , a woman, is as follows:

 $χείρ, \dot{η}$ , stem χείρ  $γυν\dot{η}$ ,  $\dot{η}$ , stem γυναικ

#### Sing.

Ν. χείρ γυνή
 G. χειρός γυναικός
 D. χειρί γυναικί
 Α. χείρα γυναῖκα
 V. χείρ γύναι

#### Plur.

N. V. χείρες γυναίκες
 G. χειρών γυναικών
 D. χερσί(ν) γυναιξί(ν)
 Α. χείρας γυναίκας

#### 567.

# The Article

The declension of the article,  $\dot{o}$ ,  $\dot{\eta}$ ,  $\tau \dot{o}$ , the, is as follows:

|    |     | Sing.        |                  |    |      | Plur. |    |
|----|-----|--------------|------------------|----|------|-------|----|
|    | M.  | F.           | N.               |    | M.   | F.    | N. |
| N. | ò   | 'n           | τό               | N. | oi   | ai    | τά |
|    | τοῦ | <i>τ</i> η̂s | τοῦ              |    |      | τῶν   |    |
| D. |     | τŷ           | $	au \hat{\psi}$ |    |      | ταῖς  |    |
| A. | τόν | τήν          | τό               | A. | τούς | τάς   | τά |

# Adjectives

| 568. | The | declension | of | <b>ἀγαθός</b> , | ή, | Ьν, | good,    | is · | 85 | follows: |
|------|-----|------------|----|-----------------|----|-----|----------|------|----|----------|
|      |     | Sing.      |    |                 |    |     | <b>P</b> |      |    |          |

|    | М. | F. | N.     |               | M.     | r.                          | 14.    |
|----|----|----|--------|---------------|--------|-----------------------------|--------|
| G. |    |    | ἀγαθοῦ | $\mathbf{G}.$ | ἀγαθῶν | άγαθαί<br>άγαθῶν<br>άγαθαῖς | άγαθῶν |

Α. άγαθόν άγαθήν άγαθόν Α. άγαθούς άγαθάς άγαθά V. άγαθέ άγαθή άγαθόν

# 569. The declension of μικρός, ά, όν, small, is as follows:

|           | Sing.  |        |    |         | Piur.   |       |
|-----------|--------|--------|----|---------|---------|-------|
| М.        | F.     | N.     |    | М.      | F.      | N.    |
| Ν. μικρός |        |        |    | •       | μικραί  |       |
| G. μικροῦ | μικρᾶς | μικροῦ |    |         | μικρών  |       |
| D. μικρφ̂ | μικρῷ  | μικρῷ  |    |         | μικραῖς |       |
| Α. μικρόν |        |        | Α. | μικρούς | μικράς  | μικρά |
| V. μικρέ  | μικρά  | μικρόν |    |         |         |       |

570. The declension of discuss, a, ov, righteous, is as follows:

Phir. Sing F. N. N. M. M. F. Ν. δίκαιος δικαία δίκαιον Ν. V. δίκαιοι δίκαιαι δίκαια G. δικαίου δικαίας δικαίου G. δικαίων δικαίων δικαίων D. δικαίω δικαία δικαίω D. δικαίοις δικαίαις δικαίοις Α. δίκαιον δικαίαν δίκαιον Α. δικαίους δικαίας δίκαια V. δίκαιε δικαία δίκαιον

571. The declension of  $\mu\epsilon i\zeta\omega\nu$ ,  $\mu\epsilon i\zeta\omega\nu$ , greater, is as follows:

Sing. Plur.

M. F. N. M. F. N.

N.  $\mu$ eiζων  $\mu$ eίζον N.  $\mu$ eiζονες  $(\mu$ eiζους)  $\mu$ eiζονα $(\mu$ eiζω)

G.  $\mu$ eiζονος  $\mu$ eiζονος G.  $\mu$ eiζόνων  $\mu$ eiζονων

D.  $\mu$ eiζονι  $\mu$ eiζονι  $\mu$ eiζονι  $\mu$ eiζονι  $\mu$ eiζονα  $(\mu$ eiζω)

572. The declension of άληθής, ές, true, is as follows:

Plur. Sing. M. F. N. M. F. N. N. άληθής άληθές N. V. άληθεῖς άληθῆ άληθοῦς άληθοῦς G. άληθῶν άληθῶν G. D. άληθεῖ άληθεῖ D. άληθέσι(ν) άληθέσι(ν) A. άληθη àλnθές A. άληθεῖς άληθῆ V. άληθές άληθές

573. The declension of  $\pi \hat{a}s$ ,  $\pi \hat{a}\sigma a$ ,  $\pi \hat{a}\nu$ , all, is as follows:

Sing. Plur. N. F. N. M. F. M. N. πâs πâσa πâν Ν. πάντες πᾶσαι πάντα G. παντός πάσης παντός G. πάντων πασών πάντων D. παντί πάση παντί D.  $\pi \hat{a} \sigma \iota(\nu) \pi \dot{a} \sigma a \iota s$ πασι(ν) Α. πάντα πασαν παν Α. πάντας πάσας πάντα

574. The declension of  $\pi o \lambda \dot{v}$ ,  $\pi o \lambda \dot{v}$ ,  $\pi o \lambda \dot{v}$ , much, is as

follows:

| 10110 1121 | Sing.  |        |    |         | Plur.   |                                            |
|------------|--------|--------|----|---------|---------|--------------------------------------------|
| M.         |        | N.     |    | М.      | F.      | N.                                         |
| Ν. πολύς   | πολλή  | πολύ   | N. | πολλοί  | πολλαί  | πολλά                                      |
| G. πολλοῦ  | πολλής | πολλοῦ | G. | πολλῶν  | πολλῶν  | πολλῶν                                     |
| D. πολλώ   | πολλῆ  | πολλῷ  | D. | πολλοῖς | πολλαῖς | $\pi$ o $\lambda\lambda$ o $\hat{\iota}$ s |
| Α. πολύν   | πολλήν | πολύ   | Α. | πολλούς | πολλάς  | πολλά                                      |

575. The declension of μέγας, μεγάλη, μέγα, great, is as follows:

Sing. Plur.

Μ. F. N. Μ. F. N. Ν. Ν. μεγάλαι μεγάλα Ο. μεγάλου μεγάλη μέγα Ν. V. μεγάλου μεγάλαι μεγάλα Ο. μεγάλων μεγάλων μεγάλων Ε. μεγάλων μεγάλων μεγάλων Ε. μεγάλους μεγάλαις μεγάλους Α. μέγαν μεγάλην μέγα Α. μεγάλους μεγάλας μεγάλα V. μεγάλε μεγάλη μέγα

# Participles

576. The declension of λύων, λύουσα, λύου, loosing, the present active participle of λύω, is as follows:

Sing. Plur.

|            | ~ <del></del> 5• |         |              |          |           |
|------------|------------------|---------|--------------|----------|-----------|
| M.:        | F.               | N.      | M.           | F.       | N.        |
| Ν. λύων    | λύουσα           | λῦον    | Ν. λύοντες   | λύουσαι  | λύοντα    |
| G. λύοντος | λυούσης          | λύοντος | G. λυόντων   | λυουσών  | λυόντων   |
| D. λύοντι  | λυούση           | λύοντι  | D. λύουσι(ν) | λυούσαις | λύουσι(ν) |

Α λύοντα λύουσαν λύον

Α. λύοντας λυούσας λύοντα

577. The declension of  $\lambda \dot{\nu} \sigma a s$ ,  $\lambda \dot{\nu} \sigma a \sigma a$ ,  $\lambda \dot{\nu} \sigma a \nu$ , having loosed, the acrist active participle of  $\lambda \dot{\nu} \omega$ , is as follows:

|                |            | Sing.    |           |
|----------------|------------|----------|-----------|
|                | М.         | F.       | N.        |
| N.             | λύσας      | λύσασα   | λῦσαν     |
| $\mathbf{G}$ . | λύσαντος   | λυσάσης  | λύσαντος  |
| D.             | λύσαντι    | λυσάση   | λύσαντι   |
| A.             | λύσαντα    | λύσασαν  | λῦσαν     |
|                |            | Plur.    |           |
|                | <b>M</b> . | F.       | N.        |
| N.             | λύσαντες   | λύσασαι  | λύσαντα   |
| G.             | λυσάντων   | λυσασῶν  | λυσάντωι  |
| D.             | λύσασι(ν)  | λυσάσαις | λύσασι(ν) |
| Α.             | λύσαντας   | λυσάσας  | λύσαντα   |

578. The declension of λελυκώς, λελυκυΐα, λελυκός, the perfect active participle of λύω, is as follows:

Sing.

|            |                                      | ~us.              |                    |
|------------|--------------------------------------|-------------------|--------------------|
|            | <b>M</b> .                           | F.                | N.                 |
| N.         | λελυκώς                              | λελυκυῖα          | λελυκός            |
| G.         | λελυκότος                            | λελυκυίας         | λελυκότο <b>ς</b>  |
| D.         | λελυκότι                             | λελυκυία          | λελυκότι           |
| <b>A</b> . | λελυκότα                             | λελυκυ <i>ῖαν</i> | λελυκός            |
|            | -                                    | Plur.             |                    |
|            | М.                                   | F.                | N.                 |
| N.         | λελυκότες                            | λελυκυῖαι         | λελυκότα           |
| G.         | λ <i>ε</i> λυκότων                   | λελυκυιῶν         | λ <i>ε</i> λυκότων |
| D.         | $\lambda$ ε $\lambda$ υκόσι( $\nu$ ) | λελυκυίαις        | λελυκόσι(ν)        |
| A.         | λελυκότας                            | λελυκυίας         | λελυκότα           |
|            |                                      |                   |                    |

follows:

579. The declension of λυθείς, λυθείσα, λυθέν, having been loosed, the agrist passive participle of λίω, is as

|    |            | Sing.     |            |
|----|------------|-----------|------------|
| •  | M.         | F.        | N.         |
| N. | λυθείς     | λυθεῖσα   | λυθέν      |
| G. | λυθέντος   | λυθείσης  | λυθέντος   |
| D. | λυθέντι    | λυθείση   | λυθέντι    |
| A. | λυθέντα    | λυθεῖσαν  | λυθέν      |
|    |            | Plur.     | .*         |
|    | M.         | F.        | N.         |
| N. | λυθέντες   | λυθεῖσαι  | λυθέντα    |
| G. | λυθέντων   | λυθεισῶν  | λυθέντων   |
| D. | λυθεῖσι(ν) | λυθείσαις | λυθεῖσι(ν) |
| A. | λυθέντας   | λυθείσας  | λυθέντα    |

580. The declension of  $\delta \nu$ , obva,  $\delta \nu$ , being, the present participle of  $\epsilon t \mu t$ , is as follows:

| Sing. |       |       |       | Plur.          |                         |        |                            |
|-------|-------|-------|-------|----------------|-------------------------|--------|----------------------------|
|       | M.    | F.    | N.    |                | <b>M</b> .              | F.     | N.                         |
| N.    | ων    | οὖσα  | δν    | N.             | <b>ÖVTES</b>            | οὖσαι  | δντα                       |
| G.    | δυτος | ούσης | δντος | $\mathbf{G}$ . | δντων                   | ούσῶν  | δντων                      |
| D.    | δντι  | ούση  | δντι  | D.             | $o\delta\sigma\iota(v)$ | ούσαις | $o\tilde{v}\sigma\iota(v)$ |
| A.    | δντα  | οὖσαν | δν    | A.             | δντας                   | ούσας  | δντα                       |

#### **Pronouns**

581. The declensions of the personal pronouns,  $\dot{\epsilon}\gamma\dot{\omega}$ , I,  $\sigma\dot{\nu}$ , thou, and  $a\dot{\nu}\tau\dot{\nu}$ s,  $\dot{\eta}$ ,  $\dot{\nu}$ , the, she, it, are as follows:

|    |                 |                    | IVI.   | r.     | 74.          |  |
|----|-----------------|--------------------|--------|--------|--------------|--|
|    | έγώ             | σύ                 | αὐτός  | αὐτή   | αὐτό         |  |
|    |                 | Si                 | ng.    |        |              |  |
| N. | ἐγώ             | σύ                 | αὐτός  | αὐτή   | airo         |  |
| G. | έμοῦ (μου)      | σοῦ                | αὐτοῦ  | αὐτῆς  | αύτοῦ        |  |
| D. | έμοί (μοι)      | σοί                | αὐτῷ   | αὐτῆ   | αὐτῷ         |  |
| A. | <b>ἐμέ (με)</b> | σέ                 | αὐτόν  | αύτήν  | αὐτό         |  |
|    |                 | P                  | lur.   |        |              |  |
| N. | ἡμεῖς           | <sub>છે</sub> μ€ῖς | αὐτοί  | αύταί  | αὐτά         |  |
| G. | ήμῶν            | ύμῶν               | αὐτῶν  | αύτῶν  | αύτῶν        |  |
| D. | ήμιν            | ύμῖν               | αύτοῖς | αὐταῖς | airois       |  |
| A. | ήμᾶs            | ύμᾶs               | αύτούς | αὐτάς  | αὐτ <b>ά</b> |  |
|    |                 |                    |        |        |              |  |

582. The declension of οὖτος, αὕτη, τοῦτο, this, is as follows:

|    |           | emik.      |           |       |          | Flur.    |         |
|----|-----------|------------|-----------|-------|----------|----------|---------|
|    | M.        | F.         | N.        |       | М.       | F.       | N.      |
| N. | οῦτος     | αΰτη       | τοῦτο     | N.    | οῦτοι    | αδται    | ταῦτα   |
| G. | τούτου    | ταύτης     | τούτου    | G.    | τούτων   | τούτων   | τούτων  |
| D. | τούτω     | ταύτη      | τούτω     | D.    | τούτοις  | ταύταις  | τούτοις |
| A. | τοῦτον    | ταύτην     | τοῦτο     | A.    | τούτους  | ταύτας   | ταῦτα   |
| ě  | κείνος, η | o, that, h | as the se | ame e | ndings a | s αὐτός. |         |

583. The declension of the relative pronoun,  $\delta s$ ,  $\tilde{\eta}$ ,  $\delta$ , who, which, what, is as follows:

| Sing. |    |      | Plur. |    |     |     |     |
|-------|----|------|-------|----|-----|-----|-----|
|       | M. | F.   | N.    |    | M.  | F.  | N.  |
| N.    | ős | ň    | 8     | N. | οľ  | al  | ă   |
| G.    | οΰ | ทั้ง | οΰ    | G. | ŵν  | చొ  | ών  |
| D.    | φ  | ð    | ្     | D. | ols | als | ols |
| A.    | δν | ήν   | 8     | A. | oซร | ăs  | ă   |

584. The declension of the interrogative pronoun,  $\tau is$ ,  $\tau i$ , who? which? what?, and the indefinite pronoun,  $\tau is$ , some one, something, is as follows:

| τίς, τί |                          |                           | τις, τι                   |                        |  |
|---------|--------------------------|---------------------------|---------------------------|------------------------|--|
|         |                          | Sing.                     |                           |                        |  |
|         | M. F.                    | N.                        | M. F.                     | N.                     |  |
| N.      | τis                      | τί                        | TIS                       | τι                     |  |
| G.      | τίνος                    | τίνος                     | τινός                     | τινός                  |  |
| D.      | τίνι                     | τίνι                      | τινί                      | τινί                   |  |
| A.      | τίνα                     | τί                        | τινά                      | τι                     |  |
|         |                          | Plur.                     |                           |                        |  |
|         | M. F.                    | N.                        | M. F.                     | N.                     |  |
| N.      | τίνες                    | τίνα                      | τινέs                     | τινά                   |  |
| G.      | τίνων                    | τίνων                     | τινών                     | τινών                  |  |
| D.      | $	au i \sigma \iota( u)$ | $	au$ i $\sigma$ ι $( u)$ | $	au\iota\sigma\iota( u)$ | $	au\iota\sigma i( u)$ |  |
| A.      | τίνας                    | τίνα                      | τινάς                     | τινά                   |  |

585. The declension of the reflexive pronouns, ἐμαυτοῦ, η̂s, of myself, and σεαυτοῦ, η̂s, of thyself, is as follows:

|    | έμαυτο  | θ, <b>η</b> ς | σεαυτο          | υ, ης                             |
|----|---------|---------------|-----------------|-----------------------------------|
|    |         | Sing.         |                 |                                   |
|    | M.      | F.            | M.              | F.                                |
| G. | έμαυτοῦ | έμαυτής       | σεαυτοῦ         | $\sigma \epsilon a v \tau \eta s$ |
| D. | έμαυτῷ  | έμαυτῆ        | σεαυτῷ          | σεαυτή                            |
| A. | έμαυτόν | έμαυτήν       | σεαυτόν         | σεαυτήν                           |
|    |         | Plur.         |                 |                                   |
|    | M.      | <b>F.</b>     | M.              | F.                                |
| G. | ἐαυτῶν  | έαυτῶν        | έαυτῶν          | έαυτῶν                            |
| D. | έαυτοῖς | έαυταῖς       | έαυτοῖς         | έαυταîs                           |
| Ā. | έαυτούς | έαυτάς        | <b>ξα</b> υτούς | έαυτάς                            |

586. The declension of the reflexive pronoun  $\hat{\epsilon}avro\hat{v}$ ,  $\hat{\eta}s$ ,  $o\hat{v}$ , of himself, of herself, of itself, is as follows:

| Sing. |       |       |                          |    | Plur.   |                                              |         |  |  |
|-------|-------|-------|--------------------------|----|---------|----------------------------------------------|---------|--|--|
|       | M.    | F.    | N.                       |    | М.      | F.                                           | N.      |  |  |
| D.    | έαυτῷ | έαυτη | έαυτοῦ<br>έαυτῷ<br>έαυτό | D. | έαυτοῖς | $\dot{\epsilon}$ a $v\tau$ a $\hat{\iota}$ s | έαυτοῖς |  |  |

#### Numerals

587. The declension of  $\epsilon is$ ,  $\mu la$ ,  $\epsilon \nu$ , one, is as follows:

|    | M.   | F.   | N.   |
|----|------|------|------|
| N. | €ĪS  | μία  | ξγ   |
| G. | ėνbs | μιᾶs | ėvbs |
| D. | ėνί  | μιĝ  | ėνί  |
| Α. | ξνα  | μίαν | ĕν   |

588. The declension of  $\tau \rho \epsilon \hat{i} s$ ,  $\tau \rho i a$ , three, is as follows:

|            | M. F.    |    | N.                           |
|------------|----------|----|------------------------------|
| N.         | τρεῖς    | N. | τρία                         |
| G.         | τριῶν    | G. | τριῶν                        |
| D.         | τρισί(ν) | D. | $	au  ho \iota \sigma i( u)$ |
| <b>A</b> . | τρεῖς    | Α. | τρία                         |

The declension of τέσσαρες, τέσσαρα, four, is as follows:

| M. F.       | N.                                           |                                              |  |  |
|-------------|----------------------------------------------|----------------------------------------------|--|--|
| τέσσαρες    | N.                                           | τέσσαρα                                      |  |  |
| τεσσάρων    | $\mathbf{G}$ .                               | τεσσάρων                                     |  |  |
| τέσσαρσι(ν) | D.                                           | τέσσαρσι(ν)                                  |  |  |
| τέσσαρας    |                                              | τέσσαρα                                      |  |  |
|             | Μ. F. τέσσαρες τεσσάρων τέσσαρσι(ν) τέσσαρας | τέσσαρες Ν.<br>τεσσάρων G.<br>τέσσαρσι(ν) D. |  |  |

#### The Regular Verb

The conjugation of Now, I loose, stem Nu-, is as follows:

| Principal | Paris                                                                                    | λί                                                          | Ku)                                            |                                        | λίκ                                | σω :                                   | ξλ                                                 | υσα                                                           | . \ \ \ \ \                                                                | λυκα                                                                                                    | λέλυμαι                                              | έλύθην                                                                                           |                                        |
|-----------|------------------------------------------------------------------------------------------|-------------------------------------------------------------|------------------------------------------------|----------------------------------------|------------------------------------|----------------------------------------|----------------------------------------------------|---------------------------------------------------------------|----------------------------------------------------------------------------|----------------------------------------------------------------------------------------------------|------------------------------------------------------|--------------------------------------------------------------------------------------------------|----------------------------------------|
| Indic. 8. | Pres.Act.                                                                                | Ιπορ.Αct.<br>Ελυον<br>Ελυες<br>Ελυε(ν)<br>Ελύομει<br>Ελύετε | Pre.M.P.  λύομαι  λύη  λύεται  λυόμεθα  λύεσθε | έλύου<br>έλύετο<br>έλυόμεθα<br>έλύεσθε | λύσω<br>λύσεις<br>λύσει<br>λύσομεν | λύση<br>λύσεται<br>λυσόμεθα<br>λύσεσθε | Έλυσα<br>Έλυσας<br>Έλυσε(ν)<br>έλύσαμεν<br>έλύσατε | έλύσω<br>έλύσατο<br>έλυσάμεθα<br>Ελυσάμεθα                    | Ρετί. Ασί. λέλυκα λέλυκας λέλυκας λέλυκε(ν) λελύκαμεν λελύκατε λελύκασι(ν) | Plup. Ack. (ἐ) λελύκειν (ἐ) λελύκειν (ἐ) λελύκει (ἐ) λελύκει (ἐ) λελύκειμεν (ἐ) λελύκειτε (ἐ) λελύκεισαι | λέλυμαι<br>λέλυσαι<br>λέλυται<br>λελύμεθα<br>λέλυσθε | Αστ. Pam. Fut. Ελύθην λυθής Ελύθης λυθής Ελύθη λυθής Ελύθημεν λυθής Ελύθητε λυθής Ελύθησαν λυθής | τομαι<br>τη<br>τεται<br>σόμεθ<br>σεσθε |
| Pl.       | 2. λύης<br>3. λύη<br>1. λύωμεν<br>2. λύητε                                               |                                                             | λύωμαι<br>λύη<br>λύηται<br>λυώμεθε<br>λύησθε   |                                        |                                    |                                        | λύσω<br>λύσης<br>λύση<br>λύσωμεν<br>λύσητε         | λύσωμαι<br>λύση<br>λύσηται<br>λυσώμεθα<br>λύσησθε<br>λύσωνται |                                                                            |                                                                                                    |                                                      | λυθῶ<br>λυθῆς<br>λυθῆ<br>λυθῶμεν<br>λυθῆτε<br>λυθῶσι(ν)                                          | -                                      |
| Imper.S.  | <ol> <li>λύωσι(*)</li> <li>λύε</li> <li>λύετω</li> <li>λύετε</li> <li>λυέτωσα</li> </ol> | );<br> }                                                    | λύωνται<br>λύου<br>λυέσθω<br>λύεσθε<br>λυέσθω  |                                        | <b>4</b>                           |                                        | λύσωσι(ν)<br>λύσον<br>λυσάτω<br>λύσατε<br>λυσάτωσα | λύσαι<br>λυσάσθω<br>λύσασθε<br>ν λυσάσθων                     | 7 <b>a</b> y                                                               |                                                                                                    |                                                      | λίθητι<br>λιθήτω<br>λίθητε<br>λιθήτωσα»                                                          |                                        |
| Infin.    | λύεω                                                                                     |                                                             | λύεσθαι                                        |                                        |                                    |                                        | λῦσαι                                              | λύσασθαι                                                      | λελυκέναι                                                                  |                                                                                                    | λελύσθαι                                             | λυθήναι                                                                                          |                                        |
| Part.     | λύων<br>λύουσα<br>λῦον                                                                   |                                                             | λυόμενο<br>λυομένη<br>λυόμενο                  | )                                      |                                    | - T <sub>n</sub>                       | λύσας<br>λύσασα<br>λύσαν                           | λυσάμενος<br>λυσαμένη<br>λυσάμενο                             | λελυκυῖα                                                                   |                                                                                                    | λελυμένος<br>λελυμένη<br>λελυμένος                   | λυθείσα                                                                                          |                                        |

# 590. The present system of τιμάω, I honor, is as follows: Pres. Act. Imperf. Act. Pres. Mid. and Pass.

**Contract Verbs** 

Imperf. Mid. and Pass.

|        | S. 1. (τιμάω) 2. (τιμάεις) 3. (τιμάει) Pl. 1. (τιμάομεν) 2. (τιμάετε) 3. (τιμάουσι(ν)) | τιμậς<br>τιμậ<br>τιμώμεν<br>τιμάτε                      | (έτίμαες)<br>(έτίμαε)<br>(έτιμάομεν)<br>(έτιμάετε) | έτίμας<br>έτίμα<br>έτιμῶμεν | (τιμάομαι)<br>(τιμάη)<br>(τιμάεται)<br>(τιμαόμεθα)<br>(τιμάεσθε)<br>(τιμάονται)  | τιμῶμαι<br>τιμᾳ<br>τιμάται<br>τιμώμεθα<br>τιμᾶσθε<br>τιμῶνται | (ἐτιμάου)<br>(ἐτιμάετο)<br>(ἐτιμαόμεθα) | <b>ἐτιμᾶσθε</b>                                                                                                    |
|--------|----------------------------------------------------------------------------------------|---------------------------------------------------------|----------------------------------------------------|-----------------------------|----------------------------------------------------------------------------------|---------------------------------------------------------------|-----------------------------------------|----------------------------------------------------------------------------------------------------|
|        | S. 1. (τιμάω) 2. (τιμάης) 3. (τιμάη) 1. 1. (τιμάωμεν) 2. (τιμάητε) 3. (τιμάωσι(ν))     | τιμῶ<br>τιμᾳς<br>τιμᾳ<br>τιμῶμεν<br>τιμᾶτε<br>τιμῶσι(ν) | ı                                                  |                             | (τιμάωμαι)<br>(τιμάη)<br>(τιμάηται)<br>(τιμαώμεθα)<br>(τιμάησθε )<br>(τιμάωνται) | τιμώμαι<br>τιμά<br>τιμάται<br>τιμώμεθα<br>τιμάσθε<br>τιμώνται |                                         |                                                                                                    |
|        | _                                                                                      | τίμα<br>τιμάτω<br>τιμάτε<br>τιμάτωσα                    | Ų                                                  |                             | (τιμάου)<br>(τιμαέσθω)<br>(τιμάεσθε)<br>(τιμαέσθωσαν)                            | τιμῶ<br>τιμάσθω<br>τιμᾶσθε<br>)τιμάσθωσ <b>α</b>              | jeri                                    | general de la companya de la companya de la company |
| Infin. | (τιμάειν)                                                                              | τιμᾶν                                                   |                                                    |                             | (τιμά εσθαι)                                                                     | τιμᾶσθαι                                                      |                                         | * .                                                                                                    |
| Part.  | (τιμάουσα)                                                                             | τιμῶν<br>τιμῶσα<br>τιμῶν                                |                                                    |                             | (τιμαόμενος)<br>(τιμαομένη)<br>(τιμαόμενον)                                      | τιμωμένη                                                      |                                         |                                                                                                    |

|                 |                            | e present syst<br>Pres. Act         |                                                                | Imperf.    |                                          | Pres. Mid.                                                                      |                                                               | Imperf. Mid             |                                                                         |
|-----------------|----------------------------|-------------------------------------|----------------------------------------------------------------|------------|------------------------------------------|---------------------------------------------------------------------------------|---------------------------------------------------------------|-------------------------|-------------------------------------------------------------------------|
| Indic. S. Pl.   | 2.<br>3.<br>1.<br>2.       | (φιλέεις)<br>(φιλέει)<br>(φιλέομεν) | φιλώ φιλείς φιλείς φιλοῦμεν φιλοῦτε φιλοῦτε φιλοῦτε φιλοῦτι(ν) | (ἐφιλέετε) | έφίλεις<br>έφίλει<br>έφιλοῦμεν           | (φιλέη)<br>(φιλέεται)<br>(φιλεόμεθα)<br>(φιλέεσθε)                              | φιλή<br>φιλείται<br>φιλούμεθα<br>φιλείσθε                     | (ἐφιλέου)<br>(ἐφιλέετο) | έφιλούμην<br>έφιλοῦ<br>έφιλεῖτο<br>έφιλούμεθο<br>ἐφιλεῖσθε<br>ἐφιλοῦντο |
| Subj. S.<br>Pl. | 1.<br>2.<br>3.<br>1.<br>2. |                                     | φιλῶ<br>φιλῆς<br>φιλῆ<br>φιλῶμεν<br>φιλῆτε                     |            |                                          | (φιλέωμαι)<br>(φιλέη)<br>(φιλέηται)<br>(φιλεώμεθα)<br>(φιλέησθε)<br>(φιλέωνται) | φιλώμαι<br>φιλή<br>φιλήται<br>φιλώμεθα<br>φιλήσθε<br>φιλώνται |                         | ·                                                                       |
| Imp. S.<br>Pl.  | 2.<br>3.<br>2.             | (φίλεε)                             | φίλει<br>φιλείτω<br>φιλεΐτε                                    |            |                                          | (φιλέου)<br>(φιλεέσθω)<br>(φιλέεσθε)<br>(φιλεέσθωσαν)                           | φιλοῦ<br>φιλείσθω<br>φιλεῖσθε<br>φιλείσθωσα                   | *<br>*                  |                                                                         |
| Infin.          |                            | (φιλέειν)                           | φιλεῖν                                                         |            |                                          | (φιλέεσθαι)                                                                     | φιλεῖσθαι                                                     |                         |                                                                         |
| Part.           |                            | (φιλέων)<br>(φιλέουσα)<br>(φιλέον)  | φιλών<br>φιλοῦσα<br>φιλοῦν                                     |            | en en en en en en en en en en en en en e | (φιλεόμενος )<br>(φιλεομένη)<br>(φιλεόμενον)                                    | φιλούμενος,<br>φιλουμένη<br>φιλούμενον                        |                         |                                                                         |

**592.** The present system of δηλόω. I make manifest, is as follows: Pres. Act. Imperf. Act. Pres. Mid. and Pass. Imperf. Mid. and Pass. Indic. S. 1.  $(\delta \eta \lambda \delta \omega)$ δηλῶ (ἐδήλοον) έδήλουν (δηλόομαι) δηλοῦμαι (ἐδηλοόμην) έδηλούμην (δηλόεις) δηλοῖς (ἐδήλοες) έδήλους  $(\delta \eta \lambda \delta \eta)$ δηλοῖ (ἐδηλόου) έδηλοῦ (δηλόει) δηλοῖ (ἐδήλοε) έδήλου (δηλόεται) δηλοῦται (ἐδηλόετο) **έδηλο**ῦτ**ο** Pl. 1. (δηλόομεν) δηλοῦμεν (ἐδηλόομεν) ἐδηλοῦμεν (δηλοόμεθα) δηλούμεθα (έδηλοόμεθα) έδηλούμεθα 2. (δηλόετε) δηλοῦτε (εδηλόετε) έδηλοῦτε (δηλόεσθε) (έδηλόεσθε) έδηλοῦσθε δηλοῦσθε  $(\delta\eta\lambda\delta\varrho\upsilon\sigma\iota(\nu))\delta\eta\lambda\varrho\upsilon\sigma\iota(\nu)$ (ἐδήλοον) έδήλουν (δηλόονται) δηλοῦνται (έδηλόοντο) έδηλοῦντο Subj. S. 1. (δηλόω) δηλῶ (δηλόωμαι) δηλώμαι 2. (δηλόης) δηλοίς (δηλόη) δηλοῖ  $(\delta n \lambda \delta n)$ δηλοῖ (δηλόηται) δηλώται Pl. 1. (δηλόωμεν) δηλωμεν (δηλοώμεθα) δηλώμεθα 2.  $(\delta \eta \lambda \delta \eta \tau \epsilon)$ δηλωτε  $(\delta\eta\lambda\delta\eta\sigma\theta\epsilon)$ δηλῶσθε 3.  $(\delta \eta \lambda \delta \omega \sigma \iota(\nu))$  $\delta n \lambda \hat{\omega} \sigma \iota(\nu)$ (δηλόωνται) δηλώνται Imp. S. 2.  $(\delta \dot{\eta} \lambda o \epsilon)$ δήλου (δηλόου) δηλοῦ (δηλοέτω) δηλούτω (δηλοέσθω) δηλούσθω Pl. 2. (δηλόετε) δηλοῦτε (δηλόεσθε) δηλοῦσθε (δηλοέτωσαν)δηλούτωσαν (δηλοέσθωσαν) δηλούσθωσαν Infin. (δηλόειν) δηλοῦν (δηλόεσθαι) δηλοῦσθαι Part. (δηλόων) δηλών (δηλοόμενος ) δηλούμενος (δηλόουσα) δηλούσα δηλοομένη) δηλουμένη (δηλόον) δηλοῦν (δηλοόμενον) δηλούμενον

# 593. Second Aorist Active and Middle

The second agrist active and middle of  $\lambda \epsilon i \pi \omega$ , I leave, is as follows:

| 2n       | d Aor. Act.       | 2nd Aor. Mid.    |
|----------|-------------------|------------------|
|          | Indic.            | Indic.           |
| Sing. 1. | <b>ἔλιπον</b>     | έλιπόμην         |
| 2.       | έλιπες            | <b>έ</b> λίπου   |
| 3.       | <b>έλιπε (ν )</b> | έλίπετο          |
| Plur. 1. | έλίπομεν          | έλιπόμεθα        |
| 2.       | έλίπετε           | <b>έλίπεσθε</b>  |
| 3.       | έλιπον            | έλιποντο         |
|          | Subj.             | Subj.            |
| Sing. 1. | λίπω              | λίπωμαι          |
| 2.       | λίπης             | λίπη             |
| 3.       | λίπη              | λίπηται          |
| Plur. 1. | λίπωμεν           | λιπώμεθα         |
| 2.       | λίπητ∈            | λίπησθε          |
| 3.       | λίπωσι (ν )       | λίπωνται         |
|          | Imper.            | Imper.           |
| Sing. 2. | λίπε              | λιποῦ            |
| _        | λιπέτω            | λιπέσθω          |
| Plur. 2. | λίπετε            | λίπεσθε          |
| 3.       | λιπέτωσαν         | λιπέσθωσαν       |
|          | Infin.            | Infin.           |
|          | λιπείν            | λιπέσθαι         |
|          | Part.             | Part.            |
|          | λιπών, λιποῦσα,   | λιπόμενος, η, οι |

#### Future and Aorist of Liquid Verbs

**594.** The future active and middle of  $\kappa \rho i \nu \omega$ , I judge, is as follows:

Fut. Act.

Sing. 1. κρινῶ

κρινεῖς

3. κριν€ῖ

Plur. 1. κρινοθμεν

2. κρινείτε

3. κρινοθσι(ν)

Fut. Mid.

Sing. 1. κρινοθμαι

2. KDLVA

3. κρινείται

Plur. 1. κρινούμεθα

2. κρινείσθε

3. κρινοθνται

595. The first acrist active and middle of κρίνω, I judge, is as follows:

1st Aor. Act. 1st Aor. Mid. Indic. Indic. 8. 1. ξκρινα ἐκρινάμην 2. Expiras ἐκρίνω 3. ἔκρινε(ν) έκρίνατο ΡΙ. 1. ἐκρίναμεν **ἐκρινάμεθα ἐκρίνασθε** 2. ἐκρίνατε 3. ξκριναν ἐκρίναντο Subj. Subi. S. 1. κρίνω κρίνωμαι 2. κρίνης κρίνη 3. κρίνη κρίνηται Pl. 1. κρίνωμεν κρινώμεθα 2. κρίνητε κρίνησθ€ κρίνωσι(ν) κρίνωνται Imper. Imper. S. 2. κρίνον κρίναι 3. κρινάτω κοινάσθω Ρ1. 2. κρίνατε κρίνασθε 3. κοινάτωκοινάσθω- $\sigma a \nu$  $\sigma a \nu$ Infin. Infin. κρίναι κρίνασθαι

Part.

κρίνας, κρίνασα,

κοΐναν

Part.

κρινά μενος.

7,00

# Verbs in μι.

596. The present system of δίδωμ, stem δο- I give, is as follows:

| s follows: |            |                 |             |                      |
|------------|------------|-----------------|-------------|----------------------|
|            | Pres. Act. | Imperf. Act.    | Pres. M. P. | Imperf. M. P. Indic. |
| Sing. 1.   |            | έδίδουν         | δίδομαι     | έδιδόμην             |
| 2.         |            | έδίδους         | δίδοσαι     | έδίδοσο              |
| 2.<br>3.   |            |                 | δίδοται     | €δίδοτο              |
|            | δίδωσι(ν)  |                 | διδόμεθα    | έδιδόμεθα            |
| Plur. 1.   | δίδομεν    | <b>ἐδίδομ€ν</b> | •           | έδίδοσθε             |
| 2.         |            | έδίδοτε         | δίδοσθε     |                      |
| 3.         | διδόασι(ν) | ) έδίδοσαν      | δίδονται    | έδίδοντο             |
|            | Subj.      |                 | Subj.       |                      |
| Sing. 1.   | διδῶ       |                 | (διδῶμαι    |                      |
| 2.         | διδώς      |                 | διδῷ        | n"                   |
| 3.         | διδώ       |                 | διδῶται     |                      |
| Plur. 1.   | •          |                 | διδώμεθα    |                      |
| 2.         | ·          |                 | διδῶσθ∈     |                      |
| 3.         | διδώσι(ν)  |                 | διδώνται)   | l                    |
|            | Imper.     |                 | Imper.      |                      |
| Sing. 2.   | δίδου      |                 | (δίδοσο     | ٠                    |
| 3.         |            |                 | διδόσθω     |                      |
| Plur. 2.   |            | ٠               | δίδοσθε     |                      |
| 3.         |            | y               | διδόσθωσ    | av)                  |
|            | Infin.     |                 | Infin       |                      |
|            | διδόναι    |                 | δίδοσθαι    |                      |
|            | Part.      |                 | Part.       |                      |
|            |            | δοῦσα, διδόν    | διδόμενος   | . n. ov              |
|            | owoos, on  | noou, ower      | otoopieros  | , 4, 0               |

597. The agrist active and middle of  $\delta l \delta \omega \mu \mu$ , I give, is as follows:

|          | Aor. Act.                | Aor. Mid.       |
|----------|--------------------------|-----------------|
|          | Indic.                   | Indic.          |
| Sing. 1. | <b>ξ</b> δωκα.           | έδόμην          |
| 2.       |                          | ຮຸ້້ວິດບ        |
| 3.       | · · · · · · · ·          | ξδοτο           |
|          | <b>έ</b> δώκα <i>μεν</i> | έδόμεθα.        |
|          | έδώκατε                  | ξδοσθε          |
|          | ξδωκαν                   | <b>ἔδοντο</b>   |
|          | Subj.                    | Subj.           |
| Sing. 1. | δῶ                       | (δῶμαι          |
| 2.       | စီ <b></b> ထို့s         | δώ              |
| · 3.     | δῷ                       | δῶται           |
| Plur. 1. | δῶμεν                    | δώμεθα          |
| 2.       | δῶτε                     | δῶσθε           |
| 3.       | δῶσι(ν)                  | δῶνται)         |
|          | Imper.                   | Imper.          |
| Sing. 2. | δός                      | (δοῦ            |
| 3.       | δότω                     | δόσθω           |
| Plur. 2. | δότε                     | δόσθε           |
| 3.       | δότωσαν                  | δόσθωσαν)       |
| 1 to \$  | Infin.                   | Infin.          |
|          | δοῦναι                   | (δόσθαι)        |
|          | Part.                    | Part.           |
|          | δούς, δοῦσα, δών         | (δόμενος, η, ον |

598. The present system of  $\tau i \theta \eta \mu \iota$ , stem  $\theta \epsilon$ , I place,

| is as foll | ows:  |                |                 |         |           |            |
|------------|-------|----------------|-----------------|---------|-----------|------------|
|            | Pres. | Act.           | Imperf. Act.    | Pres. M | [. P. Im  | perf. M. P |
|            | Ind   | lic.           | Indic.          | Indi    | <b>c.</b> | Indic.     |
| Sing. 1    | . τίθ | ημι            | ἐτίθην          | τίθεμο  | u ė       | τιθέμην    |
| 2          |       |                | ėτίθεις         | τίθεσο  | u ė       | τίθεσο     |
| 3          | . τίθ | ησι(ν)         | <b>હે</b> τίθει | τίθετο  | u é       | τίθετο     |
| Plur. 1    | . τίθ | εμεν           | ἐτίθεμεν        | τιθέμε  | θa ê      | τιθέμεθα   |
| 2          | . τίθ | θετε           | ἐτίθετε         | τίθεσ(  | 9€ €      | τίθεσθε    |
| 3          | . τιθ | θέασι(ν)       | έτίθεσαν        | τίθεντ  | aı ê      | τίθεντο    |
|            | S     | ubj.           |                 | Subj    | •         |            |
| Sing. 1    | . τιθ | 9&             |                 | (τιθῶμ  | ıaı       |            |
| 2          |       | θĥs            |                 | τιθῆ    |           |            |
| 3          | . TU  | •-             |                 | τιθῆτο  | Il .      |            |
| Plur. 1    | . TU  | θῶμεν          |                 | τιθώμ   | eθa.      |            |
|            |       | θητε           |                 | τιθησ   | θε        |            |
| 3          |       | θῶσι(ν)        |                 | τιθῶν   | ται)      |            |
|            | I     | mper.          |                 | Impe    | r.        |            |
| Sing. 2    | . τί  | θει            |                 | τίθεσο  |           |            |
|            |       | θέτω           |                 | τιθέσθ  | ω         |            |
| Plur. 2    | . τί  | θετε           |                 | τίθεσθ  | E         |            |
| 3          | β. τι | θέτωσαι        | ,               | τιθέσθ  | ωσαν      |            |
|            | I     | nfin.          |                 | Infin   | •         |            |
|            | τι    | θ <b>έ</b> ναι |                 | τίθεσθ  | aı        |            |
|            | 1     | Part.          |                 | Part.   |           | <i>‡</i>   |

τιθείς, τιθείσα, τιθέν τιθέμενος, η, ον

**599.** The agrist active and middle of  $\tau i\theta \eta \mu i$ , I place, is as follows:

| is as follows: |                                         |                                      |
|----------------|-----------------------------------------|--------------------------------------|
|                | Aor. Act.                               | Aor. Mid.                            |
|                | Indic.                                  | Indic.                               |
| Sing. 1.       | <b>ἔ</b> θηκα                           | <i>ἐθέμην</i>                        |
|                | <b>έ</b> θηκας                          | έθου                                 |
| 3.             | ἔθηκε(ν)                                | ĕθετο                                |
|                | <i>ἐθήκαμεν</i>                         | <i>ἐθέμ</i> εθα                      |
|                | <i>ἐθήκατε</i>                          | <del>ἔ</del> θεσθε                   |
| 3.             | <b>ξ</b> θηκαν                          | <b>ἔθεντο</b>                        |
|                | Subj.                                   | Subj.                                |
| Sing. 1.       | θω                                      | θῶμαι                                |
| 2.             | θη̂ς                                    | $	heta\widehat{\eta}$                |
| 3.             | $	heta \hat{oldsymbol{\eta}}$           | θηται                                |
| Plur. 1.       | θῶμεν                                   | θώμεθα                               |
| 2.             | θητε                                    | $	heta\hat{\eta}\sigma	heta\epsilon$ |
| 3.             | $\theta \hat{\omega} \sigma \iota(\nu)$ | θῶνται                               |
|                | Imper.                                  | Imper.                               |
| Sing. 2.       | θés                                     | $	heta o \widehat{oldsymbol{v}}$     |
| 3.             | θέτω                                    | θέσθω                                |
| Plur. 2.       | θέτε                                    | θέσθε                                |
| 3.             | θέτωσαν                                 | θέσθωσαν                             |
|                | Infin.                                  | Infin:                               |

 θεῖναι
 θέσθαι

 Part.
 Part.

 θεἰς, θεῖσα, θέν
 θέμενος, η, ον

| 3.<br>Plur. 1. | ίστης<br>ίστησι(ν)<br>ίσταμ€ν<br>ίστατ€ | Imperf. Act. Indic. lothy loths loth lota lota lota lota lota lota lota lota | Pres. M. P.    | Imperf. M. I Indic. Ιστάμην Ιστασο Ιστατο Ιστάμεθα Ιστασθε Ισταντο |
|----------------|-----------------------------------------|------------------------------------------------------------------------------|----------------|--------------------------------------------------------------------|
|                | Subj.                                   |                                                                              | Subj.          |                                                                    |
| Sing. 1.       | <b>ὶστῶ</b>                             |                                                                              | (ἰστῶμαι       |                                                                    |
| 2.             | lστῆs                                   |                                                                              | lστή           |                                                                    |
| 3.             | lστĝ                                    |                                                                              | ίστηται        |                                                                    |
| Plur. 1.       | <b>ໄστ</b> ῶμ <b>€</b> ν                |                                                                              | ιστώμεθα       |                                                                    |
| 2.             | <b>ίστ</b> ῆτε                          |                                                                              | <b>ίστησθε</b> |                                                                    |
| 3.             | ίστῶσι(ν)                               |                                                                              | ίστῶνται)      |                                                                    |

| Piur. 1. | ιστωμεν          | to techecoie      |
|----------|------------------|-------------------|
| 2.       | <b>ι</b> στῆτε   | ἰστῆσθ€           |
|          | <b>ἰστῶσι(ν)</b> | <i>lστῶν</i> ται) |
| •        | Imper.           | Imper.            |
| Sing. 2. | ไฮาก             | ίστασο            |
| -        | <b>ι</b> στάτω   | ὶστάσθω           |
| Plur. 2. | ίστατε           | <b>Ιστασθέ</b>    |
| 3.       | <b>ἰστάτωσαν</b> | <b>Ιστάσθωσαν</b> |
|          | Infin.           | Infin.            |
| •        | Ιστάναι          | ίστασθαι          |
|          |                  |                   |

Ιστάς, Ιστάσα, Ιστάν

Part.

Part.

lστάμενος, η, ον

601. The second agrist active of lornum, I cause to

|          | Indic.   | Indic.                                                   |
|----------|----------|----------------------------------------------------------|
| Sing. 1. | ξστην    | ξγνων                                                    |
| 2        | ξστης    | <b>ἔγνω</b> ς                                            |
| 3.       | ξστη     | ξγνω                                                     |
| Plur. 1. | ξστημεν  | <b>ἔγνωμεν</b>                                           |
| 2.       | έστητε   | <b>ἔγνωτε</b>                                            |
| 3.       | έστησαν  | <b>ξγνωσαν</b>                                           |
|          | Subj.    | Subj.                                                    |
| Sing. 1. | στῶ      | γνῶ                                                      |
| 2.       | στῆς     | γνῷς                                                     |
| 3.       | στη̂     | $\gamma$ ν $\hat{\varphi}$ ( $\gamma$ νο $\hat{\iota}$ ) |
| Plur. 1. | στῶμεν   | γνῶμεν                                                   |
| 2.       | στῆτε    | γνῶτε                                                    |
| 3.       | στῶσι(ν) | γνῶσι(ν)                                                 |
|          | Imper.   | Imper.                                                   |
| Sing. 2. | στήθι    | γνῶθι                                                    |
| 3.       | στήτω    | γνώτω                                                    |
| Plur. 2. | •        | γνώτε                                                    |
| 3.       | στήτωσαν | γνώτωσαν                                                 |
|          | Infin.   | Infin.                                                   |
|          | στήναι   | γνωναι                                                   |

στάς, στᾶσα, στάν

γνούς, γνοῦσα, γνόν

602. The conjugation of εἰμί, I am, is as follows:

|          | Present<br>Indic.               | Imperf. Indic. | Future<br>Indic.    |
|----------|---------------------------------|----------------|---------------------|
| Sing. 1. | εἰμί                            | ήμην.          | ξσομαι              |
| _        | εĨ                              | ήs             | έση                 |
|          | <b>ἐστί(ν)</b>                  | η้ν            | ξσται               |
| Plur. 1. | <b>ἐ</b> σμέν                   | ημεν           | <del>έ</del> σόμεθα |
|          | ἐστέ                            | ἦτ€            | <b>ἔ</b> σεσθε      |
| 3.       | $\epsilon$ i $\sigma$ i $(\nu)$ | ήσαν           | <b>ἔσονται</b>      |

#### Subj.

Sing. 1.  $\ddot{\omega}$  2.  $\dot{\eta}$ s

3. **j** 

Plur. 1. ὧμεν 2. ἦτε 3. ὧσι(ν)

Imper.

Sing. 2. ἴσθι

3. ἔστω Plur. 2. ἔστε

3. ἔστωσαν

Infin. Elvai

Part.

ών, ούσα, δν

## Conjugation of olda

| 603. | The conjugation | of olδa, | I | know , | is as | follows: |
|------|-----------------|----------|---|--------|-------|----------|
|------|-----------------|----------|---|--------|-------|----------|

| Perfect<br>Indic. |                | Pluperfect     |
|-------------------|----------------|----------------|
|                   |                | Indic.         |
| Sing. 1.          | olda           | ήδειν          |
| 2.                | οΐδαs          | <b>ก็</b> δεις |
| 3.                | olde(v)        | <b>Й</b> бег   |
| Plur. 1.          | οΐδαμεν        | <b>ἄδειμ€ν</b> |
| 2.                | οΐδατε         | ήδειτε         |
| 3.                | οΐδασι(ν)      | <b>ἥδεισαν</b> |
|                   | Subj.          |                |
| Sing. 1.          | €ίδῶ           |                |
| 2.                | <b>∊</b> ἰδη̂s |                |

Plur. 1. εἰδῶμεν 2. είδητε 3. εἰδῶσι(ν)

3. είδη

Imper. ΐσθι

Sing. 2. 3. ἴστω

Plur. 2. ἴστε

3. ζστωσαν

Infin.

είδέναι

Part.

είδως, είδυῖα, είδός.

## VOCABULARIES

## I. Greek-English Vocabulary

(The enclosing of a verb form in parentheses indicates that no part of the tense system indicated by that form occurs in the New Testament. The figures refer to sections.)

άγαθός, ή, όν, adj., 61, 568, good.

άγαπάω, άγαπήσω, ήγάπησα, ήγάπηκα, ήγάπημαι, ήγαπήθην, 313, I love.

άγάπη, ή, love.

ăγγελοs, ò, a messenger, an angel.

άγιάζω, (άγιάσω), ἡγίασα, (ἡγίακα), ἡγίασμαι, ἡγιάσην, I sanctify, I consecrate, I hallow.

ἄγω, ἄξω, ἤγαγον, (ἦχα), ἦγμαι, ἤχθην, I lead.

άδελφός,  $\delta$ , a brother. a  $\tilde{\iota}$ μα, a  $\tilde{\iota}$ ματος, τ $\delta$ , blood.

aἴρω, ἀρῶ, ἦρα, ἦρκα, ἦρμαι, ἤρθην, I take up, I take away.

aiτέω, aiτήσω, ἥτησα, ἥτηκα, (ἤτημαι), ἦτήθην, I ask (in the sense of request), I ask for.

αἰών, αἰῶνος, ὁ, an age. αἰώνιος, ον, adj., 481, eternal. ἀκήκοα, 2nd perf. of ἀκούω. ἀκολουθέω, ἀκολουθήσω, ἡκολούθησα, ἠκολούθηκα, I follow (takes the dative).

ἀκούω, ἀκούσω, ἥκουσα, ἀκήκοα, (ἥκουσμαι), ἡκούσθην, I hear (takes the genitive or the accusative).

άλήθεια, ή, 53, 555, truth. άληθής, ές, adj., 360-362, 572, true.

άλλά, conj., but (a stronger adversative than  $\delta \epsilon$ ).

άλλήλων, ois, ovs, reciprocal pron., 343, of each other, of one another.

άλλος, η, ο, other, another. ἀμαρτάνω, ἀμαρτήσω, ἡμάρτησα οτ ἥμαρτον, ἡμάρτηκα, (ἡμάρτημαι), (ἡμαρτήθην), I sin.

άμαρτία, ἡ, a sin, sin. ἀμαρτωλός, ὁ, a sinner.

a particle which cannot be translated separately into English, 400, 536, 551.

ἀναβαίνω, I go up. ἀναβλέπω, I look up, I receive my sight.

ἀναλαμβάνω, I take up.

άνεωχθηναι, aor. pass. infin. of avolyw.

άνήρ, άνδρός, δ, 565, a man (as distinguished from women and children).

man (as distinguished from other beings).

aνίστημι, I cause to rise; in the intransitive tenses (see under lornul) and in the middle, I stand up, I arise. άνοίγω, άνοίξω, άνέφξα or ήνοιξα or ήνέωξα, άνέωγα,

ανέφγμαι or ήνέφγμαι or ήνοιγμαι, άνεφχθην or ήνοίχθην οι ήνεώχθην, I open.

άντί, prep. with gen., instead of.

ἀπέθανον, 2nd. aor. of ἀποθνήσκω.

άπέρχομαι, I go away, I depart.

άπέστειλα, aor. of άποστέλλω. åπό, prep. with gen., from. ἀποδίδωμι, I give back, I give

what is owed or promised, I pay.

ἀποθνήσκω, ἀποθανοθμαι, ἀπέbavov, I die.

άποκρίνομαι, (άποκρινοθμαι) άπεκρινάμην, (άποκέκριμαι), ἀπεκρίθην, dep. with passive forms and rarely with middle forms, I answer (takes the dative).

άποκτείνω, άποκτενώ, άπέκτεινα, aor. pass. ἀπεκτάν- $\theta\eta\nu$ , I kill.

άπόλλυμι or άπολλύω, άπολέσω οτ άπολῶ, άπώλεσα, άπόλωλα, 2nd aor. mid. άπωλόμην, 533, I destroy: middle, I perish.

ἀπολύω, I release, I dismiss. άποστέλλω, άποστελώ, άπέστειλα, ἀπέσταλκα, ἀπέσταλμαι, άπεστάλην, I send (with a commission).

 $\dot{a}\pi\dot{b}\sigma\tau\dot{o}\lambda\dot{o}s$ ,  $\dot{o}$ , an apostle. артоs, ò, a piece of bread, a loaf, bread.

άρχή, ή, a beginning. άρχιερεύς, άρχιερέως, ό, α

chief priest, a high priest. ἄρχω, ἄρξω, ἦρξα, I rule (takes the genitive); middle, 344 (footnote), I begin.

ἄρχων, ἄρχοντος, δ, 211, 559, a ruler.

άρῶ, fut. of αἴρω. αὐτός, ή, ό, 96 f., 105 f., 581, pron., himself, herself, it-

self, same; personal pron., he, she, it.

άφίημι, άφήσω, άφηκα, άφ-

είκα, ἀφείμαι, (ἀφείθην),

531 f., I let go, I leave, I permit: I forgive (with the accusative of the sin or debt forgiven and the dative of the person forgiven).

βαίνω, βήσομαι, ξβην, βέβηκα, 164, 538, I go (occurs in the New Testament only in composition).

βάλλω, βαλώ, ξβαλον, βέβληκα, βέβλημαι, έβλήθην, I throw, I cast, I put.

βαπτίζω, βαπτίσω, έβάπτισα, (βεβάπτικα), βεβάπτισμαι, έβαπτίσθην, I baptize.

βασιλεία, ή, a kingdom.

βασιλεύς, βασιλέως, δ. 355-357, 564, a king.

βήσομαι, fut. of βαίνω.

βιβλίον, τό, a book.

βλέπω, βλέψω, ξβλεψα, I see  $(\beta) \lambda \epsilon \pi \omega$  is the common word for I see in the present and imperfect. In the other tenses the principal parts given under ὀράω are commonly used).

Γαλιλαία, ή, Galilee.  $\gamma \alpha \rho$ , conj., postpositive, for. γέγονα, 2nd perf. of γίνομαι. γενήσομαι, fut. of γίνομαι. γεννάω, γεννήσω, έγέννησα, γεγέννηκα, γεγέννημαι, έγεννήθην. I beget: also of the mother, I bear.

γένος, γένους, τό, 352-354, 562, a race, a kind.

 $\gamma \hat{\eta}$ ,  $\dot{\eta}$ , 403, earth, a land.

γίνομαι, γενήσομαι, έγενόμην, γέγονα, γεγένημαι, έγενή- $\theta\eta\nu$ , 424 (footnote 2), 550, 552 f., I become, I come into being, I appear in history, I am: Ylverai, it comes to pass, it happens. γινώσκω, γνώσομαι, έγνων, ξγνωκα, ξγνωσμαι, έγνώ-

 $\sigma\theta\eta\nu$ , 516 f., 601, I know. γνώσομαι, fut. of γινώσκω. γράμμα, γράμματος, τό, α

letter.

γραμματεύς, γραμματέως, δ, a scribe.

 $\gamma \rho a \phi \dot{\eta}, \dot{\eta}, 56-58, 555, a writ$ ing, a Scripture; al γραφαί, the Scriptures.

γράφω, γράψω, ξγραψα, γέγραφα, γέγραμμαι, έγρά- $\phi \eta \nu$ , 206, 258, I write.

γυνή. γυναικός, ή, 566, α woman.

δαιμόνιον, τό, a demon. δέ, conj., postpositive, 90 f., and, but.  $\delta \epsilon \hat{\imath}$ , impersonal verb, 292, it

is necessary.

δείκνυμι ΟΙ δεικνύω, δείξω,

ἔδειξα, (δέδειχα), δέδειγμαι, έδείχθην, 533, I show. δέχομαι, δέξομαι, έδεξάμην, δέδεγμαι, έδεξάμην, δέδεγμαι, έδεχθην, I receive. δηλόω, δηλώσω, έδήλωσα, (δεδήλωκα), (δεδήλωμαι), έδηλώθην, 317-322, 592, I make manifest, I show. διά, prep. with gen., through; with acc., on account of. διδάσκαλος, δ, α teacher. διδάσκω, διδάξω, έδίδαξα, (δεδίδαχα), (δεδίδαγμαι), έδιδάχθην, I teach. δίδωμι, δώσω, ἔδωκα, δέδωκα,

δέδομαι, έδοθην, 482-515, 596 f., I give. διέρχομαι, I go through. δίκαιος, α, ον, adj., 62, 570,

righteous.

δικαιοσύνη, ἡ, righteousness. διώκω, διώξω, ἐδίωξα, δεδίωκα, δεδίωγμαι, ἐδιώχθην, I pursue, I persecute.

δοκέω, (δόξω), έδοξα, I think, I seem.

δόξα, ή, 54 f., 555, glory. δοξάζω, δοξάσω, έδόξασα, (δεδόξακα), δεδόξασμαι, έδοξάσθην, I glorify. δοῦλος, δ, 38, 557, a slave, a

δουλος, δ, 38, 557, a slave, a servant.

δύναμαι, δυνήσομαι, (δεδύνημαι), ήδυνήθην or ήδυνάσθην, imperfect ἐδυνάμην or ἡδυνάμην, 538, I am able. διναμις, δυνάμεως, ἡ, power. δύο, 373, dat. δυσί(ν), two. δῶρον, τό, 41 f., 558, a gift.

έάν, conditional particle, with subj., 288, if; ἐὰν μή, unless, except.

 $\dot{\epsilon}\dot{a}\nu$ , particle, sometimes used with the subj. in the same way as  $\ddot{a}\nu$ .

ἐαυτοῦ, ῆs, οῦ, reflexive pron., 339 f., 586, of himself, of herself, of itself.

ἔβαλον, 2nd. aor. of βάλλω.
ἐβλήθην, aor. pass. of βάλλω.
ἐγγίζω, ἐγγιῶ or ἐγγίσω,
ἤγγισα, ἤγγικα, I come
near.

έγγύς, adv., near.

έγείρω, έγερῶ, ἥγειρα, —, ἐγήγερμαι, ἦγέρθην, I raise up; in passive sometimes as deponent, I rise.

έγενήθην, aor. pass. (in form) of γίνομαι.

έγενόμην, 2nd. aor. of γίνομαι. ἔγνωκα, perf. of γινώσκω. ἔγνων, 2nd. aor. of γινώσκω. ἐγνώσθην, aor. pass. of γινώσκω.

έγώ, έμοῦ or μου, pron., 94, 581, *I*.

έδιδάχθην, aor. pass. of διδάσκω. ξθνος, ξθνους, τό, a nation; plur., nations, Gentiles. el, particle, 288-290, if, whether; εἰ μή, unless, except. είδον, 2nd. aor. of  $\delta \rho \delta \omega$ . είμί, ξσομαι, 580, 602, I am. είπον, 2nd. aor. of λέγω (sometimes regarded second agrist of φημί). εἰρήνη, ἡ, peace. eis, prep. with acc., into.  $\epsilon$ is,  $\mu$ ia,  $\xi \nu$ , numeral, 371, 587, one. είσέρχομαι, I go in, I enter.  $\dot{\epsilon}\kappa$  (before vowels  $\dot{\epsilon}\xi$ ), prep. with gen., out of. ἐκβάλλω, I throw out, I cast out. ἐκεῖ, adv., there. έκεινος, η, o, pron., 103 f., that.  $\dot{\epsilon}$ κηρύχθην, aor. pass. of κηούσσω. ἐκκλησία, ή, a church. ἐκπορεύομαι, I go out. έλαβον, 2nd. aor. of λαμβάνω. έλεέω, έλεήσω, ήλέησα, (ήλέηκα), ήλέημαι, ήλεήθην, I pity, I have mercy on. έλεύσομαι, fut. of έρχομαι. έλήλυθα, 2nd. perf. of έρχο-

 $\epsilon \lambda \dot{\eta} \mu \phi \theta \eta \nu$ , aor. pass. of  $\lambda \alpha \mu$ -

μαι.

βάνω.

 $\dot{\epsilon}\lambda\pi\dot{\iota}\zeta\omega$ ,  $\dot{\epsilon}\lambda\pi\dot{\iota}\omega$ ,  $\ddot{\eta}\lambda\pi\iota\sigma\alpha$ ,  $\ddot{\eta}\lambda\pi\iota$ ка, I hope.  $\dot{\epsilon}\lambda\pi$ is,  $\dot{\epsilon}\lambda\pi$ iδos,  $\dot{\eta}$ , 211, 560, ahope. έμαυτοῦ, η̂s, refl. pron., 337, 585, of muself. ξμεινα, aor. of μένω.  $\dot{\epsilon}\mu\dot{\delta}s$ ,  $\dot{\eta}$ ,  $\dot{\delta}\nu$ , possessive adj., 473 f., my, belonging to me.  $\xi \mu \pi \rho o \sigma \theta \epsilon \nu$ , adv., in front, before, in the presence of.  $\dot{\epsilon}\nu$ , prep. with dat., in. ἐντολή, ἡ, a commandment. ένώπιον, adv., in front of, in the presence of, before. έξ, form of έκ used before vowels.  $\xi$ . indeclinable, numeral, six. έξέρχομαι, I go out, I come out.  $\xi \epsilon \sigma \tau \iota(\nu)$ , impersonal verb. 292, it is lawful. έξουσία, ή, authority. έξω, adv., outside. ἔξω, fut. of ἔχω. ἐόρακα or ἐώρακα, perf. of ὀράω.  $\dot{\epsilon}\pi a \gamma \gamma \epsilon \lambda i a$ ,  $\dot{\eta}$ , a promise.  $\xi \pi \epsilon \sigma o \nu$ , 2nd. aor. of  $\pi i \pi \tau \omega$ . έπερωτάω, I ask a question of, I question, I interrogate.  $\dot{\epsilon}\pi\dot{\iota}$ , prep. with gen., over, on, at the time of; with dat., on the basis of, at: with acc., on, to, against. έπιστρέφω, έπιστρέψω, έπέστρεψα, (ἐπέστροφα), ἐπέστραμμαι, ἐπεστράφην, I turn to, I turn, I return.

ἐπιτίθημι, I place upon, I put upon, I lay upon (with acc. of the thing placed and dat. of the person or thing upon which it is placed).

έργον, τό, a work. έρημος, ἡ, a desert.

έρρέθην or έρρήθην, aor. pass. of λέγω (or φημί).

ἔρχομαι, ἔλεύσομαι, ἦλθον, ἔλήλυθα, I come, I go. ἔρῶ, fut. of λέγω (sometimes

regarded as future of φημί). ἐρωτάω, ἐρωτήσω, ἠρώτησα, (ἠρώτηκα), (ἠρώτημαι), ἠρωτήθην, I ask (originally of asking a question, but

also of asking in the sense of requesting). ἐσθίω, φάγομαι, ἔφαγον, I eat.

in the New Testament

έσομαι, fut. of εἰμί.

ξσχατος, η, ον, adj., last.

ξσχον, 2nd. aor. of ξχω.
ξτερος, a, ον, 538, other, another, different.

ἔτι, adv., still, yet. ἐτοιμάζω,ἐτοιμάσω,ἡτοίμασα,

ήτοίμακα, ήτοίμασμαι, ήτοιμάσθην, Ι prepare.

μασθην, I prepare.

ëτos, ëτουs, τό, a year.

ευ- Verbs beginning thus are sometimes augmented to ηυ- and sometimes not.

εὐαγγελίζω, (εὐαγγελίσω), εὐηγγελισα, (εὐηγγελικα), εὐηγγελισμαι, εὐηγγελίσθην, in middle often deponent, I preach the gospel, I evangelize (with acc. of the message preached and acc.

or dat. of the persons to

whom it is preached).
εὐαγγέλιον, τό, a gospel.
εὐθέως, adv., immediately,

straightway. εὐθύs, adv., immediately, straightway.

εὐλογέω, εὐλογήσω, εὐλόγησα, εὐλόγηκα, εὐλόγημαι, εὐλογήθην, I bless.

εὺρίσκω, εὐρήσω, εὖρον, εὔρηκα, (εὔρημαι), εὐρέθην, I find.

εὐχαριστέω, εὐχαριστήσω, εὐχαρίστησα, (εὐχαρίστηκα), (εὐχαρίστημαι), εὐχαριστήθην, I give thanks

έφαγον, 2nd. aor. of έσθίω. έφη, imperf. act. indic., 3rd

pers. sing., of  $\phi \eta \mu i$ .  $\dot{\epsilon} \chi \theta \rho \delta s$ ,  $\dot{\delta}$ , an enemy.

έχω, έξω, έσχον, έσχηκα, imperf. είχον, I have.

έώρακα or έδρακα, perf. of δράω.

έωs, adv. with gen., up to, until; conj., 536, while, until.

ζάω, ζήσω οτ ζήσομαι, έζησα, I live.

ζητέω, ζητήσω, έζήτησα, Ι seek.

ζωή, ἡ, life.

ή, conj., 462, than, or. ηγαγον, 2nd. aor. of αγω. ηγέρθην, aor. pass. of έγείρω. ηδη, adv., already.  $\eta\theta\epsilon\lambda o\nu$ , imperf. of  $\theta\epsilon\lambda\omega$ . ήλθον, 2nd. aor. of ξρχομαι. ημέρα, η, a day. $\dot{\eta}$ μέτερος, α, ον, poss. adj., 473 f., our, belonging to us. ήνεγκα or ήνεγκον, aor. of φέρω.

 $\dot{\eta}\nu\dot{\epsilon}\chi\theta\eta\nu$ , aor. pass. of  $\phi\dot{\epsilon}\rho\omega$ . ήρα, aor. of αἴρω.

θάλασσα, ή, a lake, a sea. θάνατος, δ, death.

θαυμάζω, θαυμάσομαι, έθαύμασα, (τεθαύμακα), aor. pass. ἐθαυμάσθην, I wonder,

I marvel, I wonder at. θέλημα, θελήματος, τό, a will. θέλω, θελήσω, ήθέλησα, im-

perf.  $\eta\theta\epsilon\lambda\sigma\nu$ , 364, I wish, I am willing.

 $\theta \epsilon \dot{\phi} s$ ,  $\dot{\phi}$ , God.

θεραπεύω, θεραπεύσω, έθερά-

πευσα, (τεθεράπευκα), τεθεράπευμαι, έθεραπεύθην, Ι heal.

θεωρέω, θεωρήσω, έθεώρησα, I behold.

θνήσκω, used only in perf. τέθνηκα, I am dead, and in pluperfect.

Ίάκωβος, δ, James. ίδιος, a, ον, adj., one's own. ίδού, particle, behold! lo! ιδών, ίδοῦσα, ίδόν, 2nd. aor. part. of δράω. ίερεύς, ίερέως, ό, a priest. ieρόν, τό, a temple (compare vaos).

'Ιησοῦς, -οῦ, ὁ, 310, Jesus. iκανός, ή, όν, sufficient, able, considerable. ἰμάτιον, τό, a garment.

iva, conj., 286 f., 477, in or-

der that (with subj.). 'Ιουδαίος, δ, a Jew.

ϊστημι, στήσω, ἔστησα, 2nd. aor. ἔστην, ἔστηκα, (ἔσταμαι), ἐστάθην, 539-548, 600 f., I cause to stand (in pres., imperf., fut.,

1st. aor., and in passive); I stand (in 2nd. aor. and in perf.)

ισχυρότερος, α, ον, adj., stronger (comparative destrong).

κάγώ = καὶ ἐγώ. [clean. καθαρός, ά, όν, adj., pure, κάθημαι, dep., I sit. καθώς, adv., just as.

καί, 146, and, even, also; καί ... καί, 148, both ... and. καιρός, ὸ, a time, an appointed

gree of ioxupos, a, bv,

time.
κακός, ή, όν, adj., bad, evil.
καλέω, καλέσω, ἐκάλεσα, κέκληκα, κέκλημαι, ἐκλήθην,
323, I call.
καλός, ή, όν, adj., good,
beautiful.

καλώς, adv., well. καρδία, ή, a heart. καρπός, δ, a fruit. κατά, prep. with gen., down from. against; with acc.,

during. καταβαίνω, I go down. κατέρχομαι, I come down, I

according to, throughout,

go down. κελεύω, (κελεύσω), έκέλευσα,

I command.
κηρύσσω, κηρύξω, ἐκήρυξα,
(κεκήρυχα), (κεκήρυγμαι),
ἐκηρύχθην, I proclaim, I
preach.

κόσμος, δ, a world, the world. κρείσσων, ον, adj., better (used

άγαθός). κρίνω, κρινώ, ξκρινα, κέκρικα, κέκριμαι, έκρίθην, 328-331,

as comparative degree of

594 f., I judge. κρίσις, κρίσεως, ἡ, a judgment. κύριος, ὁ, a lord, the Lord. κώμη, ἡ, a village.

λελάληκα, λελάλημαι, έλαλήθην, I speak. λαμβάνω, λήμψομαι, Έλαβον, εΐληφα,εΐλημμαι,έλήμφθην, I take, I receive.

λαλέω, λαλήσω, έλάλησα,

λαός, ό, a people. λέγω, έρῶ, εἶπον, εἶρηκα, εἴρημαι, ἐρρέθην οτ ἐρρήθην,

I say. λείπω, λείψω, ἔλιπον, (λέλοιπα), λέλειμμαι, ἐλείφθην, 190-194, 296, 593, I leave. λήμψομαι, fut. of λαμβάνω.

λίθος, δ, a stone. λόγος, δ, 557, a word. λοιπός, ή, όν, adj., remaining, ol λοιποί, the rest.

λύω, λύσω, έλυσα, λέλυκα λέλυμαι, έλύθην, 589, I loose, I destroy, I break.

μαθητής, δ, 556, a disciple.

μακάριος, α, ον, adj., blessed μᾶλλον, adv., more, rather.

μαρτυρέω, μαρτυρήσω, έμαρτύρησα, μεμαρτύρηκα, μεμαρτύρημαι, έμαρτυρήθην, I bear witness, I witness. μαρτυρία, ή, a witnessing, a

μαρτυρία, ή, α witnessing, α witness.

μέγας, μεγάλη, μέγα, adj., 370, 575, great.

μείζων, ον, adj., 459, 461, 571, greater (comparative degree of μέγαs).

μέλλω, μελλήσω, imperfect ήμελλον or ἔμελλον, I am about (to do something), I am going (to do something).

μέν . . . δέ, on the one hand . . . on the other (used in contrasts. Often it is better to leave the μέν untranslated and translate the δέ by but).

μένω, μενῶ, ἔμεινα, μεμένηκα, I remain, I abide.

μετά, prep. with gen., with; with acc., after.

μετανοέω, μετανοήσω, μετενόησα, I repent.

μή, negative adverb, 256, 478 f., not (used with moods other than the indicative).

μή, conj., 475 f., lest, in order that not (with the subj.).

μηδέ, and not, nor, not even; μηδέ . . . μηδέ, neither . . . nor.

μηδείς, μηδεμία, μηδέν, 372, no one, nothing.

μηκέτι, adv., no longer.

μηποτε, lest perchance (with the subj.).

μήτηρ, μητρός, ή, 565, a mother.

μικρός, ά, όν, adj., 62, 569, little, small.

μνημείον, τό, a tomb. μόνον, adv., only.

μόνος, η, ον, adj., alone, only. μυστήριον, τό, a mystery.

ναός, ὁ, a temple (the temple building itself, as distinguished from λερόν, the whole sacred precinct).

νεκρός, ά, όν, adj., dead. νόμος, ό, a law, the Law. νῦν, adv., now.

νύξ, νυκτός, ή, 211, 559, a night.

 $\delta$ ,  $\dot{\eta}$ ,  $\tau \delta$ , definite article, 63, 567, the.

οδός, ή, a way, a road.

oiδa, 2nd perf. used as present, 549, 603, I know.

oikia, n, a house.

olkos, d, a house.

όλίγος, η, ον, adj., few, little. δλος, η, ον, adj., whole, all. lar.

δνομα, δνόματος, τό, 222, 561, a name. ŏπου, adv., where (relative). ŏπωs, conj., in order that (with subj.). δράω, δψομαι, είδον, ἐώρακα or έδρακα, (ὤμμαι), ὤφθην, 2nd aor. part. ίδών, 186 (footnote), 249-251, I see (in the present ὀράω is less common than  $\beta \lambda \epsilon \pi \omega$ ). δρος, δρους, τό, a mountain. ŏs, ň, ŏ, rel. pron., 395-399, 583, who, which. δσος, δση, δσον, rel. adj., as great as, as much as, as many as. όστις, ήτις, ότι, indef. rel. pron., whoever, whichever. whatever. öταν, whenever (with subj.). ŏτε, adv., when. δτι, conj., 307f., 522 (footnote 5), that, because. οὐ (οὐκ before vowels, οὐχ before the rough breathing), adv., 118, 256, not. οὐδέ, conj., and not, nor, not even, 147; οὐδέ...οὐδέ. neither . . . nor ούδείς, ούδεμία, ούδέν, 372, πο

one, nothing.

δμοιος, a, ov, adj., like, simi-

ούκ, form of où used before vowels and diphthongs that have smooth breathing. οὐκέτι, adv., no longer. οὖν, conj., postpositive, accordingly, therefore. ουπω, adv., not yet. oùpavos, ò, heaven. οὖς, ἀτός, τό, an ear. ούτε, conj., 535, and not; ούτε ...οὕτε, neither ... nor. ούτος, αύτη, τούτο, demonstrative pron., 102, 104, 582, this. ούτως, adv., thus, so. oùx, form of où used before vowels and diphthongs that have rough breathing. όφείλω, I owe, I ought. όφθαλμός, δ, an eye. ŏχλos, ò, a crowd, a multitude. όψομαι, fut. of δράω. παιδίον, τό, a little child. πάλιν, adv., again.  $\pi a \rho \dot{a}$ , prep. with gen., from; with dat., beside, in the presence of; with acc., alongside of.  $\pi$ αραβολή, ή, α parable. παραγίνομαι, I become present, I arrive, I come.

- παραδίδωμι, I deliver over, I hand over.
- παρακαλέω, I exhort, I encourage, I beseech, I comfort.
- παραλαμβάνω, I receive, I take along.
- $\pi \hat{a}s$ ,  $\pi \hat{a}\sigma a$ ,  $\pi \hat{a}\nu$ , adj., 365-369, 573, all, every.
- πάσχω, (πείσομαι), ἔπαθον, πέπονθα, I suffer, I experience.
- πατήρ, πατρός, δ, 565, a father.
- πείθω, πείσω, ἔπεισα, πέποιθα, πέπεισμαι, ἐπείσθην, I persuade.
- πειράζω, (πειράσω), ἐπείρασα, (πεπείρακα), πεπείρασμαι, ἐπειράσθην, I tempt, I attempt.
- πέμπω, πέμψω, ἔπεμψα, (πέπομφα), (πέπεμμαι), ἐπέμφθην, I send.
- πεντακισχίλιοι, αι, α, five thousand.
- $\pi \acute{\epsilon} \nu \tau \acute{\epsilon}$ , indeclinable, five.
- περί, prep. with gen., concerning, about; with acc., around.
- περιπατέω, περιπατήσω, περικατήσω, περικατήσα, περιπεπάτηκα, I walk.
- Πέτρος, δ, Peter.

- πίνω, πίομαι, ἔπιον, πέπωκα, (πέπομαι), ἐπόθην, Ι drink.
- πίπτω, πεσοῦμαι, ἔπεσον or ἔπεσα, πέπτωκα, I fall.
- πιστεύω, πιστεύσω, ἐπίστευσα, πεπίστευκα, πεπίστευμαι, ἐπιστεύθην, 184, I believe (takes the dat.); πιστεύω εἰs with acc., I believe in or on.
- πίστις, πίστεως, ή, faith.
- πιστός, ή, όν, adj., faithful. πλείων, ον, adj., more (comparative degree of πολύς).
- πλήθος, πλήθους, τό, a multitude.
- πλήρης, es (sometimes indeclinable), adj., full.
- πληρόω, πληρώσω, ἐπλήρωσα, πεπλήρωκα, πεπλήρωμαι, ἐπληρώθην, I fill, I fulfil.
- πλοῖον, τό, a boat.
- πνεθμα, πνεθματος, τό, a spirit, the Spirit.
- ποιέω, ποιήσω, ἐποίησα, πεποίηκα, πεποίημαι, (ἐποιήθην), I do, I make.
- ποίος, α, ον, what sort of? πόλις, πόλεως, ή, 349-351, 563, a city.
- πολύς, πολλή, πολύ, adj., 370, 574, much, great; in plur., many.
- πονηρός, ά, όν, adj., evil.

 $\rho \epsilon b \theta \eta \nu$ , dep., usually with passive forms, I go. πότε, interrog. adv., when? ποτέ, particle, enclitic, at some time; μήποτε, lest perchance.

πορεύομαι, πορεύσομαι, έπο-

ρευσάμην, πεπόρευμαι, έπο-

ποῦ, interrog. adv., where? πούς, ποδός, δ, a foot.  $\pi \rho \delta$ , prep. with gen., before.

 $\pi \rho \delta s$ , prep. with acc., to. προσέρχομαι, I come to, I go to (with dat.).

προσεύχομαι, προσεύξομαι, προσηυξάμην, I pray. προσκυνέω, προσκυνήσω, προσεκύνησα, I worship (usu-

ally with dat., sometimes with acc.). προσφέρω, I bring to (with acc. of the thing brought

and dat. of the person to whom it is brought). πρόσωπον, τό, a face, a counte-

nance. προφήτης, ου, δ, 79, 556, α

prophet.  $\pi\rho\hat{\omega}\tau$ os,  $\eta$ , ov, adj., first.

 $\pi \hat{v} \rho$ ,  $\pi v \rho \delta s$ ,  $\tau \delta$ , a fire. πωs, interrog. adv., how?

ρηθείς, ρηθείσα, ρηθέν, aor. pass. part. of λέγω (φημί). ρημα, ρήματος, τό, a word.

σάββατον, τό, (plural σάββατα, σαββάτων, σάβ- $\beta a \sigma \iota(\nu)$ , sometimes with singular meaning), a sabbath.

σάρξ, σαρκός, ή, 219, 221, 559, flesh. σεαυτοῦ, η̂s, reflexive pron., 338, 585, of thyself.

σημείον, τό, a sign. Σίμων, Σίμωνος, δ, Simon. σκότος, σκότους, τό, darkness.  $\sigma \delta s$ ,  $\dot{\eta}$ ,  $\delta \nu$ , possessive adj...

473f., thy, belonging to thee. σοφία, ή, wisdom. σπείρω, (σπερώ), ἔσπειρα,

----, ξσπαρμαι, ἐσπάρην, I sow.

στάδιον, τό; plur., τὰ στάδια or οἱ στάδιοι, a stadium, a furlong.

σταυρόω, σταυρώσω, έσταύρωσα, (ἐσταύρωκα), ἐσταύρωμαι, έσταυρώθην, Ι crucify.

στόμα, στόματος, τό, a mouth. στρατιώτης, ου, δ, a soldier. σύ, σοῦ, pron., 95, 581, thou. σύν, prep. with dat., with. συνάγω, I gather together. συναγωγή, ή, a synagogue.

συνέρχομαι. I come together, I go together.

 $\sigma \chi \hat{\omega}$ , 2nd aor. subj. of  $\xi \chi \omega$ .

σώζω, σώσω, ἔσωσα, σέσωκα, σέσω(σ)μαι, ἐσώθην, Ι save. σῶμα, σώματος, τό, a body. σωτηρία, ἡ, salvation.

τέθνηκα, perf. of θνήσκω.
τέκνον, τό, a child.
τέσσαρες, τέσσαρα, 588, four.
τηρέω, τηρήσω, ἐτήρησα, τετήρηκα, τετήρημαι, ἐτηρήθην, I keep.

τίθημι, θήσω, ἔθηκα, τέθεικα, τέθειμαι, ἐτέθην, 524-530, 598 f., I place, I put.

τιμάω, τιμήσω, έτίμησα, (τετίμηκα), τετίμημαι, (έτιμήθην), 317-321, 590, I value, I honor.

τis, τi, interrog. pron., 385-387, 390 f., 584, who? which? what?

τις, τι, indef. pron., 388–390, 584, someone, something, a certain one, a certain thing, anyone, anything. τόπος, δ, a place. τότε, adv., then. τρεῖς, τρία, 588, three.

ὕδωρ, ὕδατος, τό, water. νίός, ὁ, 39 f., 557, a son. ὑμέτερος, a, ον, possessive adj., 473 f., your, belonging to you.

τυφλός, δ, a blind man.

ὑπάγω, I go away, I depart. ὑπέρ, prep. with gen., in behalf of; with acc., above. ὑπό prep. with gen., by (of

ὑπό, prep. with gen., by (of the agent); with acc., under.

ύποστρέφω, ύποστρέψω, ύπέστρεψα, Ι return.

φανερόω, φανερώσω, έφανέρωσα, (πεφανέρωκα), πεφανέρωκα), πεφανερώθην, I make manifest, I manifest. Φαρισαĵos, δ, a Pharisee.

Φαρισαΐος, δ, α Pharisee. φέρω, οίσω, ἥνεγκα, οτ ἥνεγκον, ἐνήνοχα, (ἐνήνεγμαι), ἡνέχθην, I bear, I carry, I bring.

φημί, έρῶ, εἶπον, εἴρηκα, εἴρημαι, ἐρρέθην οτ ἐρρήθην, I say (the principal parts may also be regarded as belonging to λέγω, which is far commoner in the present than is φημί).

φιλέω, (φιλήσω), έφίλησα, πεφίληκα, (πεφίλημαι), (έφιλήθην), 317-321, 591, I love.

φοβέομαι, aor. ἐφοβήθην, dep. with pass. forms, I fear. φυλακή, ἡ, a guard, a prison. φωνή, ἡ, a voice, a sound. φῶς, φωτός, τό, a light. χαίρω, χαρήσομαι, 2nd. aor. pass. έχάρην, I rejoice. xapá. n. joy.

χάρις, χάριτος, ή, 347 f., 560, grace.

 $χείρ, χειρός, <math>\dot{η}$ , 566, a hand. Χριστός, δ, Messiah, Christ.

χώρα, ή, a country. χωρίς, adv. with gen., apart

from.

χρόνος, δ, a period of time, time.

ωρα, η, 48-51, 555, an hour.

ὥφθην, aor. pass of ὁράω.

ws, adv. and conj., as (with numerals, about).

lowed by accus. and infin.).

ωσπερ, 535, just as. ωστε, 534 f., so that (often fol-

 $\delta \delta \epsilon$ , adv., hither, here.  $\ddot{\omega}\nu$ ,  $o\dot{v}\sigma a$ ,  $\ddot{o}\nu$ , pres. part. of €ἰμί.

ψυχή, ή, a life, a soul.

## II. English-Greek Vocabulary

A certain one,  $\tau \iota s$ ; a certain thing, neuter of  $\tau \iota s$ .

Abide, μένω.

Able, ikavós.

Able, am, δύναμαι.

About,  $\pi\epsilon\rho i$  with gen.

About (with numerals), &s.

Above,  $\upsilon \pi \epsilon \rho$  with acc.

According to, κατά with acc.

Accordingly, οὖν.

After, μετά with acc.

Again, πάλιν.

Against, ἐπί with acc., κατά with gen.

Age, αίών.

All, πâs, ὅλος.

Alongside of,  $\pi a \rho a$  with acc.

Already,  $\eta \delta \eta$ .

Also, καί.

Am, είμί, γίνομαι.

Am able, δύναμαι.

Am about (to do something),  $\mu \epsilon \lambda \lambda \omega$ .

Am going (to do something), μέλλω.

Am willing,  $\theta \hat{\epsilon} \lambda \omega$ .

And, καί, δέ.

And not, οὐδέ, οὕτε, μηδέ.

Angel, ἄγγελος.

Another, ἄλλος, ἔτερος.

Answer, ἀποκρίνομαι.

Anyone, Tis.

Anything, neut. of  $\tau$ is.

Apart from, χωρίς.

Apostle, ἀπόστολος.

Appear in history, γίνομαι.

Around,  $\pi\epsilon\rho i$  with acc.

Arrive, παραγίνομαι.

As, ώs.

As great as, as much as, as

many as, δσος.

Ask (a question), ἐρωτάω.

Ask (request), αἰτέω, ἐρωτάω.

Ask a question of, ἐπερωτάω.

At, ἐπί with dat.

At some time,  $\pi o \tau \dot{\epsilon}$ .

At the time of, ¿πί with gen.

Authority, έξουσία.

Bad, κακός.

Baptize, βαπτίζω.

Βε, είμί.

Bear,  $\phi$  έρω; of a mother,  $\gamma$  εννάω.

Poor witness

Bear witness, μαρτυρέω.

Beautiful, καλός.

Because, ori.

Become, γίνομαι.

Become present, παραγίνο-

μαι.

Before,  $\pi\rho\delta$  with gen.

Beget, γεννάω.

Begin, middle of  $\tilde{a}\rho\chi\omega$ .

Beginning, ἀρχή.

Behold (verb), θεωρέω.

Behold! (particle), ἰδού. Believe, πιστεύω. Beseech, παρακαλέω.

Beside,  $\pi a \rho \dot{a}$  with dat.

Better, κρείσσων.

Bless, εὐλογέω.

Blessed, μακάριος. Blind man, τυφλός.

Blood, αἶμα. Boat, πλοῖον.

Βοάν, σῶμα.

Book, βιβλίον. Both . . . and, καί . . . καί.

Bread, apros.

Break, λύω. Bring, φέρω.

Bring to, προσφέρω.

Brother, ἀδελφός.

But, ἀλλά, δέ. By (of the agent), ὑπό with

gen.

By means of, expressed by

the simple dat. By the side of, παρά with

dat. Call, καλέω.

Call, καλεω. Carry, φέρω.

Carry, φέρω. Cast, βάλλω.

Cast out, ἐκβάλλω.

Cause to rise, aviornµu (in the transitive tenses).

Cause to stand, ἴστημι (in the transitive tenses).

Chief priest, ἀρχιερεύς.

Child, τέκνον; little child, παιδίον.

Christ, Χριστός. Church, ἐκκλησία.

City, πόλις. Clean, καθαρός.

Come, ἔρχομαι.

Come down, κατέρχομαι.

Come into being, γίνομαι. Come near, ἐγγίζω.

Come out, έξέρχομαι. Come to, προσέρχομαι.

Come to pass, γίνομαι.

Come together, συνέρχομαι. Comfort, παρακαλέω.

Command, κελεύω. Commandment, ἐντολή.

Concerning,  $\pi \epsilon \rho l$  with gen.

Consecrate, ἀγιάζω.
Considerable, ἰκανός.

Countenance, πρόσωπον. Country, χώρα.

Crowd, ὄχλος.

Crucify, σταυρόω.

Darkness, σκότος. Day, ἡμέρα.

Day, ημερά. Dead, νεκρός.

Dead, am, perfect of θνήσκω.

Death, θάνατος. Deliver over, παραδίδωμι.

Demon, δαιμόνιον.

Depart, ὑπάγω, ἀπέρχομαι.

Desert, ἔρημος.

Destroy, ἀπόλλυμι, λύω.

Die, ἀποθνήσκω. Disciple, μαθητής.

Dismiss, ἀπολύω.

Do, ποιέω.

Down from, kará with gen.

Drink,  $\pi i \nu \omega$ .

During, κατά with acc.

Each other, ἀλλήλων.

Ear, oûs.

Earth,  $\gamma \hat{\eta}$ .

Εατ, έσθίω.

Encourage, παρακαλέω.

Επετιγ, έχθρός.

Enter, είσέρχομαι.

Eternal, aiwvios.

Evangelize,  $\epsilon \dot{\nu} a \gamma \gamma \epsilon \lambda i \zeta \omega$ .

Even, kai.

Evil, πονηρός, κακός.

Except, εἰ μή, ἐὰν μή. Exhort, παρακαλέω.

Experience, πάσχω.

Eye, ὀφθαλμός.

Face, πρόσωπον.

Faith,  $\pi i \sigma \tau is$ .

Faithful, πιστός.

Fall,  $\pi i \pi \tau \omega$ .

Father,  $\pi \alpha \tau \dot{\eta} \rho$ .

Fear, φοβέομαι.

Few, plural of ὀλίγος.

Field, ἀγρός.

Fill,  $\pi$ ληρόω.

Find,  $\epsilon \dot{\nu} \rho i \sigma \kappa \omega$ .

Fire,  $\pi \hat{v} \rho$ .

First, πρῶτος.

Five, πέντε.

Five thousand, πεντακισχίλιοι.

Flesh, σάρξ.

Follow, ἀκολουθέω.

Foot, πούς.

For (prep.), use dat.

For (conj.), γάρ.

Forever, είς τον αίωνα.

Forgive, ἀφίημι.

Four, résoures.

From,  $\dot{a}\pi\dot{o}$  with gen.,  $\pi a\rho \dot{a}$  with gen.

Fulfil, πληρόω.

Full,  $\pi\lambda\eta\rho\eta$ s.

Furlong, στάδιον.

Galilee, Γαλιλαία.

Garment, ἰμάτιον.

Gather together, συνάγω.

Gentiles, plur. of εθνος.

Gift, δῶρον.

Give, δίδωμι.

Give thanks, εὐχαριστέω. Give what is owed or prom-

ised, ἀποδίδωμι.

Glorify, δοξάζω.

Glory, δόξα.

Go, πορεύομαι, ξρχομαι, βαίνω.

Go away, ὑπάγω, ἀπέρχομαι.

Go down, καταβαίνω, κατέρχομαι.

Go in, είσέρχομαι.

Go out, ἐκπορεύομαι, ἐξέρχομαι.

Go through, διέρχομαι.

Go to, προσέρχομαι.

Go together, συνέρχομαι.

Go up, ἀναβαίνω.

God, θεός. Good, ἀγαθός, καλός.

Gospel,  $\epsilon \dot{\nu} a \gamma \gamma \dot{\epsilon} \lambda \iota \nu \nu$ ; preach the gospel,  $\epsilon \dot{\nu} a \gamma \gamma \dot{\epsilon} \lambda \dot{\iota} \zeta \omega$ .

Grace, χάρις.

Great, μέγας, πολύς.

Greater, μείζων. Guard, φυλακή.

Hallow, ἀγιάζω.

Hand, xeip.

Hand over, παραδίδωμι.

Have, ἔχω.

Have mercy upon, ἐλεέω.

He, airos.

Heal, θεραπεύω.

Hear, ἀκούω. Heart, καρδία.

Heaven, ούρανός.

Herself (intensive), feminine of airths.

Herself (reflexive), feminine of ἐαυτοῦ.

High priest, ἀρχιερεύς.

Himself (intensive), auros.

Himself (reflexive), ¿auroû.

Holy, ἄγιος.

Honor (verb), τιμάω.

Hope (noun),  $\dot{\epsilon}\lambda\pi is$ .

Hope (verb),  $\hat{\epsilon}\lambda\pi i\zeta\omega$ . Hour,  $\tilde{\omega}\rho a$ .

House, οίκος, οίκία.

How?,  $\pi \hat{\omega}$ s.

Ι, ἐγώ. Ιf. εἰ. ἐάν.

Immediately,  $\epsilon i\theta \epsilon \omega s$ ,  $\epsilon i\theta i s$ . In,  $\epsilon \nu$  with dat.

In behalf of,  $\dot{\nu}\pi\dot{\epsilon}\rho$  with gen.

In front of, ἐνώπιον.
In order that, ἵνα, ὅπως.

In order that not, ίνα μή, μή.

In the presence of, παρά with dat., ἐνώπιον, ἔμπροσθεν.

Instead of, ἀντί with gen.

Interrogate, ἐπερωτάω.

Into, eis with acc.

It, neuter of αὐτόs (also often other genders).

It is lawful, ἔξεστι(ν).

Itself (intensive), neuter of aὐτόs (also often other genders).

Itself (reflexive), neuter of ἐαυτοῦ (also often other genders).

James, Ἰάκωβος.

Jesus, Ἰησοῦς.

Jew, 'Ιουδαίος. Joy, χαρά.

Judge, κρίνω.

Judgment, κρίσις.

Just as, καθώς, ὥσπερ.

Κεερ, τηρέω. Kill, ἀποκτείνω. Kind, γένος. King, βασιλεύς. Kingdom, βασιλεία. Κηοω, γινώσκω, οίδα.

Lake, θάλασσα.
Land, γῆ.
Last, ἔσχατος.
Law, νόμος.
Lawful, it is, ἔξεστι(ν).
Lay down (one's life), τίθημι.
Lay upon, ἐπιτίθημι.
Lead, ἄγω.
Leave, ἀφίημι, λείπω.
Lest, μή.
Lest perchance, μήποτε.
Let go, ἀφίημι.

Letter, γράμμα. Life, ζωή. Light, φῶs. Like, ὅμοιος. Little, μικρός, ὀλίγος. Little child, παιδίον.

Live, ζάω. Lo!, ίδού.

Loaf, apros.

Look up, ἀναβλέπω.

Loose, λύω. Lord, κύριος.

Love (noun), ἀγάπη.

Love (verb), ἀγαπάω, φιλέω.

Make, ποιέω.

Make manifest, φανερόω, δηλόω.

Man, ἄνθρωπος, ἀνήρ. Manifest (verb), φανερόω,

δηλόω. Manifest, make, φανερόω, δηλόω.

Many, πολύς (in plural). Marvel, θαυμάζω.

Mercy, have—upon, έλεέω.

Messenger, ἄγγελος.

Messiah,  $X\rho\iota\sigma\tau\delta s$ .

Miracle, δύναμις. Mountain, δρος.

More (adj.), πλείων.

More (adv.), μᾶλλον.

Mother, μήτηρ. Mouth, στόμα.

Much, πολύς.

Multitude,  $\pi \lambda \hat{\eta} \theta os$ ,  $\delta \chi \lambda os$ .

Μy, έμός.

Myself (reflexive), ἐμαυτοῦ.

Mystery, μυστήριον.

Name,  $\delta \nu o \mu a$ . Nation,  $\xi \theta \nu o s$ .

Near (adv.), ἐγγύς.

Near, come,  $\dot{\epsilon}\gamma\gamma\dot{\iota}\zeta\omega$ .

Necessary, it is,  $\delta \epsilon \hat{\iota}$ .

Neither . . . . nor, οὐδέ . . . . οὐδέ, μηδέ . . . . μηδέ, οὕτε

.... οὔτε.

ioht wit

Night, νύξ.

Now. νῦν.

No longer, οὐκέτι, μηκέτι.
No one, nothing, οὐδείς, μηδείς.
Not, οὐ, μή.
Not even, οὐδέ, μηδέ.
Not yet. οὖπω.

On,  $\epsilon \pi i$  with gen. On account of, διά with acc. On the basis of, ent with dat. On the one hand . . . . on the other,  $\mu \dot{\epsilon} \nu \dots \delta \dot{\epsilon}$ . One, eis. One another, άλλήλων. One's own, loios. Only (adj.), µòvos. Only (adv.), µóvov. Open, ἀνοίγω. Or. #. Other, allos, exepos. Ought, ὀφείλω. Our, ημέτερος. Out of, ek with gen. Outside, ἔξω. Over, ἐπί with gen.

Parable, παραβολή.
Pay (verb), ἀποδίδωμι.
Peace, εἰρήνη.
People, λαόs.
Perish, middle of ἀπόλλυμι.

Owe, ὀφείλω.

Own, one's, tous.

Permit, ἀφίημι. Persecute, διώκω. Persuade,  $\pi \epsilon i\theta \omega$ . Pharisee, Φαρισαΐος. Piece of bread, apros. Pity, έλεέω. Place (noun), τόπος. Place (verb), τίθημι. Power, δύναμις. Pray, προσεύχομαι. Preach, κηρύσσω; preach the gospel, εὐαγγελίζω. Prepare, ἐτοιμάζω. Priest, lepeus. Prison. φυλακή. Proclaim, κηρύσσω. Promise, ἐπαγγελία. Prophet, προφήτης. Pure, καθαρός. Pursue, διώκω. Put, τίθημι, βάλλω. Put upon, ἐπιτίθημι.

Question (verb), ἐπερωτάω.

Race, γένος. Raise up, έγείρω. Rather, μᾶλλον. Receive, δέχομαι, παραλαμβάνω, λαμβάνω. Receive one's sight, ἀναβλέπω.

Rejoice, χαίρω. Release, ἀπολύω. Remain, μένω.

Remaining, λοιπός. Repent, μετανοέω.

Rest, the, see under  $\lambda o \iota \pi \delta s$ .

Return, ὑποστρέφω.

Righteous, δίκαιος.

Righteousness, δικαιοσύνη. Rise, ἀνίστημι (in the intransi-

tive tenses and in the middle), passive of ἐγείρω.

Road, òbós.

Rule,  $\tilde{a}\rho\chi\omega$ .

Ruler,  $\tilde{a}\rho\chi\omega\nu$ .

Sabbath, σάββατον.

Saint, ayıos.

Salvation, σωτηρία.

Same, autos.

Sanctify, ἀγιάζω.

Save, σώζω.

Say, λέγω, φημί. Scribe, γραμματεύs.

Scripture, γραφή.

Sea, θάλασσα.

See, βλέπω, δράω.

Seek, ζητέω.

Seem, δοκέω.

Send, πέμπω, ἀποστέλλω.

Servant, δοῦλος.

She, feminine of auros.

Show, δείκνυμι, δηλόω.

Sign, σημεῖον. Similar, ὅμοιος.

Simon, Σίμων.

Sin (noun), άμαρτία.

Sin (verb), ἀμαρτάνω.

Sinner, ἀμαρτωλός.

Sit, κάθημαι.

Slave, δοῦλος.

Small, μικρός.

So, οὕτως. So that, ὥστε.

Soldier, στρατιώτης.

Soldier, στρατιώτη:

Some one,  $\tau \iota s$ .

Something, neuter of  $\tau$ is.

Son, vios.

Soul,  $\psi v \chi \dot{\eta}$ .

Sow, σπείρω.

Speak, λαλέω. Spirit, πνεθμα

Spirit, πνεθμα.

Stadium, στάδιον.

Stand, ἴστημι (in the intransitive tenses).

Still, ἔτι.

Stone,  $\lambda i\theta$ os.

Straightway, εὐθέως, εὐθύς.

Stronger, ίσχυρότερος.

Suffer,  $\pi \dot{\alpha} \sigma \chi \omega$ .

Sufficient, ikavos.

Synagogue, συναγωγή.

Take, λαμβάνω.

Take along, παραλαμβάνω.

Take away, αίρω.

Take up, αἴρω, ἀναλαμβάνω.

Teach, διδάσκω.

Teacher, διδάσκαλος.

Temple, iερόν (the whole sacred precinct), ναός (the temple building itself).

Tempt, πειράζω.

Than,  $\eta$ .

Thanks, give,  $\epsilon \dot{v} \chi \alpha \rho \iota \sigma \tau \dot{\epsilon} \omega$ . That (conj.), ὅτι.

That (demonstrative), exeî-

vos. The, ò.

Then,  $\tau \dot{o} \tau \epsilon$ . There, ἐκεῖ.

Therefore, ouv. Think, δοκέω.

This, où $\tau$ os. Thou, σύ.

Three,  $\tau \rho \epsilon \hat{\imath} s$ .

Through, διά with gen. Throughout, κατά with

acc. Throw, βάλλω.

Throw out, ἐκβάλλω. Thus,  $o\ddot{v}\tau\omega s$ .

Thy, σός. Thyself (reflexive), σεαυτοῦ. Time. καιρός (appointed

(period of time), χρόνος time).

To,  $\pi \rho \dot{o}s$  with acc.,  $\dot{\epsilon}\pi \dot{\iota}$  with acc.; indirect object, dat. without prep.

Together, gather, συνάγω. Tomb, μνημεῖον.

True, ἀληθής. Truth, ἀλήθεια.

Turn to, turn, ἐπιστρέφω.

Τwo, δύο.

Under,  $\nu\pi\delta$  with acc. Unless, εἰ μή, ἐὰν μή.

Until, ĕws. Unto,  $\pi \rho \dot{o}s$  with acc.

Up to, ξωs with gen. Value, τιμάω.

Village, κώμη. Voice, φωνή.

Walk, περιπατέω. Water, ὕδωρ.

Way, δδός. Well, καλώς. What?, neuter of  $\tau$ is.

What sort of?,  $\pi$ oîos. Whatever, neuter of ὅστις.

When?,  $\pi \dot{o} \tau \epsilon$ . Whenever,  $\delta \tau a \nu$ .

Where (relative),  $\delta \pi o v$ . Where?,  $\pi o \hat{v}$ . Which (relative), ös. Which?,  $\tau$ is.

When (relative),  $\delta \tau \epsilon$ .

Whichever, ὅστις. While, ἔως. Who (relative), ös.

Who?, tis. Whoever,  $\delta \sigma \tau \iota s$ .

Whole, ὅλος.

Why,  $\tau i$ . Wicked, πονηρός.

Will,  $\theta \dot{\epsilon} \lambda \eta \mu a$ .

Willing, am,  $\theta \hat{\epsilon} \lambda \omega$ .

## Wisdom, σοφία.

NEW

Witness (verb), μαρτυρέω.

Work, ἔργον. Worship, προσκυνέω. With, μετά with gen., σύν

TESTAMENT

Write, γράφω.

Writing, γραφή.

Year, eros. Yet, ἔτι.

GREEK

Witness (noun), μαρτυρία. Woman, γυνή. Wonder, wonder at, θαυμάζω.

Wish,  $\theta \hat{\epsilon} \lambda \omega$ .

with dat.

Your, ὑμέτερος.

World, κόσμος.

Word, λόγος, ῥημα.